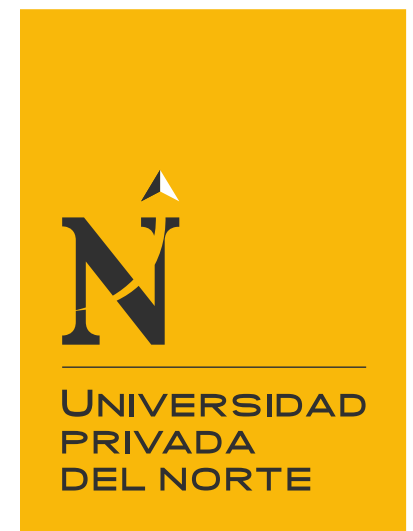

# FACULTAD DE NEGOCIOS

# CARRERA DE ADMINISTRACIÓN

"PROPUESTA DE APLICACIÓN DEL LEAN MANUFACTURING EN EL ÁREA DE CARGO EN CRUZ DEL SUR S.A.C – TRUJILLO, 2018"

Tesis para optar el título profesional de:

# **Licenciado en Administración**

**Autores:** Bach. Calderón Miñano, Christian Daniel Bach. Cieza Cruzado, Diana Rosa

# **Asesor:**

Ms. Hurtado Rojas, Roger

Trujillo – Perú 2018

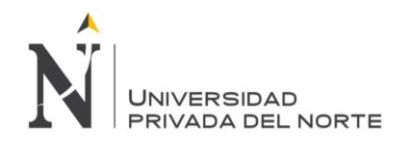

# **APROBACIÓN DE LA TESIS**

<span id="page-1-0"></span>El asesor y los miembros del jurado evaluador asignados, **APRUEBAN** la tesis desarrollada por los Bachilleres Christian Daniel Calderón Miñano, Diana Rosa Cieza Cruzado, denominada:

# **"PROPUESTA DE APLICACIÓN DEL LEAN MANUFACTURING EN EL ÁREA DE CARGO EN CRUZ DEL SUR S.A.C – TRUJILLO, 2018"**

Ms. Roger Hurtado Rojas **ASESOR**

Eco. María Alfaro Sánchez **JURADO**

Lic. Carmen D'angelo Panizo **JURADO**

Dr. Henry Ventura Aguilar **JURADO**

**Calderón Miñano, C.; Cieza Cruzado, D. ii**

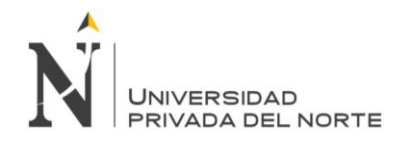

## **DEDICATORIA**

#### <span id="page-2-0"></span>**A mis abuelos:**

Lucila Quiroz Hernández, por el apoyo incondicional que me ha brindado en todo momento de mi vida, ella ha sido fuente de inspiración para seguir adelante ante cualquier circunstancia difícil, sus oraciones y amor incondicional han sido el pilar de superación en mi vida. A Jorge Aurelio Cruzado Salcedo, quien fue el ser que me enseño el significado del amor y la bondad, el cual contribuyo a que sea una persona de bien e hizo que mi niñez sea muy feliz gracias a su compañía.

### **A mi familia:**

En primer lugar, dedico esta tesis a mi madre Jovita Hermelinda Cruzado Quiroz, por su comprensión, por la confianza en mí depositada y por el apoyo en cada meta que me trazo en la vida. A mi padre, por su preocupación en que tenga una carrera profesional, la cual fue la mejor herencia que me está dejando para el resto de mi vida. A mis tíos que son como mis padres y me supieron guiar por el camino del bien desde mi niñez mediante consejos y enseñanzas. En especial para mi tía Rosita Albina Cruzado Quiroz, que es como una madre para mí.

### **A Dios:**

Por su amor, paz, tranquilidad que día a día me transmite, además por haberme dado el milagro de la vida.

### **Cieza Cruzado, Diana Rosa.**

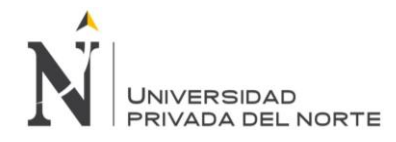

### **A Dios:**

Por haberme permitido llegar hasta este punto y haberme dado salud para lograr mis objetivos, además de su infinita bondad y amor.

### **A mis familiares:**

Dedico está tesis a mi familia, ellos son fuente de inspiración de este trabajo de investigación, su apoyo constante me ayudó en cada momento a seguir adelante.

**Calderón Miñano, Christian Daniel.**

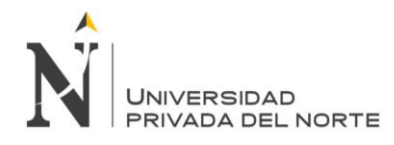

"PROPUESTA DE APLICACIÓN DEL LEAN MANUFACTURING EN EL ÁREA DE CARGO EN CRUZ DEL SUR S.A.C – TRUJILLO, 2018"

# **AGRADECIMIENTO**

<span id="page-4-0"></span>Al finalizar este trabajo queremos utilizar este espacio para agradecer a Dios por todas sus bendiciones, también queremos agradecer a la Universidad Privada del Norte, directivos y profesores por su apoyo constante para el desarrollo de nuestro proyecto de investigación, por sus enseñanzas que nos ayudarán para toda la vida profesional y por la organización del programa de Titulación en Administración de Empresas.

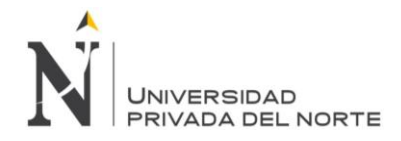

# ÍNDICE DE CONTENIDO

# <span id="page-5-0"></span>Contenido

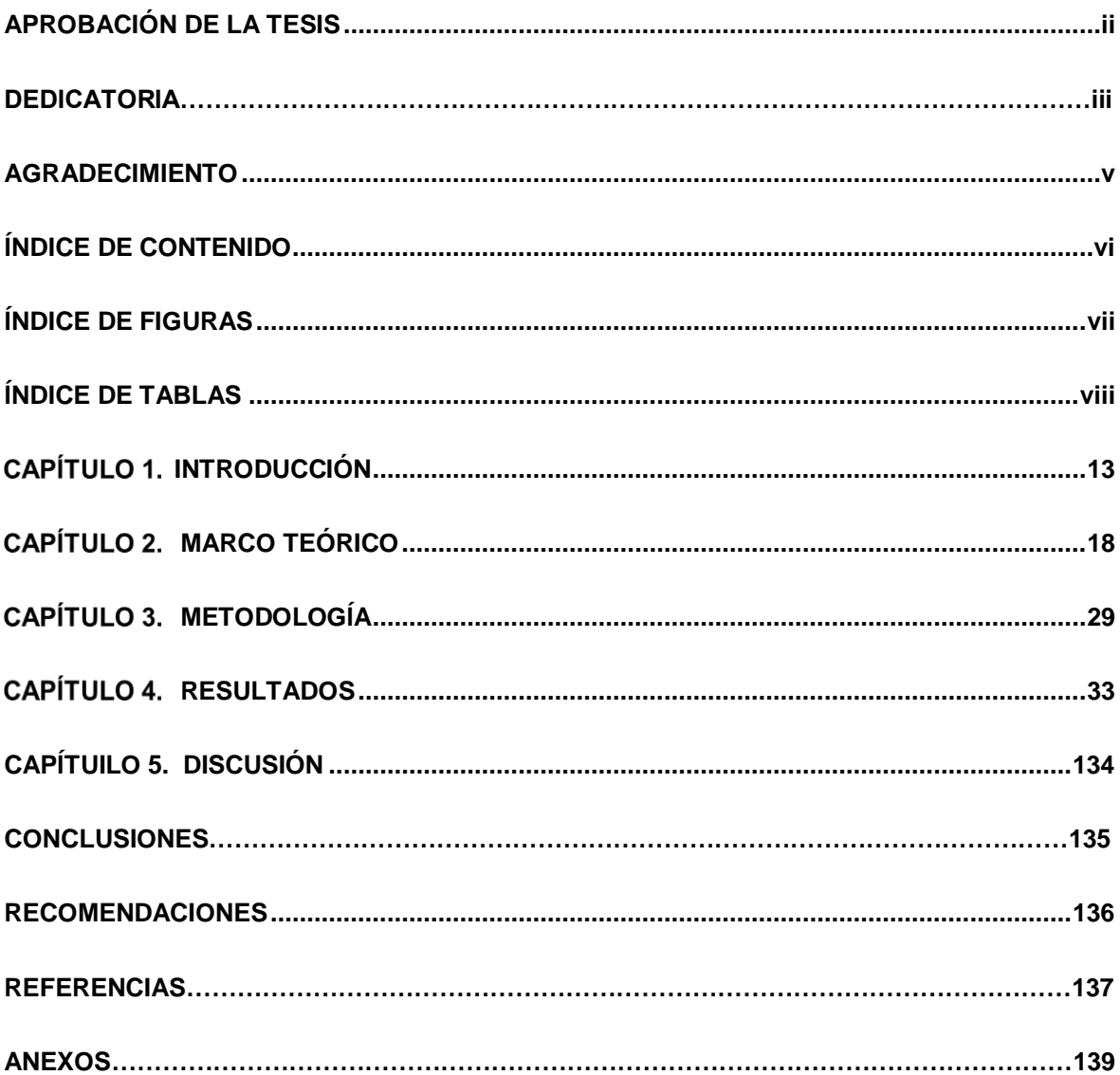

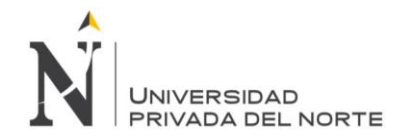

# **ÍNDICE DE FIGURAS**

<span id="page-6-1"></span><span id="page-6-0"></span>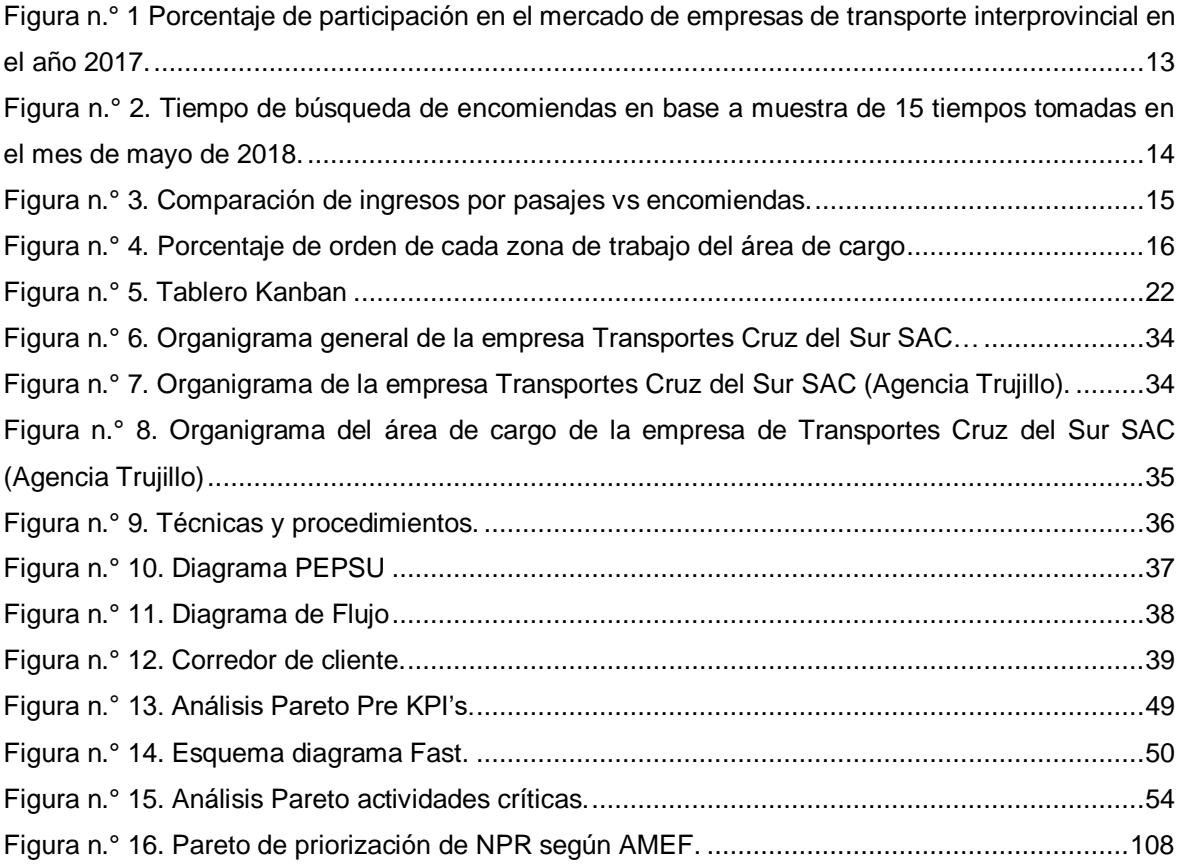

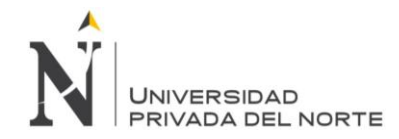

# **ÍNDICE DE TABLAS**

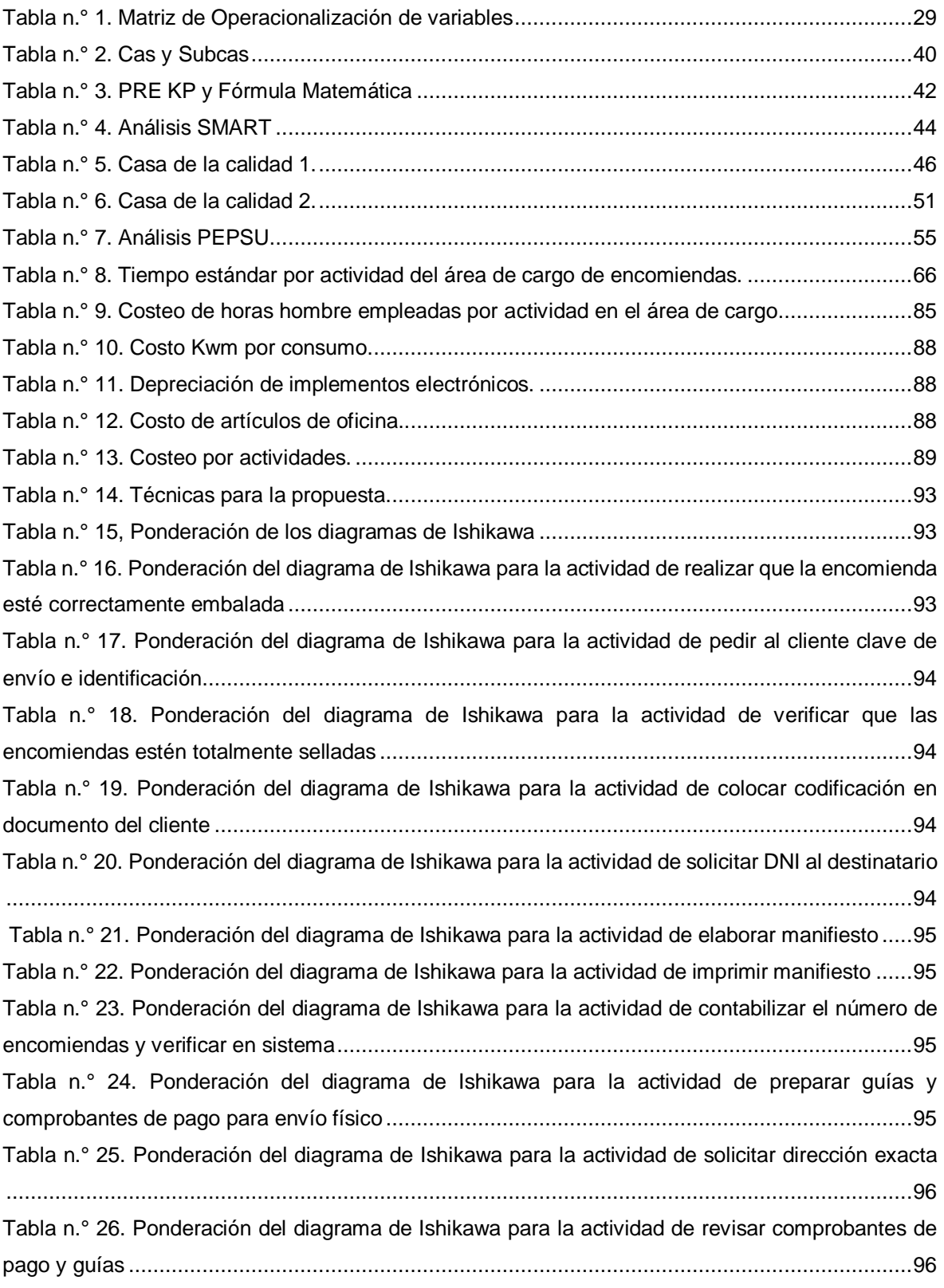

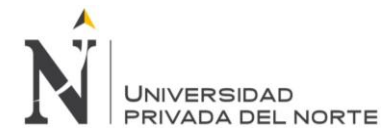

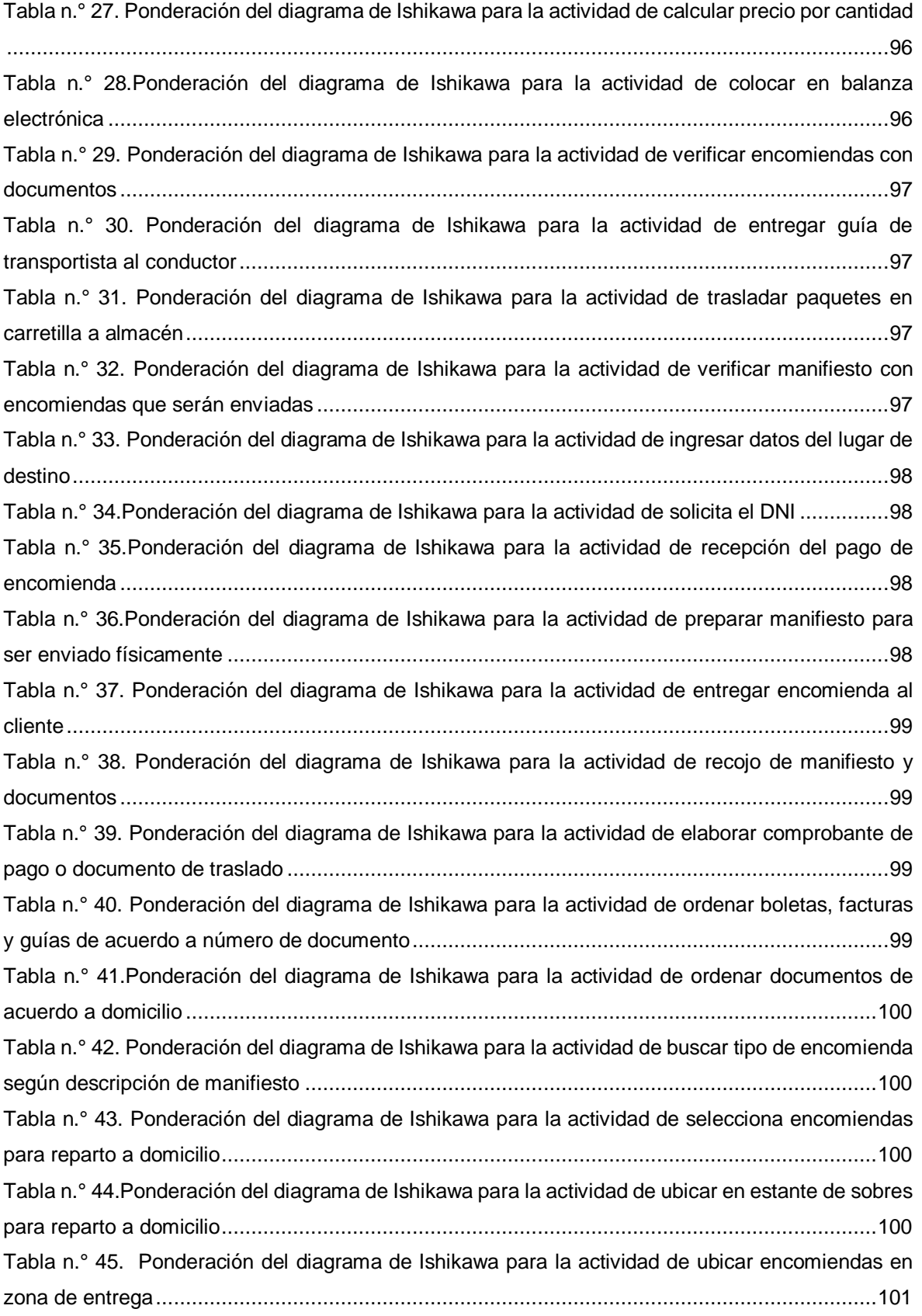

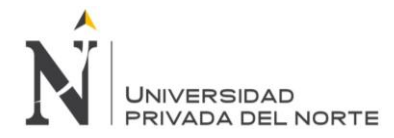

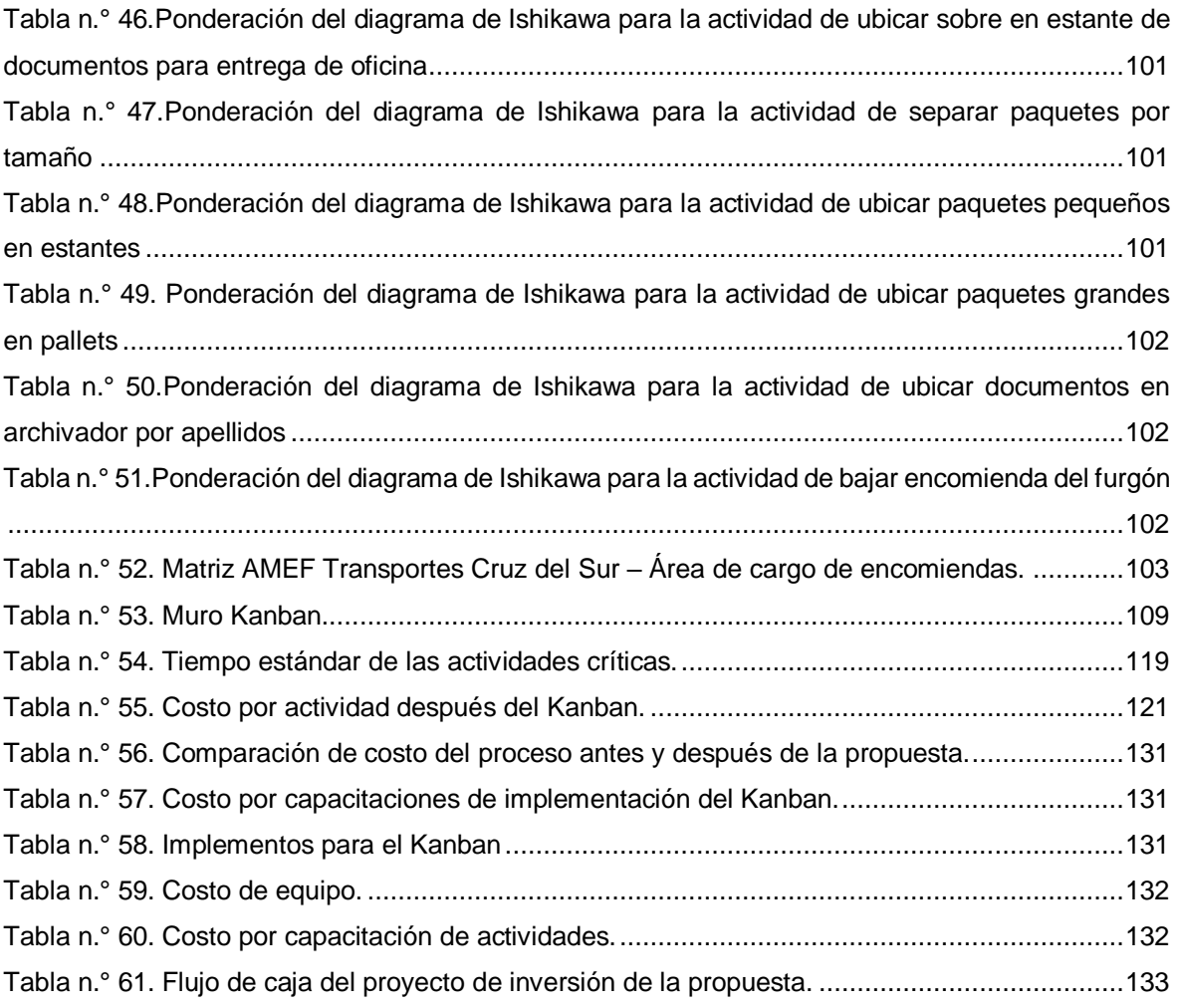

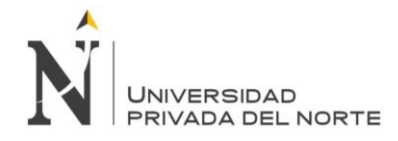

### **Resumen**

La presente investigación tiene por finalidad proponer la aplicación de la metodología Lean Manufacturing en el área de cargo de la empresa de Transportes Cruz Del sur SAC – Agencia Trujillo.

Para lo cual recurrimos a antecedentes y bases teóricas que sustentaron nuestras técnicas utilizadas como el diagrama PEPSU, mapeo de procesos, casa 1 de la calidad, diagrama FAST, casa 2 de la calidad, costeo de actividades; matriz AMEF y el tablero Kanban.

Se tomó una muestra de las actividades que se desarrollan en el proceso de envío y entrega de encomiendas del área de cargo de la empresa y se utilizó un diseño no experimental - descriptivo simple.

Posteriormente se calculó la productividad de los procesos y se halló el nivel de riesgo de sus potenciales fallas con la matriz Amef; obteniendo que el 30% de actividades del área de cargo son críticas; además el costo de realizar el proceso de envió y entrega de encomiendas es de S/22.22; asimismo, tras la propuesta del Kanban el costo del proceso es de S/21,25, existiendo una varianza de S/0.96 que representa un 4,55% de diferencia; por otro lado, se obtuvo que al aplicar la propuesta se obtiene un TIR de 35,54% y un VAN de S/ 22'157,77.

Finalmente se comparó nuestros resultados con los de estudios previos citados en el marco teórico y se llegó a la conclusión que la propuesta logro reducir la acumulación de actividades, tiempos por actividad, permitiendo a la empresa optimizar costos y obtener mayores ingresos.

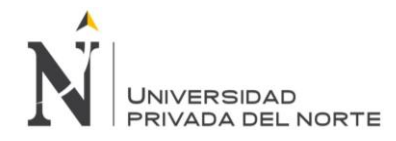

# **Abstract**

The objective of this research is to apply the Lean Manufacturing methodology in the cargo area of the company Transportes Cruz Del Sur SAC - Trujillo agency.

For which we resort to background and theoretical bases that supported our techniques used as PEPSU diagram, process mapping, quality house 1, FAST diagram, house 2 of quality, cost of activities; AMEF matrix and the Kanban board.

A sample of the activities that are in the process of sending and delivering parcels of the company's cargo area was taken and a simple non-experimental design was used.

Subsequently the productivity of the processes was calculated and the level of risk of their possible faults was found with the; then TIR and VAN were projected. Obtaining that 30% of the activities in the cargo area are critical; In addition, the cost of carrying out the process of sending and delivering parcels is S / 22.22; Also, after the proposal of the Kanban the cost of the process is S / 21.25, there is a variance of S / 0.96 that represents a 4.55% difference; On the other hand, it was obtained that when applying the proposal, an IRR of 35.54% and a NPV of S / 22'157.77 were obtained. This allows us to conclude that the Kanban proposal managed to reduce the accumulation of activities, times per activity, allow the company to reduce costs and obtain higher revenues.

Finally, our results were compared with those of previous studies cited in the theoretical framework and it was concluded that the proposal succeeded in reducing the accumulation of activities, times per activity, allowing the company to optimize costs and obtain higher revenues

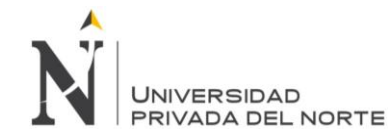

#### <span id="page-12-0"></span>**CAPÍTULO 1. INTRODUCCIÓN**

### **Realidad problemática**

Indiscutiblemente, en el Perú, el sector del transporte (interprovincial) en los últimos años ha sufrido un constante crecimiento el cual genera un fuerte porcentaje para la base de la economía nacional, siendo de beneficio para esa y más actividades económicas primarias y secundarias, por lo que es un factor importante a considerar si se tiene en cuenta que las respectivas empresas dedicadas a ese rubro brindan sus servicios de la mejor calidad posible.

El Diario Gestión menciona que: "la economía en el Perú creció 2.81% en enero del 2018 y sumó 102 meses de avance sostenido, mientras que en el periodo anualizado dio febrero 2017 enero 2018 lo hizo en 2.33%" (Gestión, 2018). Por otro lado, INEI menciona que: "La producción peruana según grandes actividades económicas creció en el sector primario en 0.32%, sector secundario 2.28% y en el sector servicios 3.55%. En el subsector Transporte aumentó el transporte aéreo (15.7%) por el mayor tráfico de pasajeros y carga; el transporte por vía terrestre y tuberías (0.9%) debido al mayor tráfico de carga y pasajeros por vía férrea (19.5%) y por carretera (0.8%)" (INEI, 2017).

Una de estas empresas es Cruz del Sur, la cual es una empresa sólida con más de 58 años de experiencia en el sector transporte terrestre. En la actualidad Cruz del Sur posee una flota de buses como lo son Crucero Plus, Crucero Evolution, Ica Line Express e Internacional con salidas diarias. Asimismo, cuenta con más de 50 agencias en todo el país y sobre todo en donde esta investigación se realizó fue en la agencia de Trujillo. Según el Diario El Comercio, ésta se encuentra en el segundo puesto a nivel nacional en lo que refiere a participación en el mercado. Ver Figura N° 1.

<span id="page-12-1"></span>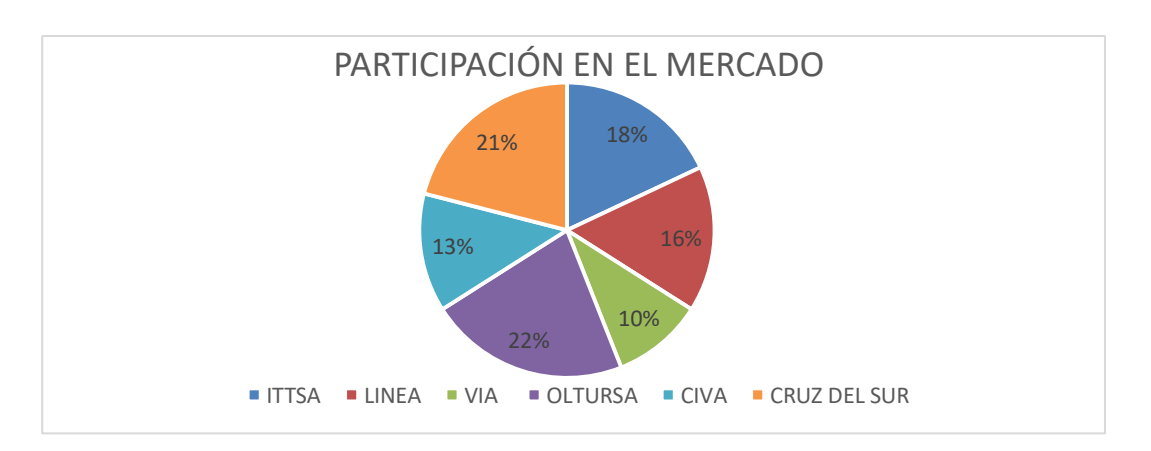

Figura n.° 1 Porcentaje de participación en el mercado de empresas de transporte interprovincial en el año 2017.

Fuente: El Comercio, 2017

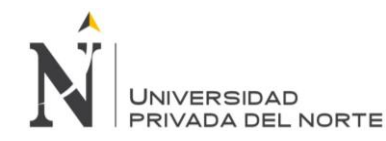

Hoy en día para que una empresa se torne prestigiosa es necesario demostrar que cuentan con certificaciones de calidad (ISO, OHSAS, etc.), ya que de esta manera también se presentarían algunos beneficios como minimizar los conflictos de áreas, marca responsabilidades, divide el trabajo y fomenta el orden, por lo que es de suma importancia tener un ambiente de trabajo debidamente organizado y bien distribuido.

En la empresa de transportes cruz del sur encontramos que existen mayor cantidad de problemas en el área de cargo, debido a que existen demasiada acumulación de actividades, tiempos excesivos por actividad realizada, falta de información por parte de los trabajadores, e incluso los trabajadores olvidan la secuencia de las actividades del proceso; a diferencia del área de transporte de pasajeros, que cuenta con todo tipo de información acerca de los procesos ya que están estandarizados y son menos a comparación del servicio de cargo. Podemos ver un ejemplo de tiempos improductivos como el tiempo de búsqueda de encomiendas del área de cargo, la cual es muy ineficiente y va en aumento. Ver Figura N° 02.

<span id="page-13-0"></span>Figura n.° 2. Tiempo de búsqueda de encomiendas en base a muestra de 15 tiempos tomadas en el mes de mayo de 2018.

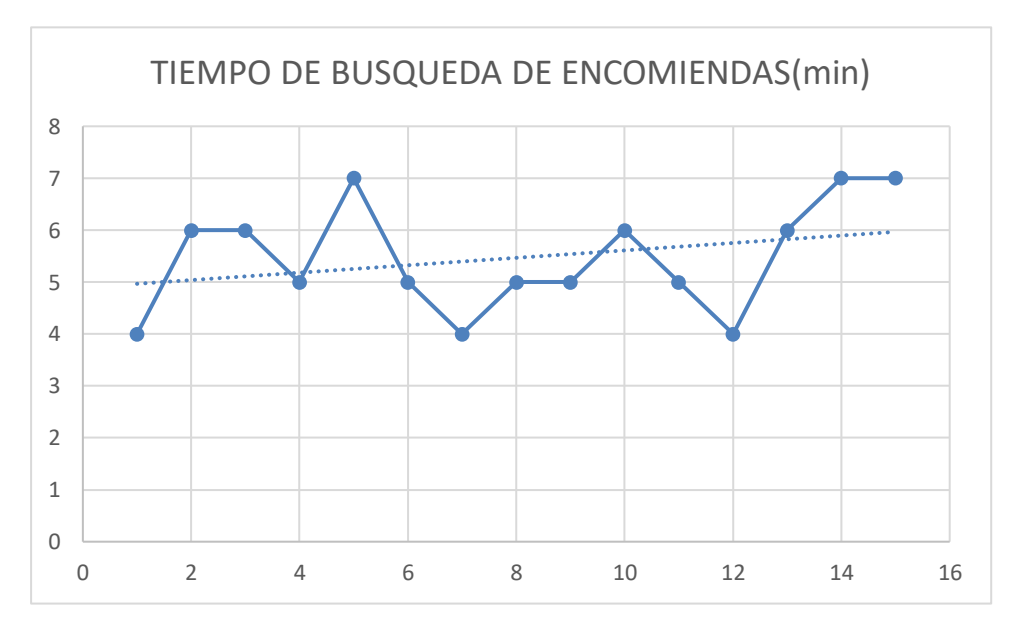

Fuente: Elaboración propia

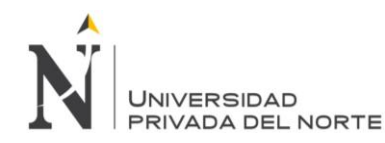

Para solucionar algunos de los problemas anteriormente detectados en el área de cargo es necesario la utilización de herramientas Lean Manufacturing como: VSM (mapeo de la cadena de valor), 5´S o Kanban.

Hemos acordado realizar el trabajo de investigación en el área de cargo debido a que se presentan mayor cantidad de problemas en comparación con el área de counter, además de que con esta investigación buscamos que ambos servicios tengan una brecha de ingresos menor a la que actualmente existe (Ver Figura n.°3. Comparación de ingresos por pasajes vs encomiendas).

<span id="page-14-0"></span>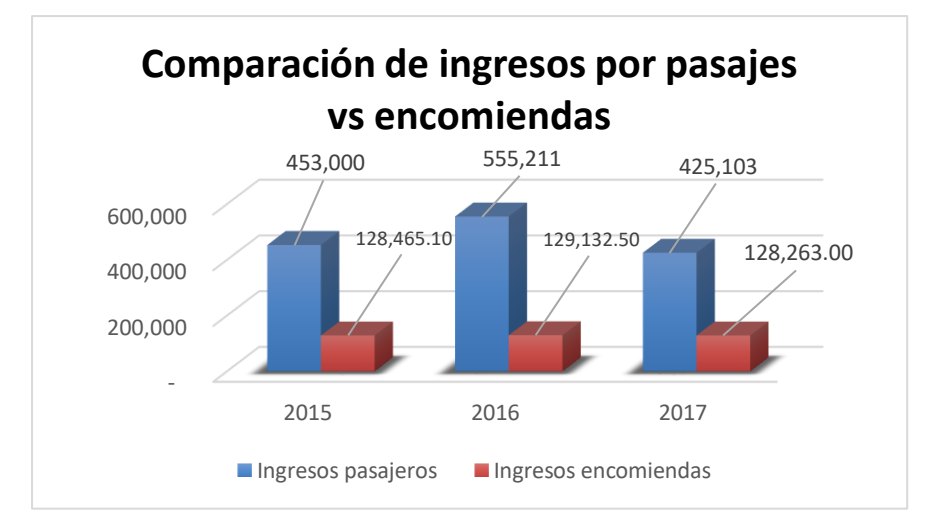

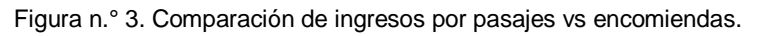

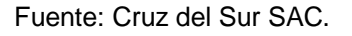

Sin embargo, últimamente la empresa Cruz del Sur no ha estado presentado un incremento significativo de ingresos. Esto se ve reflejado en la data histórica de ingresos en el área de cargo desde el año 2015 al 2017. (Ver en Anexo n. °49)

Al aplicar un análisis a fondo del Lean Manufacturing y conocer que actividades se cumplen por el colaborador encargado, se estaría analizando paralelamente otros aspectos de la empresa como es el caso de la productividad ya que es una relación directamente proporcional. Respecto al sistema Lean se puede detectar sobre todo en el área de cargo que el almacén en donde se encuentran las encomiendas está en condiciones no aptas para el uso diario e intenso que se pueden presentar en algunas jornadas ya que evidencia desorden y falta de equipamiento como estantes en mal estado o falta de carretillas y pallets. Para corroborar lo mencionado en la Gráfico N° 03, se evidencia el porcentaje de orden de cada zona del área de cargo.

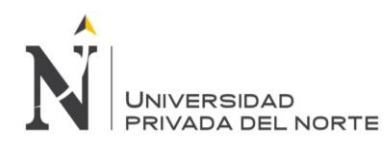

<span id="page-15-0"></span>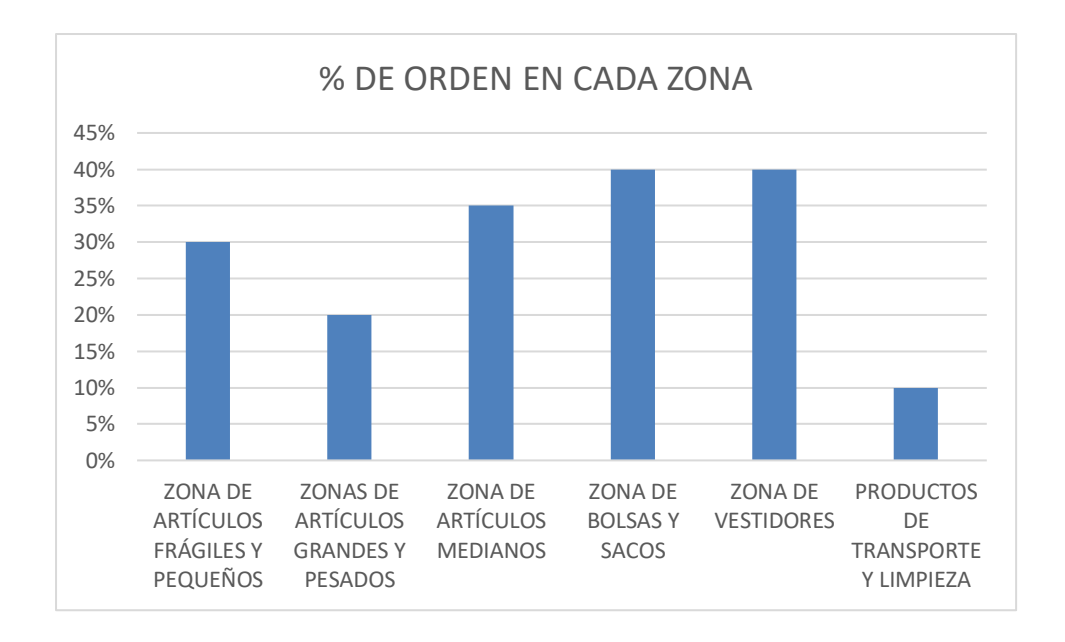

Figura n.° 4. Porcentaje de orden de cada zona de trabajo del área de cargo

### Fuente: Elaboración propia

Por otro lado, un problema muy relevante en la empresa Cruz del Sur es el tema de estiba y desestiba de encomiendas al área de cargo, la cual no se está realizando de la mejor manera, por lo que estos problemas se generan también por la falta de capacitación y de un mapa de procesos previamente establecido, porque la productividad en una empresa, cualquier sea el rubro, aumenta en la medida que se optimizan los procesos.

Por todo lo mencionado anteriormente, la propuesta de aplicación del Lean Manufacturing será de gran ayuda ya que mediante la aplicación de estas se mejorarán los procesos del área de cargo de la empresa de transportes Cruz del Sur S.A.C.

### **Formulación del problema**

¿Cuáles son los componentes de la propuesta de aplicación del Lean Manufacturing en el área de cargo en Cruz Del Sur SAC del distrito de Trujillo en el año 2018?

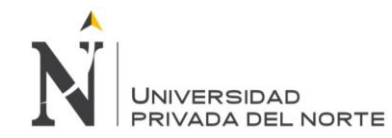

### **Justificación**

### - **Criterio teórico**

El proyecto de investigación, tiene como propósito conocer los procedimientos necesarios para analizar y aplicar la metodología Lean Manufacturing.

### - **Criterio aplicativo o práctico**

El presente trabajo de investigación, busca aplicar la metodología Lean en el área de Cargo para obtener los resultados planificados y con ello mejorar la productividad de la empresa.

### - **Criterio valorativo**

El presente trabajo de investigación, logrará la motivación y compromiso de todo el personal, así mismo contribuirá en la satisfacción del cliente, para de esta manera aumentar la productividad de la empresa.

### - **Criterio académico**

La presente investigación, tiene como finalidad la obtención del título de Licenciado en Administración, comprobar los conocimientos aprendidos y a la vez servir como base para futuras investigaciones.

### **Limitaciones**

Dentro de las limitaciones encontradas para el desarrollo del presente proyecto de investigación cabe destacar una, la cual es que no se ha encontrado mucha data histórica de ciertos aspectos que se pretende investigar.

### **Objetivos**

### **1.5.1. Objetivo general**

 Proponer la aplicación de la metodología Lean Manufacturing en el área de cargo de la empresa Cruz Del Sur S.A.C durante el año 2018.

### **1.5.2. Objetivos específicos**

- Analizar la situación actual del área de cargo de la empresa Cruz Del Sur S.A.C.
- Determinar las actividades críticas del área de cargo de la empresa Cruz Del Sur S.A.C.
- Establecer la herramienta del Lean Manufacturing que se aplicará en el área de cargo de la empresa Cruz Del Sur S.A.C.

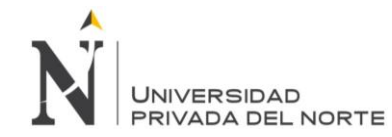

# <span id="page-17-0"></span>CAPÍTULO 2. MARCO TEÓRICO

### **Antecedentes**

 Según (Fasabi & La Rosa, 2017), demostraron que una propuesta de implementación del modelo Lean Manufacturing sí mejoría la gestión operativa de la empresa SIMILAN E.I.R.L. ya que llevarán al mejoramiento continuo y flexible en las formas de producción mejorando y optimizando el sistema de producción debido a que se focalizará e identificará todo tipo de desperdicios para poder eliminarlo. Se determinó que se generan desperdicios dentro de los procesos de producción cuando sus áreas están desorganizadas y sucias impidiendo al personal reportar donde y qué cantidad de material existe, de acuerdo con la observación realizada, 8 de los trabajadores están totalmente en desacuerdo que tanto en el proceso de corte, ensamblaje, calidad, planchado y empaque de la producción de blusas y pantalones de las áreas de la empresa estén organizadas, generando así desperdicios en la planta con materiales innecesarios, ocasionando de esta manera que las áreas de tránsito estén obstruidas. Por último, se elaboró una propuesta de mejora a través de la gestión Lean Manufacturing debido a que 9 de los trabajadores están en desacuerdo que la administración tenga conocimientos de los conceptos y herramientas de esta filosofía, por ende, no cuenta con un plan para ponerlos en práctica en los procesos de corte, ensamblaje, calidad y planchado de la producción de pantalones.

Teniendo en cuenta que la metodología Lean Manufacturing elimina los desperdicios en una empresa, se tratará de determinar y aplicar la herramienta necesaria para optimizar la productividad en el área de cargo Cruz del Sur.

 Según (Moreno & Alcántara, 2015), demostraron que el levantamiento y documentación de procesos que realizaron sentó efectivamente, las bases para crear una estructura mucho más definida de la empresa en cuestión. Esto es sumamente importante ya que se trata de una empresa joven y de crecimiento muy acelerado, con esto, se tiene también un mejor control de los cambios que puedan surgir en los procesos principales o que generan valor. Como parte de la estructuración, se definieron y segregaron correctamente muchas de las funciones a desempeñar por los trabajadores en cada una de las áreas de la empresa, las matrices RACI son el perfecto ejemplo que soporta esto. La metodología que se utilizó para realizar el mapeo de los procesos se puede utilizar para llevar a cabo el mapeo del resto de los procesos de la compañía. Con esto se termina de dar estructura a la misma y también se pueden llevar a cabo prácticas en un futuro de metodologías avanzadas y más complejas en pro de la mejora general de la empresa y la gestión de los procesos.

Considerando que el mapeo de procesos o diagrama de flujo contribuye a entender mejor los elementos de cada proceso, es necesario implementar uno en nuestro caso en la empresa en estudio.

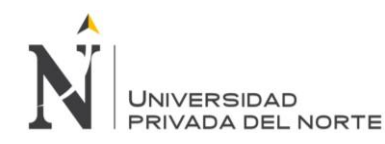

 Según (Arce, 2014), demostró que al momento de la implementación de la Estrategia de Manufactura Kanban para el área de Calandria en Zeta, se debió realizar ciertos ajustes como igualar el inventario máximo del Kanban calculado a los rollos que se produce por cargada de Creel. Las limitaciones y restricciones presentes en el proceso tales como el número de materiales son mayor al número de Creel que posee la empresa limitan el desarrollo completo de estrategias como el Kanban. Se cree que la implementación de Kanban para el área de Calandria en Zeta será un desarrollo dentro del proceso, ya que se optimizarán recursos, tiempos se reducirán el nivel de scrap por el exceso de inventario.

Teniendo en cuenta que la herramienta Kanban logra optimizar la productividad laboral, se considerará implementarla en nuestro trabajo de investigación con el fin de reducir los tiempos de las actividades críticas que se logren encontrar.

 Según (Llontop, 2011), demostró que en el desarrollo de nuevos productos es de vital importancia considerar las necesidades y requerimientos de los clientes para lograr una calidad del producto que sea fácilmente percibida por el cliente o consumidor. Por este motivo, el presente proyecto buscar desarrollar un modelo estándar que permita asegurar la calidad del diseño de nuevos productos de acuerdo a un tipo de público específico. Por otro lado, se debe considerar el efecto que tiene la metodología QFD en la integración de todas las áreas que participan en el proceso de desarrollo de los nuevos productos por el grado de integración que fue necesario y la colaboración de todos los recursos de la empresa involucrados, esto a su vez mejora la comunicación entre las áreas y la interacción entre sus procesos. Por otra parte, no solo se observa una mejora en la comunicación interna de la empresa sino también externamente con sus clientes. Estas mejoras en la comunicación con sus clientes no solo ayudan a desarrollar productos con calidad superior sino también fideliza al cliente al sentirse integrado en el diseño de los productos generando en los productos de la empresa un sentimiento de personalización y exclusividad.

Por lo tanto, consideramos que una de las técnicas utilizadas que fue la casa de calidad es de suma importancia por ser parte fundamental en las mejoras de calidad porque nos ayudará a encontrar nuestros kpi y nuestras actividades críticas y por consiguiente, también los costos en Cruz del Sur.

- Según (Da Costa, 2010), demostró que de acuerdo al AMEF y la clasificación obtenida a través del NPR (Número de Prioridad de Riesgo), de los 124 modos de falla analizados, se obtuvo lo siguiente:
	- a. 26 fallas inaceptables (21.0%).
	- b. 43 fallas de reducción deseable (34.7%).
	- c. 55 fallas aceptables (44.3%).

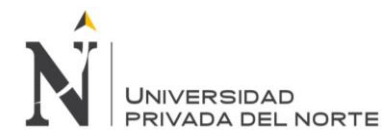

Durante el análisis de criticidad de las 40 partes se obtuvo lo siguiente:

- a. 21 partes críticas (52.5%).
- b. 10 partes semicríticas (25.0%).
- c. 9 partes no críticas (22.5%).

El 52.5% de partes del equipo son críticos, por tanto, debemos tener un mayor control de acuerdo al estado de conservación de los mismos, así como el stock de repuestos necesarios.

Considerando que la matriz AMEF permite conocer el nivel de riesgo de las fallas en las actividades, es necesario considerarla como una herramienta indispensable en la presente investigación porque nos ayudará a encontrar cuales son nuestras actividades más críticas y tomar actividades correctivas para ello.

 Según (Salas & Velasco, 2009), demostraron que, al analizar el Corredor del Cliente o la Voz del Cliente, se pueden identificar qué componentes dentro del servicio son los que ellos valoran, para lo cual se presenta en la Tabla N.º 9 el CAS y SUB CAS incluyendo algunos elementos de medición y la clasificación de los criterios. Se puede apreciar que destacan seis "Requerimientos por parte del cliente" (RC), los cuales han sido jerarquizados con una ponderación de acuerdo a qué requerimiento es valorado más por el cliente, de las cuales las más importantes son el Servicio y el Profesionalismo. Para cada requerimiento del cliente se debe buscar los atributos de calidad que demanda, en este caso los Sub Cas que es un 2do grado de RC, cada Sub Cas también se pondera dividiéndose el peso asignado al requerimiento en el 1er grado RC.

De acuerdo a los autores, tomamos en cuenta que la matriz Cas y Sub Cas es una técnica que nos permitirá conocer los requerimientos del cliente, por lo tanto, se aplicará con el objetivo de conocer nuestros indicadores de productividad kpi.

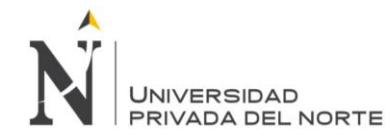

### **Bases teóricas**

#### **Lean Manufacturing**

Una metodología muy conocida actualmente por las empresas es el Lean Manufacturing, ya que puede solucionar problemas desde una mala distribución de zonas del área, hasta problemas que generan excesivos tiempos muertos en una organización, así mismo (Rajadell & Sánchez, 2010) indica que el lean manufacturing tiene por objetivo la eliminación del despilfarro, mediante la utilización de una colección de herramientas (TPM, 5S, SMED, Kanban, kaizen, heijunka, jidoka, etc.), que se desarrollaron fundamentalmente en Japón. Los pilares del lean manufacturing son: la filosofía de la mejora continua, el control total de la calidad, la eliminación del despilfarro, el aprovechamiento de todo el potencial a lo largo de la cadena de valor y la participación de los operarios.

Entendemos por lean manufacturing (en castellano "producción ajustada"), la persecución de una mejora del sistema de fabricación mediante la eliminación del desperdicio, entendiendo como desperdicio o despilfarro todas aquellas acciones que no aportan valor al producto y por las cuales el cliente no está dispuesto a pagar. La producción ajustada (también llamada Toyota Production System), puede considerarse como un conjunto de herramientas que se desarrollaron en Japón inspiradas en parte, en los principios de William Edwards Deming. Como nota preliminar debe comentarse que a lo largo del texto se utilizarán diversos términos japoneses que se han aceptado en todo el mundo. En el pasado estos términos adoptados venían del mundo de la cultura, el arte, o la gastronomía, pero con la atracción de las técnicas de producción japonesas por parte de todos los países industrializados, las palabras de estas áreas se han difundido universalmente (pp. 15).

#### **Kanban**

Kanban es una herramienta que tiene como función principal visualizar el flujo de trabajo o divide el trabajo en bloques, escribe cada elemento en una tarjeta y se pone en el muro. Además (Kniberg & Skarin, 2010), menciona que ésta herramienta utiliza columnas con nombre para ilustrar dónde está cada elemento en el flujo de trabajo. Limita el WIP (Work in Progress, trabajo en curso) - asigna límites concretos a cuántos elementos pueden estar en progreso en cada estado del flujo de trabajo. Mide el lead time (tiempo medio para completar un elemento, a veces llamado "tiempo de ciclo"), optimiza el proceso para que el lead time sea tan pequeño y predecible como sea posible.

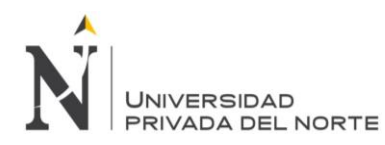

<span id="page-21-0"></span>.Figura n.° 5. Tablero Kanban

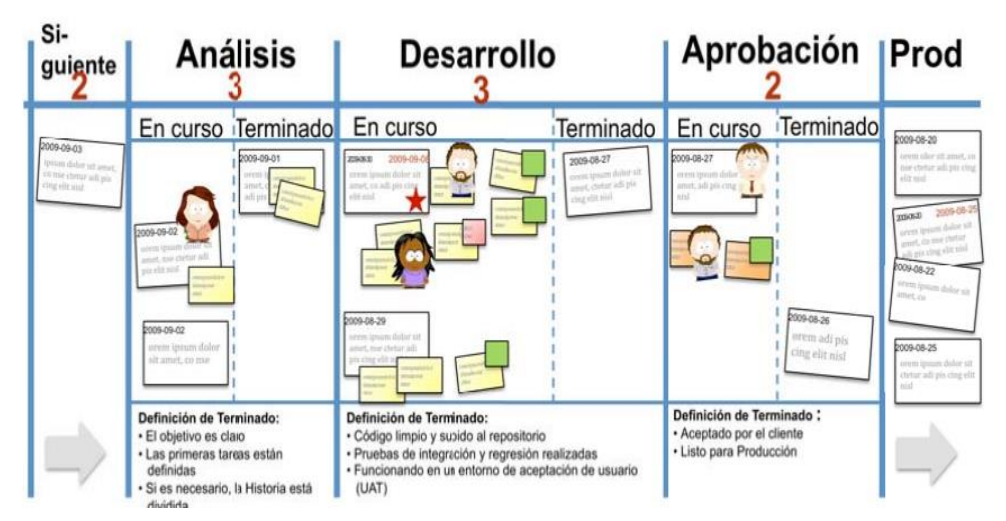

Fuente: (Kniberg.H, Skarin, M.; 2010)

Así mismo, (Kniberg & Skarin, 2010) mencionan que .para aplicar la herramienta Kanban, es necesario realizar unas preguntas antes con la finalidad de obtener un buen resultado. Lo cual creemos que ayudará a establecer en conjunto con los trabajadores de la empresa a fijar objetivos e interés antes de aplicar está herramienta lean.

### ¿Qué columnas deberíamos tener?

Cada columna representa un estado del flujo de trabajo, o una cola (buffer) entre dos estados del flujo de trabajo. Empieza de forma sencilla y añade nuevas columnas cuando lo necesites.

¿Cuáles deberían ser los límites Kanban?

Cuando el límite Kanban para "tu" columna se ha alcanzado y no tienes nada que hacer, empieza a buscar un cuello de botella aguas abajo (es decir, acumulando puntos a la derecha de la pizarra) y ayuda a resolver el cuello de botella. Si no hay un cuello de botella puede que sea una indicación de que el límite Kanban pueda ser demasiado bajo, ya que la razón de tener el límite es reducir el riesgo de alimentación de los cuellos de botella derivados. Si notas que muchos elementos no son atendidos durante mucho tiempo sin que se esté trabajando, puede ser una señal de que el límite de Kanban puede ser demasiado alto.

- Límite Kanban demasiado bajo => gente ociosa => mala productividad.
- Límite Kanban demasiado alto => tareas ociosas => mal tiempo de respuesta.

### **Diagrama PEPSU**

El diagrama PEPSU, contribuye a que se pueda visualizar la situación interna y externa de la empresa para ver detalladamente cuales son los agentes que participan para que la empresa pueda brindar un servicio o un producto al cliente. Según el Programa Especial de Mejora de la gestión en la administración pública federal (2008 – 2012) "Esta herramienta es útil para delimitar el inicio y el fin del proceso al facilitar la identificación de sus proveedores, entradas, subprocesos, salidas y usuarios". (pp.  $4 - 5$ ).

Las siglas PEPSU representan:

Proveedores: Entidades o personas que facilitan las entradas como materiales, información y otros insumos. En un proceso puede haber uno o varios proveedores, ya sea interno(s) o externo(s).

Entradas: Son los materiales, información y otros insumos necesarios para operar los procesos. Los requisitos de las entradas deben estar definidos, y se debe verificar que las entradas los satisfacen. Pueden existir una o varias entradas para un mismo proceso.

Proceso: Un proceso es un conjunto de actividades mutuamente relacionadas o que interactúan, las cuales transforman elementos de entrada en resultados. Bajo el título "Proceso" de la herramienta PEPSU se registran los subprocesos que conforman el proceso que se está definiendo.

Salidas: Una salida es el producto resultado de un proceso. Los productos pueden ser bienes o servicios. Los requisitos de las salidas deben estar definidos (necesidades de los usuarios, estándares definidos por la institución, normatividad vigente, etc.), y se debe verificar que las salidas los satisfacen. Hay procesos que tienen una salida para cada usuario y otros que tienen una sola salida que está orientada a varios usuarios.

Usuarios: Son las organizaciones o personas que reciben un producto. El usuario (o cliente), puede ser interno o externo a la organización. La definición del proceso se realiza en sentido inverso a la presentación del PEPSU (Usuarios Salidas-Proceso-Entradas-Proveedores) es decir, se debe iniciar con la columna de usuarios. Para identificar a los usuarios del proceso se recomienda enlistar a los usuarios y verificar si son estos efectivamente los que reciben el trabajo o

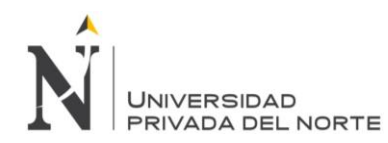

servicio y si existen usuarios que no han sido considerados. Las siguientes preguntas ayudan a llenar el PEPSU:

- ¿Quién recibe las entradas?
- ¿Qué es lo primero que se hace con la entrada?
- ¿Qué se produce o realiza con las entradas?
- ¿Qué sucede después?
- ¿Cuáles son las salidas resultantes de lo que se produce?

Revise el PEPSU haciéndose estas preguntas:

• ¿Requieren algunas etapas (o subprocesos) del proceso entradas que actualmente no se muestran?

• ¿Están mostrándose todos los flujos de trabajo en los procesos de entradas y salidas? • ¿Muestra el PEPSU la naturaleza consecutiva y paralela de las etapas o subprocesos? • ¿Cuáles son las expectativas de los clientes? • ¿Cuentan con estándares de servicio?

### **Evaluación Smart**

(Rey & Hernández, 2015) Peter Drucker nos habla de los criterios SMART, los cuales nos ayudan a establecer metas más claras, metas concretas y específicas para llevar a cabo nuestro plan de acción (pp. 25 - 26):

1. Specific: objetivos específicos. Al fijarse una meta debe hacerlo de forma clara y precisa preguntándose qué resultados quiere conseguir en concreto. Como regla general, también ha de determinar con exactitud dónde, cuándo, cuánto y cómo piensa alcanzar su objetivo.

2. Measurable: objetivos medibles. Puede recurrir a estadísticas y otros instrumentos de control que necesariamente implican el manejo de cifras y números. Los objetivos deben ser atractivos y conllevar retos y desafíos. Debe asegurarse de establecer la meta y el indicador que se va a utilizar para medirlo. Además, debe concretar la fuente de la que se obtendrán los datos con los que tendrá que realizar un tablero de control que le permitirá medir la evolución con respecto a sus objetivos.

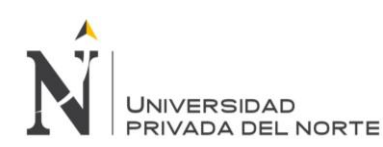

3. Attainable: objetivos alcanzables. O lo que es lo mismo, que sean realizables. Debe realizar un análisis de sus fortalezas y debilidades, identificando los recursos disponibles tanto a nivel humano como técnico y financiero.

4. Relevant/realistic: objetivos realistas y relevantes. Para que los empleados asuman las metas, éstas deben ser realistas y relevantes ante lo que nos es importante. Ha de tener en cuenta los recursos que dispone: carga de trabajo, tiempo, presupuesto… Dicho de otra manera, las metas realistas son un reto, pero no tan difícil como para que la probabilidad de éxito sea pequeña. Se han de poder lograr con las herramientas que los empleados tienen a su disposición.

5. Time-bound: objetivos sujetos a un plazo determinado. Es importante fijarse una fecha para valorar si se han cumplido o no los objetivos. Todos estos objetivos han de estar determinados dentro de un plan de trabajo en el que se defina el qué, cuándo, quién y cómo vamos a lograr aquello que nos interesa. En cada sesión es importante dedicar unos minutos al feedback para ver cómo fueron cada acción, cada paso, ver si se podría hacer de otra manera y además es muy importante que el/la coache vea lo avanzado hasta el momento.

### **Diagrama FAST**

(Rocha, 2010) "El diagrama FAST es una técnica para analizar la estructura funcional de un sistema técnico, fue concebida por Charles W. Bytheway en 1965, como una forma para organizar sistemáticamente y representar las relaciones funcionales de un sistema técnico" (p.45).

### **Corredor o voz del cliente**

(Denove & Power, 2006) Para alcanzar la excelencia en el nivel de satisfacción que las empresas ofrecen a sus clientes es necesario disponer de una información precisa sobre ellos, la infraestructura necesaria para analizarla, proporcionarla a las personas que saben cómo utilizarla y actuar de acuerdo a ello. Estos datos y la infraestructura que permite su análisis son la auténtica voz del cliente, que es la mejor guía con que cualquier empresa puede contar. Recopilar la información. Una empresa posee información relevante sobre sus clientes si está en condiciones de responder afirmativamente a estas cuatro cuestiones (pp.  $15 - 16$ ):

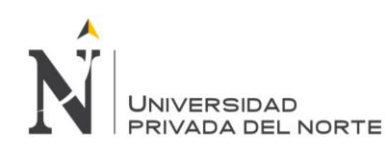

1. ¿Cuál es el grado de satisfacción de sus clientes si se compara con el de la competencia? Esta es una pregunta fácil de responder para las grandes compañías de sectores como el automovilístico, hotelero o aéreo, ya que existen mecanismos predeterminados para medirlo (sondeos, encuestas, etc.) y muchos datos son públicos. El reto consiste en saber usarlos de manera efectiva.

2. ¿Puede determinar en qué medida cada uno de sus departamentos tiene conformes a los clientes? Se trata de una cuestión especialmente destacada para las empresas de servicios que están en contacto directo, a través de sus empleados, con sus clientes. La calidad del servicio depende de la calidad del trato, lo cual introduce la variabilidad, o lo que es lo mismo, la enemiga de la satisfacción del cliente. Por tanto, la medición y reducción de la variabilidad se erige en una de las prioridades: saber qué departamentos se pueden dejar funcionando tal y como están, cuáles necesitan algunos retoques y cuáles deben ser sometidos a una completa reestructuración.

3. ¿Conoce las necesidades de sus clientes (lo que les satisface, les impulsa a comprar o les entusiasma)? Es el interrogante básico y esencial que cualquier empresa debe formularse. La comprensión de las necesidades del cliente ha de ser el tamiz a través del cual la empresa filtra todas y cada una de sus decisiones (el desarrollo de un nuevo producto o servicio, sus características, las opciones disponibles, la estrategia de precios, etc.)

4. ¿Es consciente de hasta qué punto la satisfacción de sus clientes afecta a los beneficios de su empresa, a la lealtad hacia la marca, a la imagen del negocio, etc.? La satisfacción no es un fin en sí mismo, sino una inversión cuyo rendimiento debe ser sometido constantemente a evaluación.

El análisis. A menudo sucede que toda la información mencionada está recopilada y disponible pero no sirve para mejorar una gestión, bien porque no ha sido analizada, bien por no haberse transmitido a quienes saben cómo hacer un uso eficaz de ella. Por ese motivo, es fundamental, antes de iniciar una recogida de datos, determinar para qué será útil esa información en concreto y qué decisiones habrán de tomarse a partir de ella, nunca al revés.

Otra cuestión al respecto de la ignorancia sobre el uso de la información es desconocer quién la necesita en la empresa: puede que algunos ejecutivos están desesperados por tenerla para poder iniciar decisiones de calado. Por ello es recomendable que una empresa estructure la difusión de esta información en

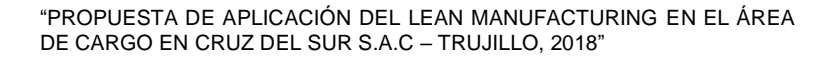

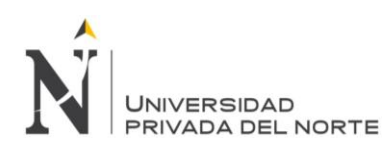

torno a dichas decisiones y a quienes las toman. La magnitud del problema existente, más la descoordinación entre los que saben y los que necesitan saber suele ser directamente proporcional al tamaño y la complejidad de una organización.

La actuación. Dado que los beneficios corporativos están directamente ligados a la satisfacción del cliente, y la satisfacción que se convierte en entusiasmo sólo se puede conseguir superando las expectativas del consumidor, esas expectativas han de conocerse antes de emprender cualquier iniciativa. Actuar basándose en la voz del cliente no es síntoma de debilidad, sino de eficacia. Incluso los líderes con brillantes ideas que han transformado sus organizaciones, no las han concebido desde la nada: en su gestación mediaba un conocimiento previo del cliente y de sus requerimientos.

La complacencia de un cliente puede adoptar muchas formas: una nueva característica que facilita la utilización de un producto, un período de duración más prolongado o la sonrisa de un empleado que demuestra así al comprador su empatía hacia él. En todas ellas late una verdad constatada: únicamente las empresas que escuchan la voz de sus clientes y ponen en práctica lo que ésta les dice conquistan su fidelidad para mucho tiempo. Para ellos, la percepción es mucho más fuerte que la realidad y, a fin de cuentas, una empresa no es nada más que aquello que sus clientes afirman que es.

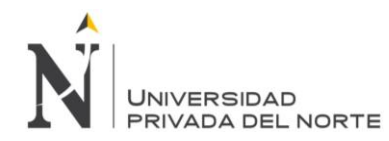

### **Definición de términos básicos**

- **1. Nivel:** Es una categoría o rango de algo establecido con el fin de medir una cantidad en una escala determinada.
- **2. Kpi:** Key Performance Indicator son indicadores que nos ayudan a identificar el rendimiento de una determinada acción o estrategia.
- **3. Kanban:** Es una palabra japonesa que significa "tarjetas visuales" (kan significa visual, y ban tarjeta). Kanban históricamente usa tarjetas para señalar la necesidad de un artículo. Sin embargo, otros dispositivos como marcadores plásticos, pelotas, o un carro vacío de transporte también pueden ser usados para provocar el movimiento, la producción, o el suministro de una unidad en una empresa.
- **4. AMEF:** Análisis de Modo y Efecto de Fallos (AMEF) es un conjunto de directrices, un método y una forma de identificar problemas potenciales (errores) y sus posibles efectos en un sistema para priorizarlos y poder concentrar los recursos en planes de prevención, supervisión y respuesta.
- **5. SMART:** El análisis Smart consiste en diseñar una especie de "búsqueda del tesoro" hacia tus metas profesionales. Es un acrónimo que significa específico, medible, alcanzable, realista y tiempo.
- **6. FAST:** Técnica sistemática de análisis funcional (FAST) es una técnica de la calidad donde se despliegan y separan las funciones del producto dividiéndose en elementos manejables y así, poder ser tratados individualmente.
- **7. PEPSU:** El diagrama Pepsu es producto del diagnóstico y del análisis de la unidad administrativa, en donde se identifica con claridad, el producto final de trabajo, el proceso respectivo como punto de partida para la integración del procedimiento correspondiente.
- **8. Productividad:** Es la capacidad o grado de producción por unidad de trabajo, también responde al hecho de ser el indicador de eficiencia que relaciona la cantidad de recursos utilizados con la cantidad de producción obtenida.
- **9. Eficacia:** La eficacia o efectividad hace énfasis en los resultados, es decir, en hacer las cosas correctas, lograr objetivos y crear más valores. Este concepto busca el para qué se hacen las cosas, cuáles son los resultados que se persiguen.
- **10. Efectividad:** Es la relación entre los resultados logrados y los resultados propuestos, permite medir el grado de cumplimiento de los objetivos planificados. La efectividad se vincula con la productividad a través de impactar en el logro de mayores y mejores productos.
- **11. Flujo de trabajo:** Secuencia en que se organiza el trabajo con la finalidad de cumplir los objetivos fijados por una empresa.

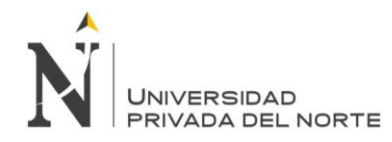

# <span id="page-28-0"></span>**CAPÍTULO 3. METODOLOGÍA**

### <span id="page-28-1"></span>**Operacionalización de variables**

Tabla n.° 1. Matriz de Operacionalización de variables

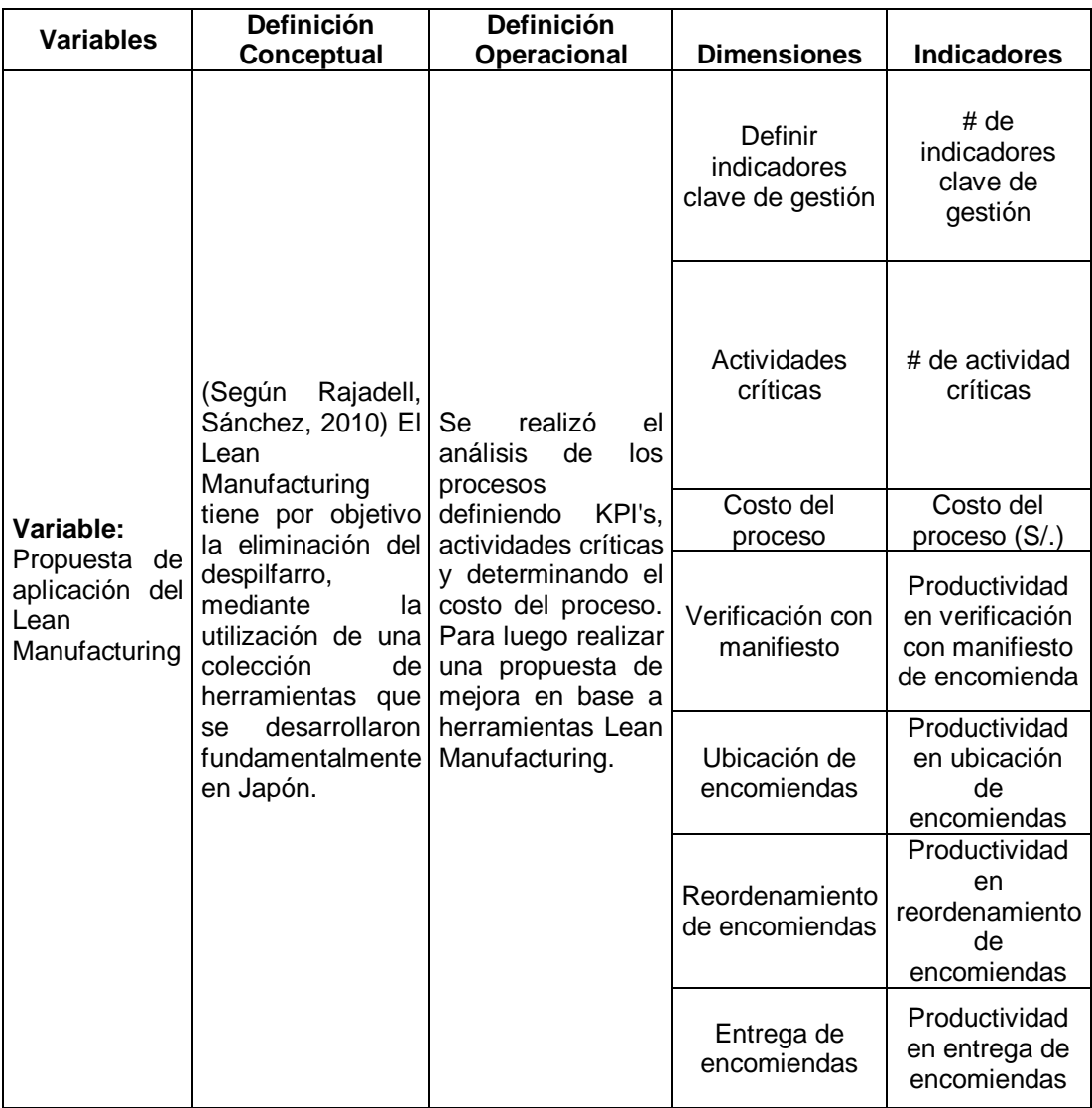

### **Población:**

En el presente trabajo de investigación, la población que será motivo de estudio está constituida por todos los procesos de la empresa Cruz del Sur S.A.C del servicio de cargo de encomiendas de la agencia de Trujillo.

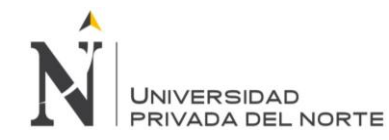

### **Muestra:**

En este caso consideraremos a las actividades que se desarrollan en el proceso de envío y entrega de encomiendas del área de cargo de la empresa de transportes Cruz del Sur S.A.C de la agencia de Trujillo.

### **Técnicas e instrumentos de recolección de datos:**

Las técnicas e instrumentos para recolección de datos que serán utilizadas en este proyecto son las siguientes:

- **PEPSU:** Esta herramienta es ventajosa para precisar el inicio y el fin del proceso al facilitar la identificación de sus proveedores, entradas, procesos, salidas y usuarios.
- **DIAGRAMA DE FLUJO:** Este diagrama nos ayudará a poder secuenciar las actividades de cada subproceso, con la finalidad de indicar su secuencia,
- **CORREDOR DE CLIENTE:** Mediante está herramienta podemos ver las actividades que realiza el cliente en el proceso de envío y entrega de encomiendas, con la finalidad de saber cuáles son sus requerimientos en cada una de ellas.
- **CAS Y SUBCAS:** Contribuye a poder identificar qué componentes dentro del servicio valoran los clientes, después de analizar el corredor del cliente.
- **SMART:** Este análisis nos ayudará a determinar si nuestros PRE-KPI, son analizables, medibles, rentables, a tiempo, con la finalidad de obtener nuestros KPI´S de medición.
- **CASA DE LA CALIDAD:** Nos permite identificar la relación entre los requerimientos del cliente y los elementos de medición, para determinar en una primera fase los problemas principales que existen en el servicio de cargo de encomiendas de la empresa de transportes Cruz del Sur SAC (Agencia-Trujillo).
- **DIAGRAMA CAUSA – EFECTO:** Este diagrama nos permitirá detectar los diferentes tipos de causas que influyen en un problema, seleccionar los principales y ponderarlos.
- **DIAGRAMA FAST:** Está herramienta nos ayudará a delimitar que es lo que provoca el problema de la prestación del servicio y como se puede resolver el mismo.
- **CUESTIONARIO:** Es una técnica para recopilar datos en la cual se realizan algunas preguntas de manera precisa, pertinente y consistente a personas de las cuales se quiere adquirir algún tipo de información. En este caso, la información con respecto a la hipótesis.

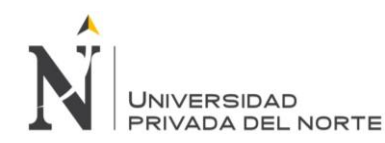

El instrumento a utilizar es la hoja de cuestionario de 10 preguntas aplicada al personal de cargo.

 **FICHA DE OBSERVACIÓN:** Es un instrumento que se aplica cuando un investigador desea analizar y registrar la información obtenida de personas, lugares o fuentes de datos que se relacionen con la problemática de la cual se quiere saber más.

Este instrumento será utilizado para evidenciar y analizar los distintos procesos y actividades en las áreas de trabajo de la empresa.

 **CRONÓMETRO:** Este instrumento se utiliza cuando se necesita medir el tiempo de una acción determinada.

Será utilizado por los investigadores para medir el tiempo de las labores de los colaboradores y cerciorarse si se están cumpliendo los tiempos de acuerdo a los estándares establecidos por la empresa.

 **CÁMARA DE FOTOS:** Este instrumento será utilizado para evidenciar la situación actual del área de cargo.

### **Métodos y procedimientos de análisis de datos:**

**Diseño de no experimental:** Se utilizó el diseño descriptivo simple, cuyo esquema es el siguiente.

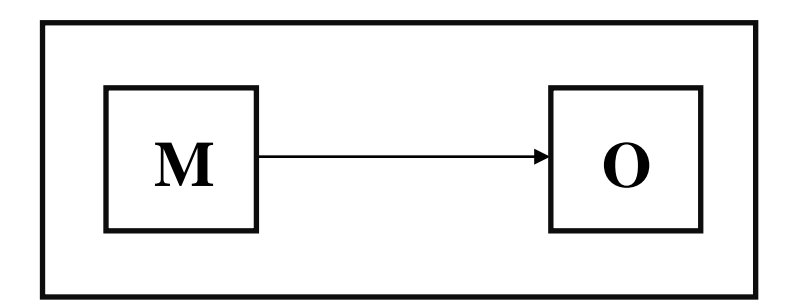

Donde:

M: Muestra

O: Observación de los procesos del área de cargo y encargo

de Cruz del Sur.

Los métodos y procedimientos de análisis de datos son los siguientes:

 **Antecedentes:** Los antecedentes, son todos aquellos trabajos de investigación que se han realizado y que guardan mucha similitud y relación con los objetivos del estudio que se aborda.

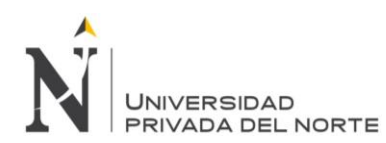

En primer lugar, fue utilizado los antecedentes como fuente de información para saber si existen trabajos de investigación con las variables del presente trabajo y de esta forma relacionar mejor el tema con la empresa en estudio.

 **Análisis documental:** Es un conjunto de operaciones encaminadas a representar un documento y su contenido bajo una forma diferente de su forma original, con la finalidad de posibilitar su recuperación posterior e identificarlo.

En este caso el método empleado será el análisis documental de los distintos manuales de la empresa como el MOF o ROF con el objetivo de tener conocimiento sobre las actividades que desempeña y cumple cada colaborador, así como también la data histórica sobre el proceso de envío y entrega de encomiendas del año 2015 al 2017.

 **Tablas y gráficos:** Es la representación gráfica que brinda un resumen diseñado para ofrecer mucha información de un solo vistazo.

Las tablas y gráficos se utilizarán para el orden y análisis de los datos brindados por los instrumentos de recolección de datos y por la información obtenida de la empresa.

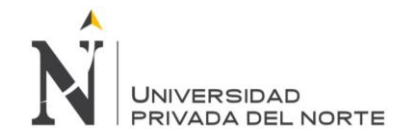

#### <span id="page-32-0"></span>**CAPÍTULO 4 RESULTADOS**

### **Análisis de los procesos**

### **4.1.1. Generalidades de la empresa**

Datos de la Empresa de transporte Cruz del Sur S.A.C

### **4.1.1.1. Denominación y referencia:**

- Ruc: [20100227461](javascript:sendNroRuc(20100227461))
- Número de trabajadorea:16
- Página web: http://www.cruzdelsur.com.pe/
- **Sector: Transporte**
- Dirección: Amazonas, Trujillo 13001
- Teléfono: (044) 369100

### **4.1.1.2. Situación Geográfica:**

- **Departamento: La Libertad.**
- **Provincia: Trujillo.**
- **-** Distrito: Trujillo.

### **4.1.1.3. Visión:**

 Ser la empresa líder del transporte terrestre interprovincial del Perú para viajar, enviar y trabajar.

### **4.1.1.4. Misión:**

Somos una empresa innovadora y comprometida en brindar un servicio de calidad, seguro y cómodo que cumple con las necesidades y expectativas de nuestros usuarios. Conectamos el mayor número de destinos, ofrecemos servicios diseñados para nuestros diversos clientes y así generamos bienestar y solidez para la Gran Familia Cruz del Sur.

### **4.1.1.5. Valores:**

Procuramos construir una empresa con identidad propia, haciendo de ésta un proyecto diferenciador. Nuestro accionar está basado en una gestión transparente fundada en la integridad y en el respeto mutuo. Escuchamos a nuestros clientes, usuarios y otras partes interesadas, intentando proporcionar una rápida respuesta a sus demandas. Fomentamos la innovación y el trabajo en equipo enfocados en el servicio al cliente, buscando permanentemente satisfacer sus expectativas.

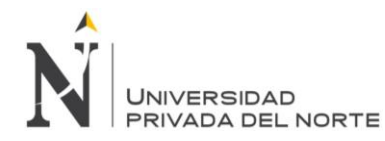

<span id="page-33-0"></span>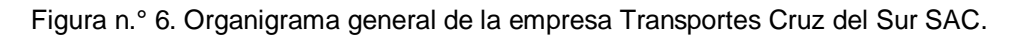

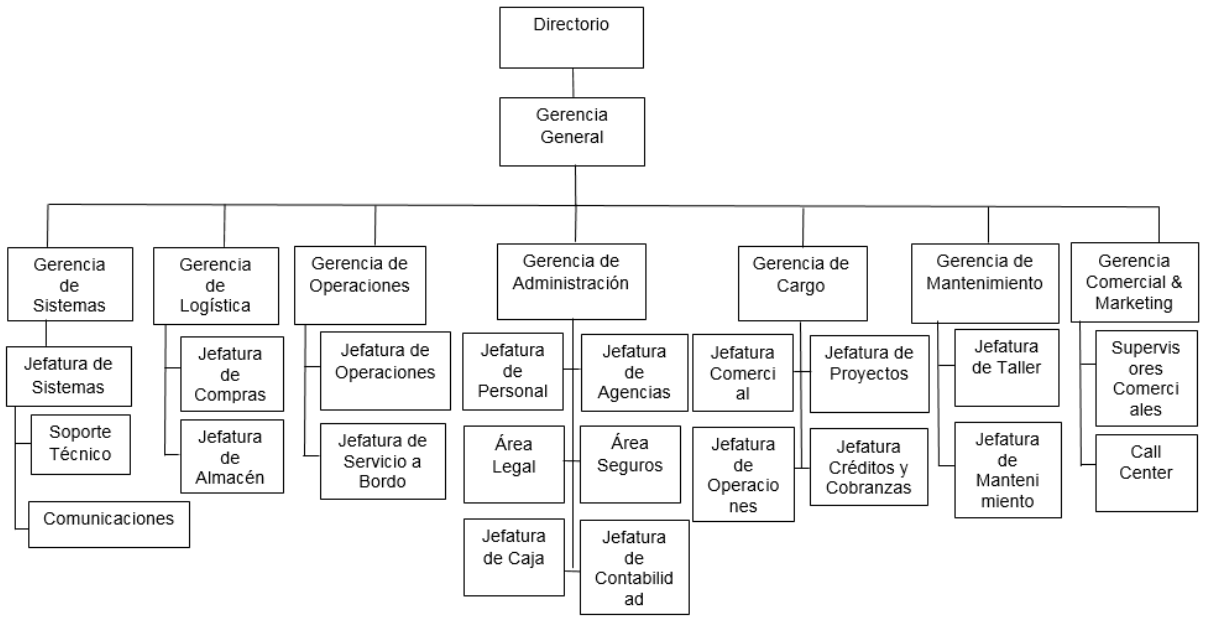

Fuente: Transportes Cruz del Sur S.A.C.

<span id="page-33-1"></span>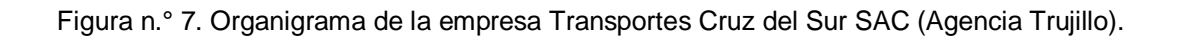

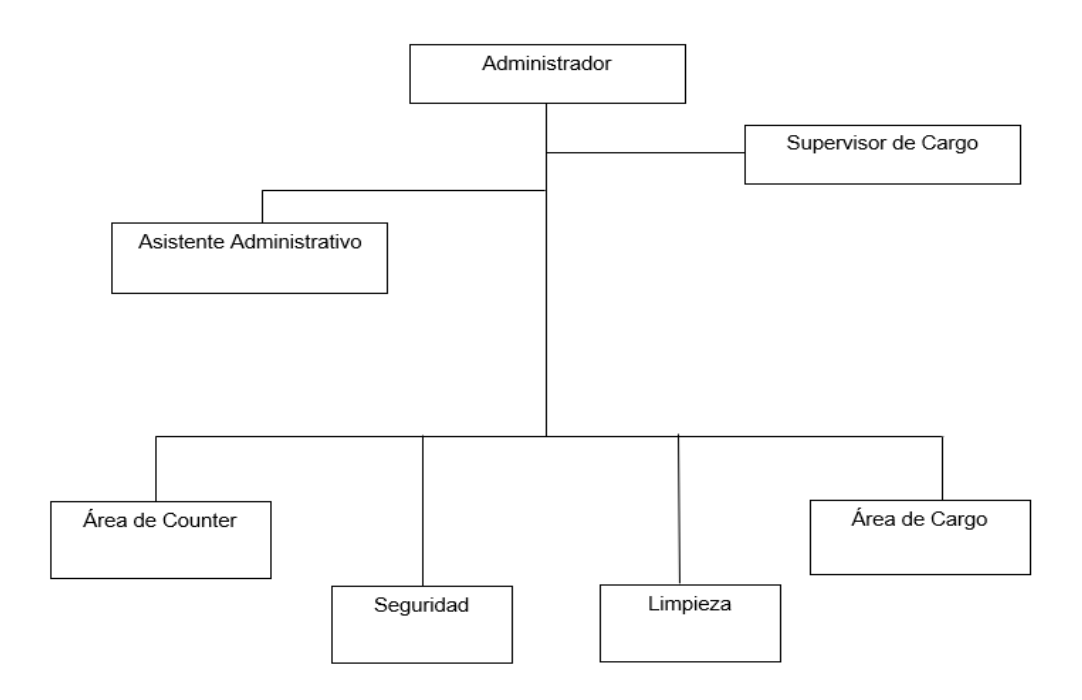

Fuente: Transportes Cruz del Sur S.A.C. (Agencia – Trujillo)

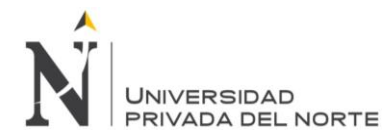

# <span id="page-34-0"></span>Figura n.° 8. Organigrama del área de cargo de la empresa de Transportes Cruz del Sur SAC (Agencia Trujillo)

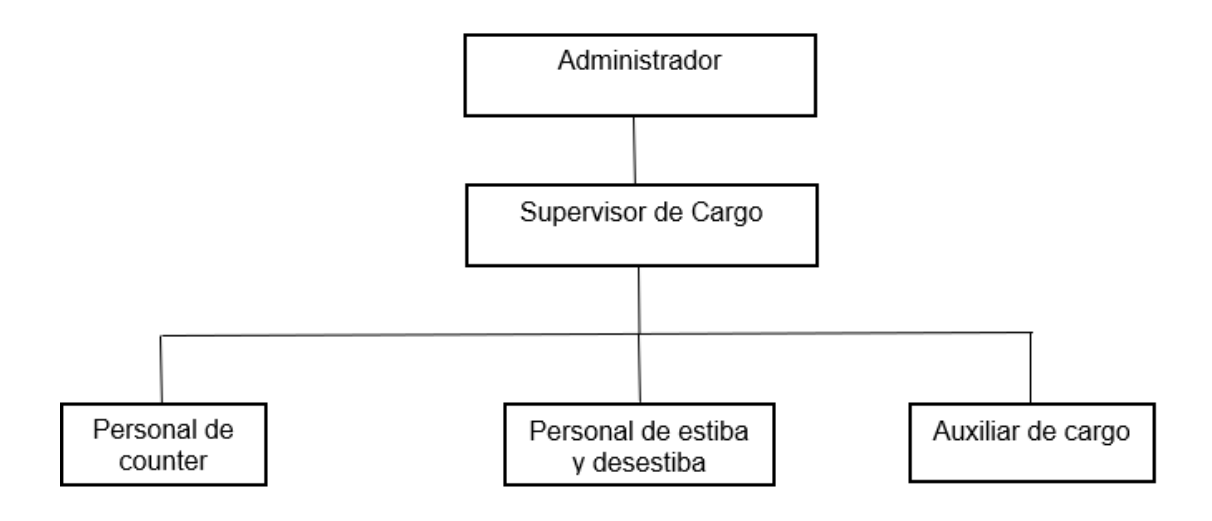

Fuente: Transportes Cruz del Sur S.A.C. (Agencia – Trujillo)

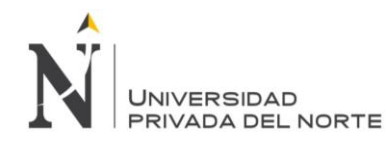

### **4.1.2. Guía de procedimiento a utilizar:**

<span id="page-35-0"></span>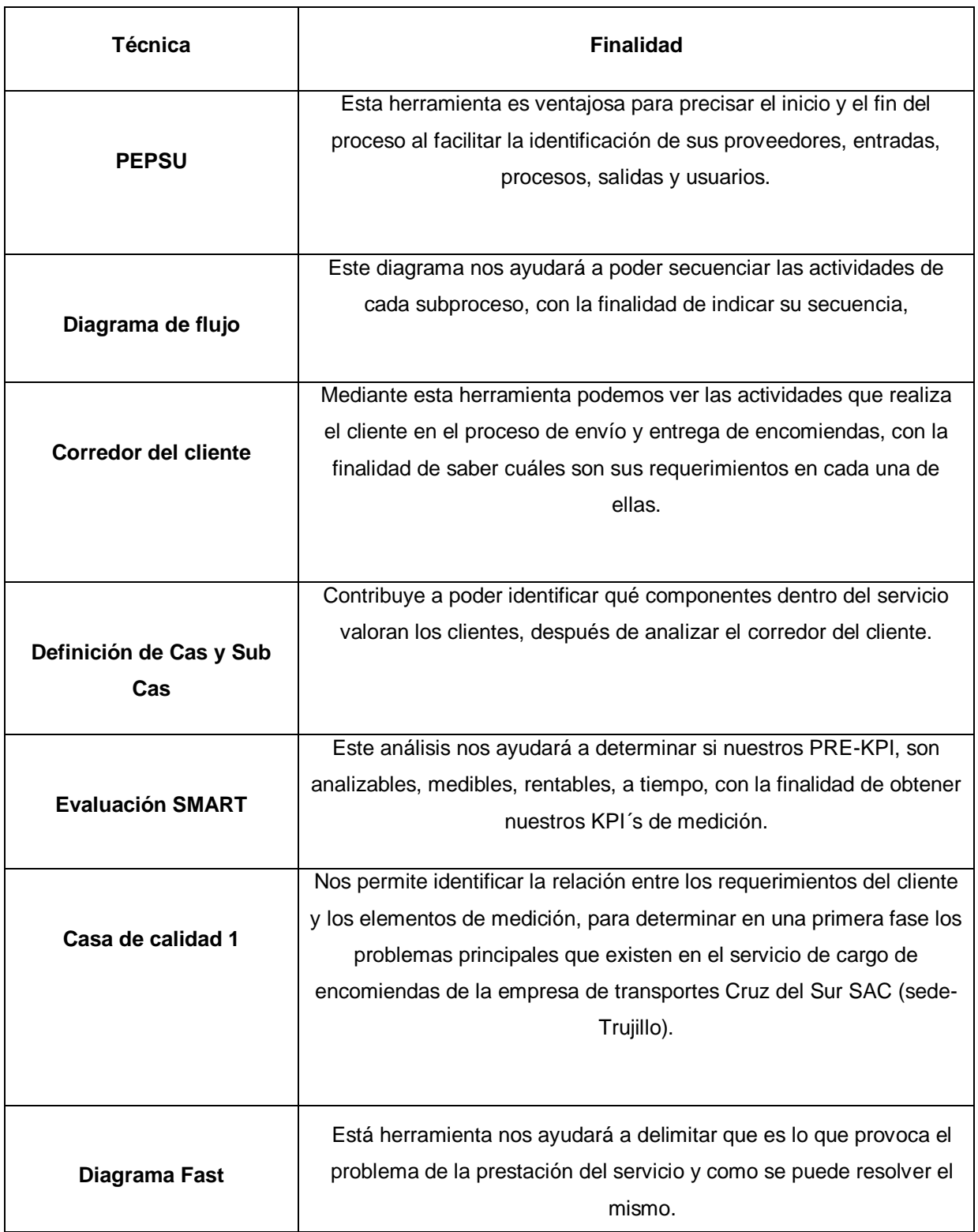

### Figura n.° 9. Técnicas y procedimientos.
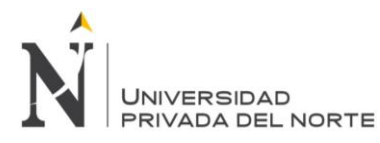

**4.1.3. Diagrama PEPSU**

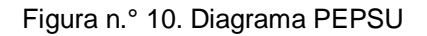

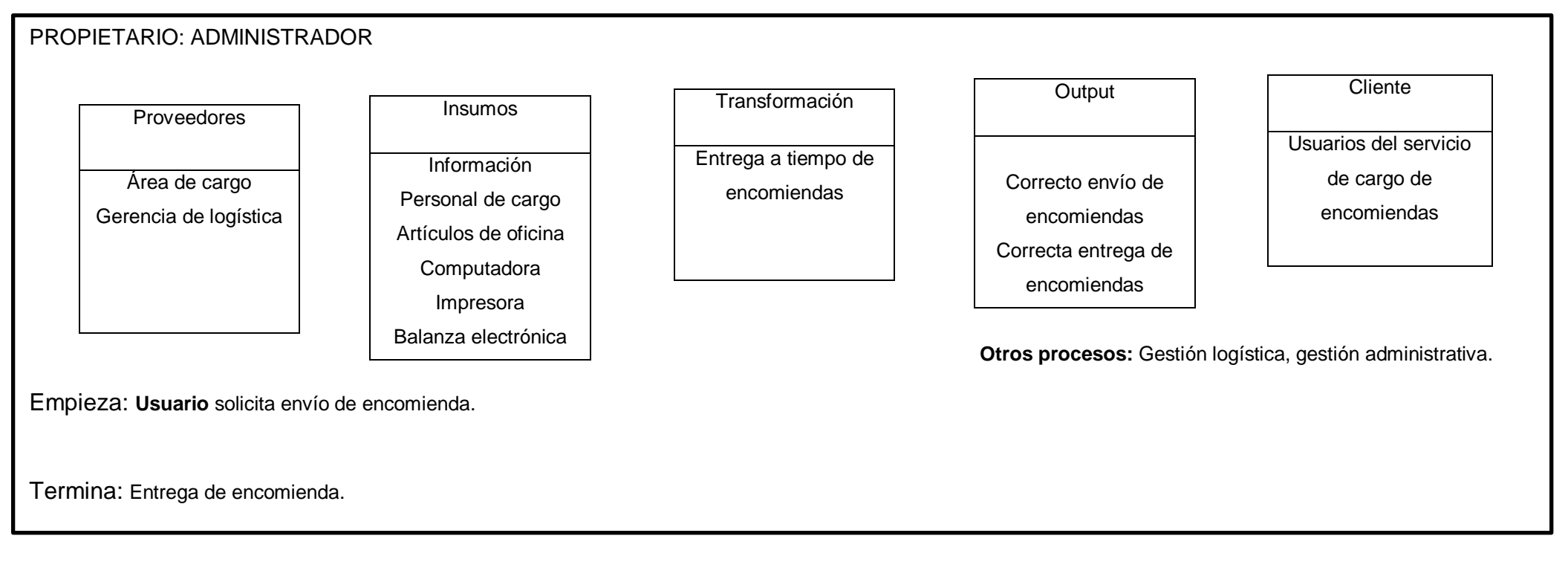

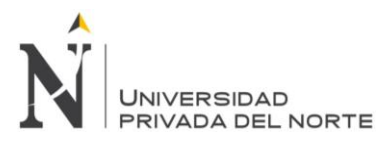

## **4.1.4. Diagrama de flujo**

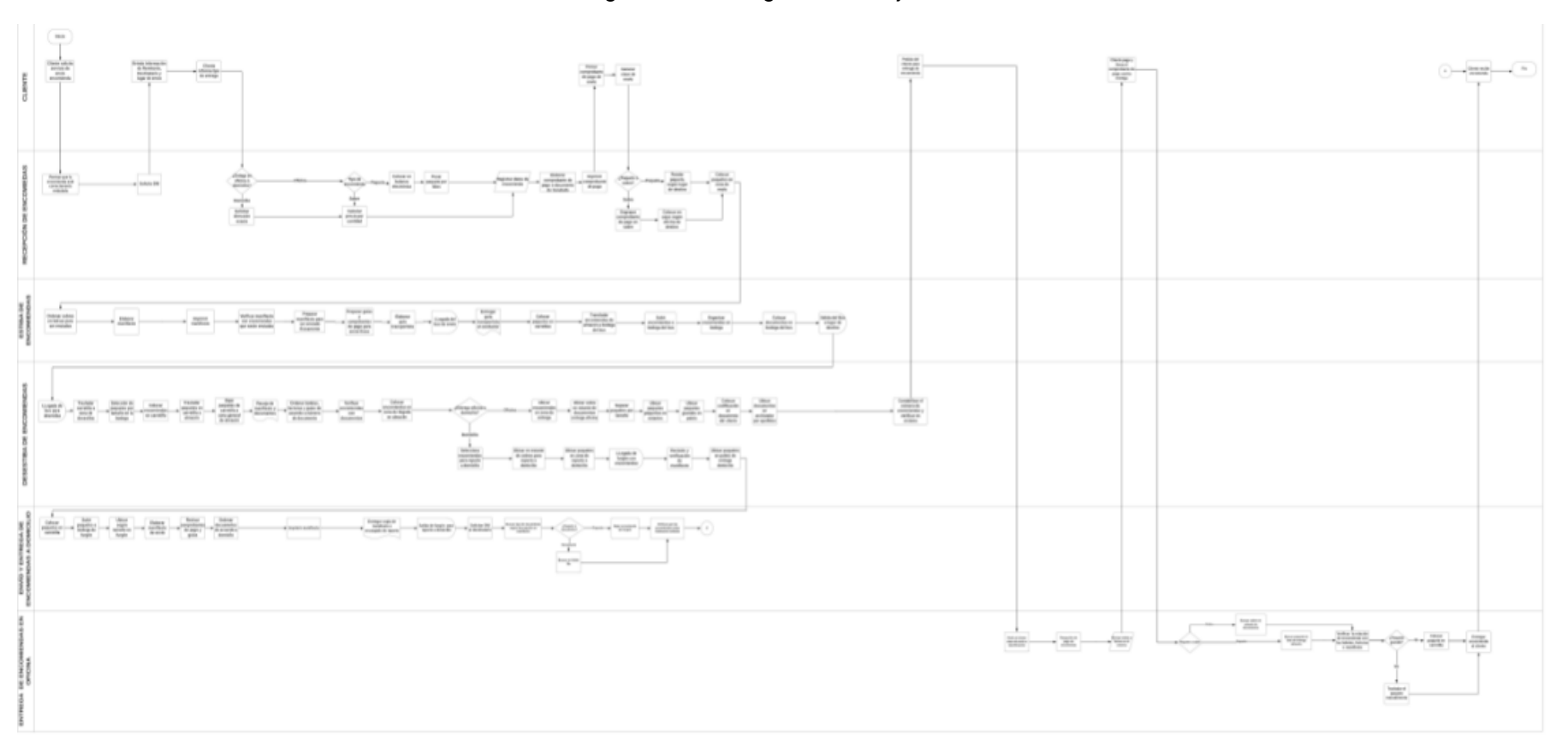

Figura n.° 11. Diagrama de Flujo

Fuente: Transportes Cruz del Sur SAC (Agencia - Trujillo).

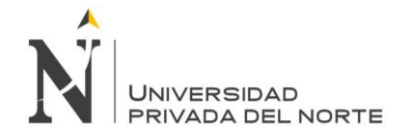

## **4.1.5. Corredor del cliente:**

Reconocido el diagrama de flujo se precisa el corredor de cliente, es decir, las actividades que realiza el cliente en el proceso.

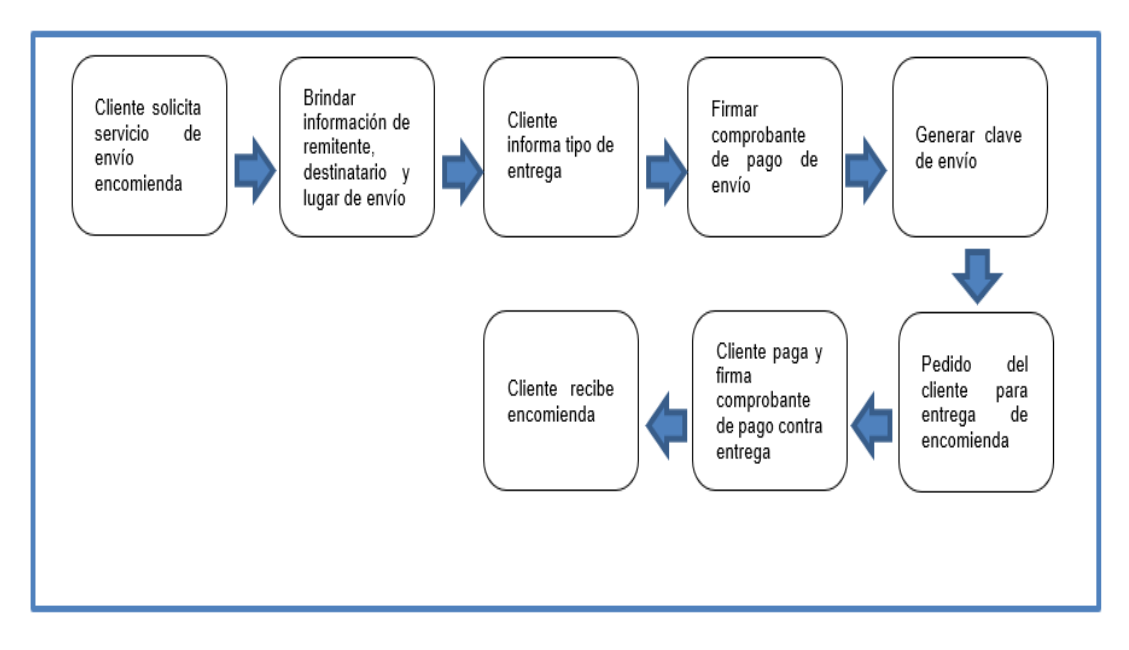

Figura n.° 12. Corredor de cliente*.*

**Interpretación:** En la figura n. °11, se observa que las actividades realizadas por los usuarios del servicio de cargo de encomiendas son: solicitar servicio de envío encomienda, brindar información de remitente, destinatario y lugar de envío, informar tipo de entrega, firmar comprobante de pago de envío, generar clave de envío, pedido del cliente para entrega de encomienda, pago y firma del comprobante de pago contra entrega y recibir encomienda.

### **4.1.6. Identificación del CAS y SUB CAS:**

- Para conseguir los atributos (CAS), hemos recurrido a estudios previos de investigaciones del mismo rubro y servicio de la empresa de transportes Cruz del Sur SAC, en donde aplican como requerimientos por parte del cliente; oportunidad, seguridad, empatía, tangibles, calidad, profesionalismo, rapidez, confianza, los cuales son corroborados mediante la aplicación de una encuesta a los clientes más recurrentes en el servicio de carga de encomiendas (Anexo n. °3.).
- Al examinar el Corredor del Cliente o la Voz del Cliente, se alcanzan a identificar los componentes dentro del servicio que valoran más los clientes, para lo cual se presenta en el siguiente Tabla n. °2. CAS y SUB CAS incluvendo algunos elementos de medición y la clasificación de los criterios:

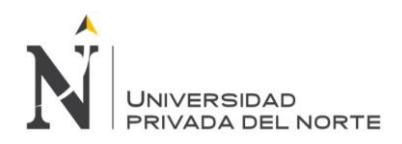

# Tabla n.° 2. Cas y Subcas

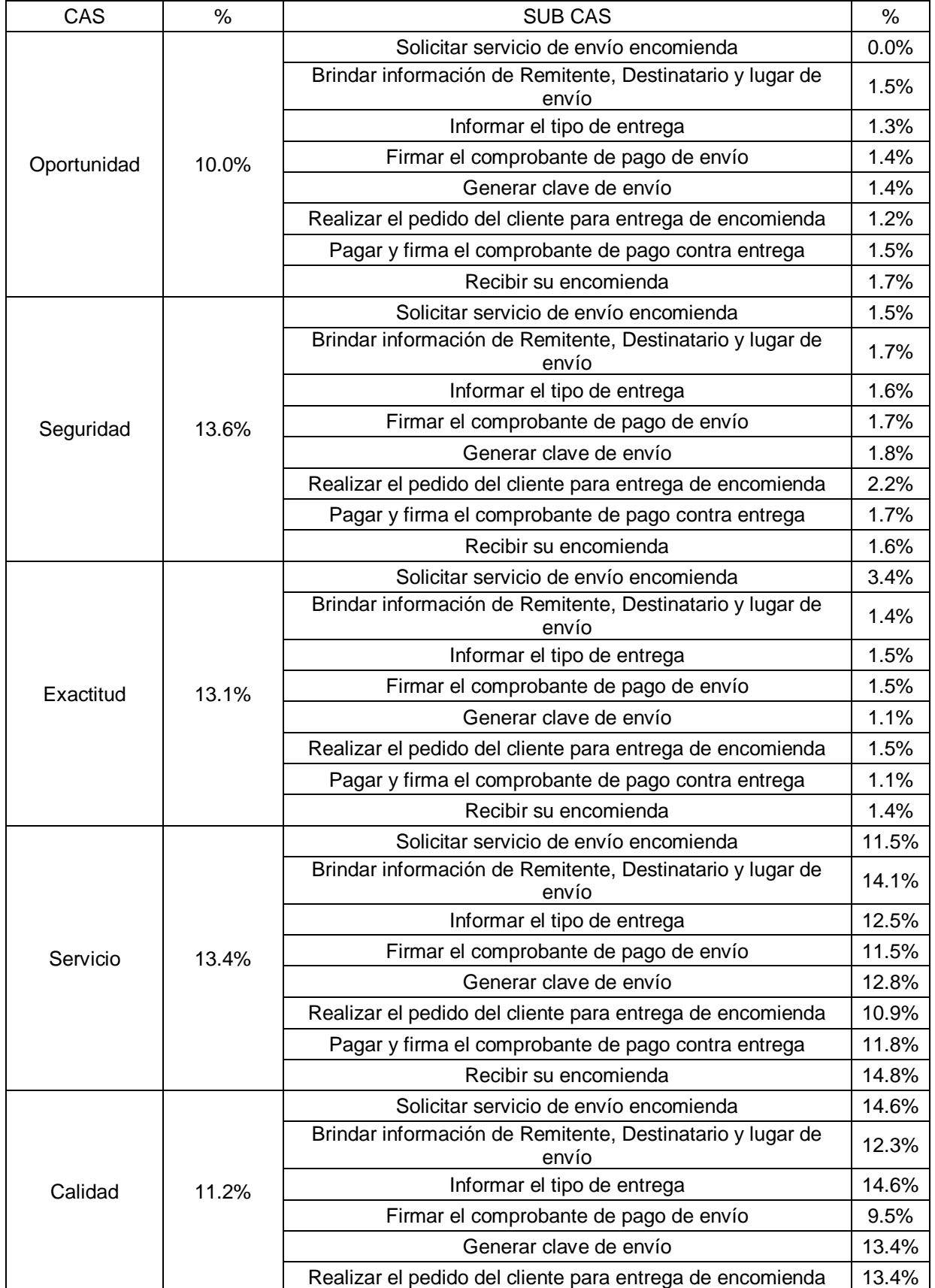

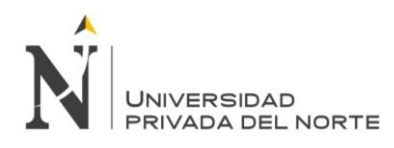

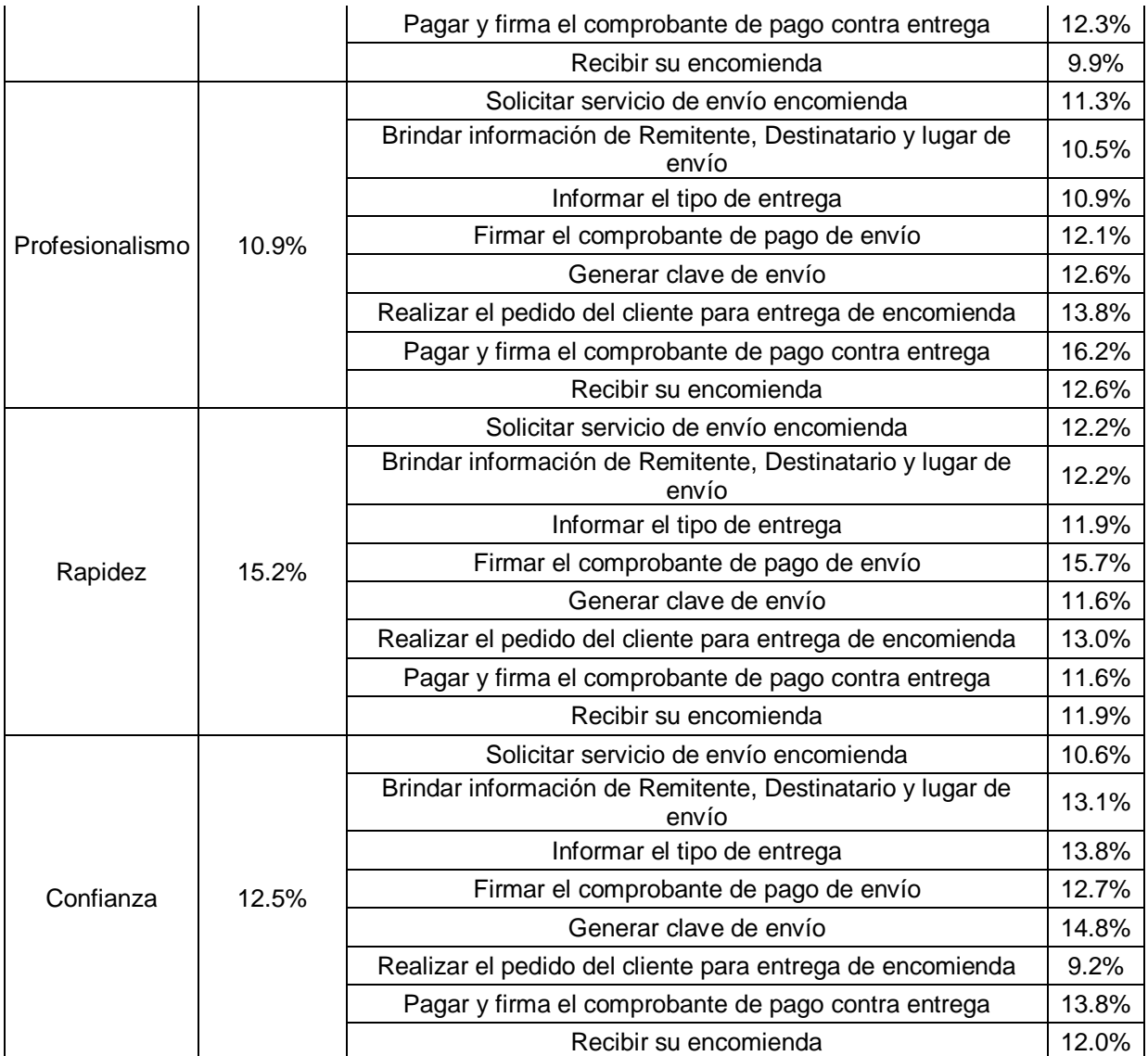

Fuente: Elaboración propia

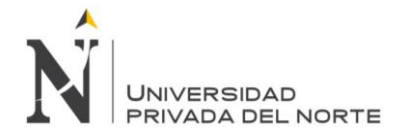

## **4.1.7. Análisis SMART de indicadores**

Las fórmulas del Pre – KPI's hallados por cada atributo medible en el proceso del área de cargo de encomiendas son las siguientes:

Tabla n.° 3. PRE KP y Fórmula Matemática

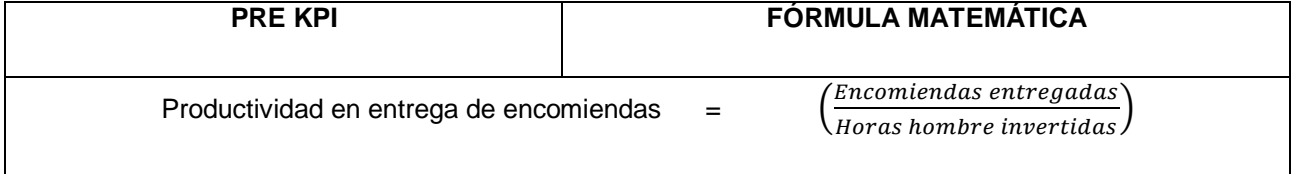

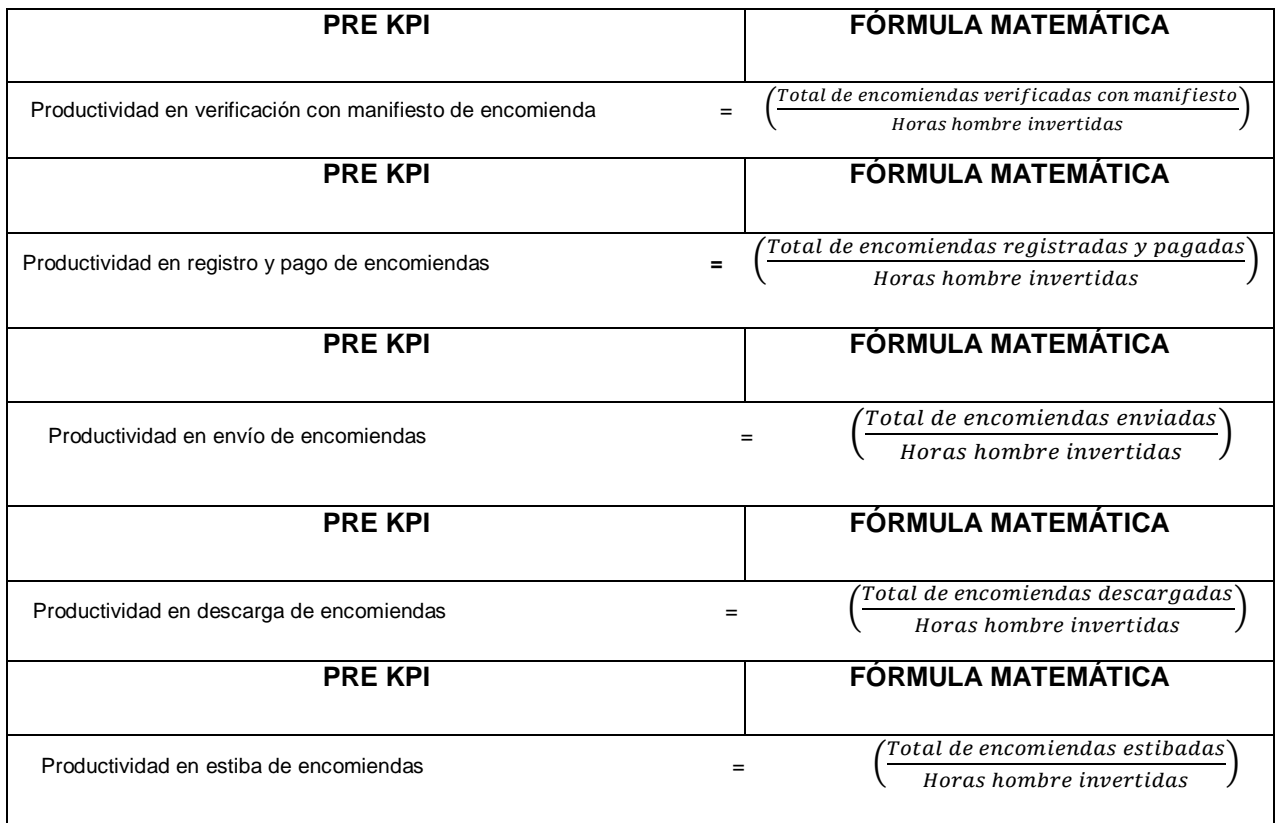

Fuente: Empresa de Transportes Cruz del sur SAC.

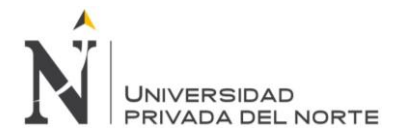

Como ejemplo se calculó el primer Pre – Kpi, "productividad en entrega de encomiendas", para el mes de enero del año 2015, con los datos del anexo n. °43.

En primer lugar, se encontró la productividad de encomiendas entregadas considerando la fórmula propuesta por Gutiérrez (2013), en la cual se determinó:

> Productividad en entrega de encomiendas  $= \begin{pmatrix} \frac{\text{Encomiendas} \text{ entries}}{\text{Horas hombre invertidas}} \end{pmatrix}$ Productividad en entrega de encomiendas =  $\frac{2578}{8x31}$ Productividad en entrega de encomiendas = 10.40

Después de haber obtenido la productividad por mes, a manera de ejemplo se calcula los límites de control del primer Pre – Kpi.

Primero se calcula la media de los datos, con la siguiente fórmula, donde:

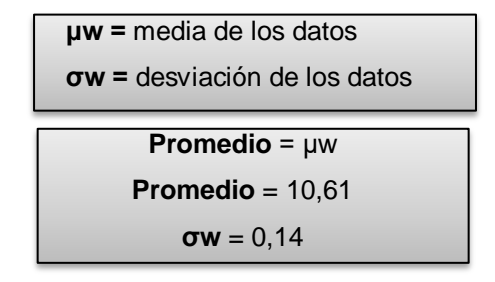

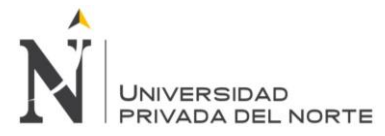

## Tabla n.° 4. Análisis SMART

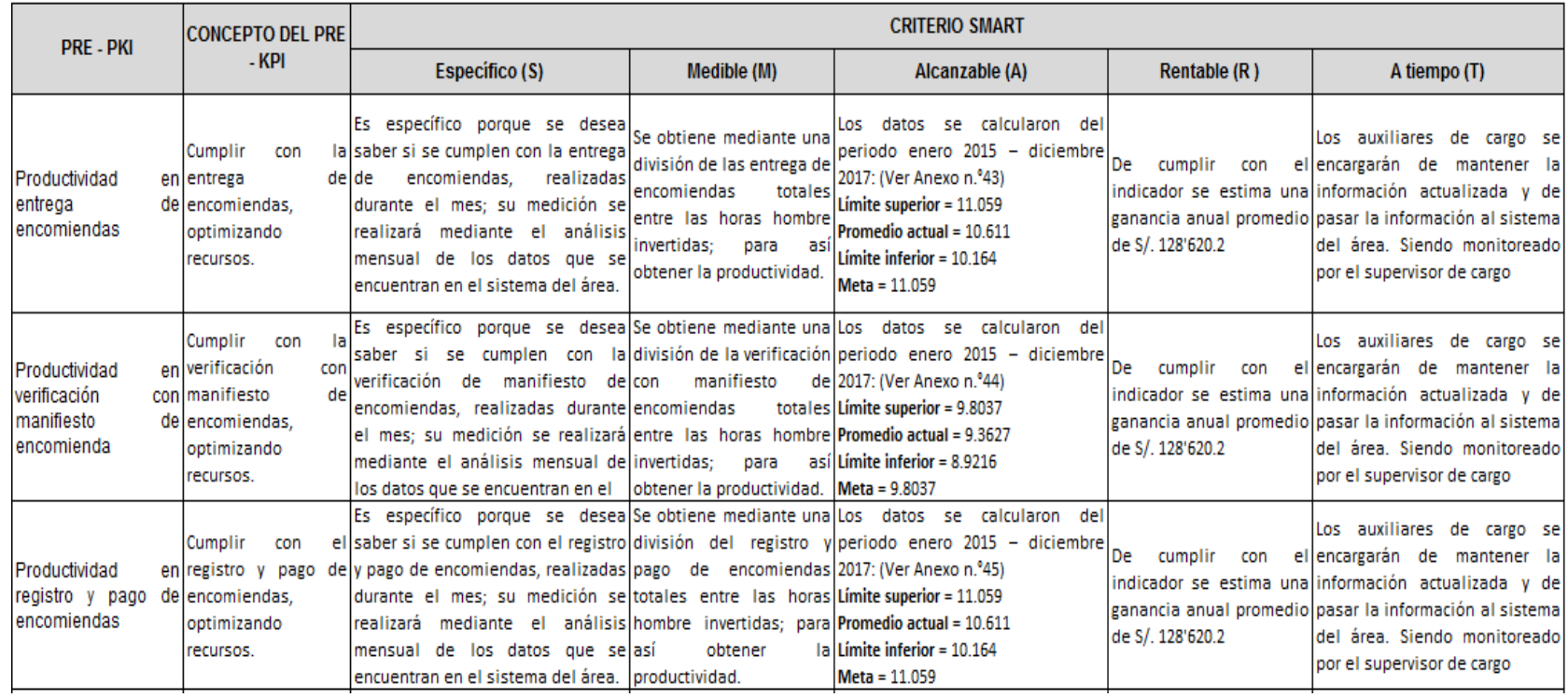

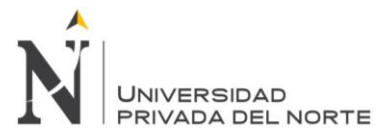

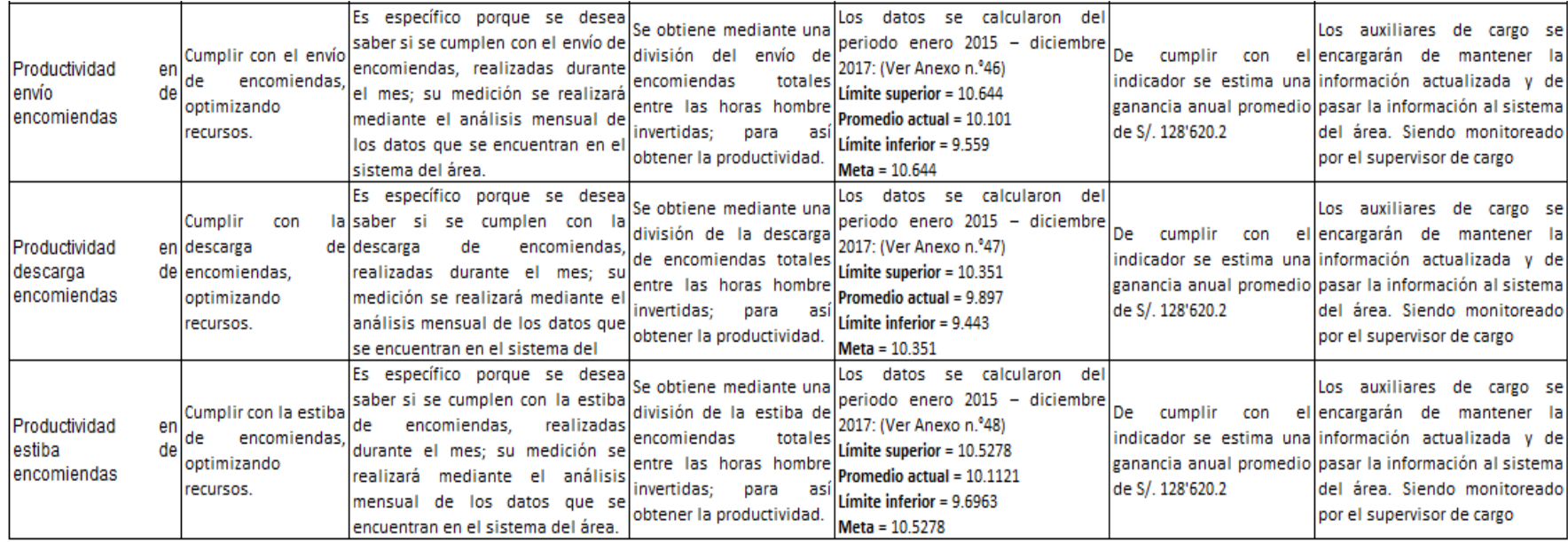

Fuente: Elaboración propia.

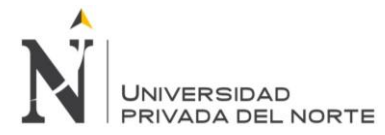

## **4.1.8. Casa de la calidad 1:**

## Tabla n.° 5. Casa de la calidad 1.

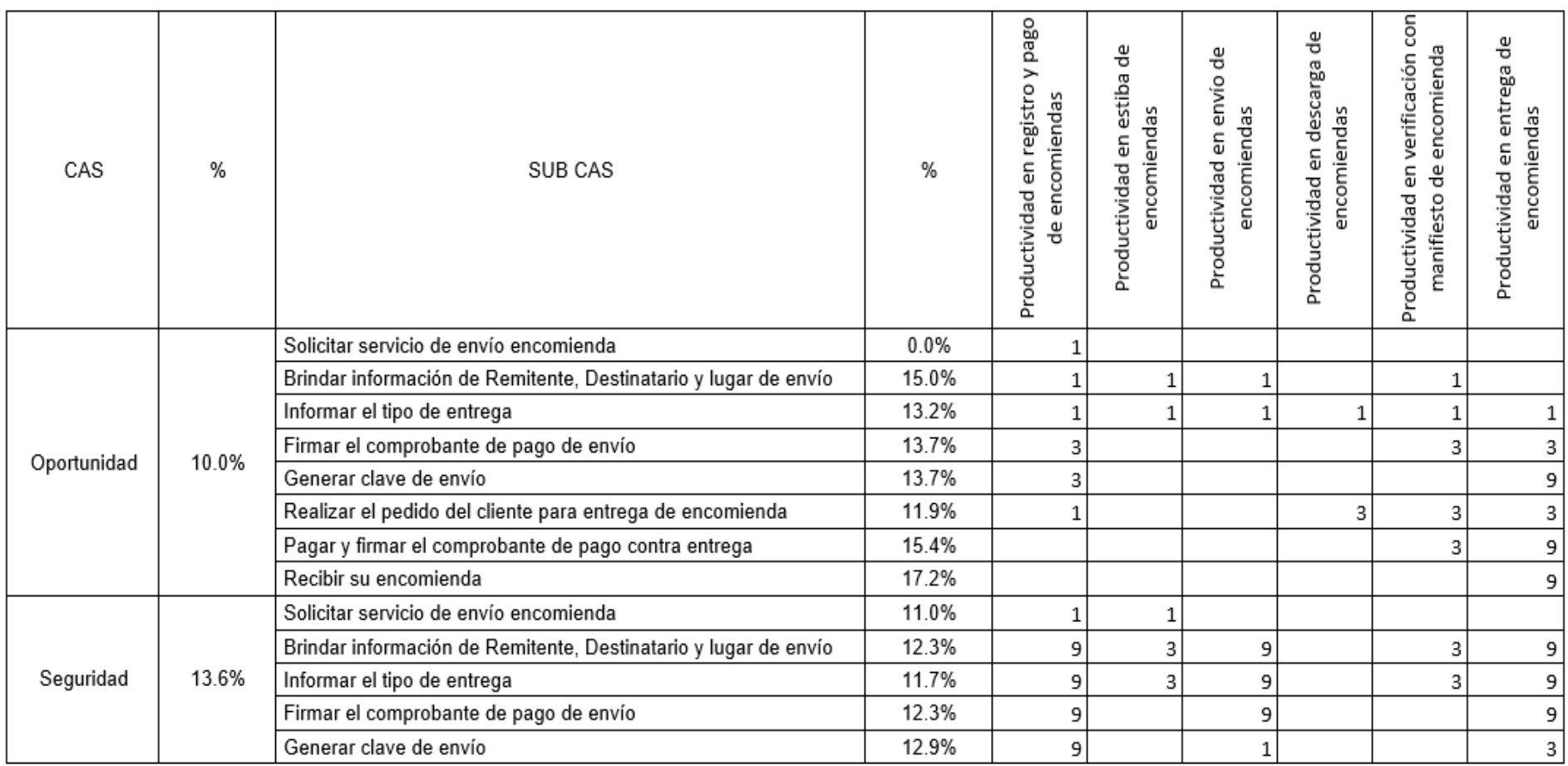

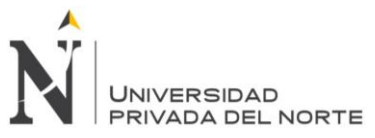

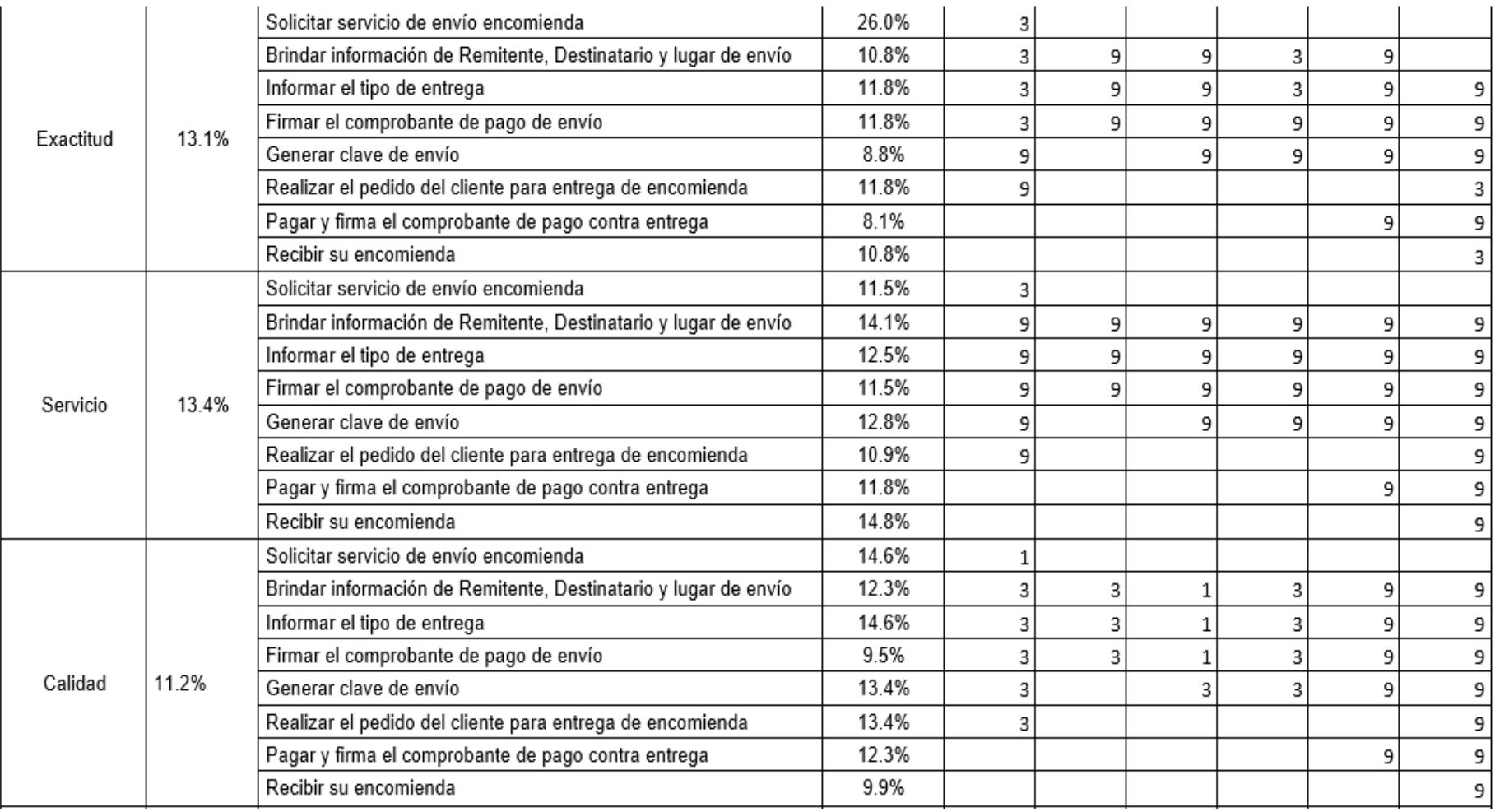

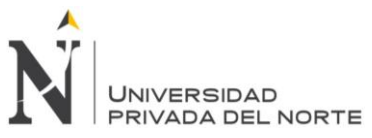

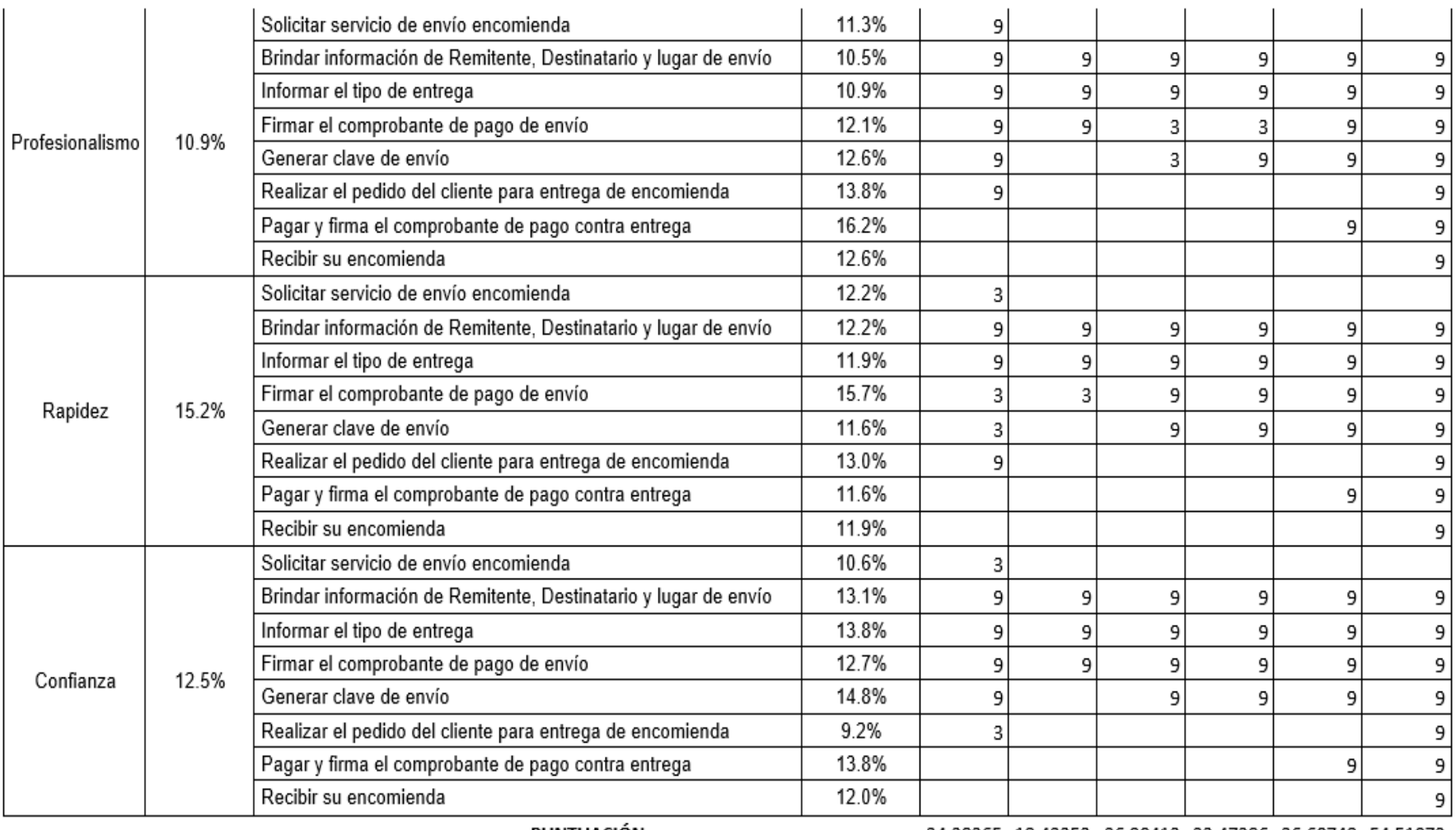

PUNTUACIÓN

34.28265 18.43353 26.90413 23.47286 36.60748 54.51072

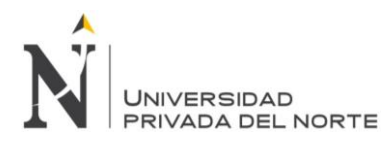

## Figura n.° 13. Análisis Pareto Pre KPI's.

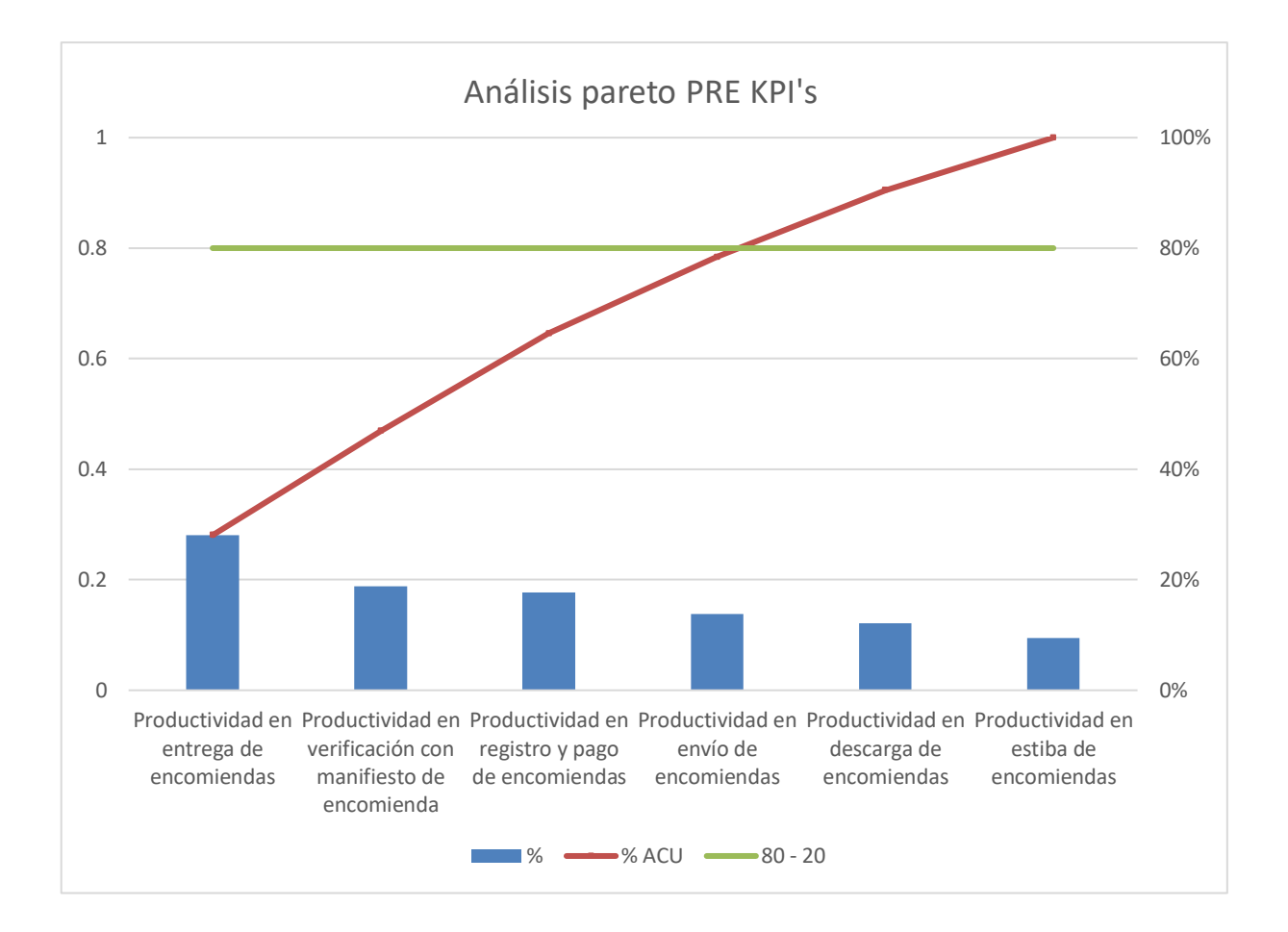

**Interpretación**: El diagrama de Pareto nos muestra que existen cuatro principales indicadores de productividad de los seis existentes. Estos cuatro representan el 78,42% de todos los indicadores que más importancia tienen al momento de relacionarse con el cliente.

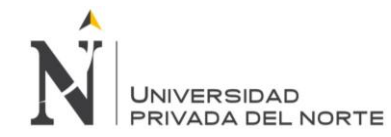

### **4.1.9. Diagrama FAST:**

El diagrama de Técnicas sistemáticas de análisis funcional (FAST), nos permite ver los procesos, subprocesos, y actividades, con los que cuenta la empresa; así mismo permite analizar quien es el trabajador adecuado para desarrollar cada activad de acuerdo a sus capacidades y experiencia. Este diagrama es una base importante para nuestro estudio, ya que de aquí es de donde sacamos la información necesaria para ver específicamente las actividades que se desarrollan en el área de cargo y el colaborador encargado para cada actividad en la empresa de Transportes Cruz del Sur SAC, (Anexo n.°42)

Figura n.° 14. Esquema diagrama Fast.

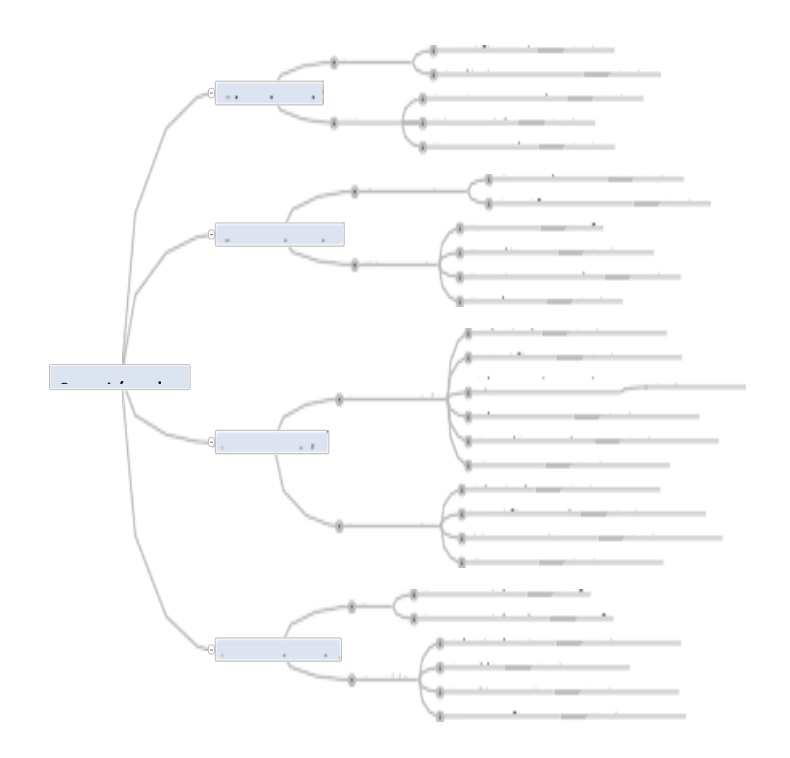

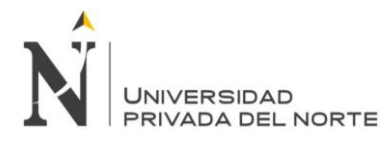

### **4.1.10. Casa de la calidad 2:**

Tabla n.° 6. Casa de la calidad 2.

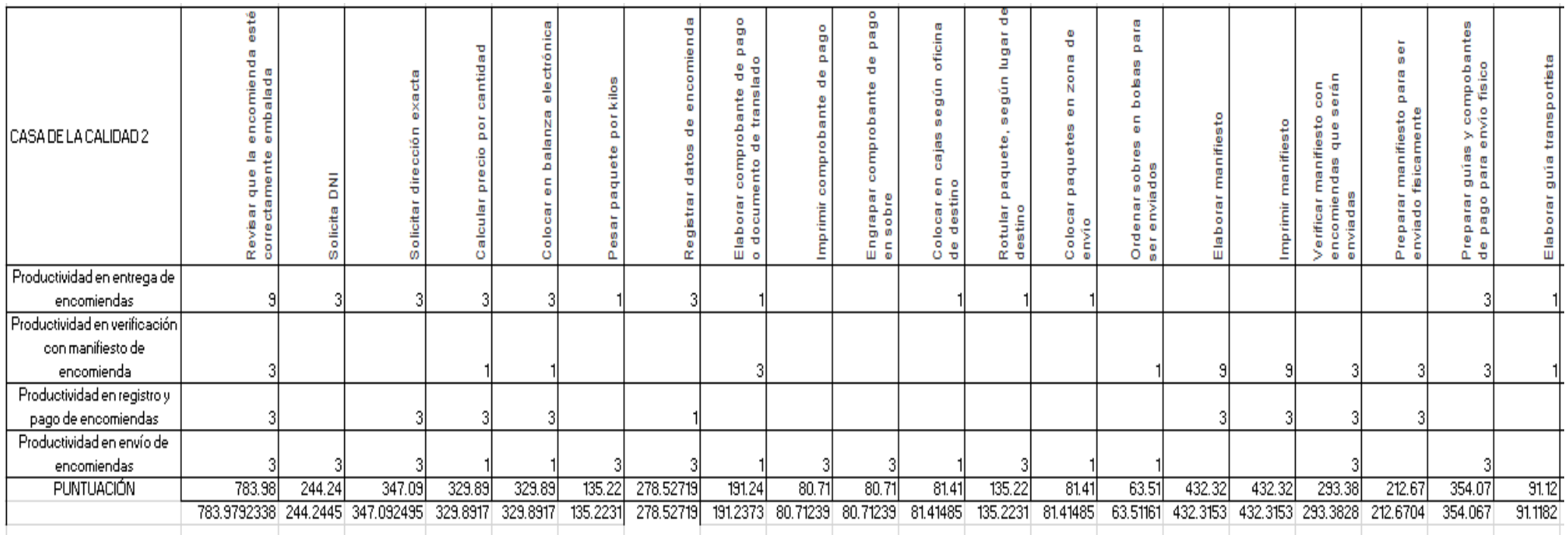

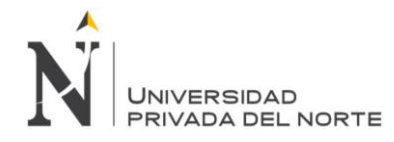

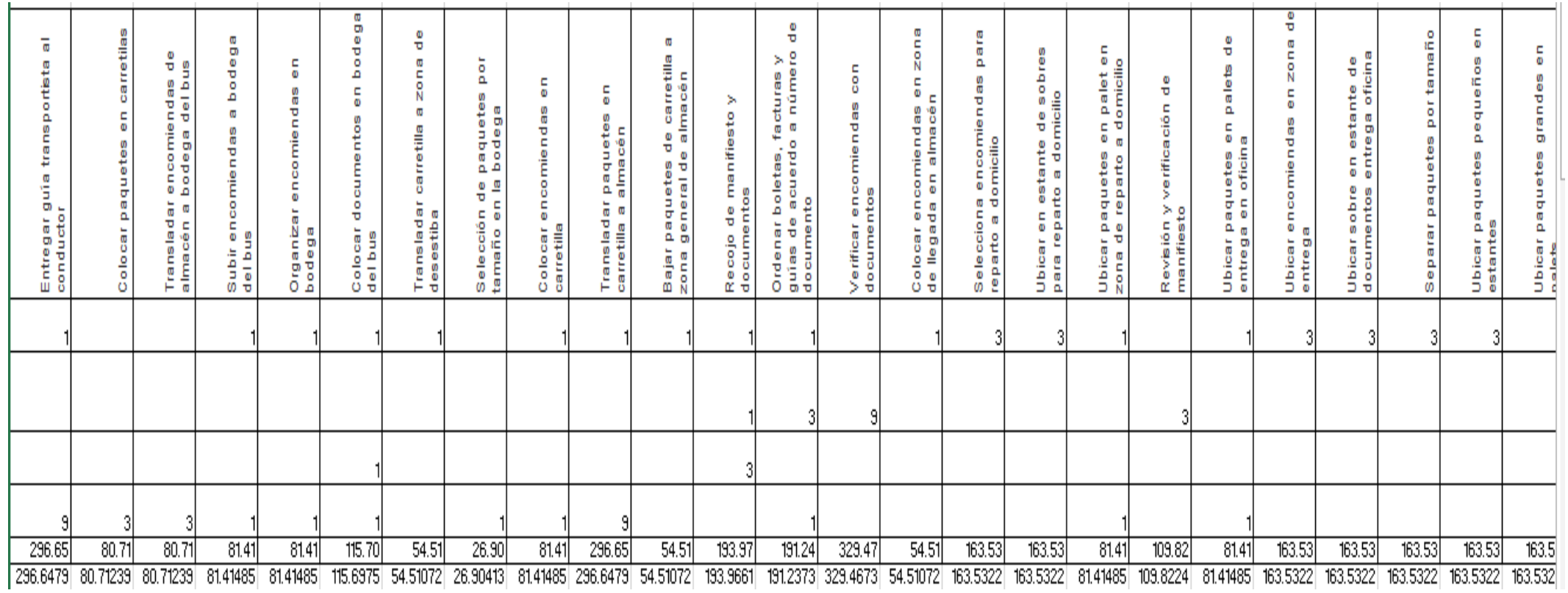

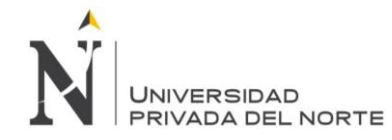

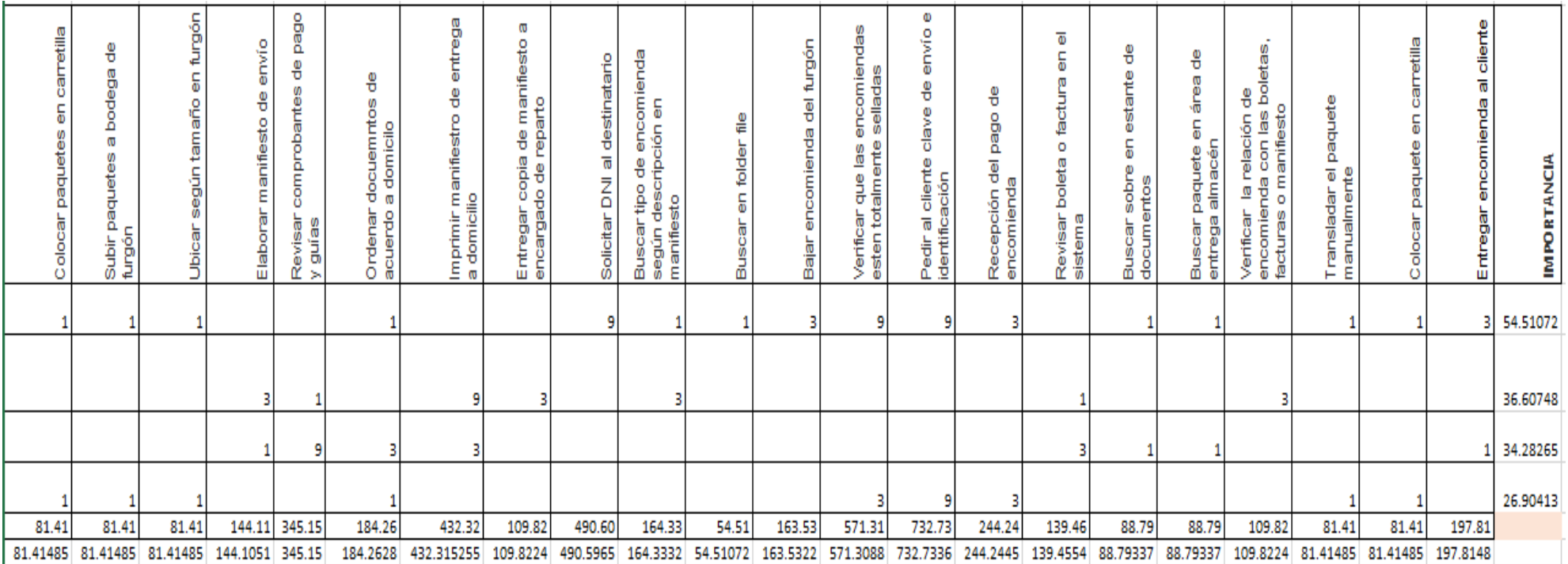

Fuente: Elaboración Propia

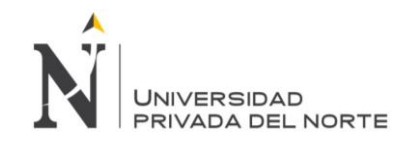

### Figura n.° 15. Análisis Pareto actividades críticas.

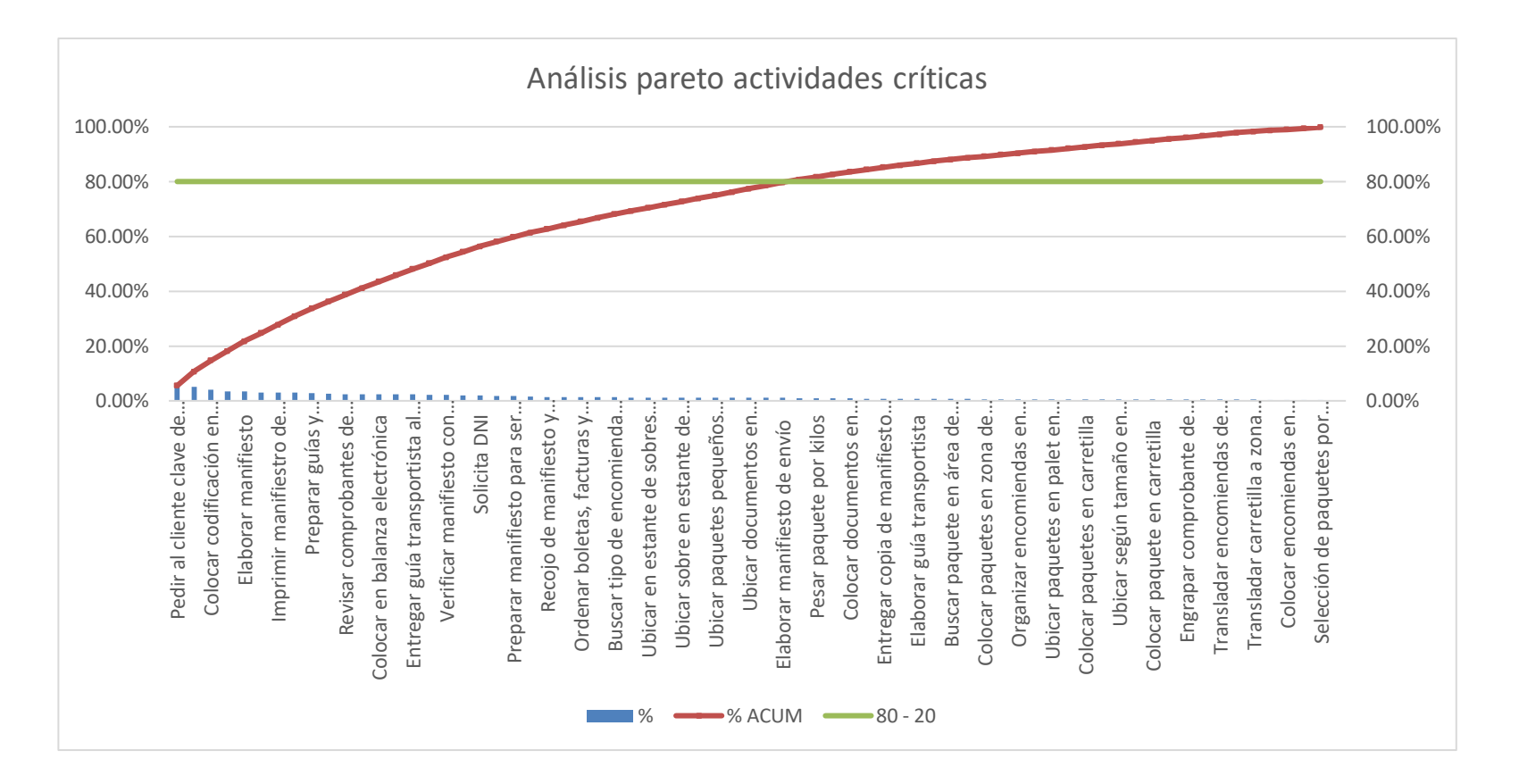

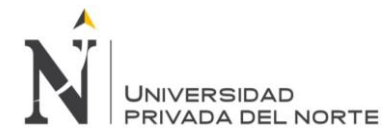

**Interpretación**: El diagrama de Pareto nos muestra que existen 36 actividades críticas, las cuales representan el 52% de las 70 actividades que se realizan en el proceso de envió y entrega de encomiendas de la empresa de Transportes Cruz del Sur. Estás 36 actividades representan el 79.60% de actividades que afectan más al área de cargo de la empresa.

### **4.1.11. Costos por Actividad:**

### **Análisis PEPSU:**

El análisis PEPSU, nos será de gran utilidad para calcular los costos por actividad y proceso de la empresa de Transportes Cruz del Sur en el área de cargo, ya que podemos identificar con facilidad que recursos son necesarios para brindar el servicio de envío y entrega de encomiendas.

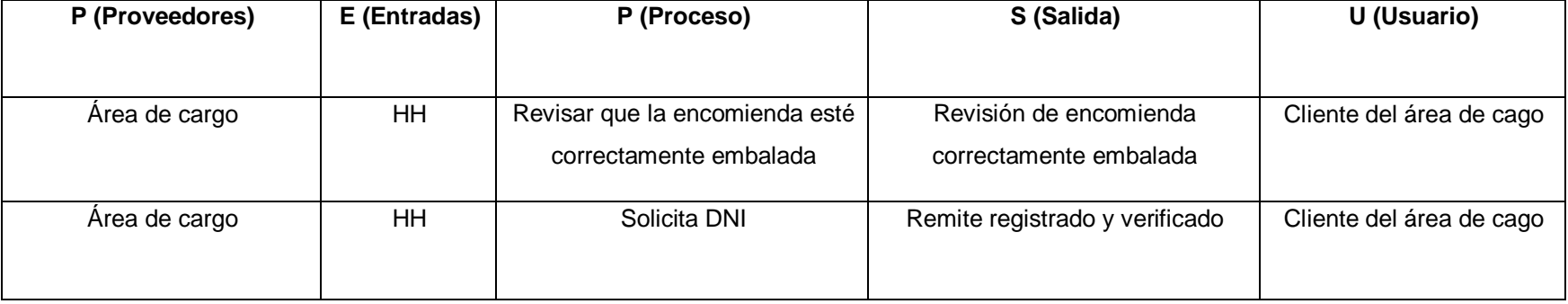

### Tabla n.° 7. Análisis PEPSU

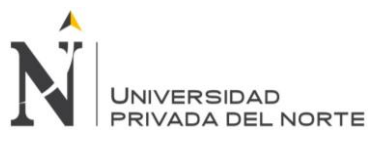

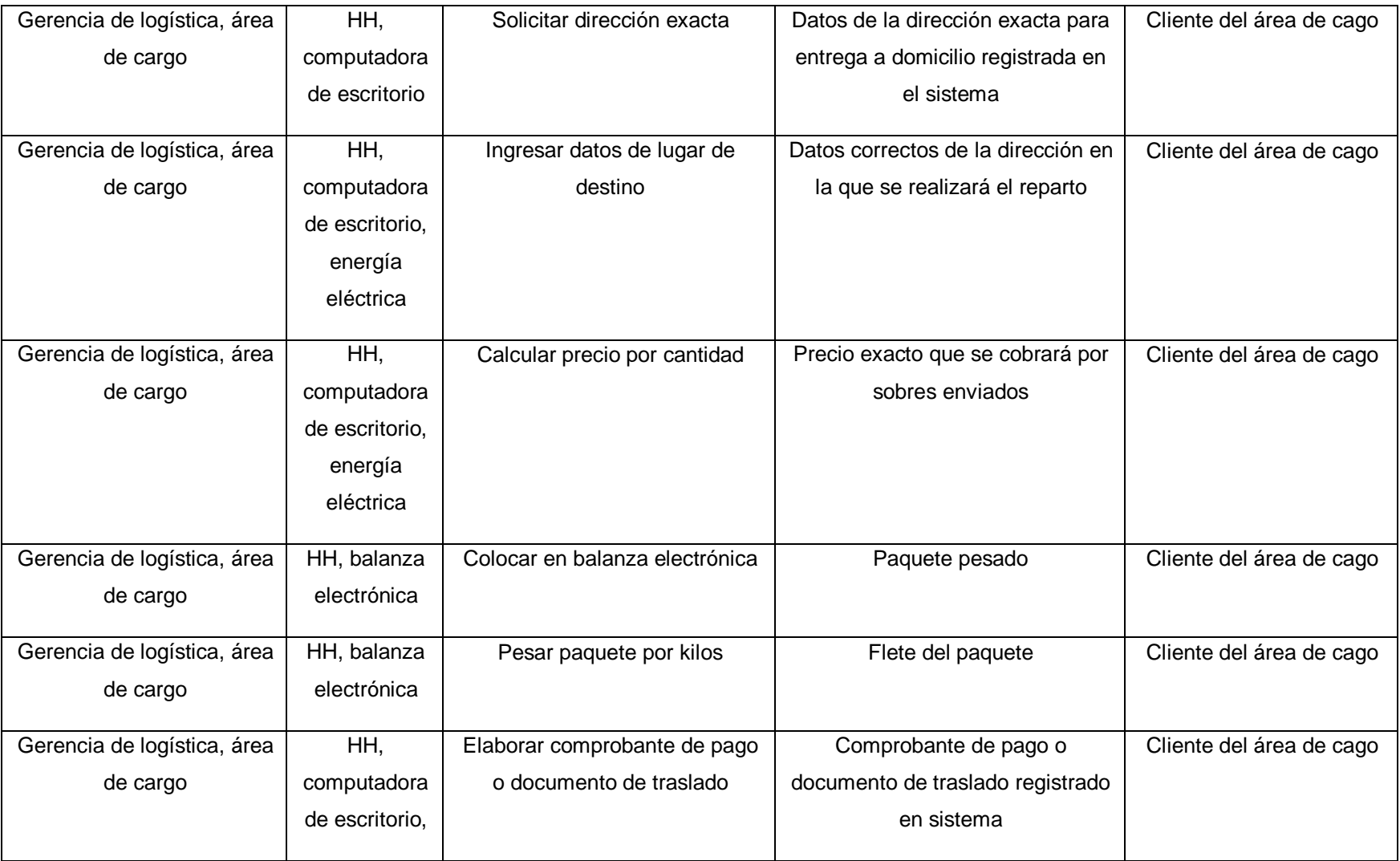

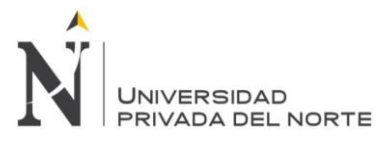

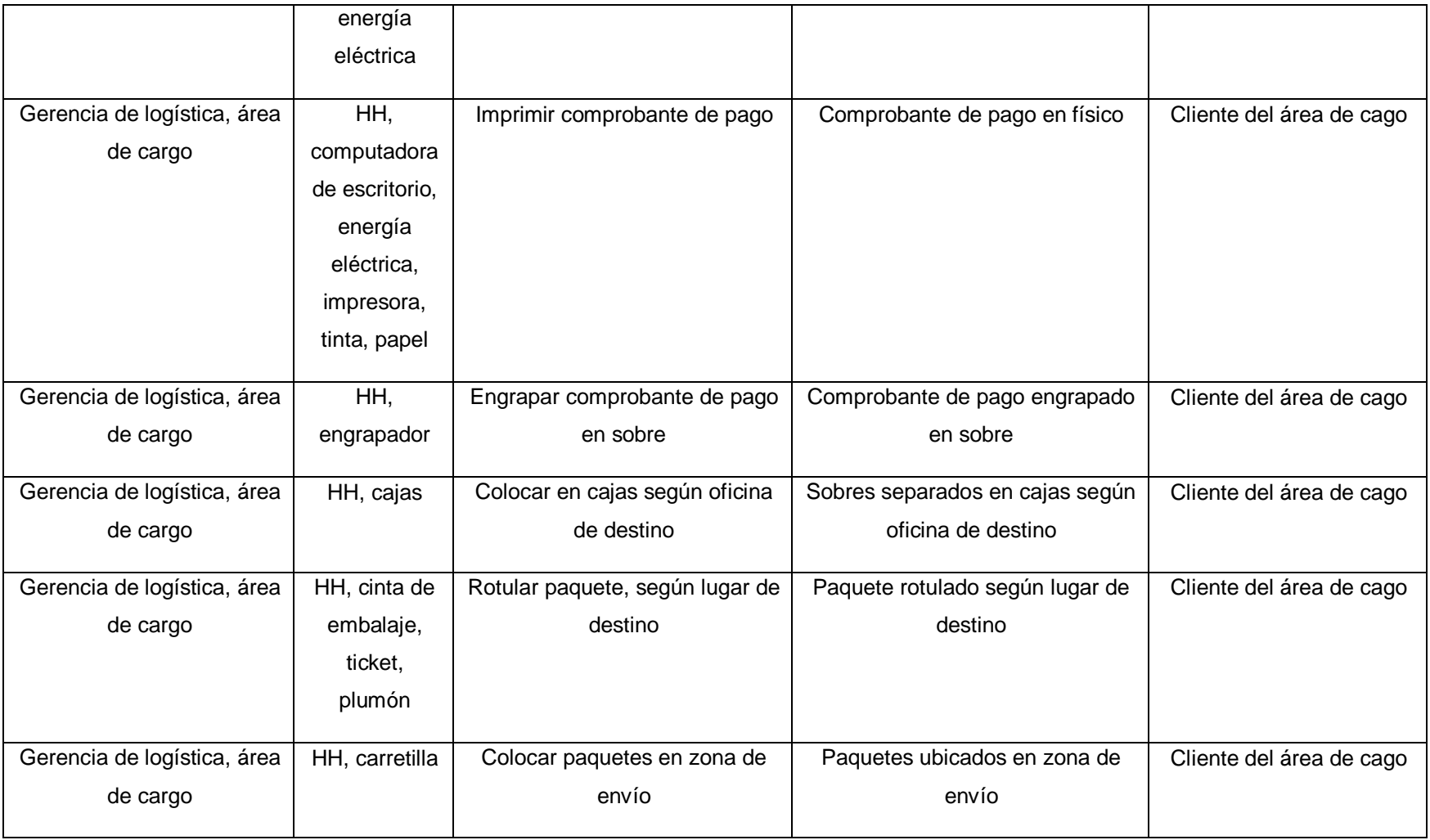

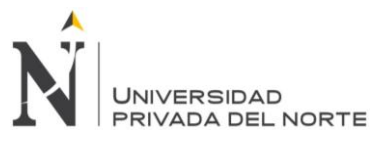

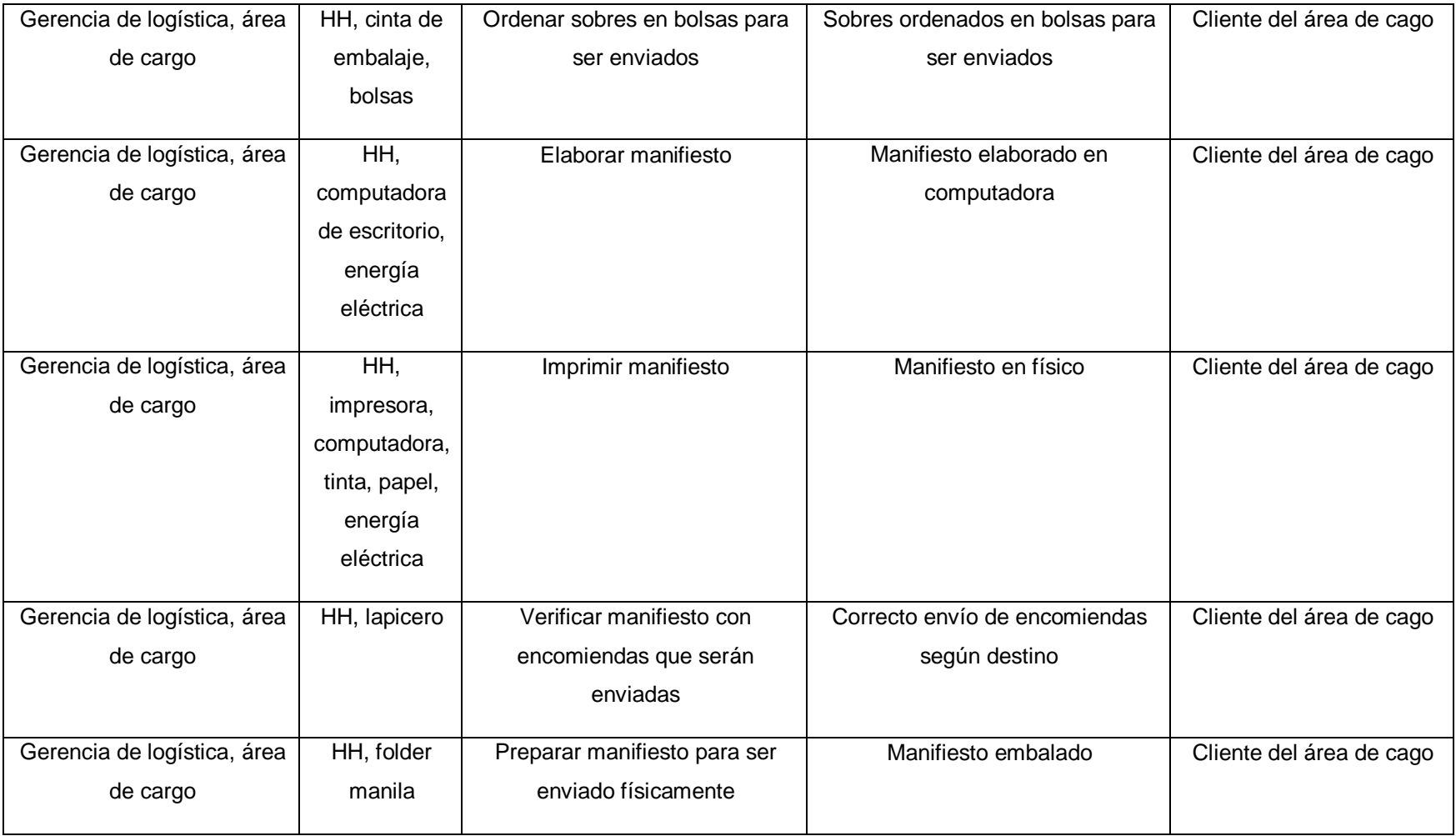

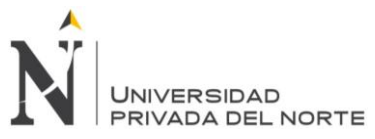

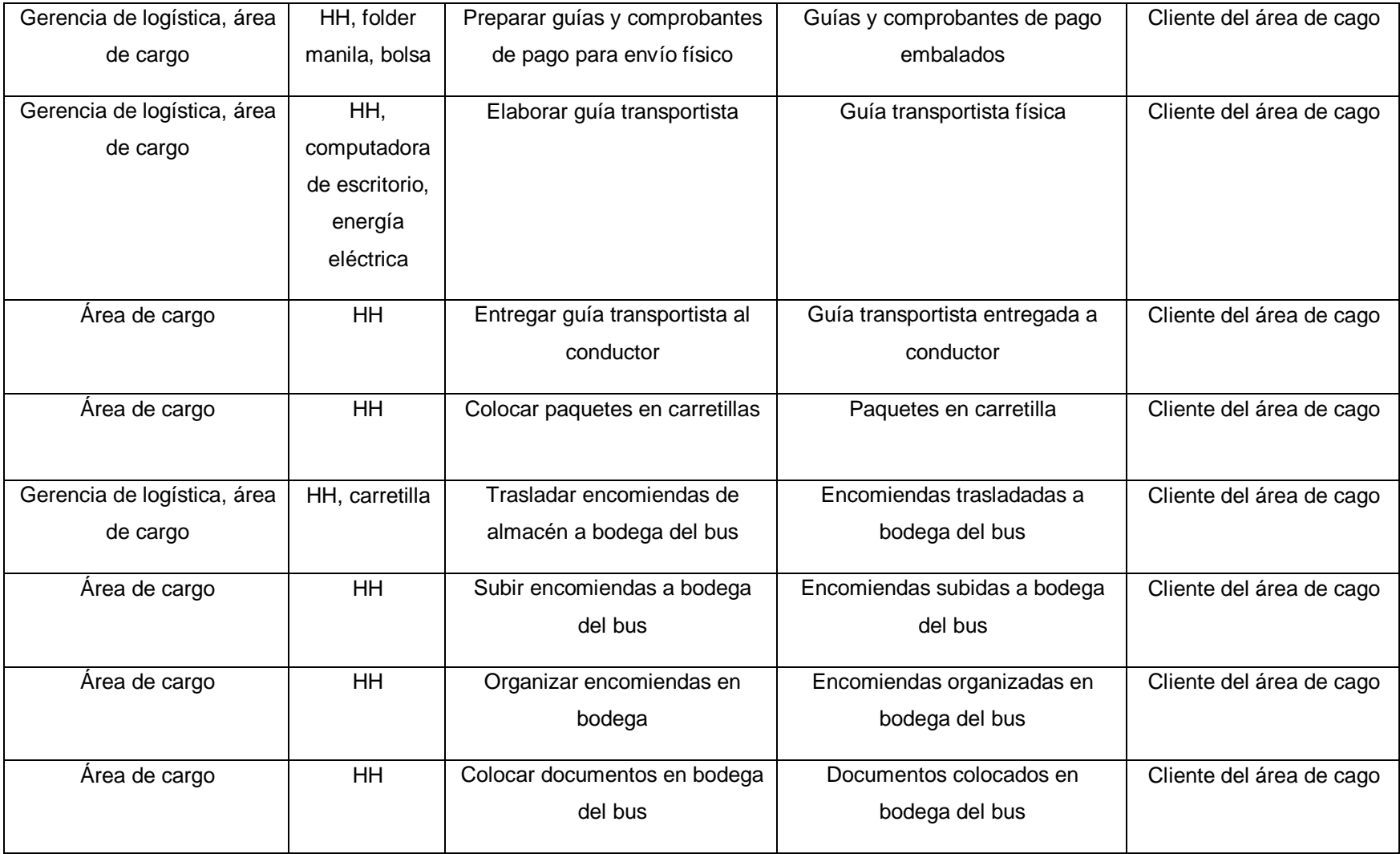

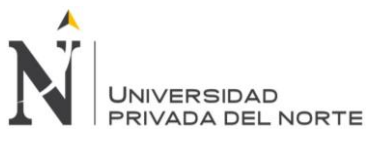

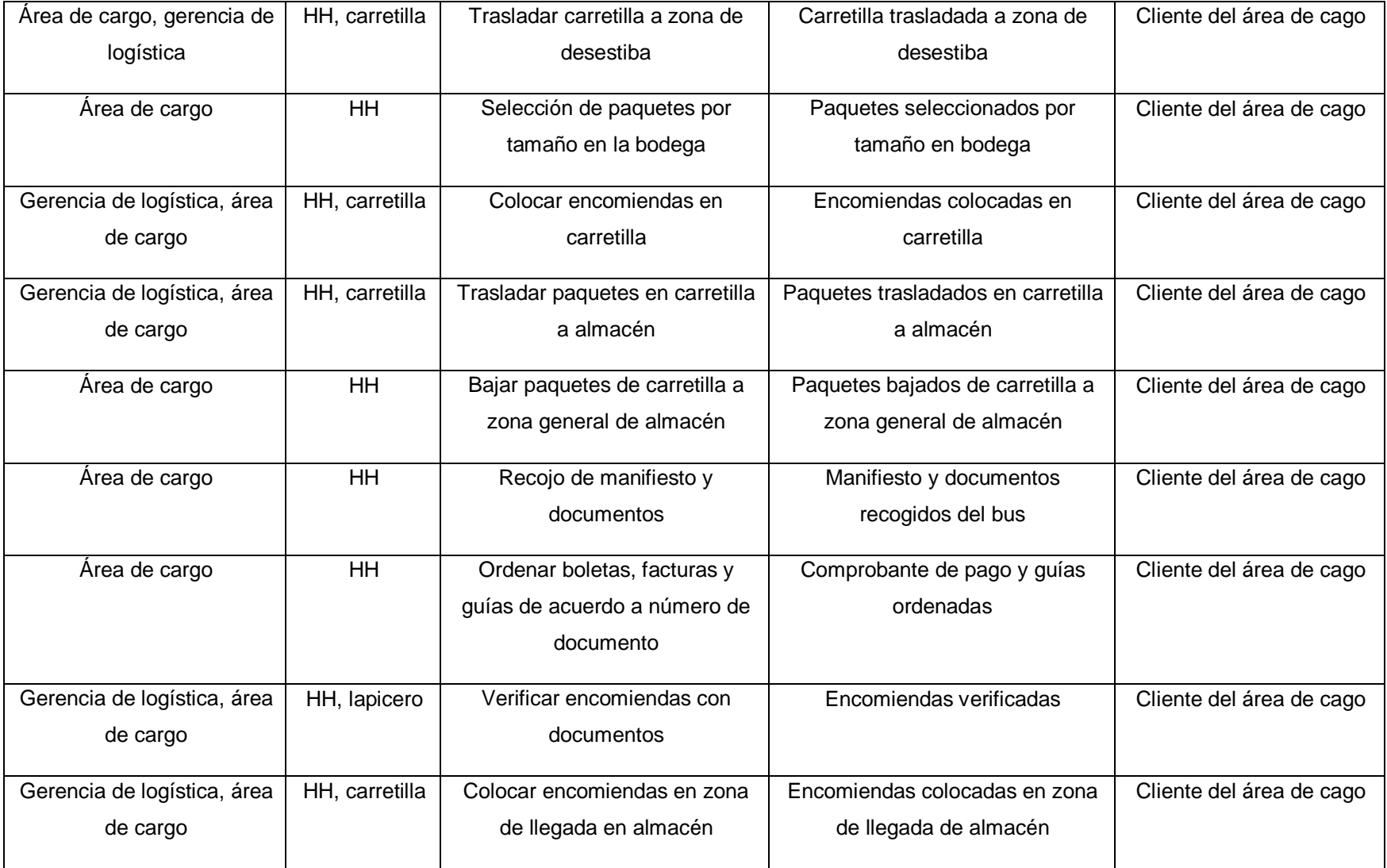

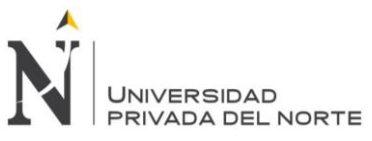

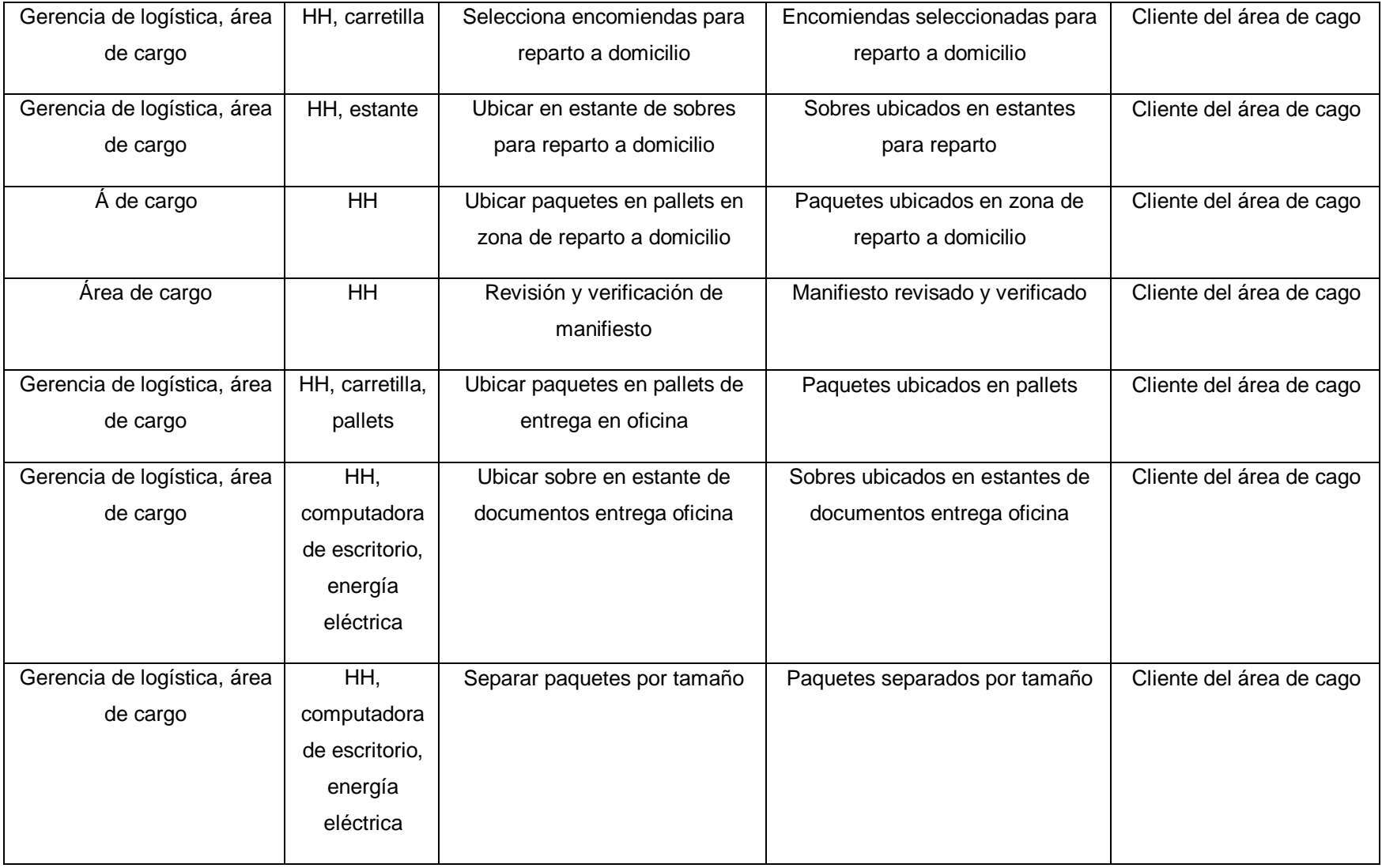

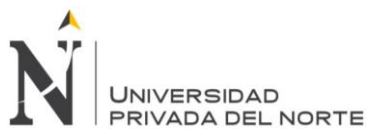

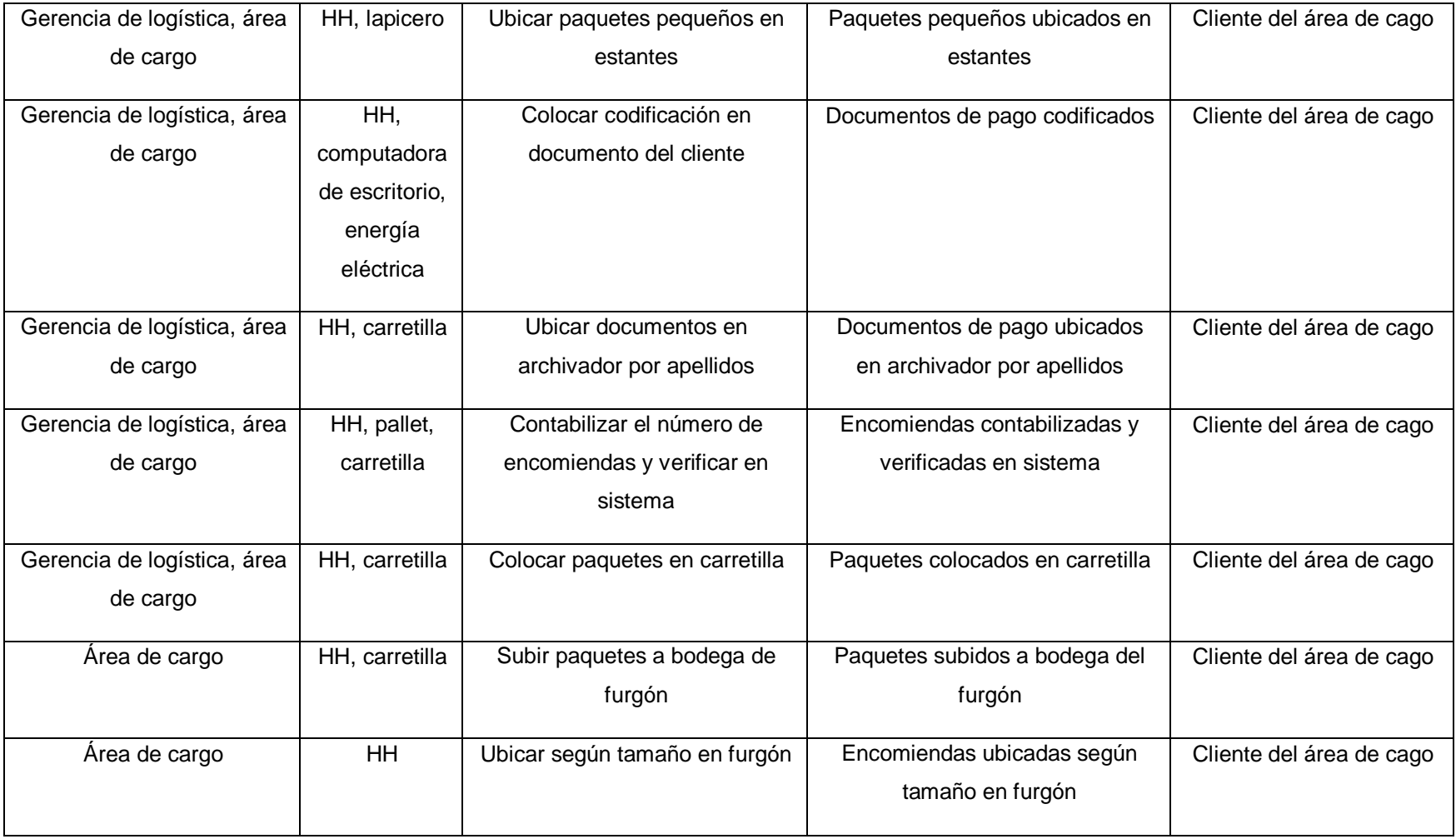

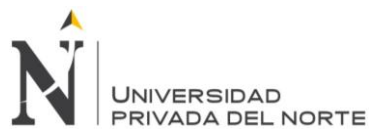

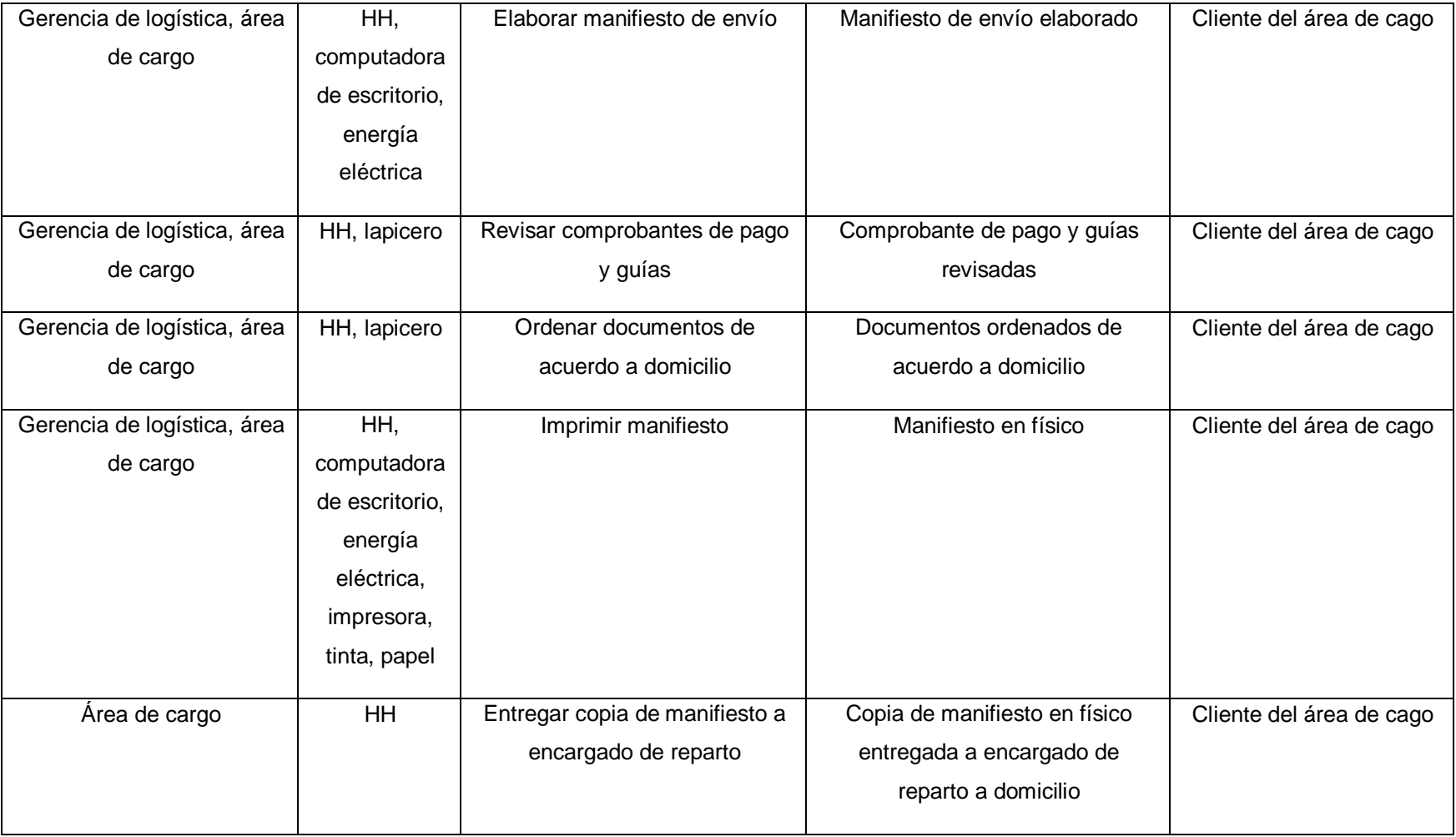

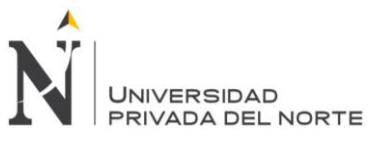

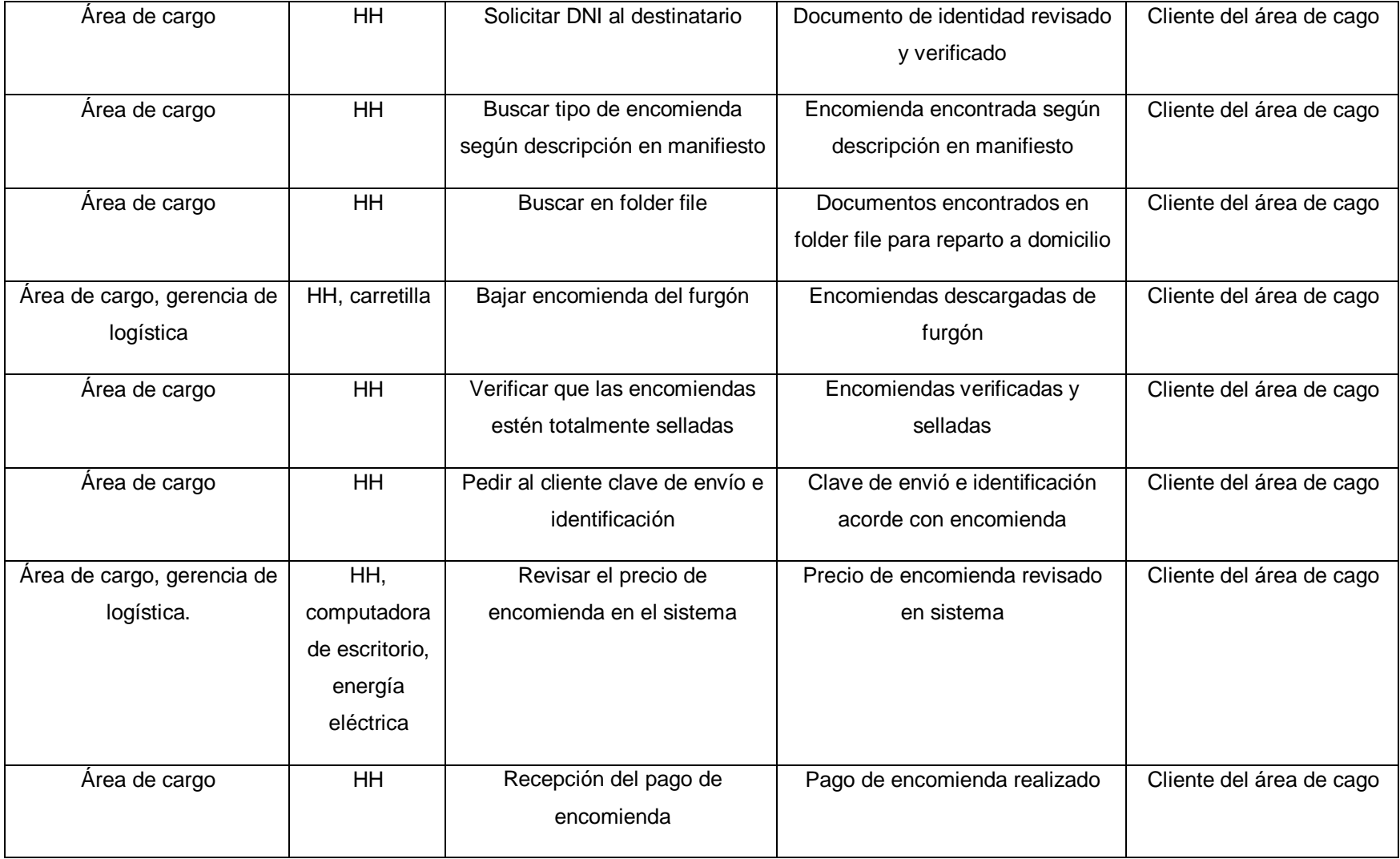

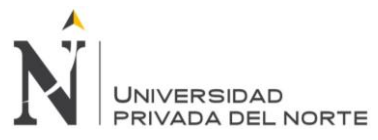

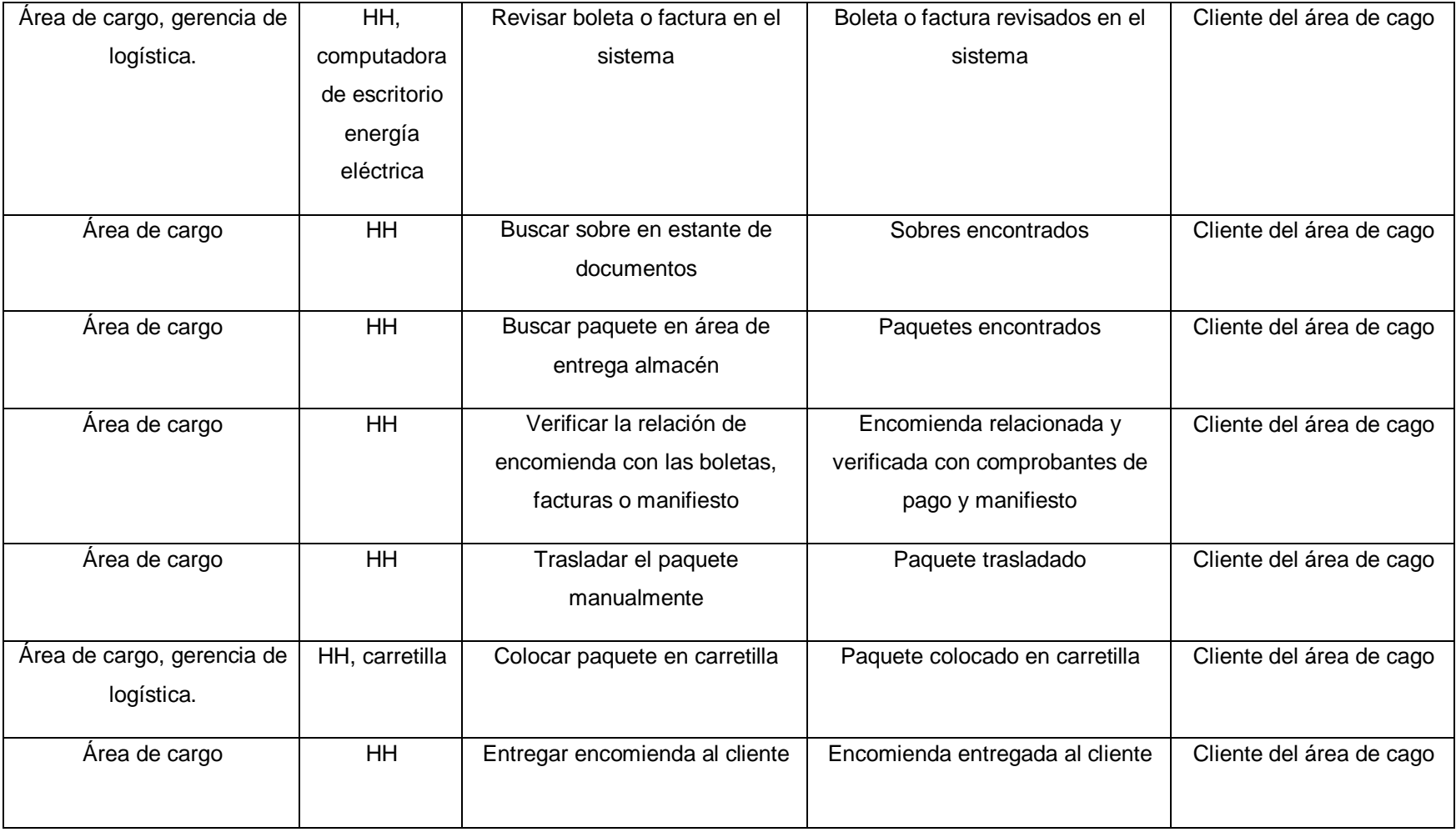

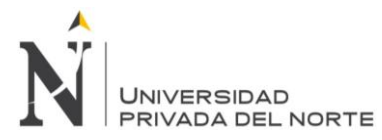

Tabla n.° 8. Tiempo estándar por actividad del área de cargo de encomiendas.

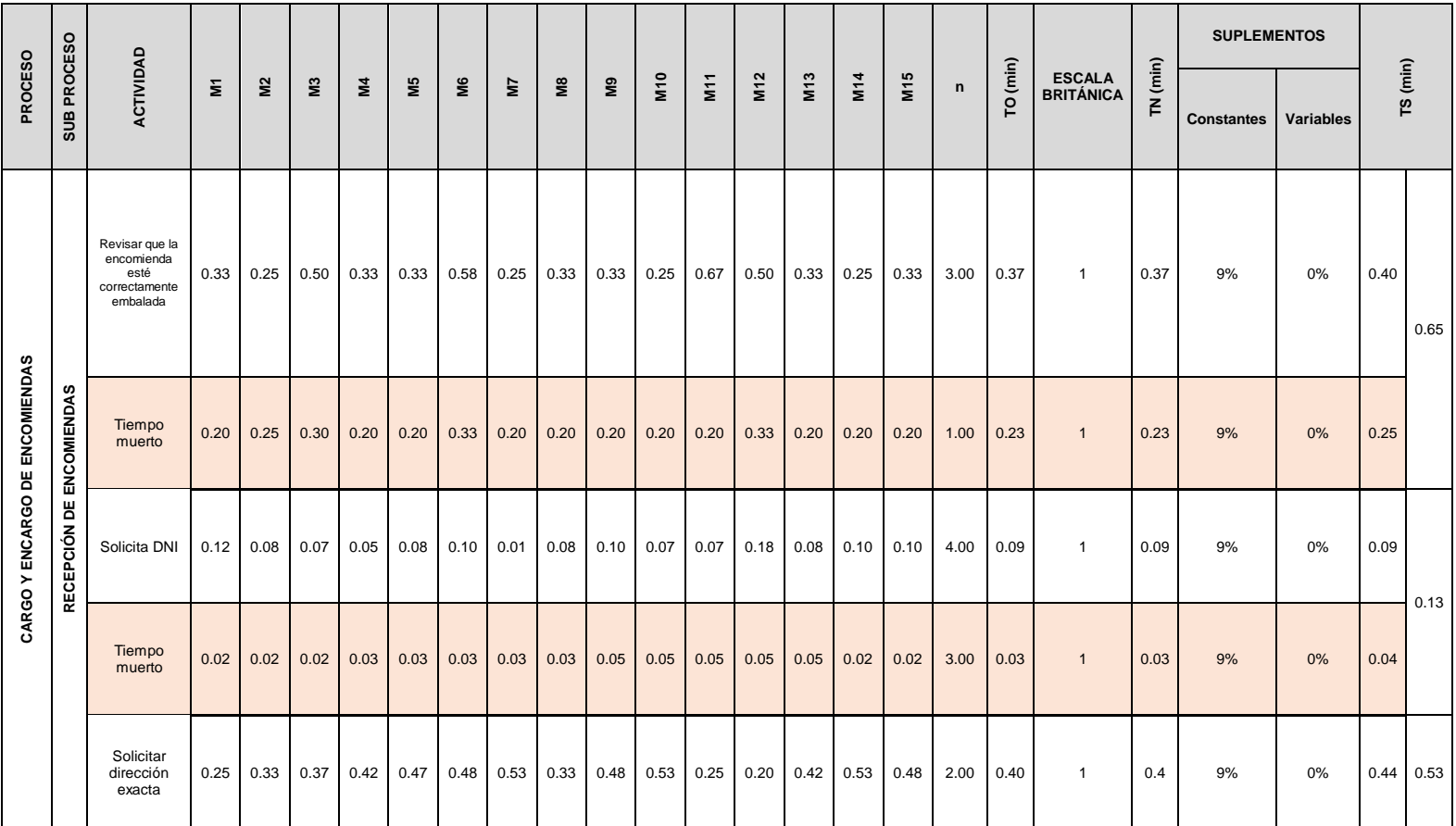

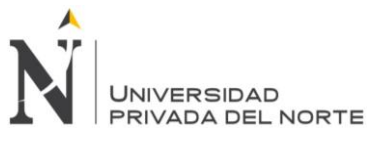

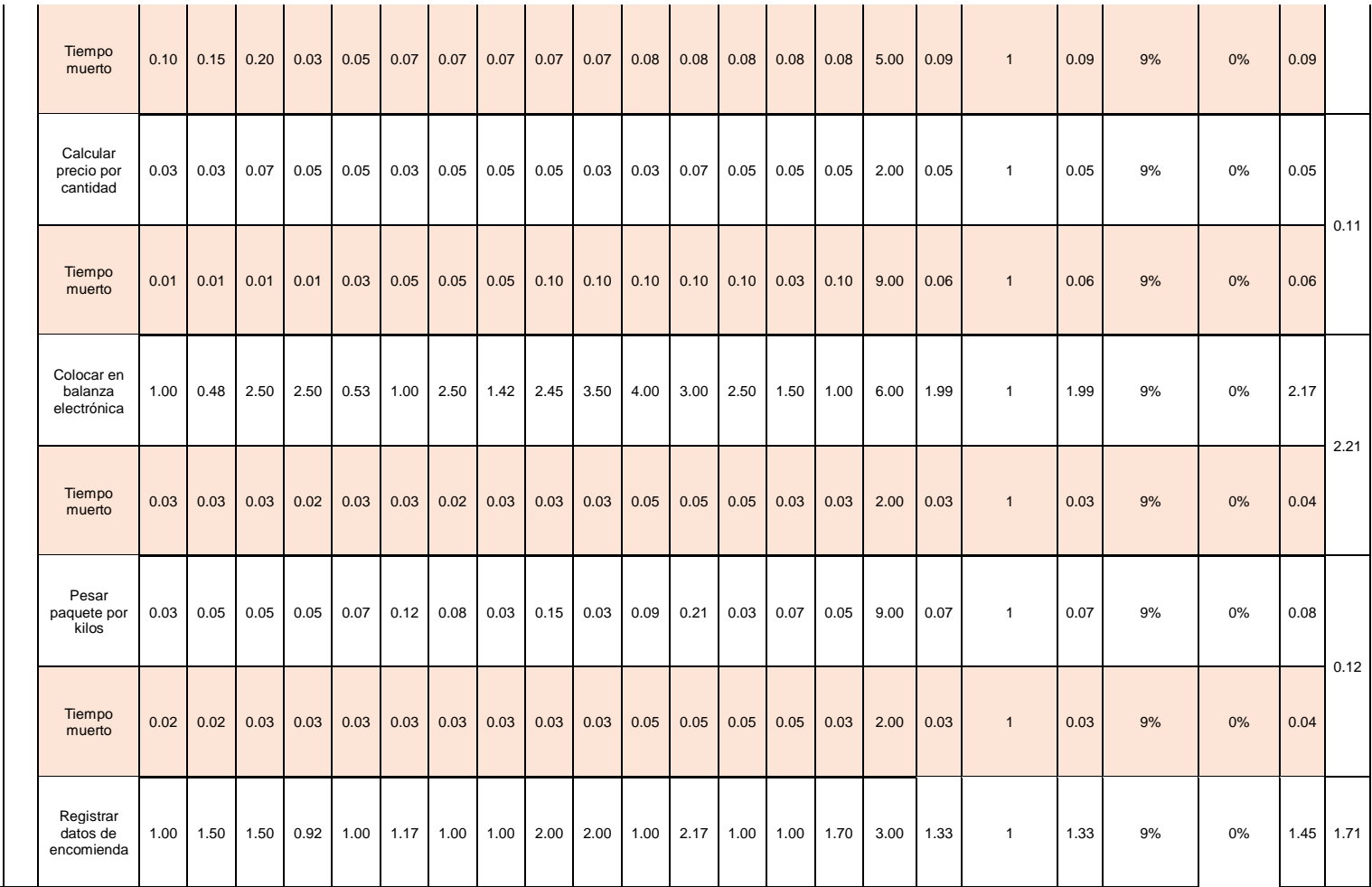

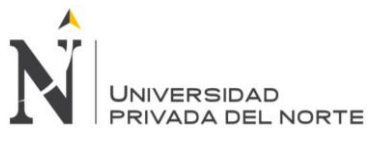

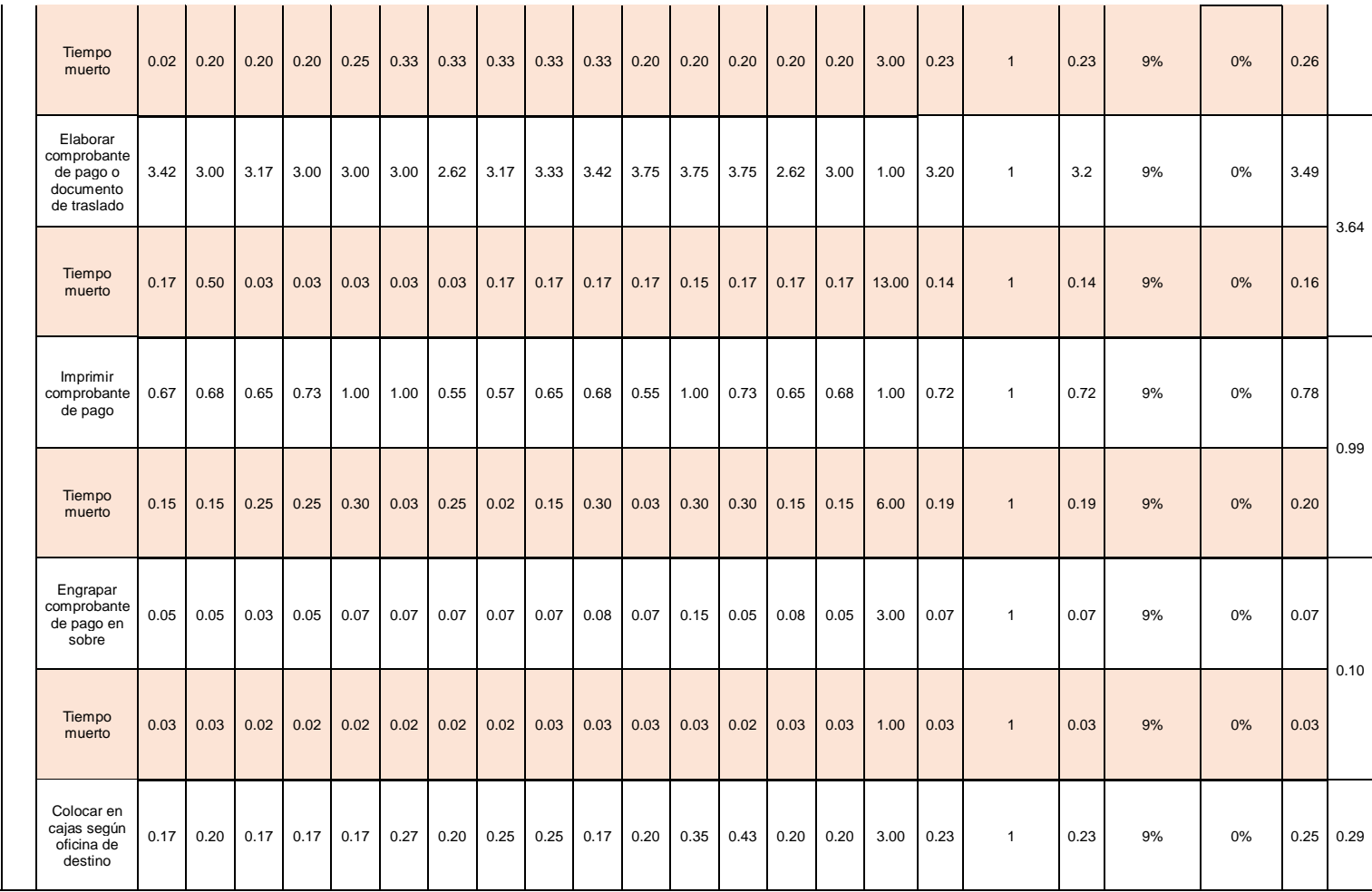

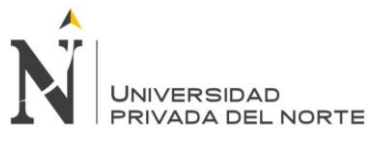

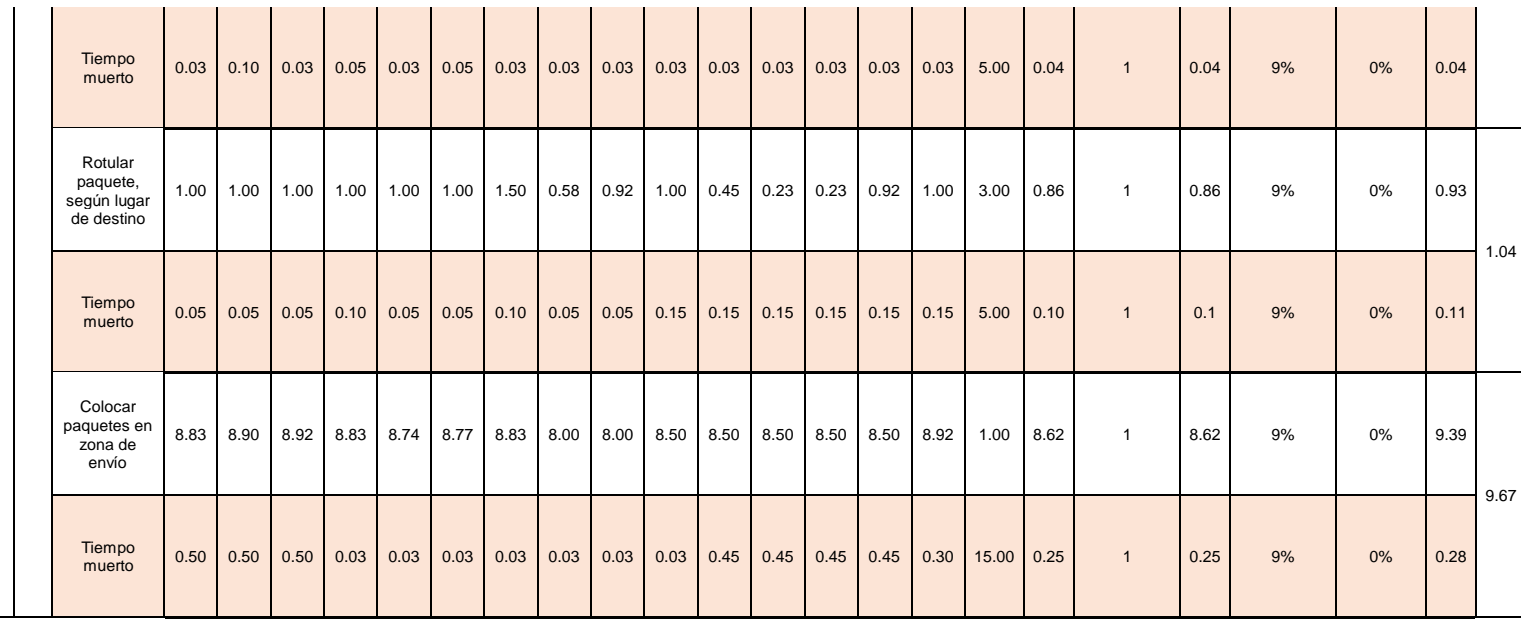

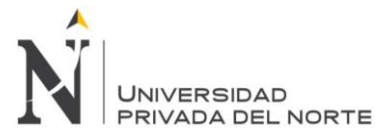

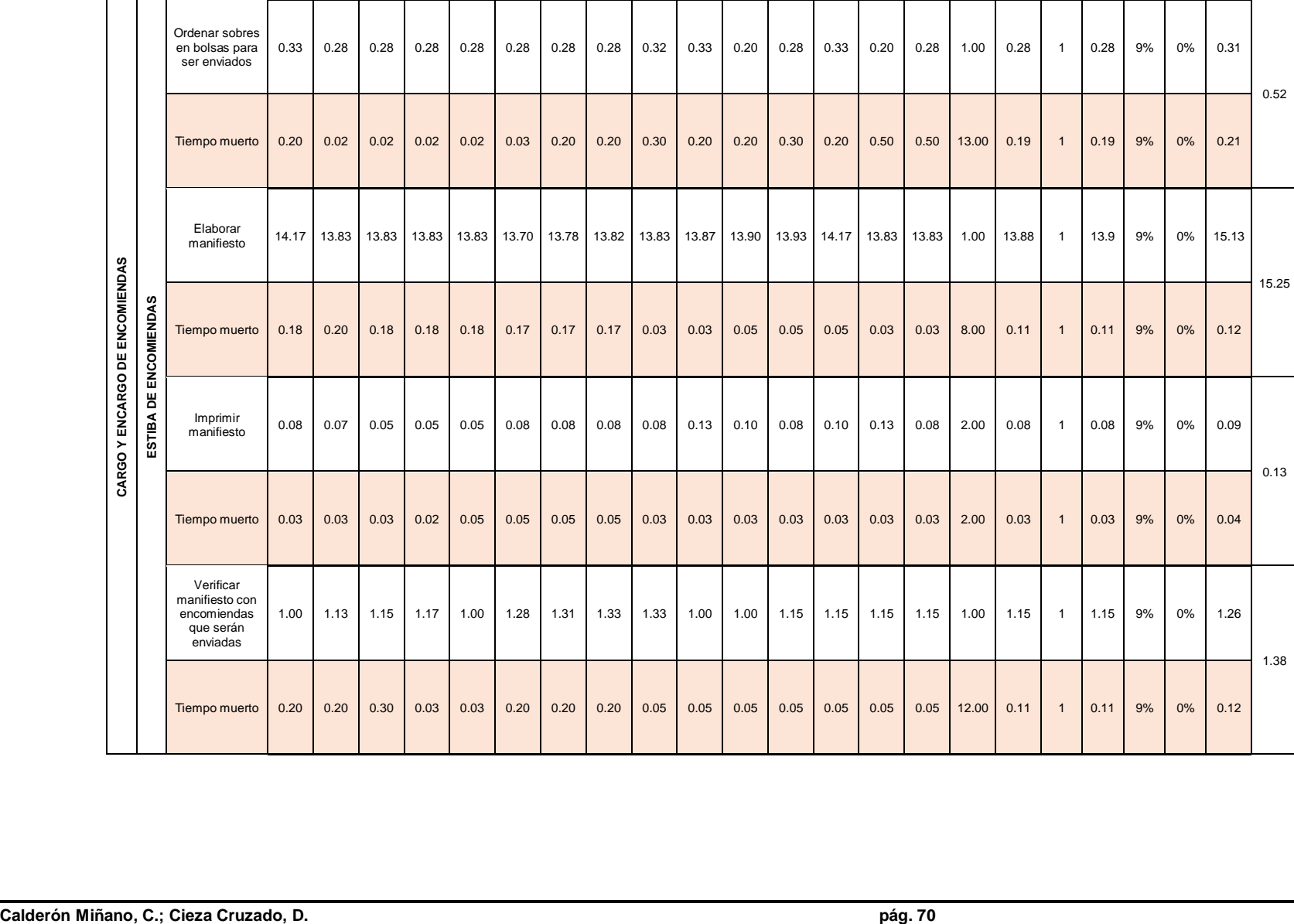

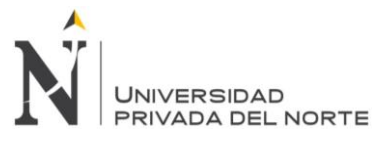

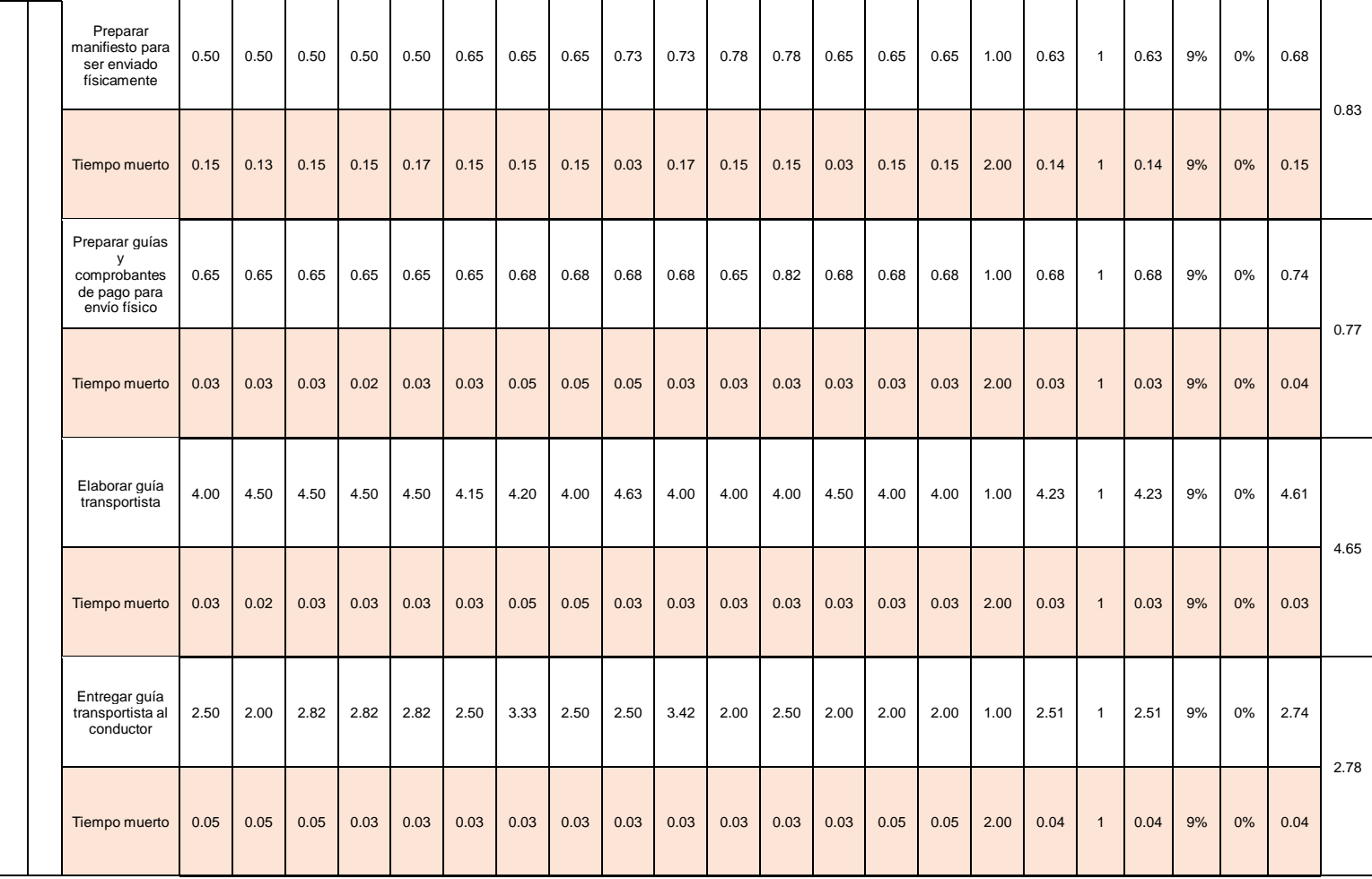

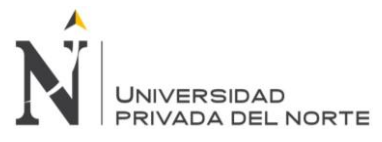

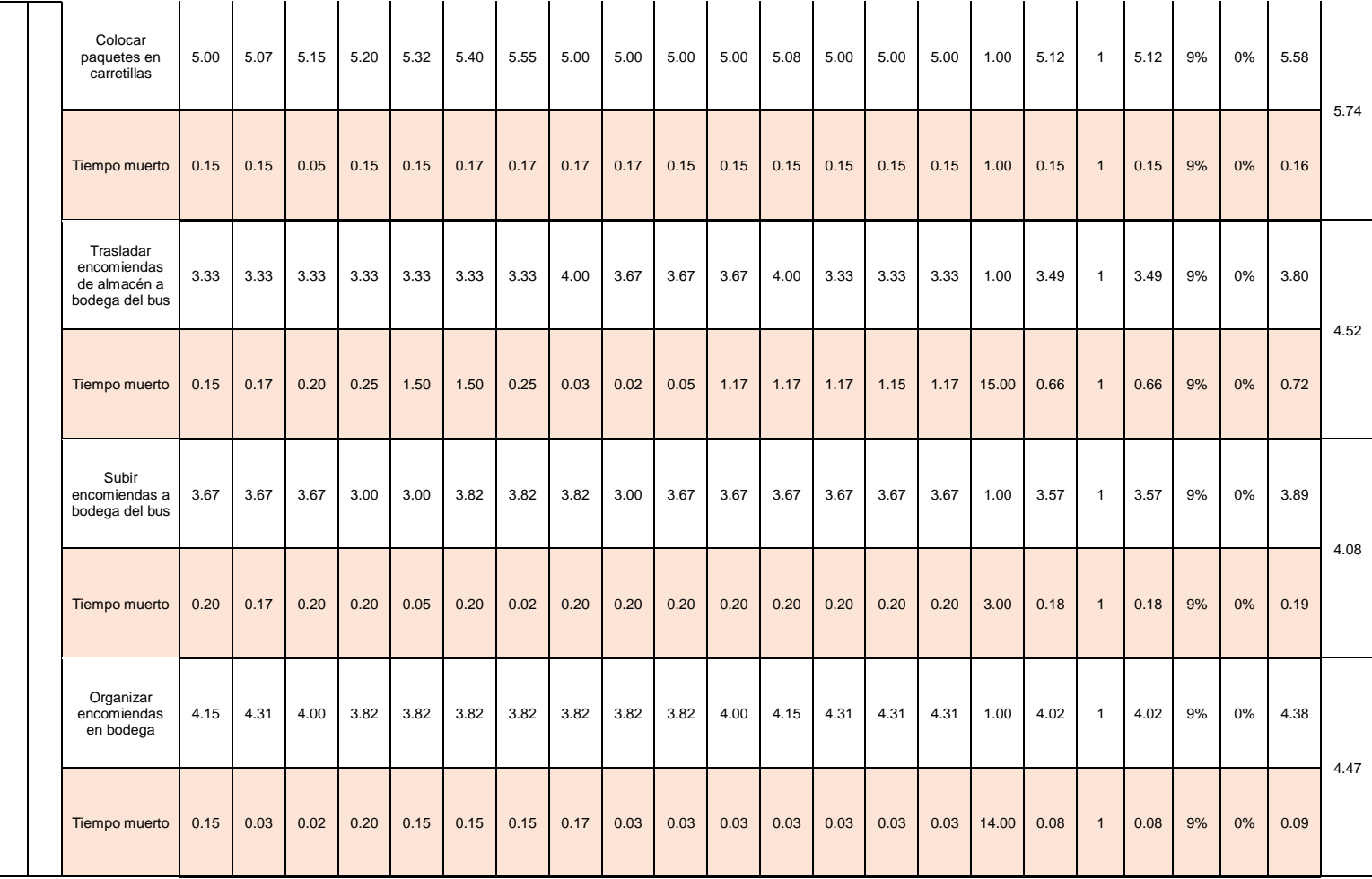
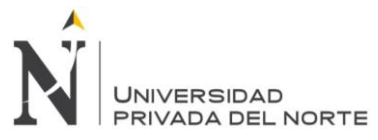

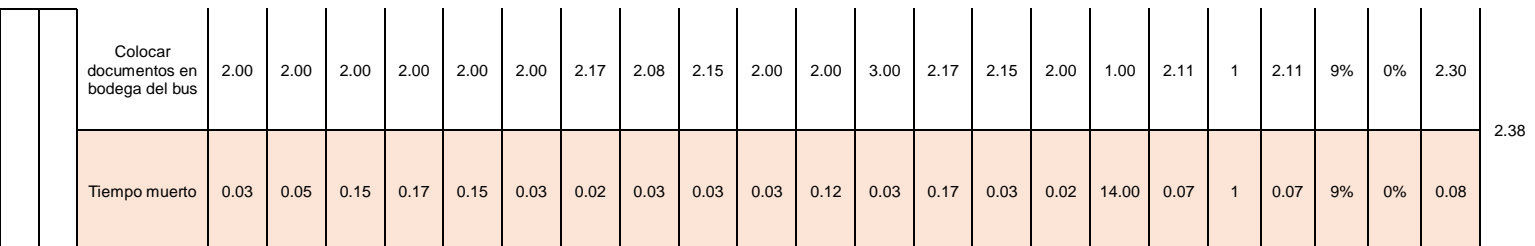

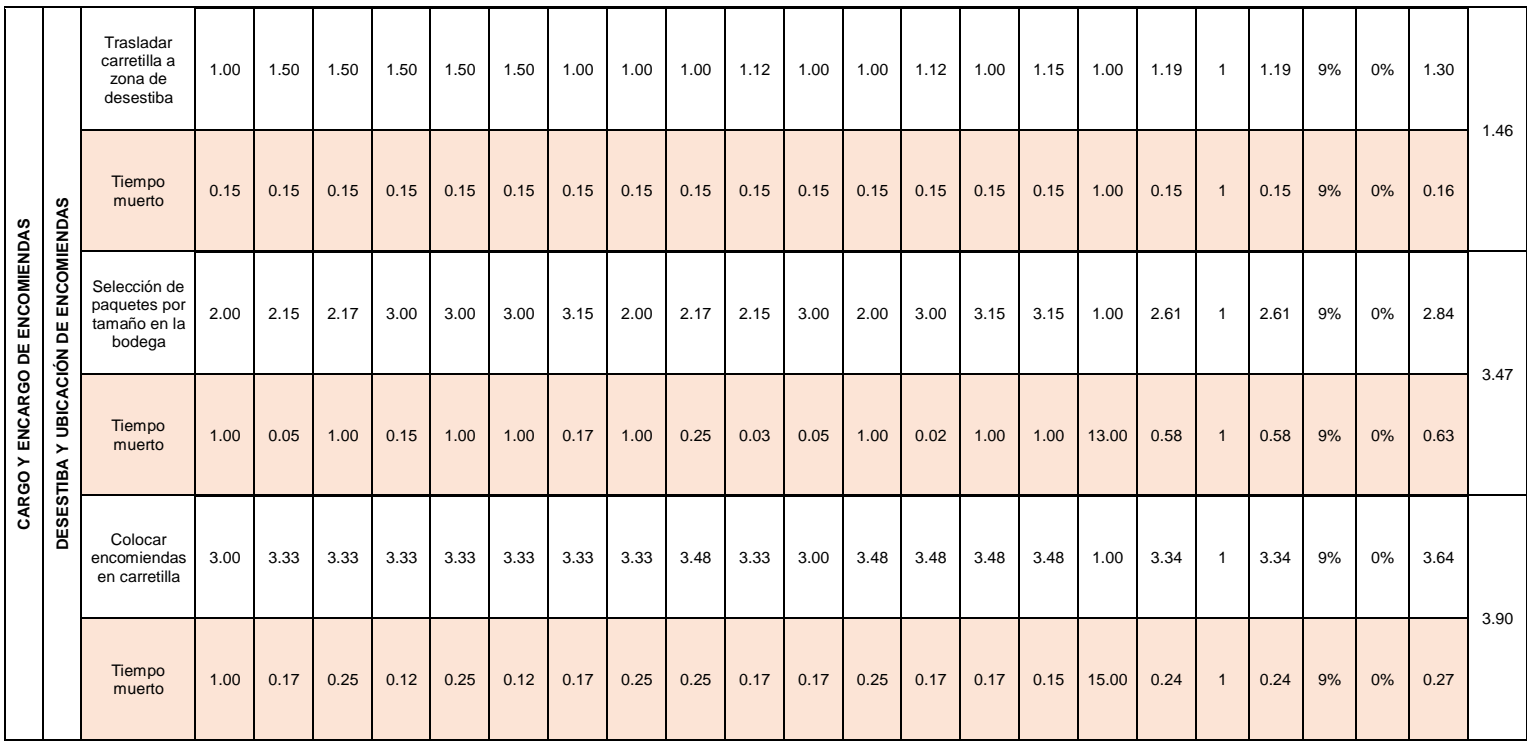

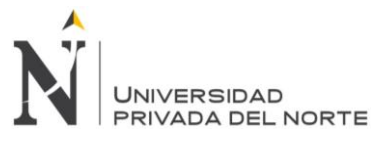

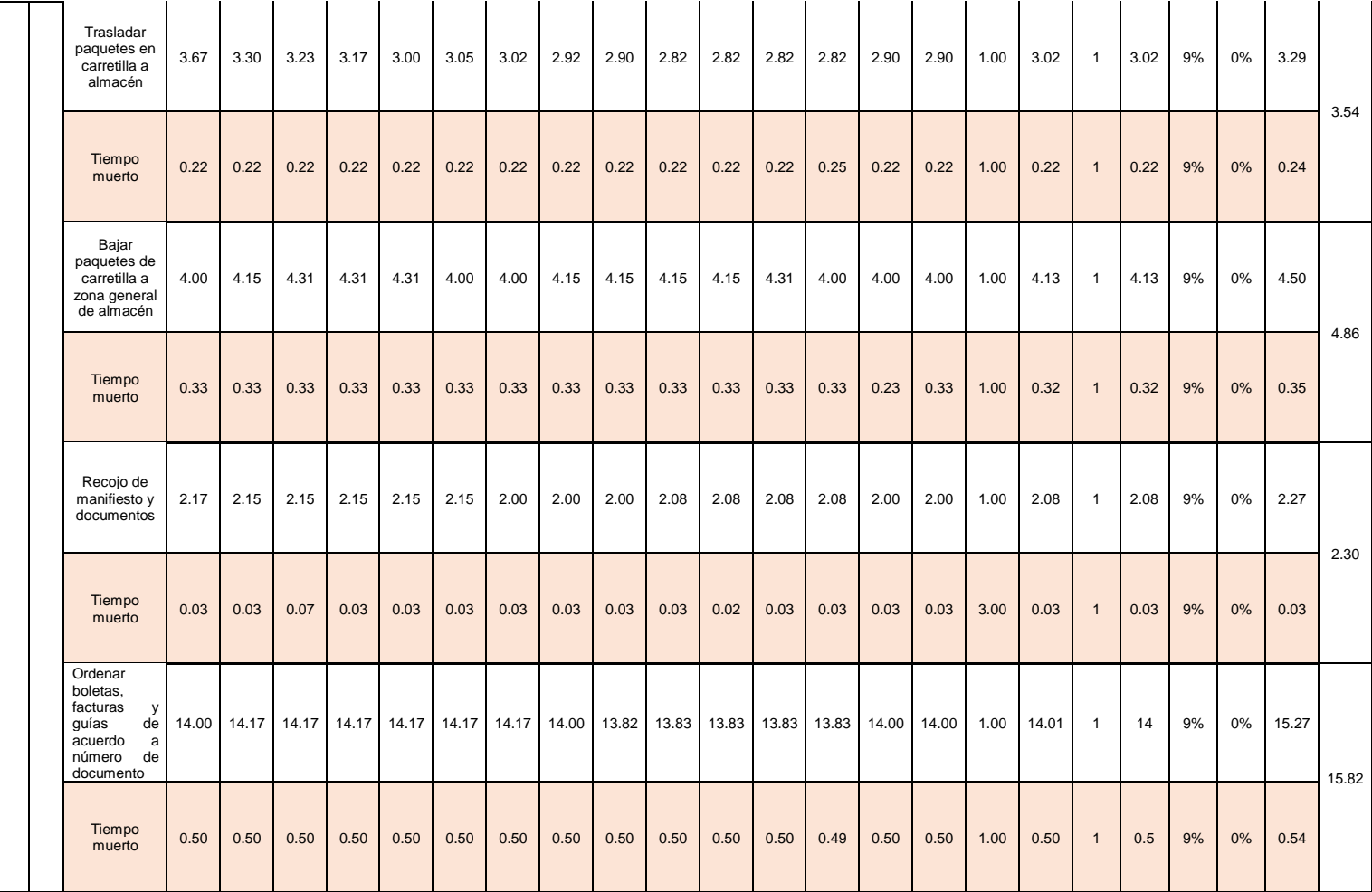

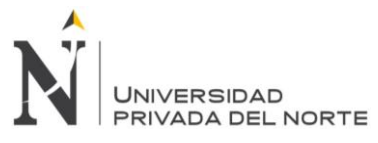

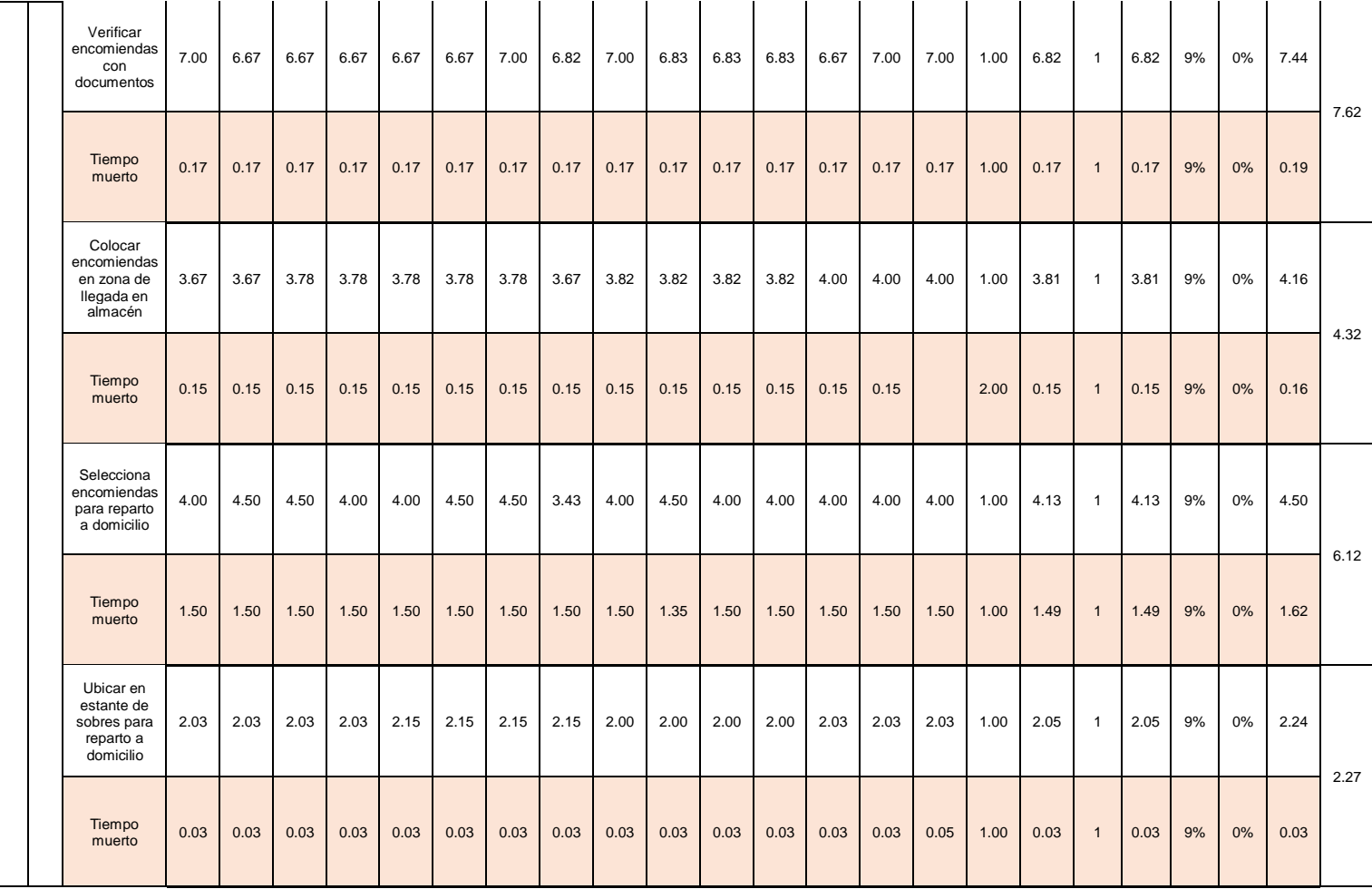

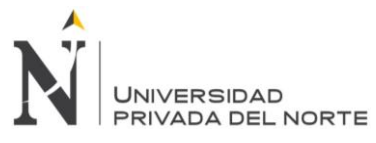

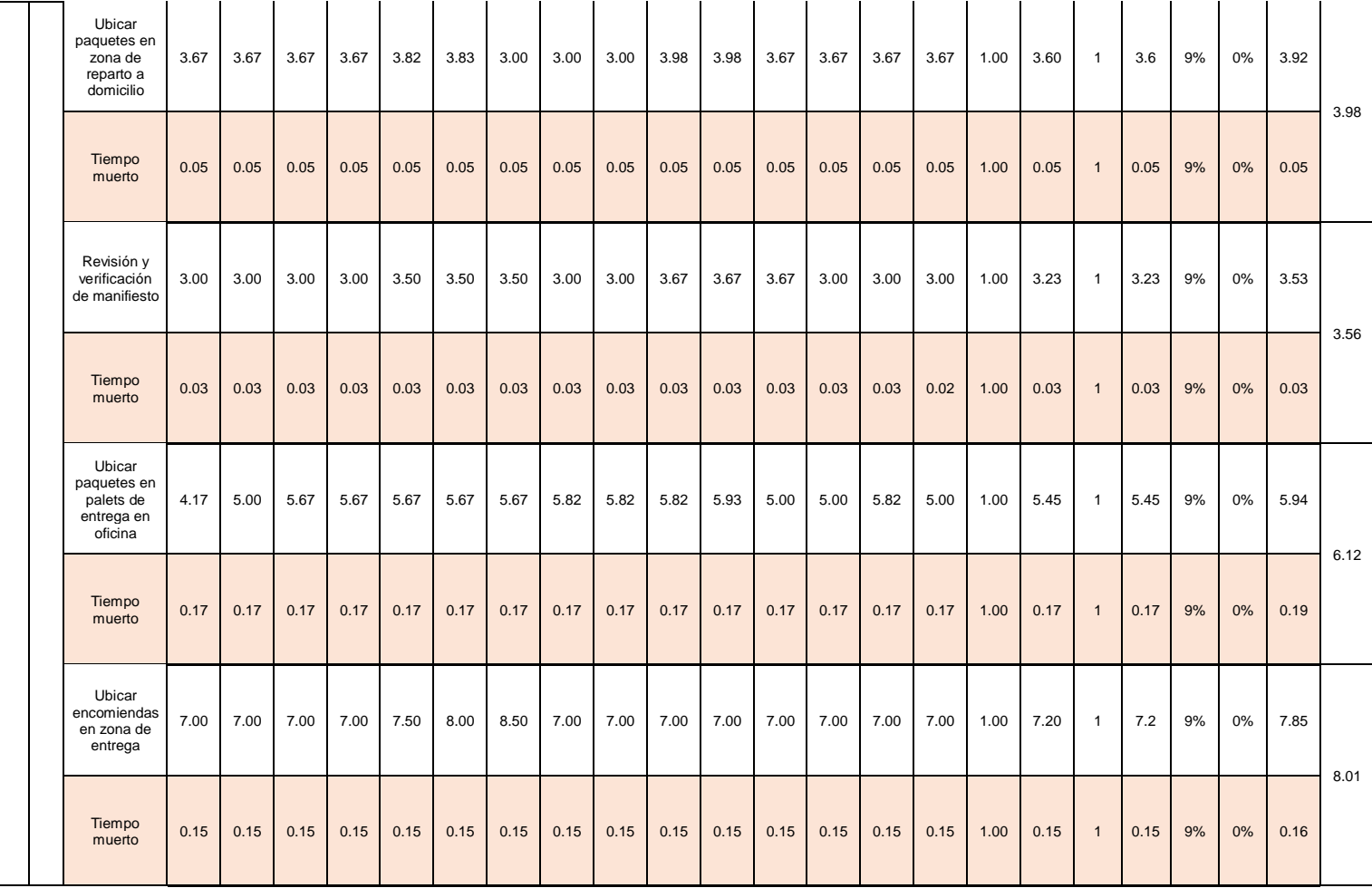

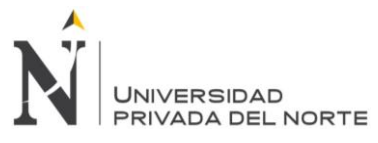

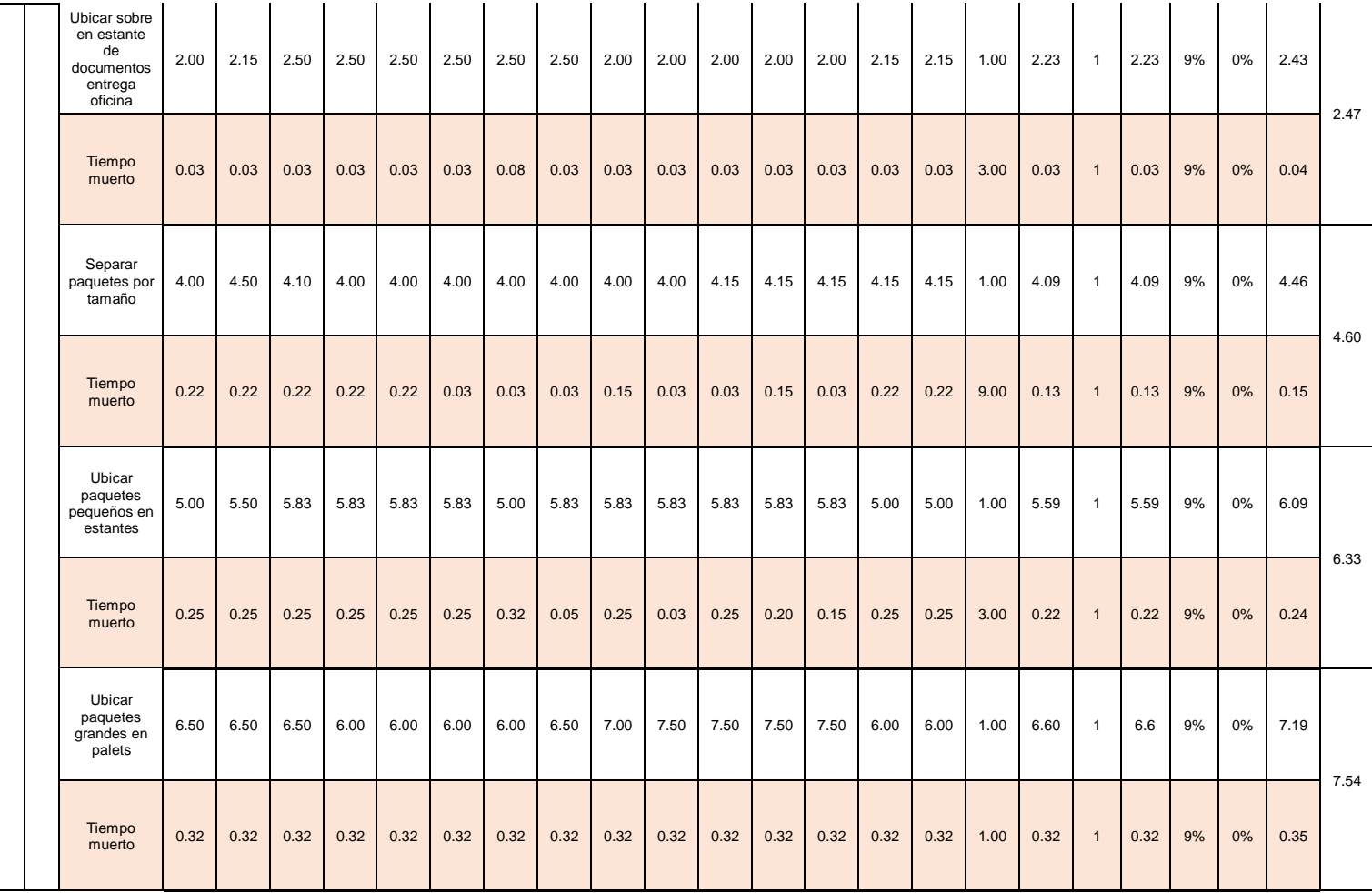

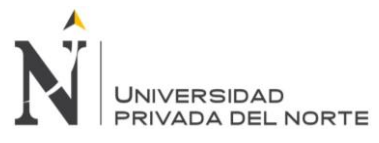

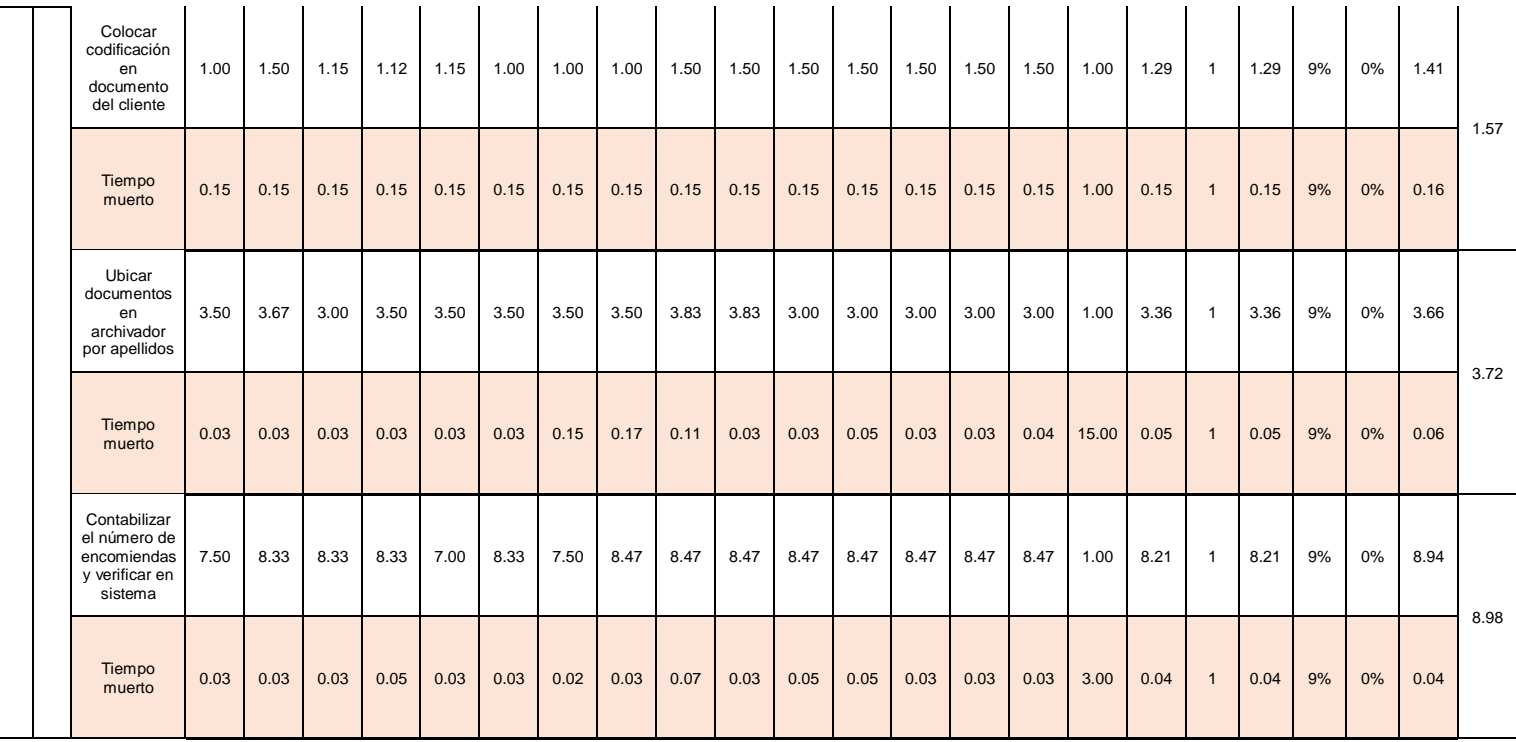

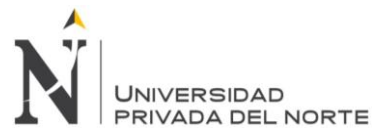

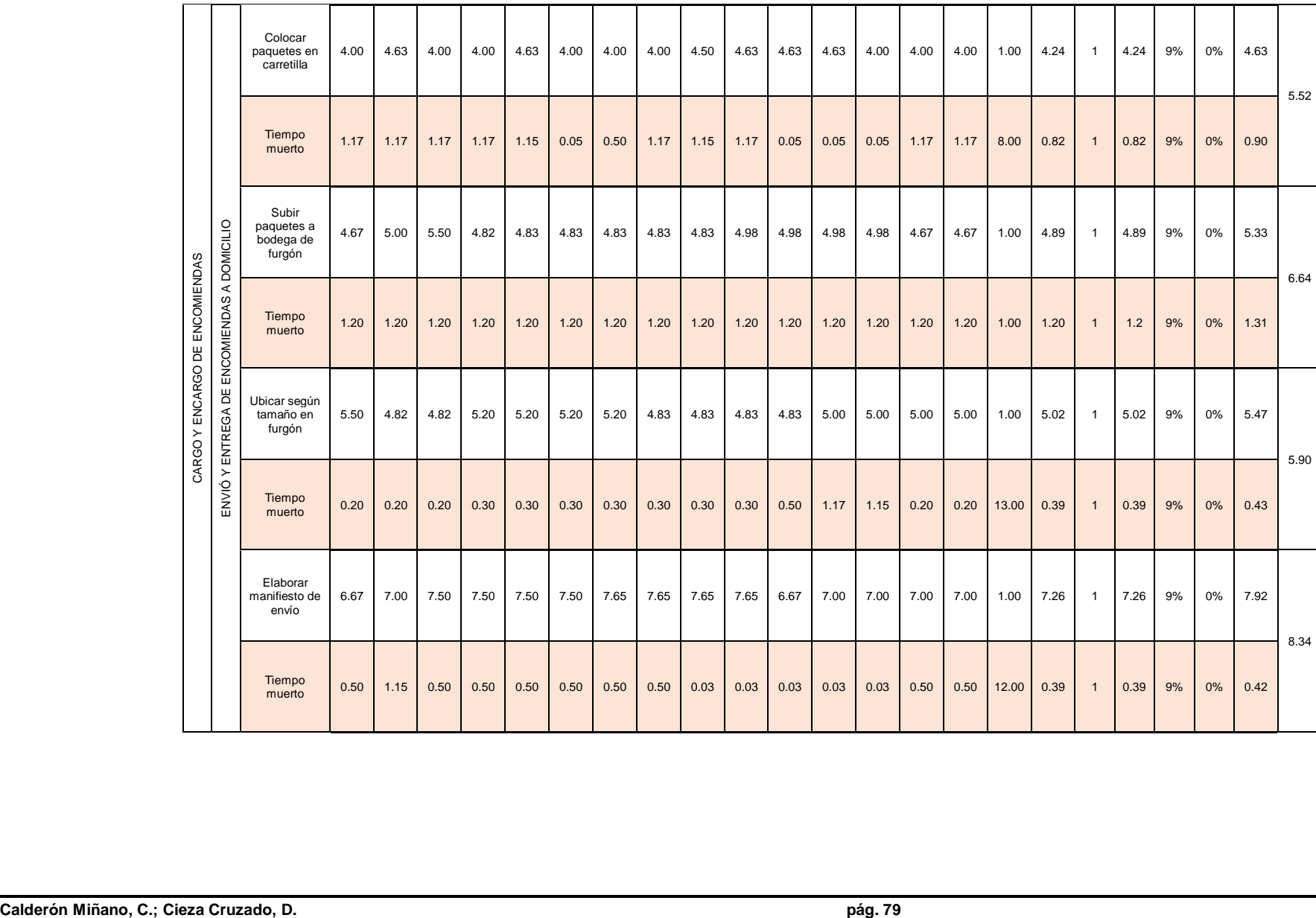

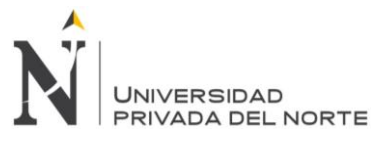

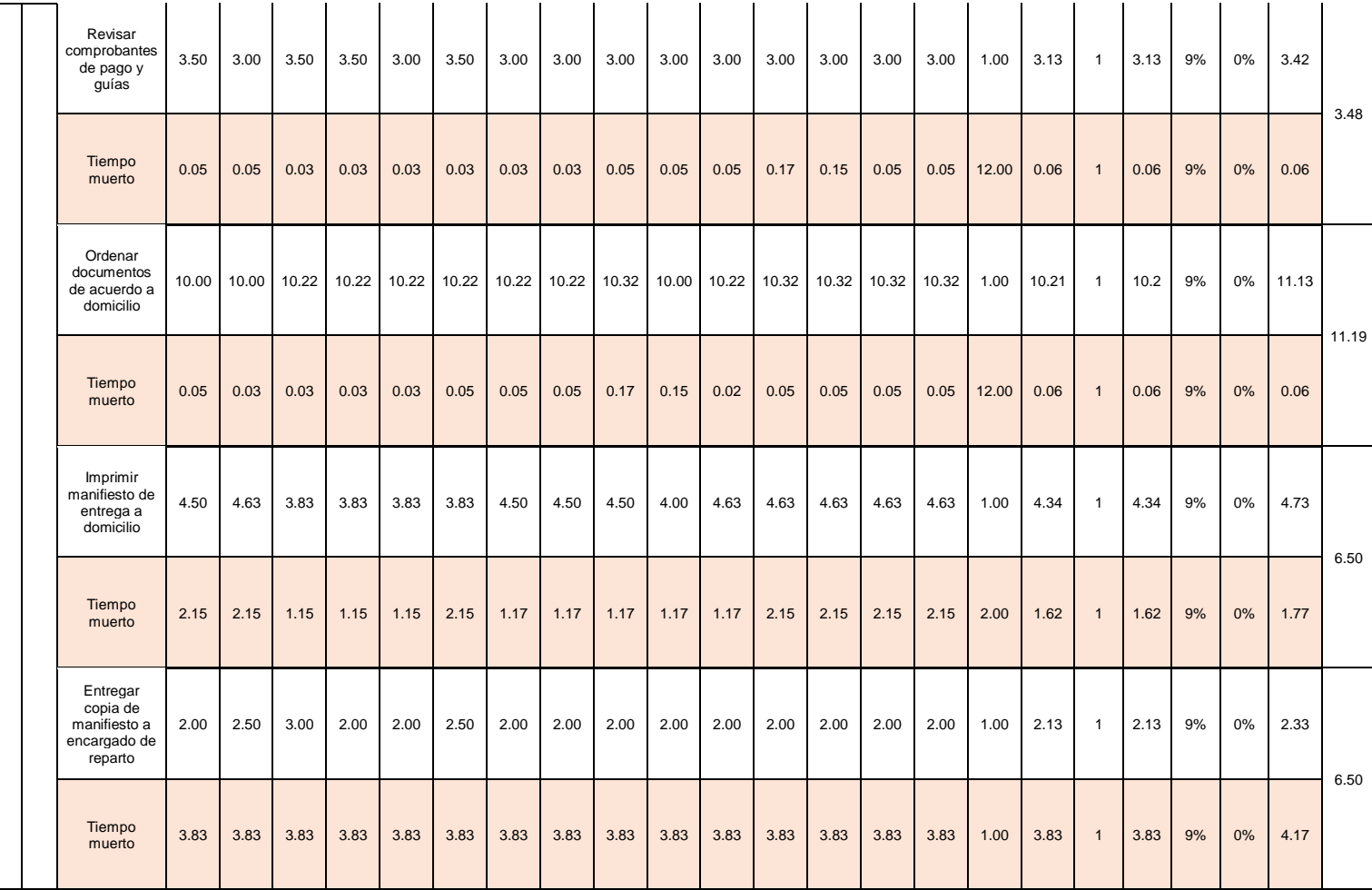

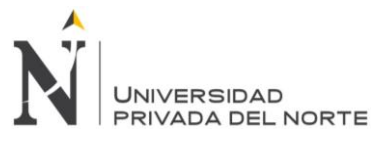

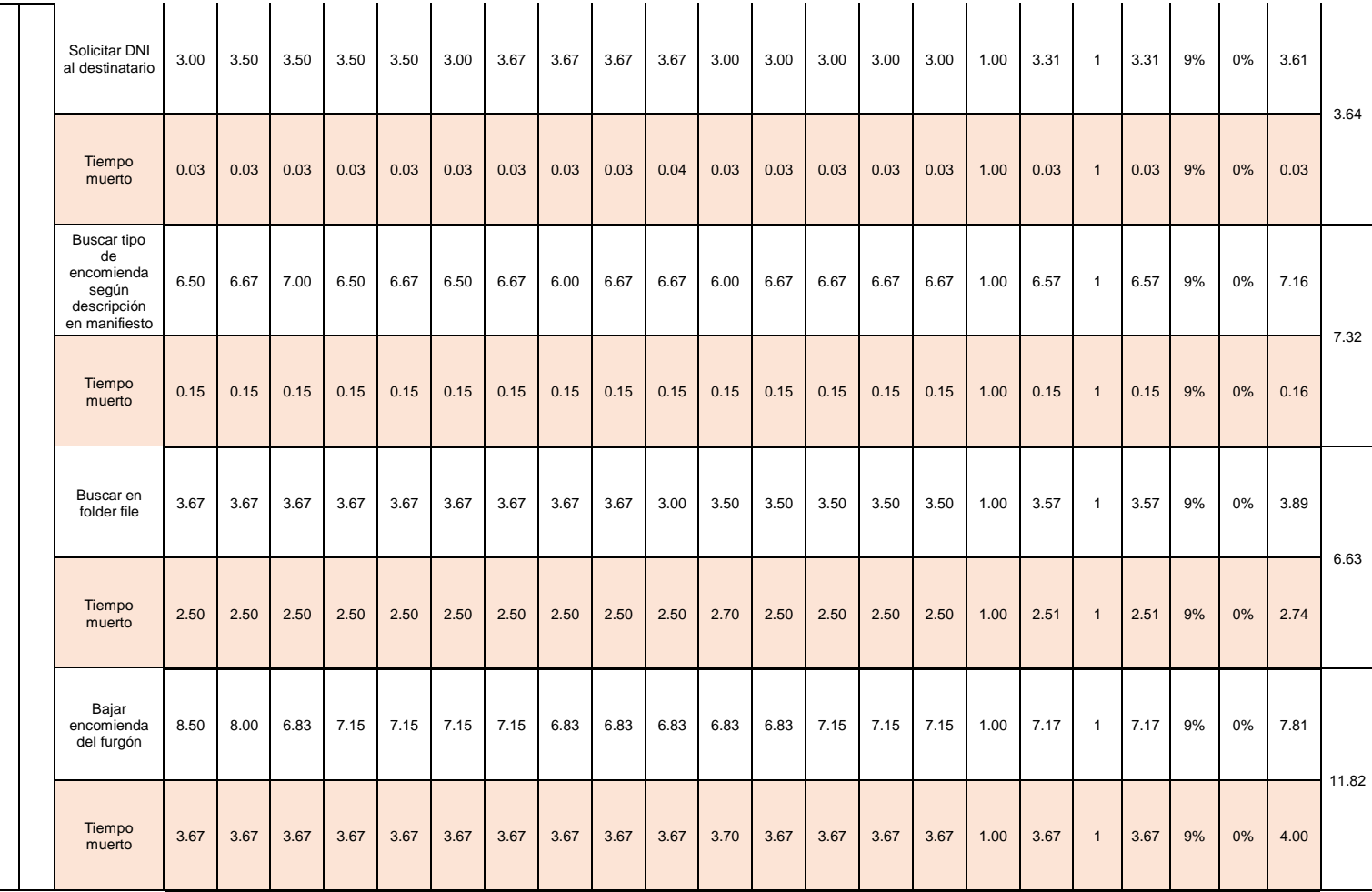

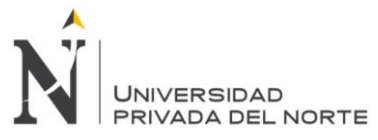

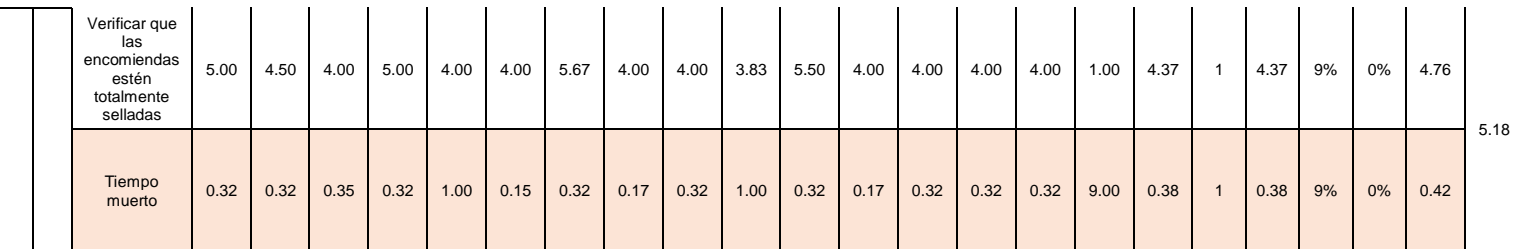

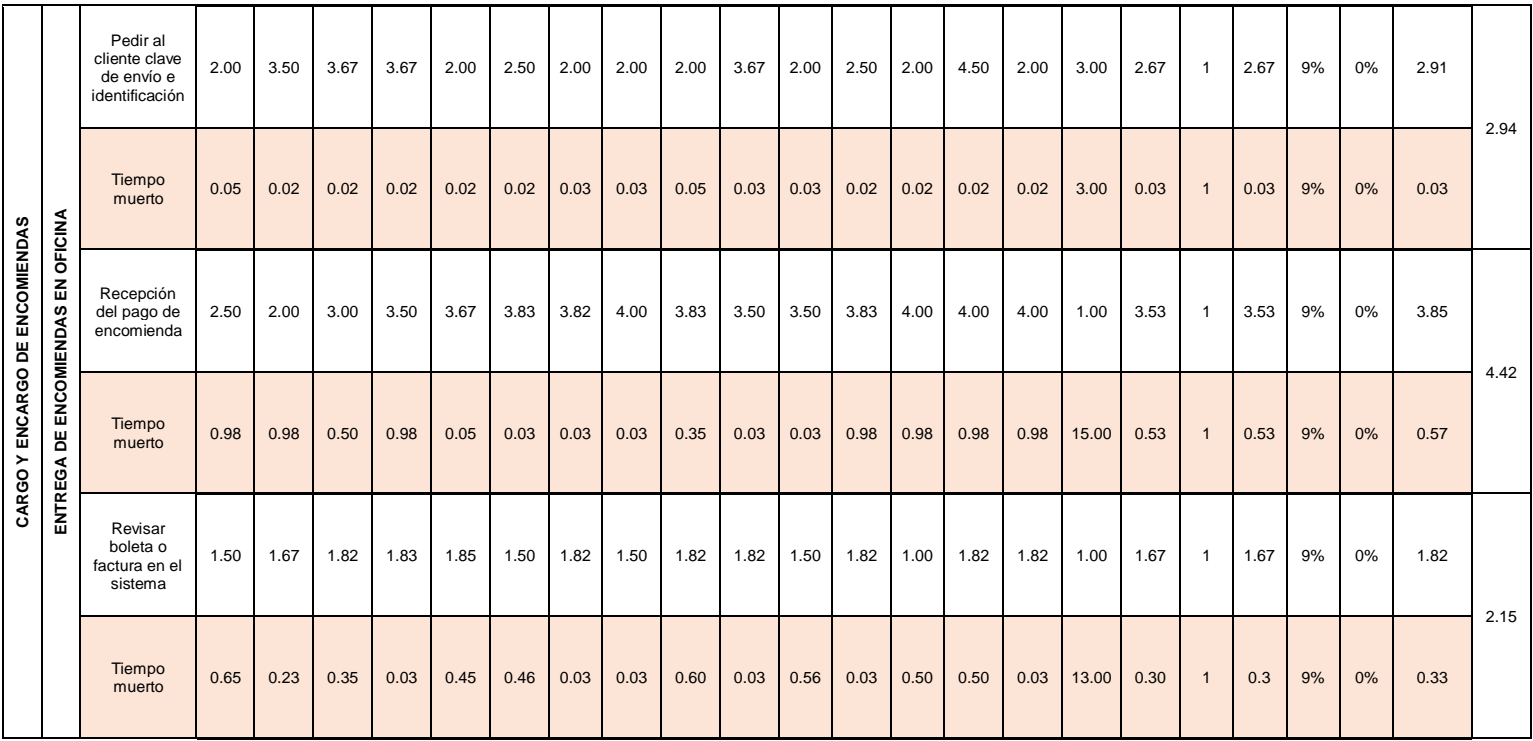

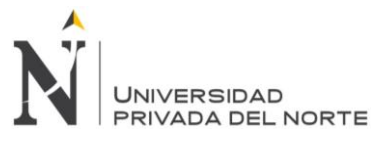

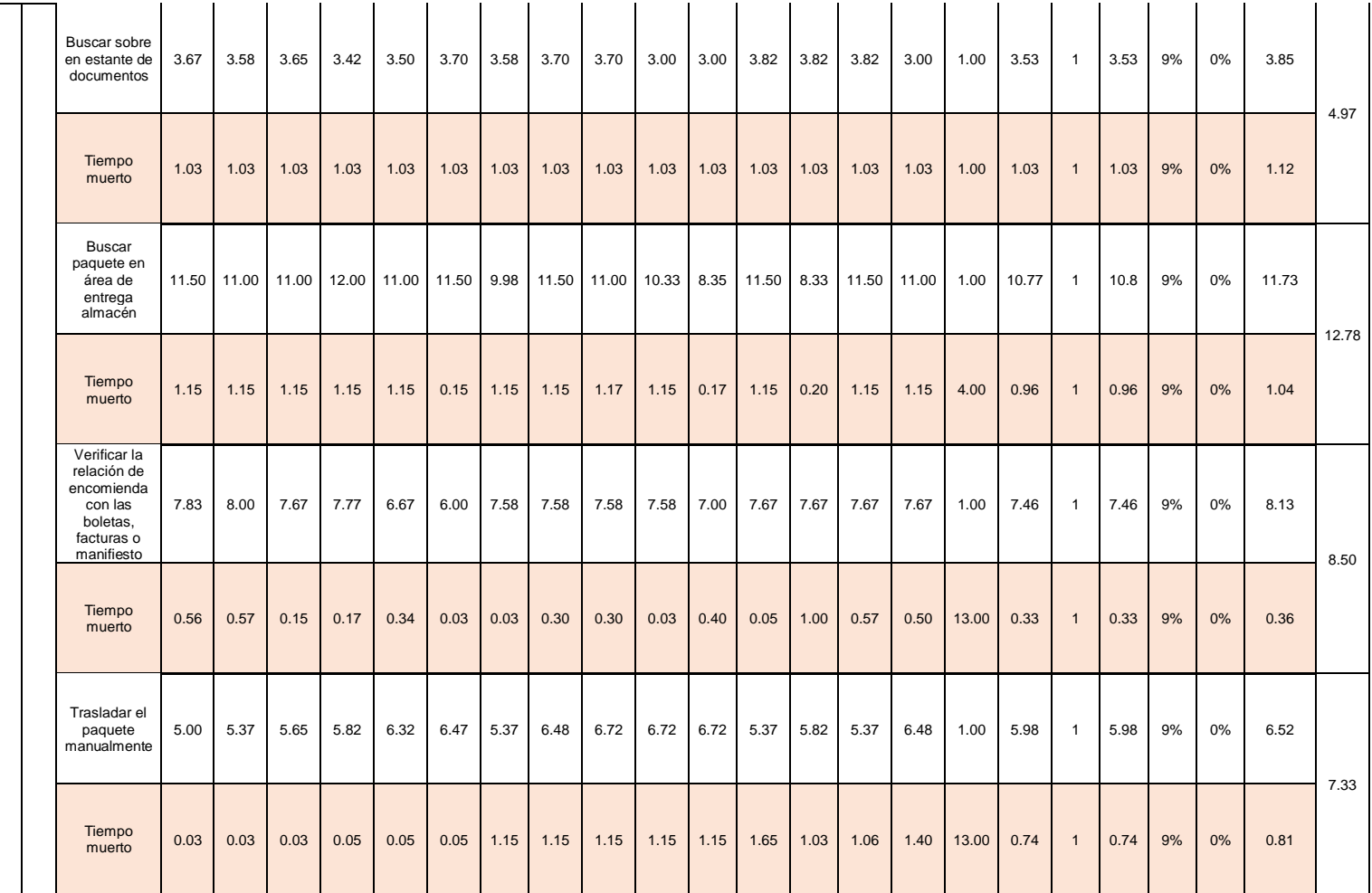

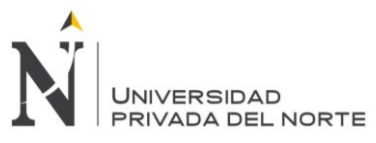

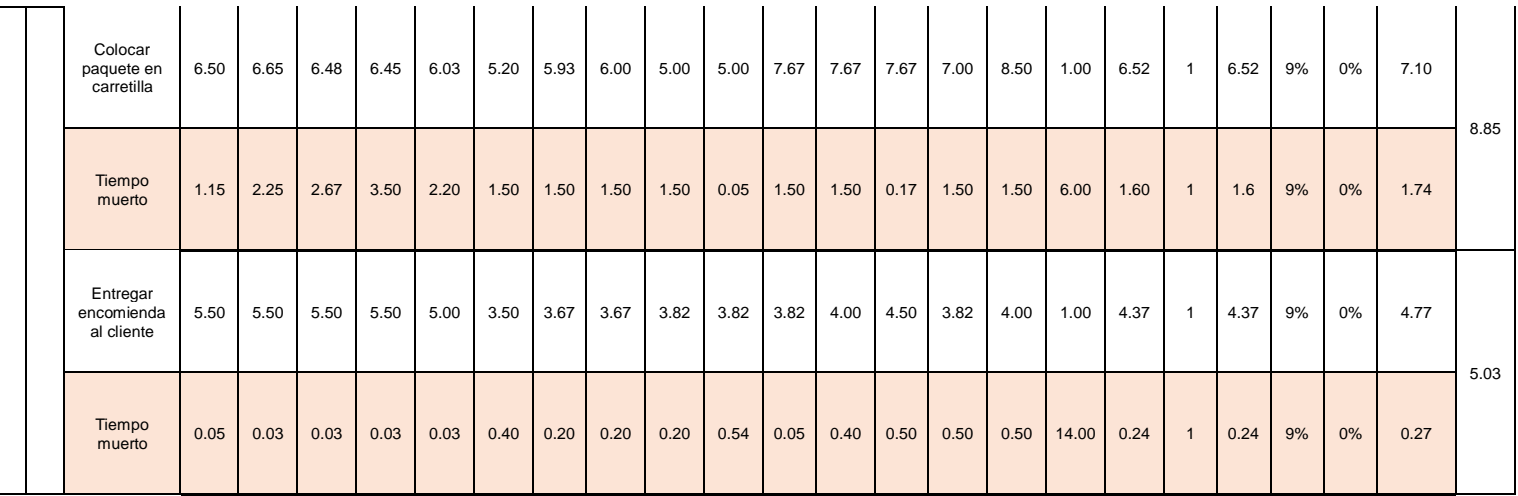

Elaboración propia.

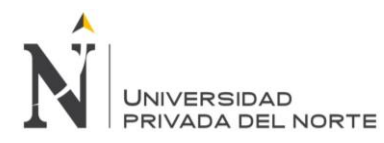

# **COSTO POR HORAS HOMBRE:**

# Tabla n.° 9. Costeo de horas hombre empleadas por actividad en el área de cargo

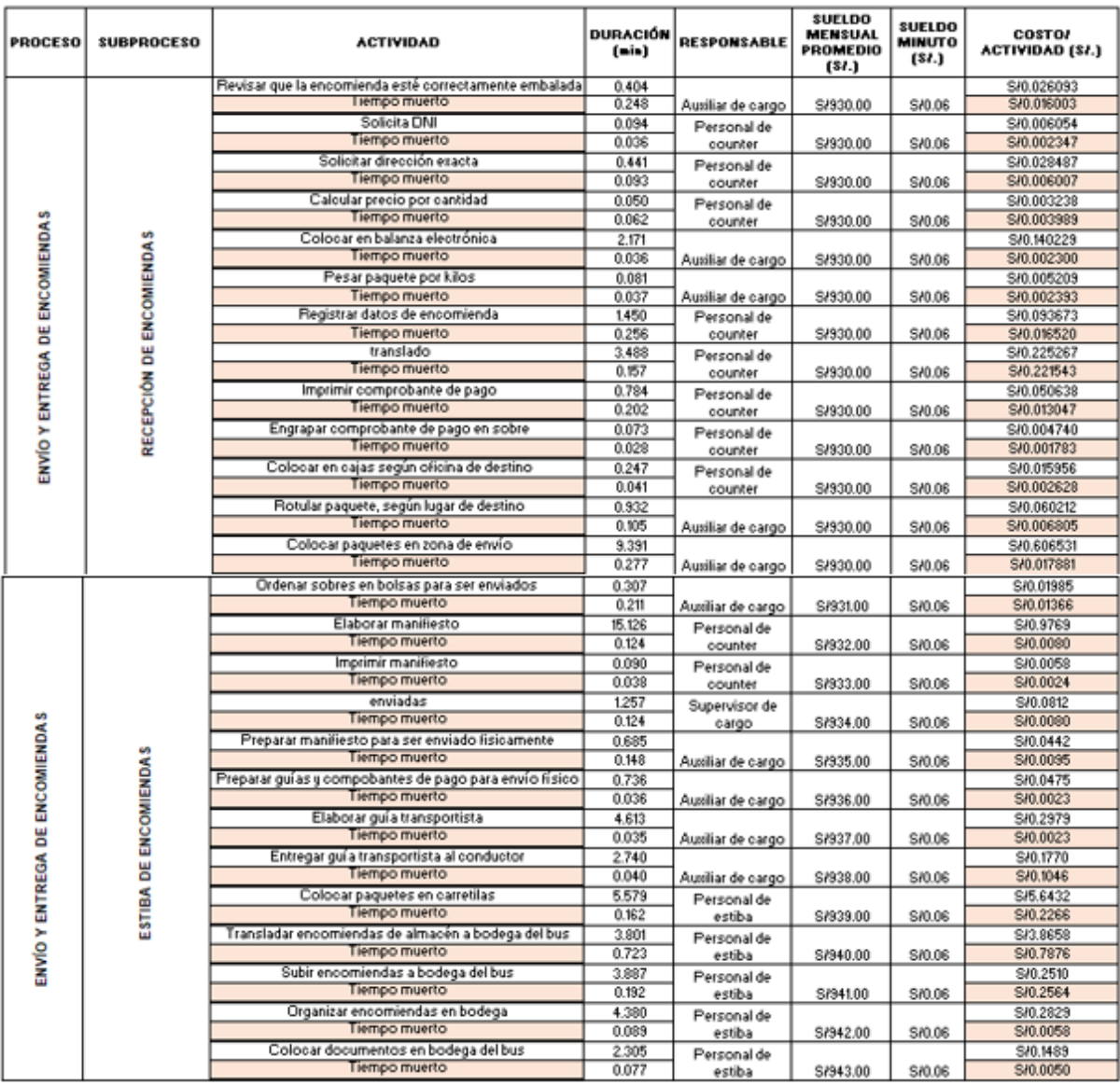

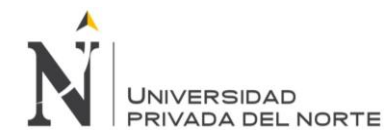

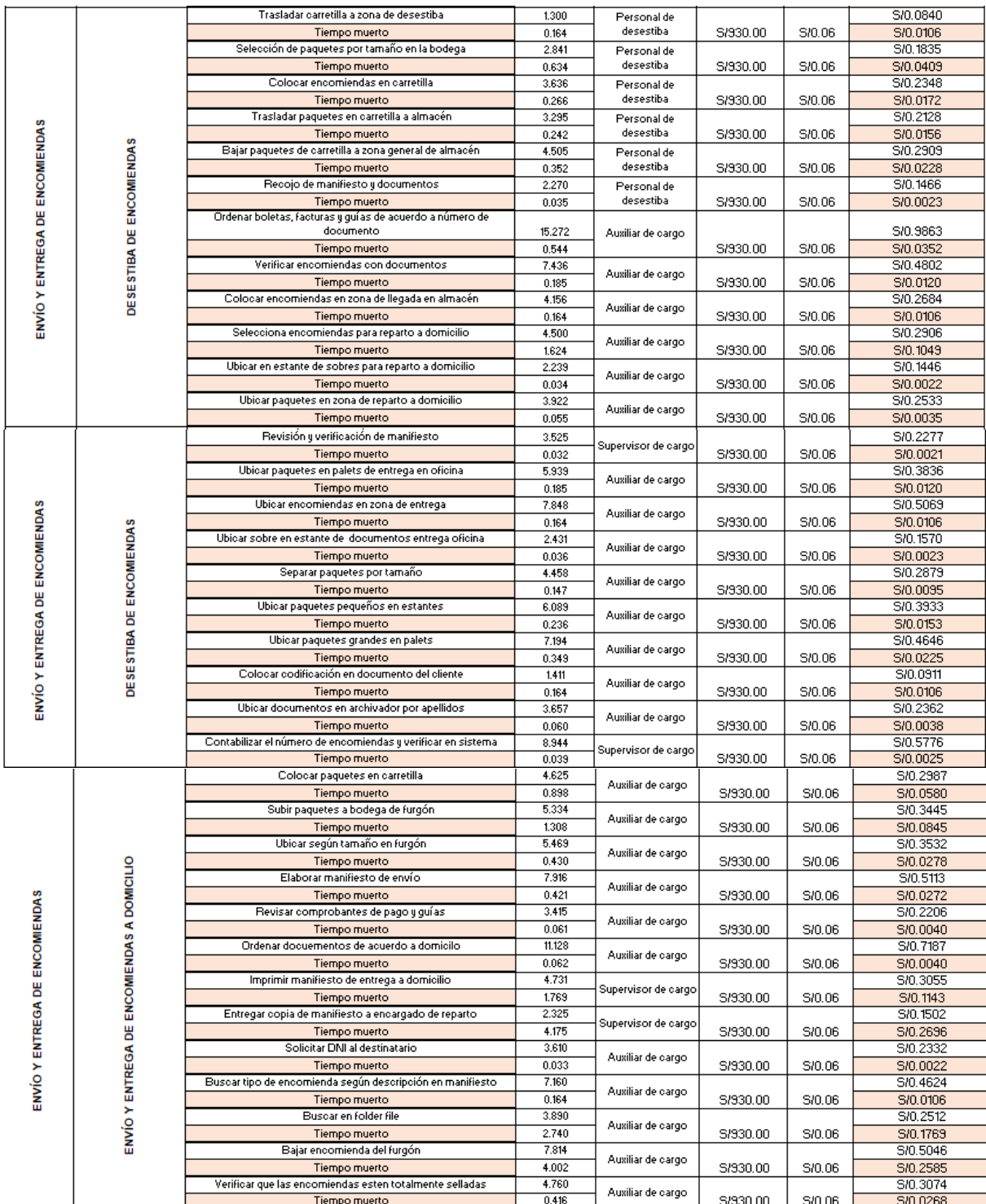

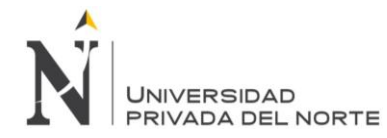

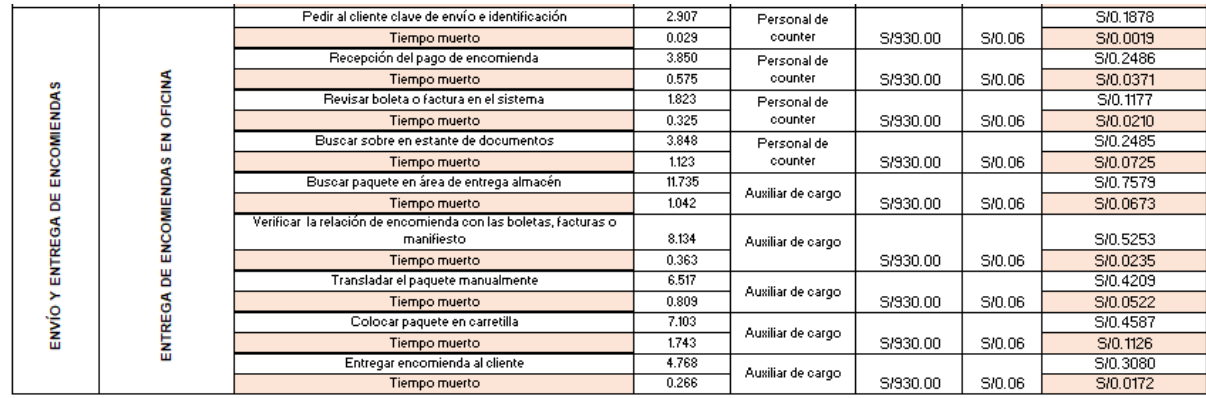

Elaboración propia.

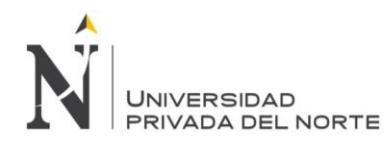

| <b>Artículo</b>     | Kwm  | <b>Costo Kwm</b> |  |  |  |
|---------------------|------|------------------|--|--|--|
| Computadora         | 0.40 | S/<br>0.0075     |  |  |  |
| Balanza electrónica | 0.8  | 0.0075<br>S/     |  |  |  |
| Impresora           | 0.15 | 0.0075<br>S/     |  |  |  |

Tabla n.° 10. Costo Kwm por consumo.

Tabla n.° 11. Depreciación de implementos electrónicos.

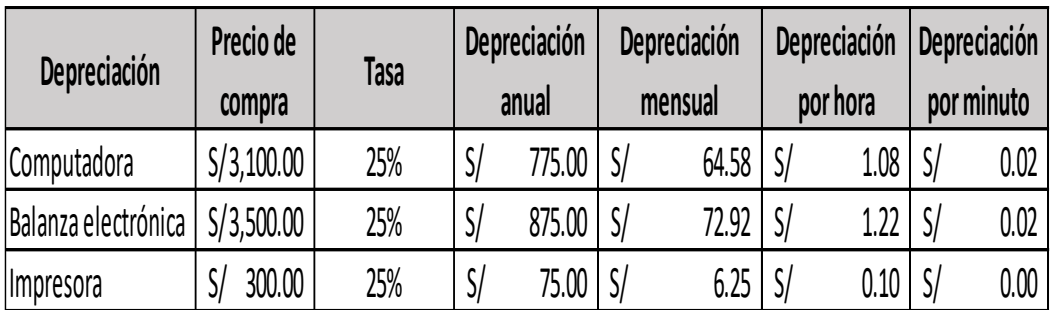

Tabla n.° 12. Costo de artículos de oficina.

| Artículo de oficina | Costo        |       | Tiempo de     | Costo por |       | Costo por |      | <b>Costo por</b> |         |
|---------------------|--------------|-------|---------------|-----------|-------|-----------|------|------------------|---------|
|                     | unitario     |       | duración días | día       |       | hora      |      | minuto           |         |
| Plumón              | S/           | 8.00  | 15            | S/        | 0.53  | S/        | 0.07 | S/               | 0.00111 |
| Cinta de embalaje   | S/           | 17.50 | 20            | S/        | 0.88  | S/        | 0.11 | S/               | 0.00182 |
| Grapas              | S/           | 10.50 | 26            | $S_{l}$   | 0.40  | S/        | 0.05 | S/               | 0.00084 |
| Lapicero            | S/           | 1.50  | 7             | S/        | 0.21  | S/        | 0.03 | S/               | 0.00045 |
| Papel rotulado      | S/           | 75.00 |               | S/        | 10.71 | S/        | 1.34 | S/               | 0.02232 |
| Papel térmico       | $S_{l}$      | 3.59  | 8             | S/        | 0.45  | S/        | 0.06 | S/               | 0.00093 |
| Folder manila       | 360.00<br>S/ |       | 23            | S/        | 15.65 | S/        | 1.96 |                  | 0.0326  |

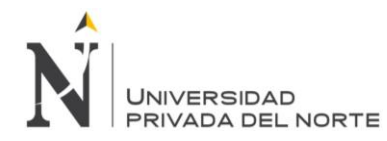

# Tabla n.° 13. Costeo por actividades.

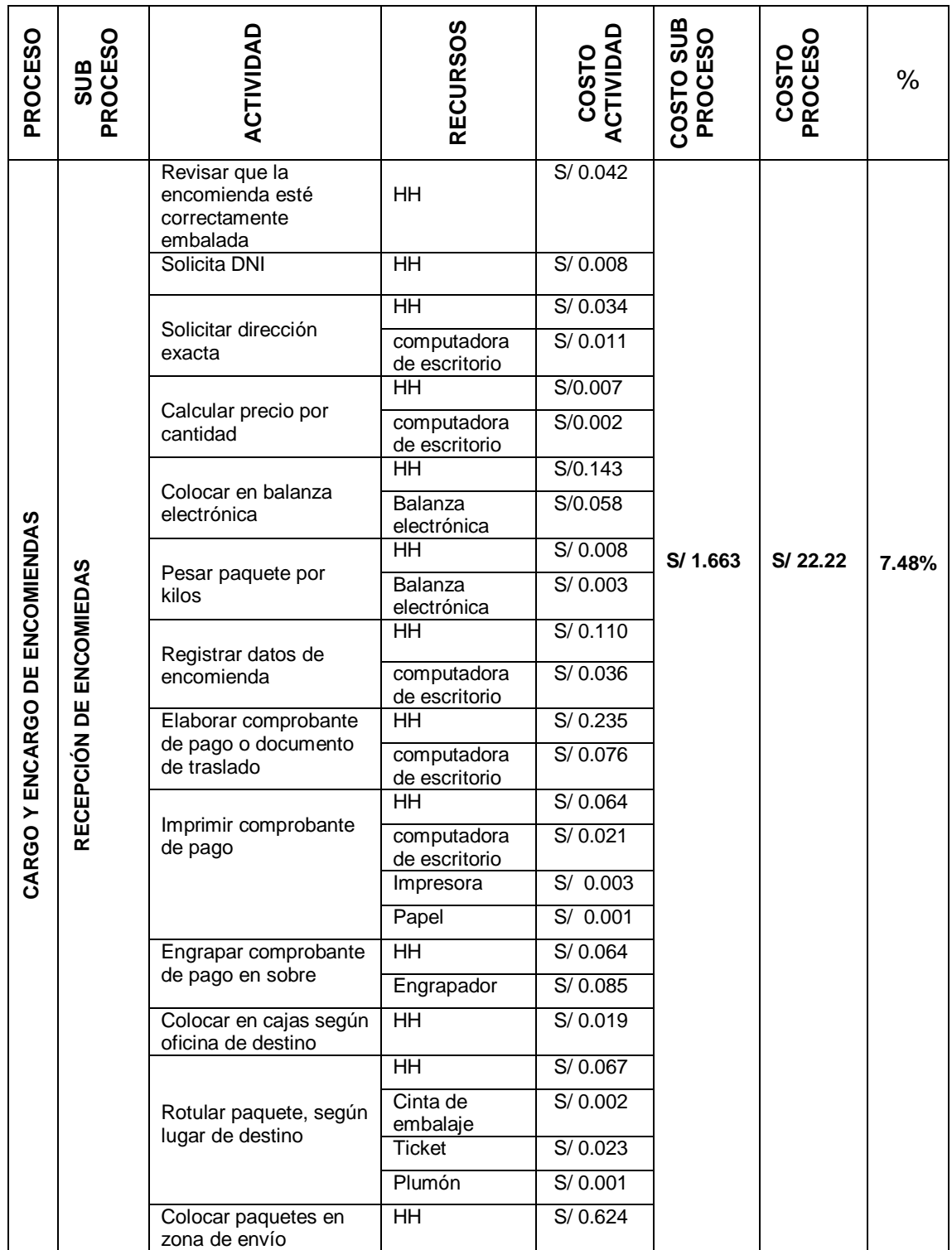

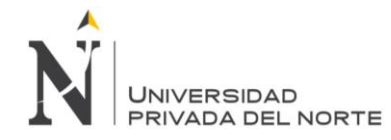

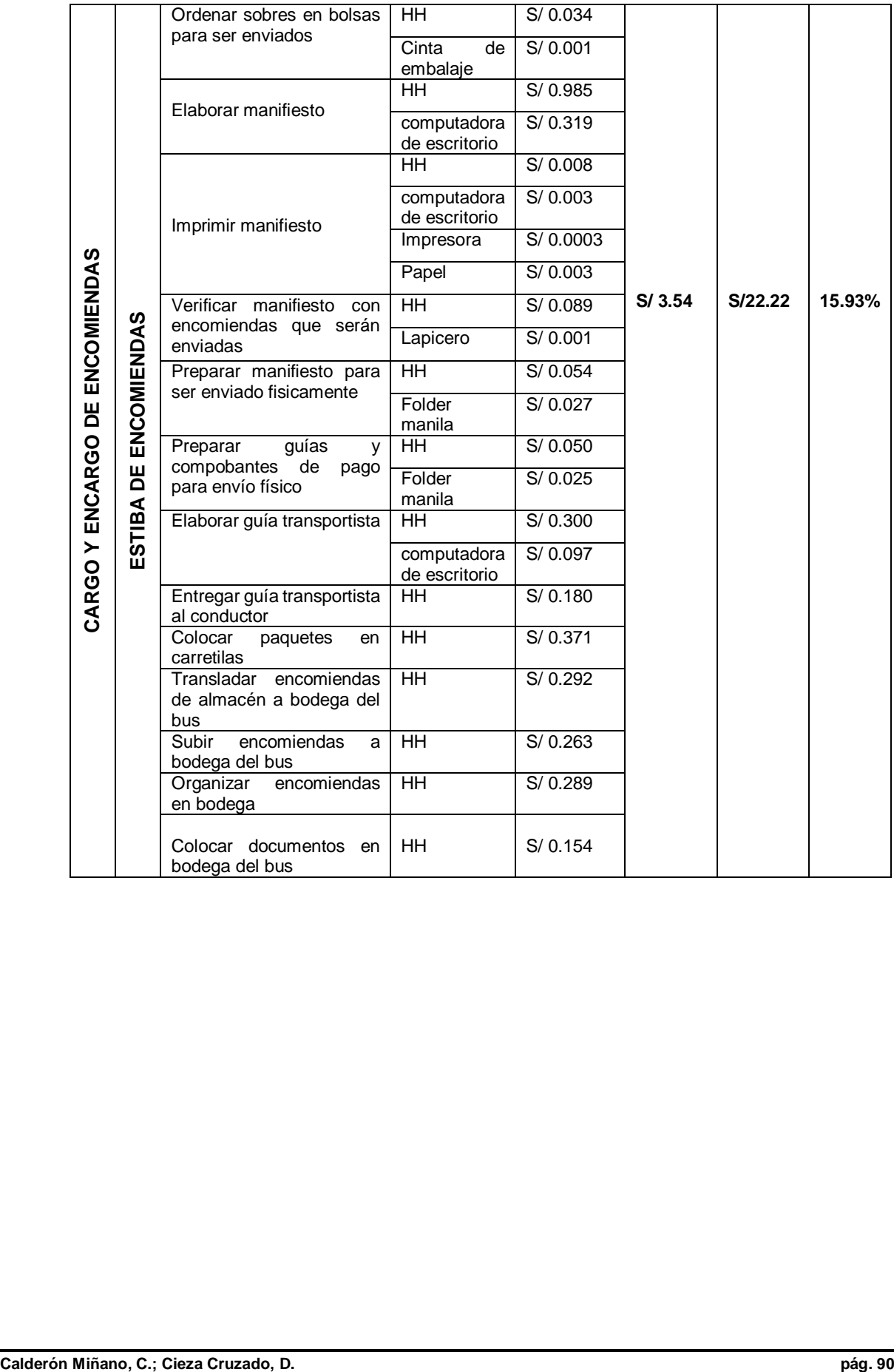

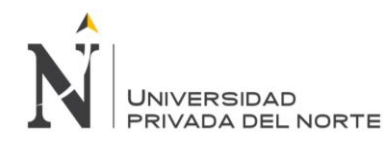

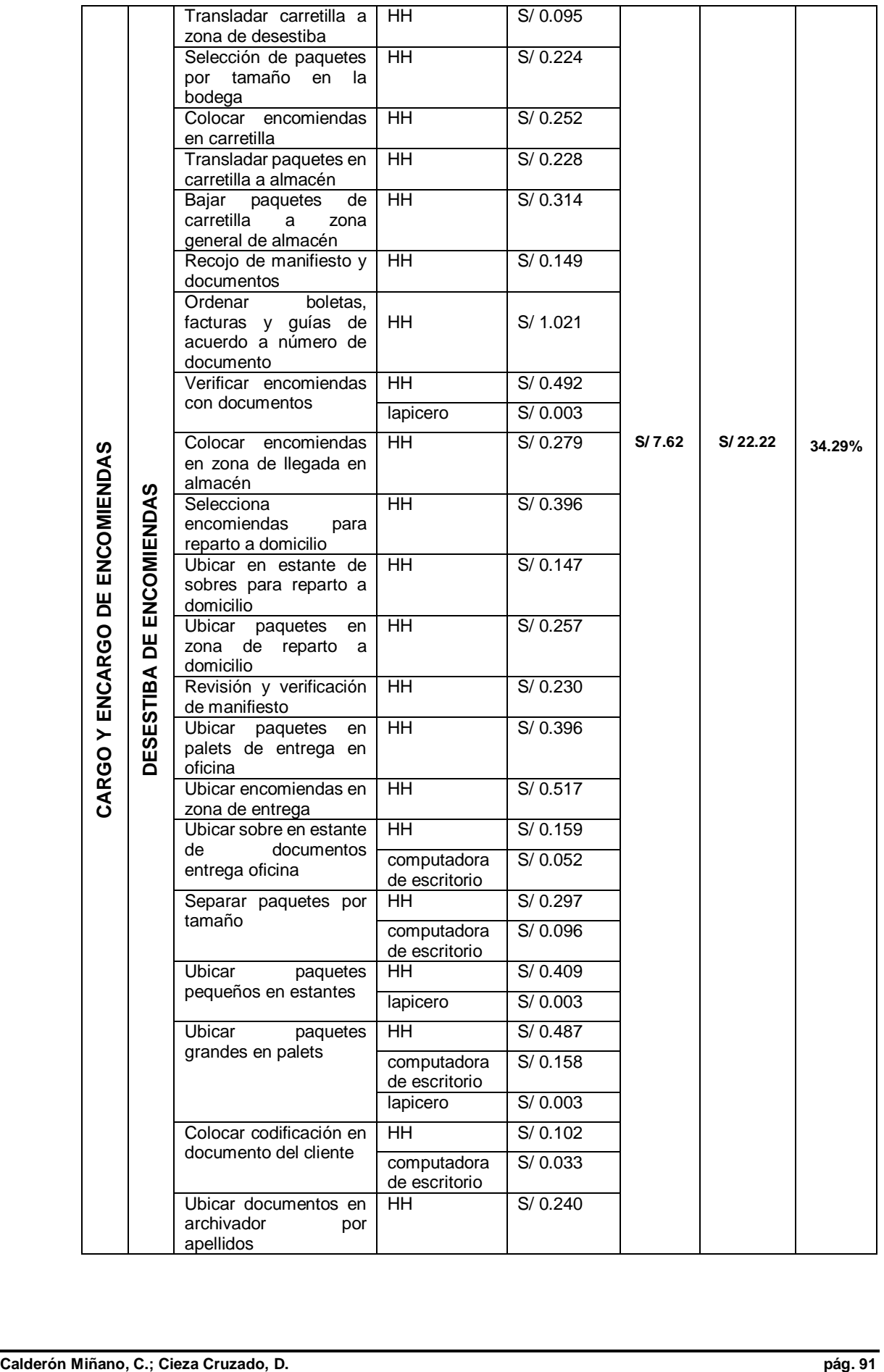

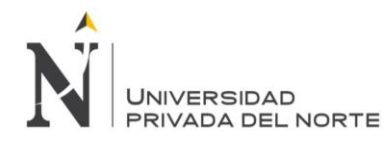

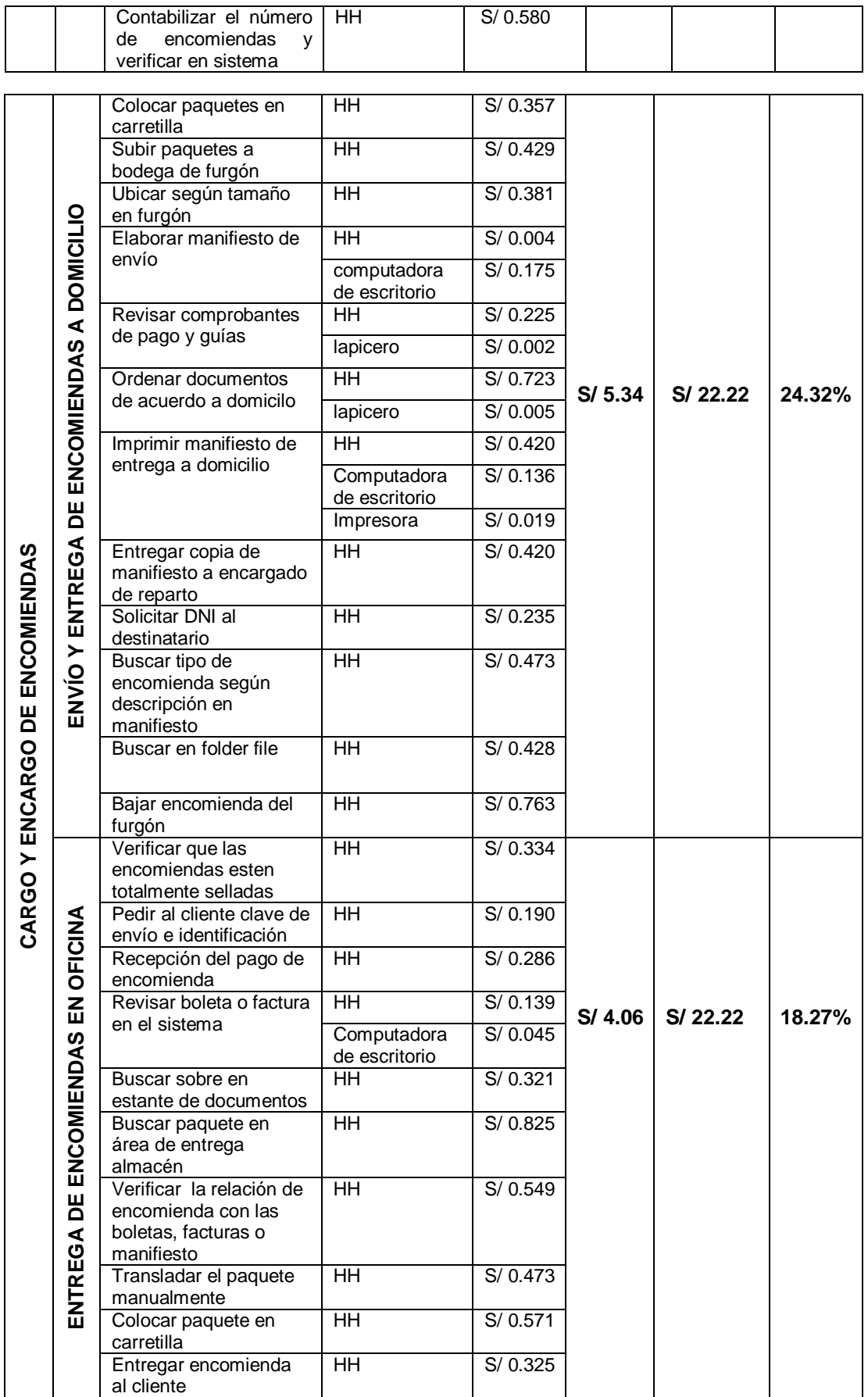

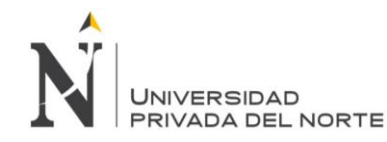

# **Diseño de la propuesta del Kanban**

### **4.2.1. Guía de procedimiento a utilizar**

Tabla n.° 14. Técnicas para la propuesta*.*

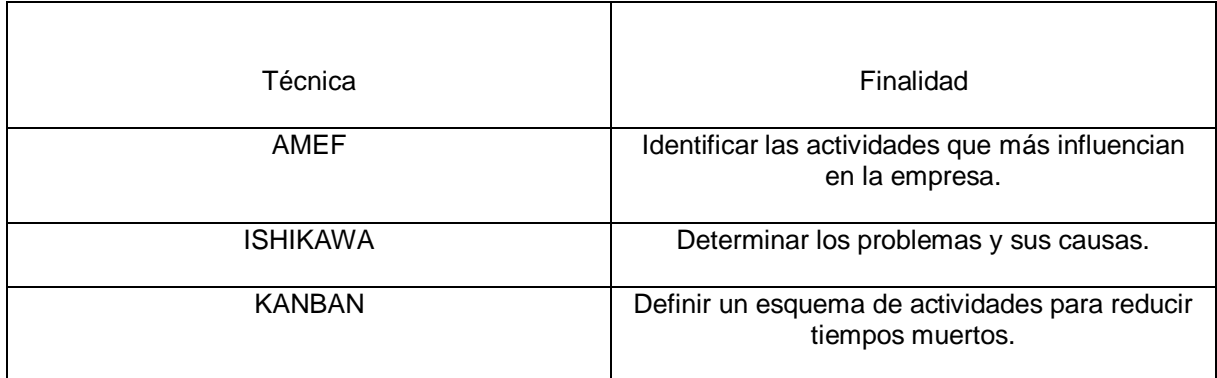

# **4.2.2. AMEF**

Previo a la matriz AMEF, se realizó diagramas de Ishikawa a cada una de las 36 actividades criticas según Pareto en la casa de la calidad 2 (Ver en Anexo n. °5 al Anexo n. °39), a los que se les aplicó una ponderación con la finalidad de identificar la principal causa que causa la falla. Detectar la causa principal de la falla.

Tabla n.° 15, Ponderación de los diagramas de Ishikawa

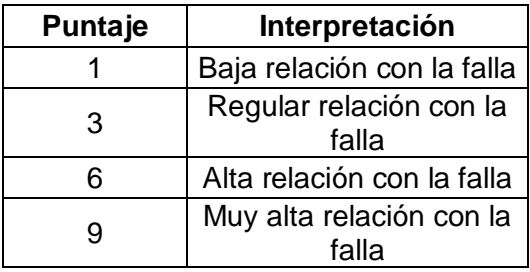

## Tabla n.° 16. Ponderación del diagrama de Ishikawa para la actividad de realizar que la encomienda esté correctamente embalada

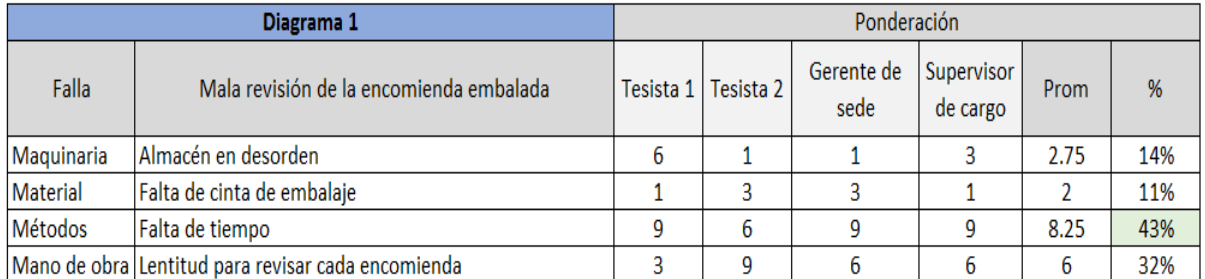

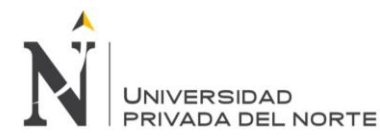

### Tabla n.° 17. Ponderación del diagrama de Ishikawa para la actividad de pedir al cliente clave de envío e identificación

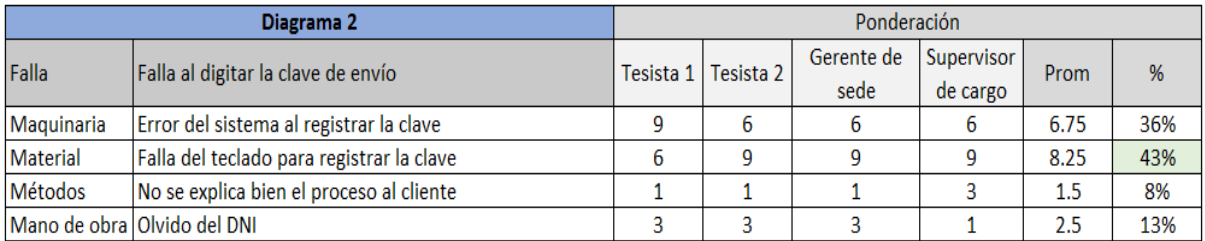

## Fuente: Elaboración propia.

### Tabla n.° 18. Ponderación del diagrama de Ishikawa para la actividad de verificar que las encomiendas estén totalmente selladas

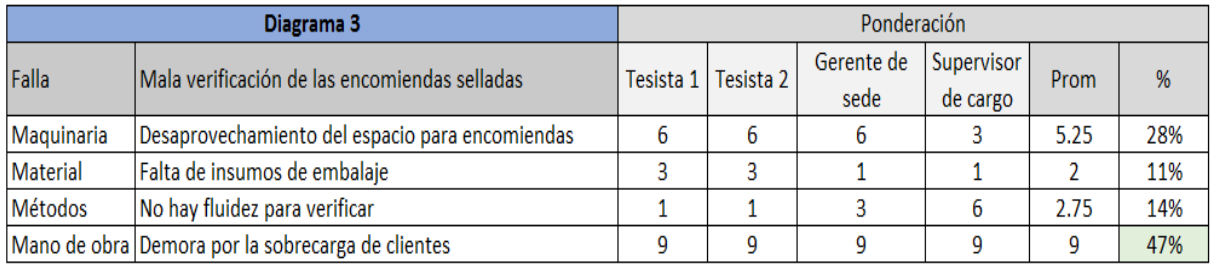

## Fuente: Elaboración propia.

# Tabla n.° 19. Ponderación del diagrama de Ishikawa para la actividad de colocar codificación en documento del cliente

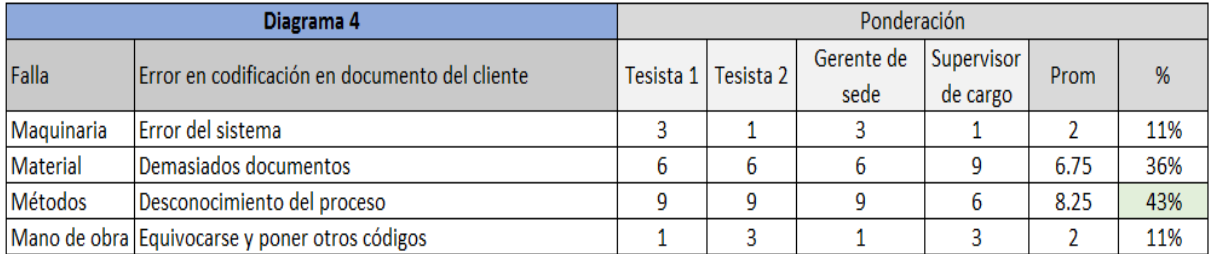

## Fuente: Elaboración propia.

#### Tabla n.° 20. Ponderación del diagrama de Ishikawa para la actividad de solicitar DNI al destinatario

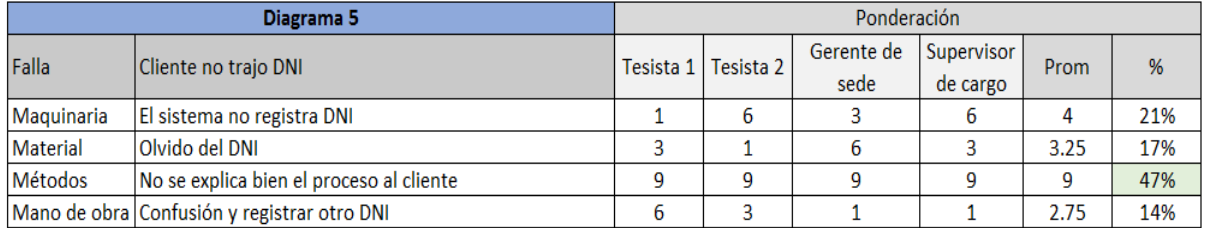

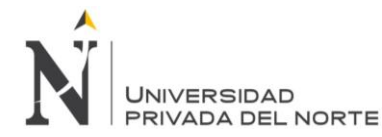

#### Tabla n.° 21. Ponderación del diagrama de Ishikawa para la actividad de elaborar manifiesto

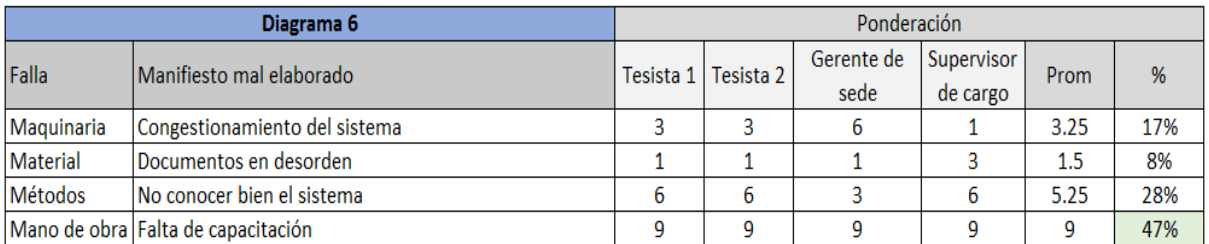

Fuente: Elaboración propia.

#### Tabla n.° 22. Ponderación del diagrama de Ishikawa para la actividad de imprimir manifiesto

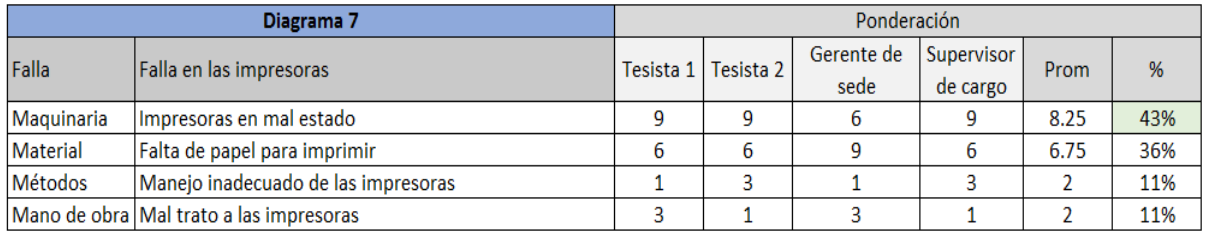

Fuente: Elaboración propia.

#### Tabla n.° 23. Ponderación del diagrama de Ishikawa para la actividad de contabilizar el número de encomiendas y verificar en sistema

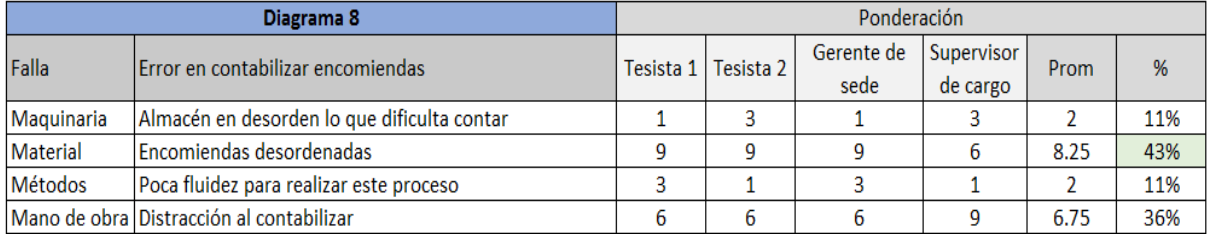

# Fuente: Elaboración propia.

## Tabla n.° 24. Ponderación del diagrama de Ishikawa para la actividad de preparar guías y comprobantes de pago para envío físico

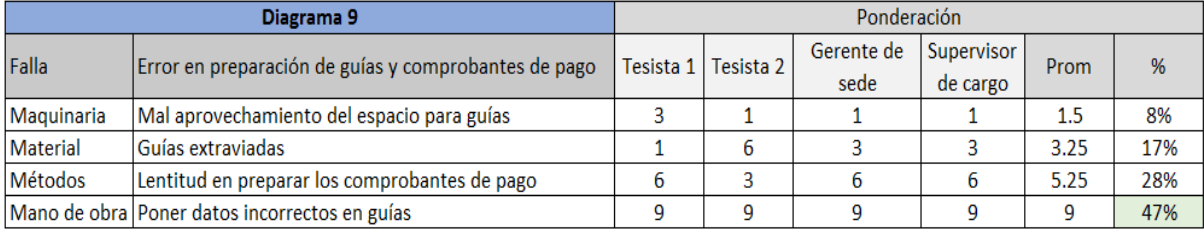

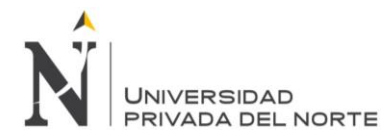

#### Tabla n.° 25. Ponderación del diagrama de Ishikawa para la actividad de solicitar dirección exacta

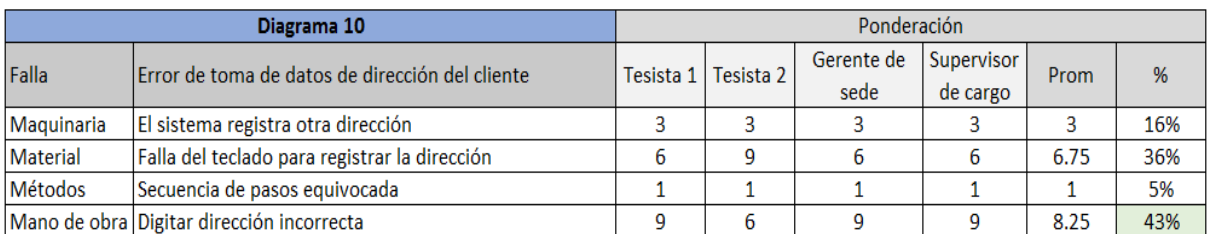

## Fuente: Elaboración propia.

### Tabla n.° 26. Ponderación del diagrama de Ishikawa para la actividad de revisar comprobantes de pago y guías

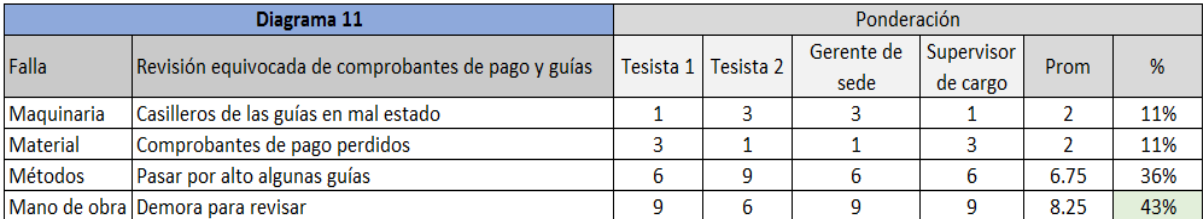

## Fuente: Elaboración propia.

## Tabla n.° 27. Ponderación del diagrama de Ishikawa para la actividad de calcular precio por cantidad

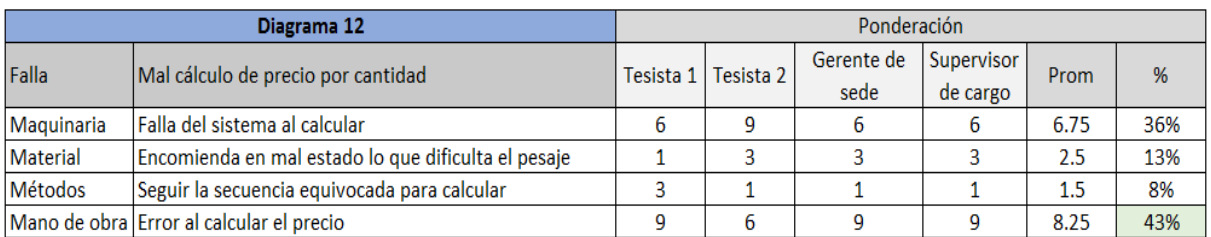

## Fuente: Elaboración propia.

## Tabla n.° 28.Ponderación del diagrama de Ishikawa para la actividad de colocar en balanza electrónica

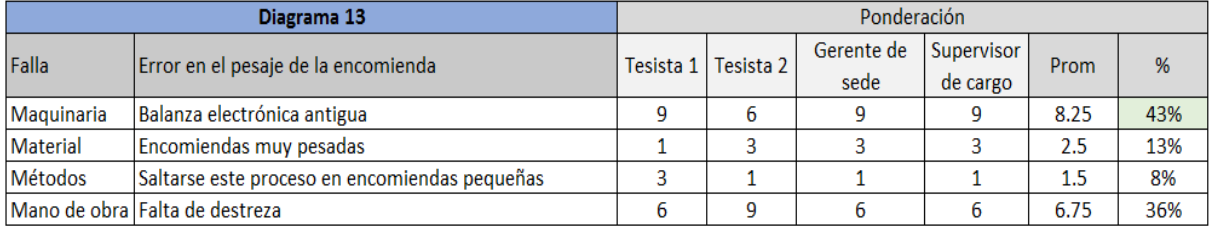

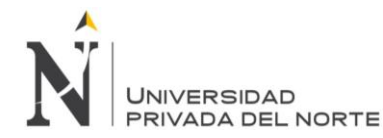

#### Tabla n.° 29. Ponderación del diagrama de Ishikawa para la actividad de verificar encomiendas con documentos

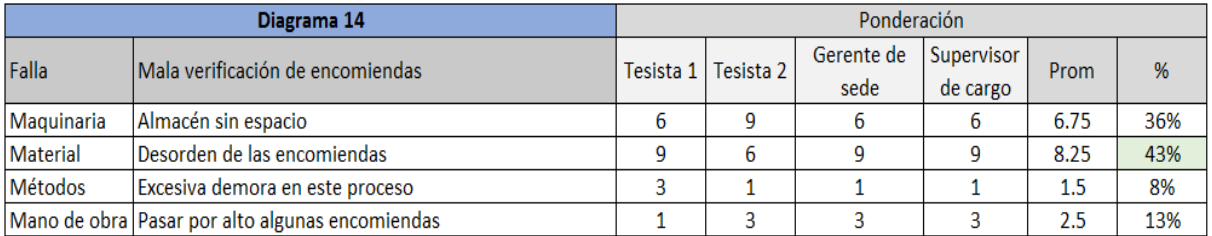

## Fuente: Elaboración propia.

### Tabla n.° 30. Ponderación del diagrama de Ishikawa para la actividad de entregar guía de transportista al conductor

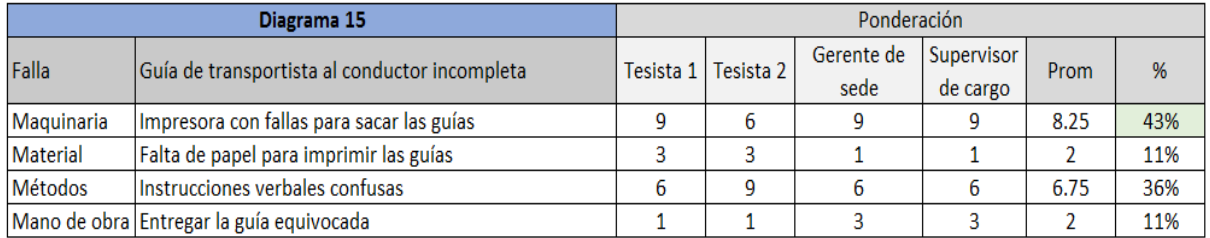

# Fuente: Elaboración propia.

## Tabla n.° 31. Ponderación del diagrama de Ishikawa para la actividad de trasladar paquetes en carretilla a almacén

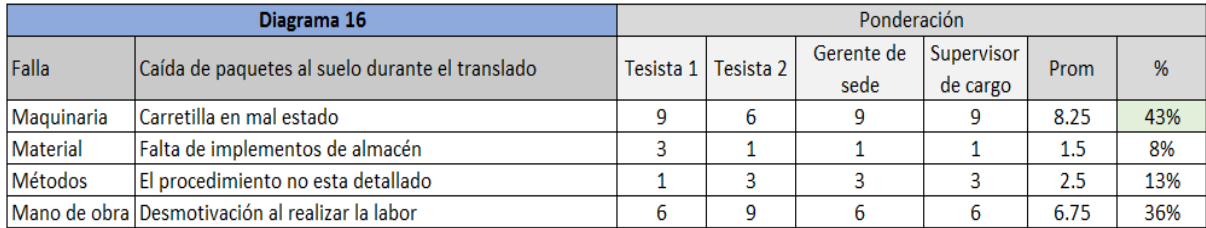

## Fuente: Elaboración propia.

#### Tabla n.° 32. Ponderación del diagrama de Ishikawa para la actividad de verificar manifiesto con encomiendas que serán enviadas

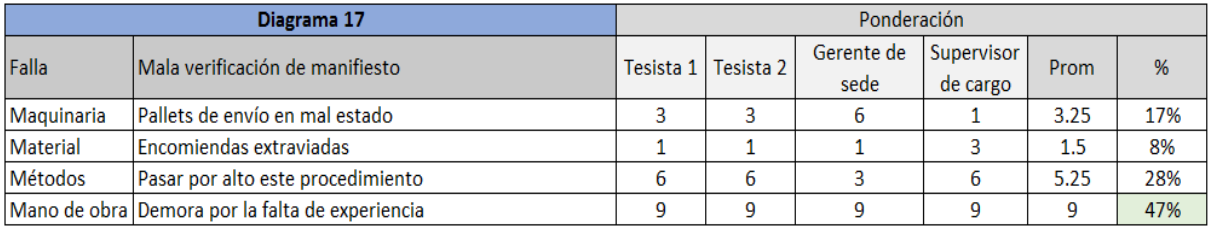

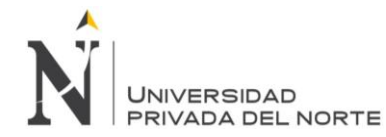

#### Tabla n.° 33. Ponderación del diagrama de Ishikawa para la actividad de ingresar datos del lugar de destino

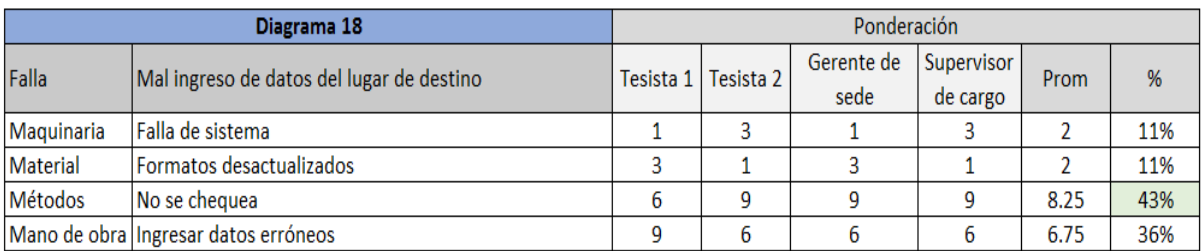

Fuente: Elaboración propia.

## Tabla n.° 34.Ponderación del diagrama de Ishikawa para la actividad de solicita el DNI

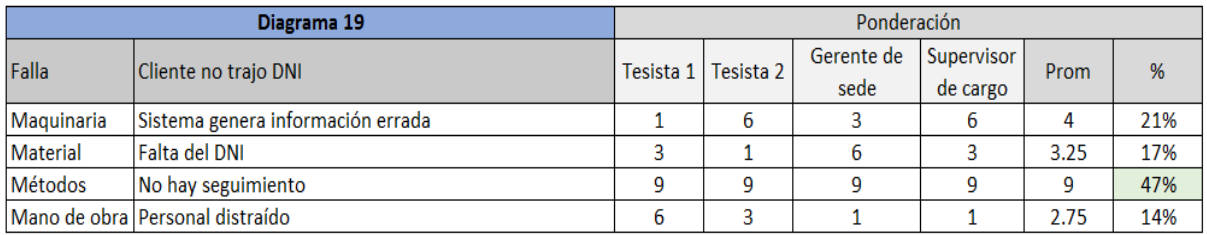

## Fuente: Elaboración propia.

# Tabla n.° 35.Ponderación del diagrama de Ishikawa para la actividad de recepción del pago de encomienda

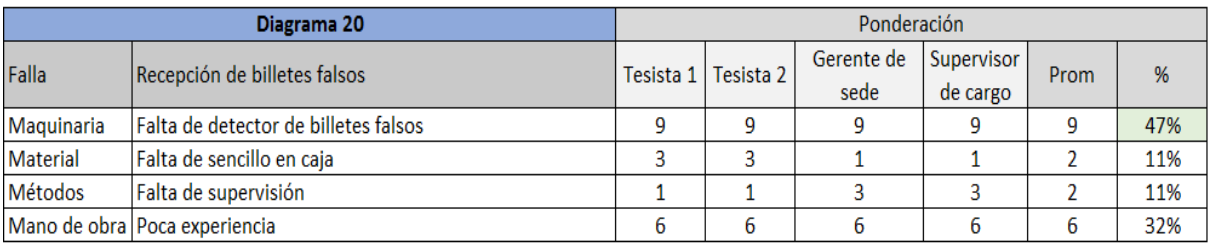

## Fuente: Elaboración propia.

#### Tabla n.° 36.Ponderación del diagrama de Ishikawa para la actividad de preparar manifiesto para ser enviado físicamente

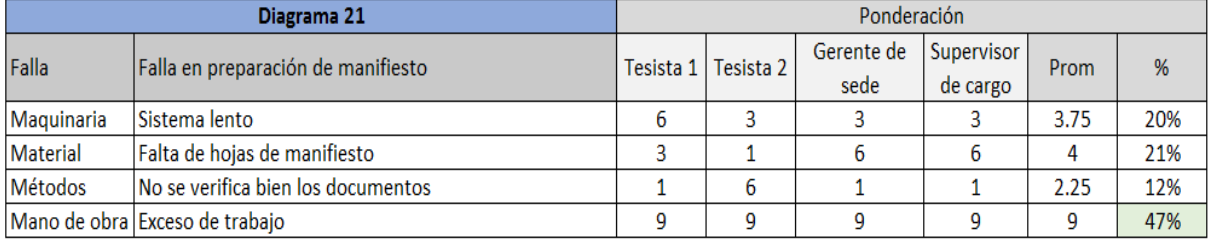

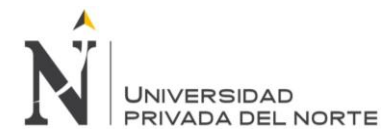

#### Tabla n.° 37. Ponderación del diagrama de Ishikawa para la actividad de entregar encomienda al cliente

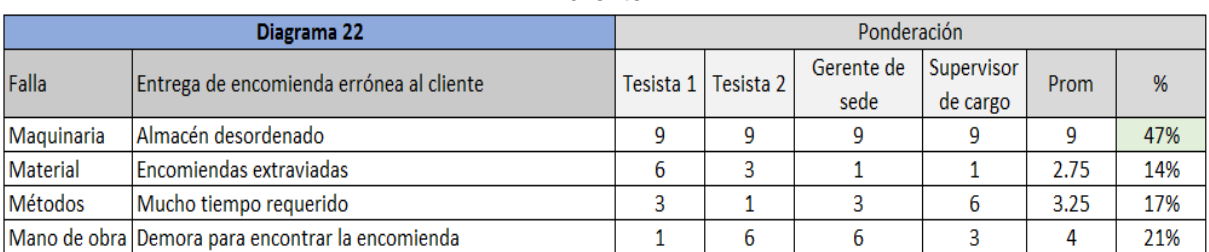

## Fuente: Elaboración propia.

## Tabla n.° 38. Ponderación del diagrama de Ishikawa para la actividad de recojo de manifiesto y documentos

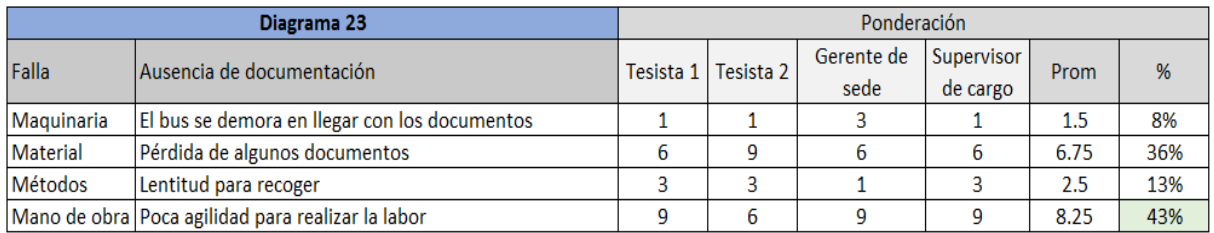

# Fuente: Elaboración propia.

## Tabla n.° 39. Ponderación del diagrama de Ishikawa para la actividad de elaborar comprobante de pago o documento de traslado

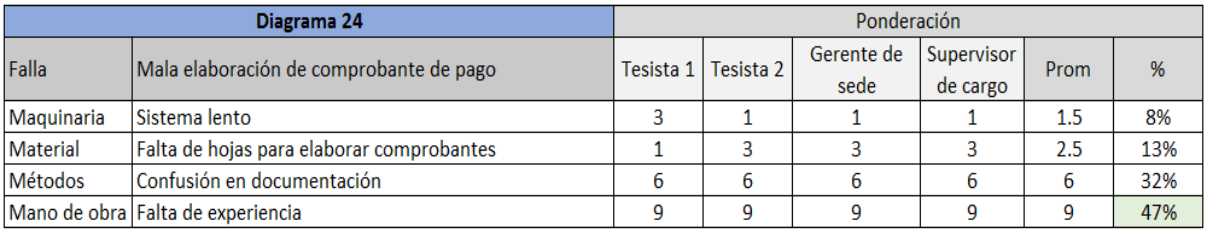

# Fuente: Elaboración propia.

#### Tabla n.° 40. Ponderación del diagrama de Ishikawa para la actividad de ordenar boletas, facturas y guías de acuerdo a número de documento

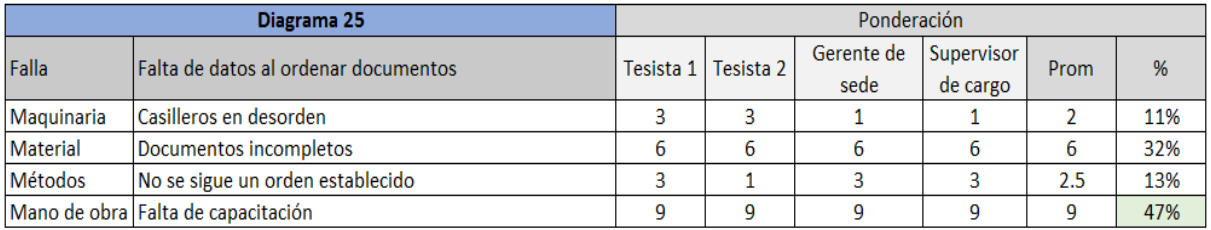

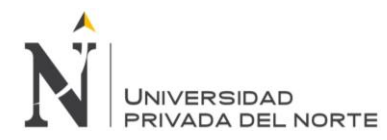

#### Tabla n.° 41.Ponderación del diagrama de Ishikawa para la actividad de ordenar documentos de acuerdo a domicilio

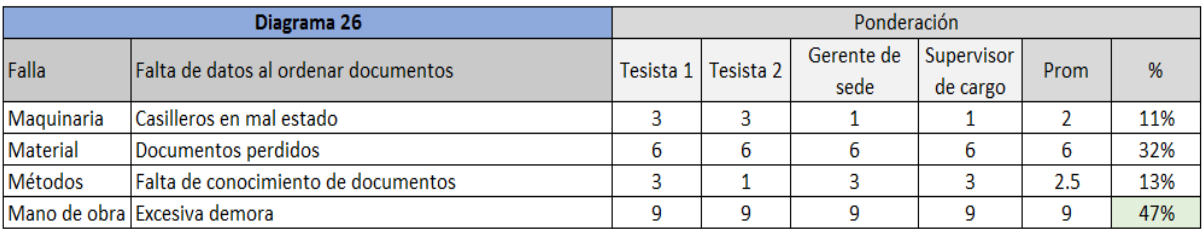

## Fuente: Elaboración propia.

### Tabla n.° 42. Ponderación del diagrama de Ishikawa para la actividad de buscar tipo de encomienda según descripción de manifiesto

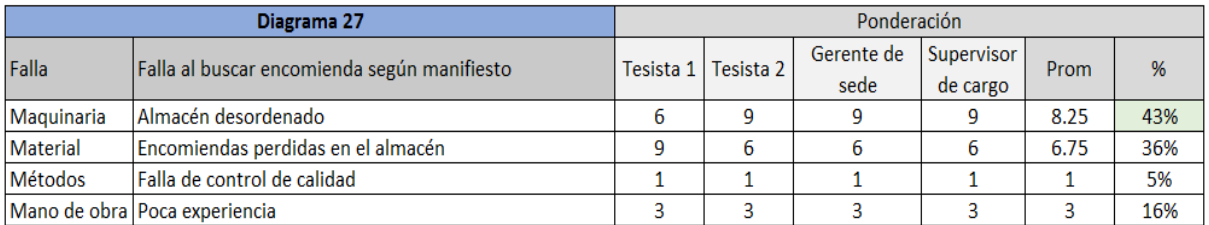

# Fuente: Elaboración propia.

## Tabla n.° 43. Ponderación del diagrama de Ishikawa para la actividad de selecciona encomiendas para reparto a domicilio

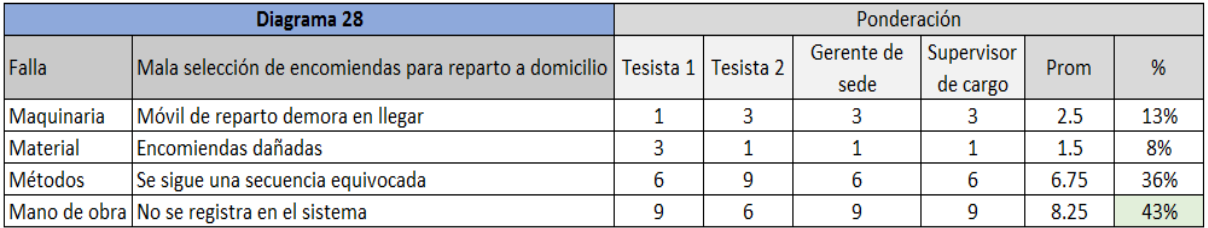

## Fuente: Elaboración propia.

#### Tabla n.° 44.Ponderación del diagrama de Ishikawa para la actividad de ubicar en estante de sobres para reparto a domicilio

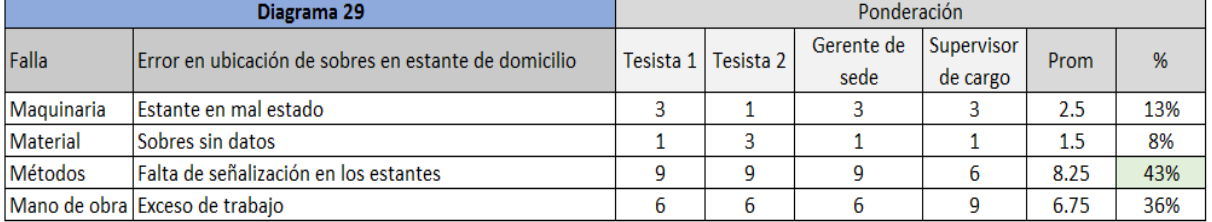

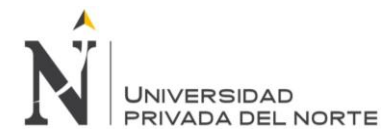

### Tabla n.° 45. Ponderación del diagrama de Ishikawa para la actividad de ubicar encomiendas en zona de entrega

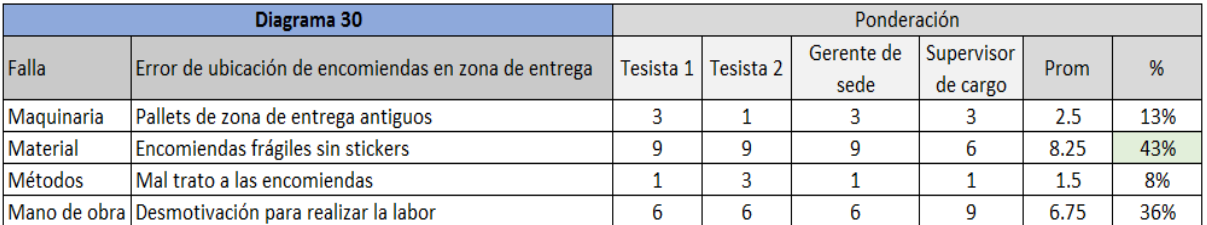

## Fuente: Elaboración propia.

# Tabla n.° 46.Ponderación del diagrama de Ishikawa para la actividad de ubicar sobre en estante de documentos para entrega de oficina

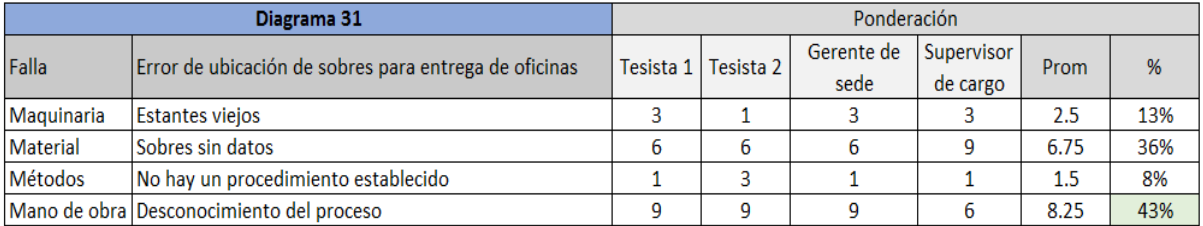

## Fuente: Elaboración propia.

## Tabla n.° 47.Ponderación del diagrama de Ishikawa para la actividad de separar paquetes por tamaño

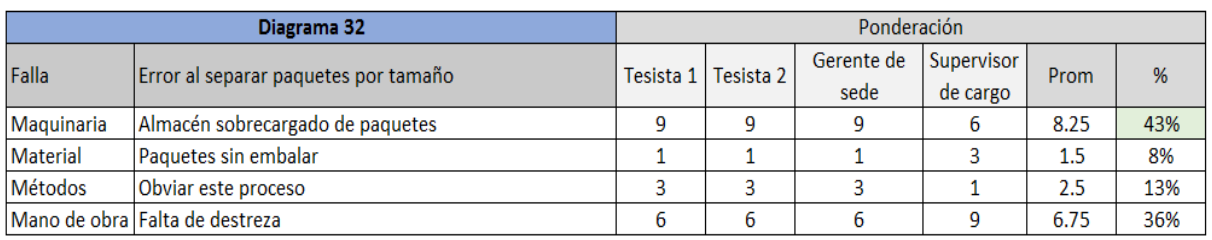

## Fuente: Elaboración propia.

## Tabla n.° 48.Ponderación del diagrama de Ishikawa para la actividad de ubicar paquetes pequeños en estantes

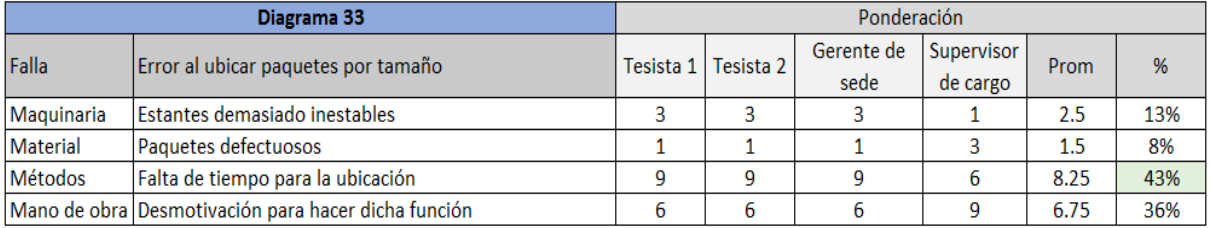

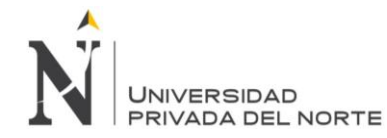

### Tabla n.° 49. Ponderación del diagrama de Ishikawa para la actividad de ubicar paquetes grandes en pallets

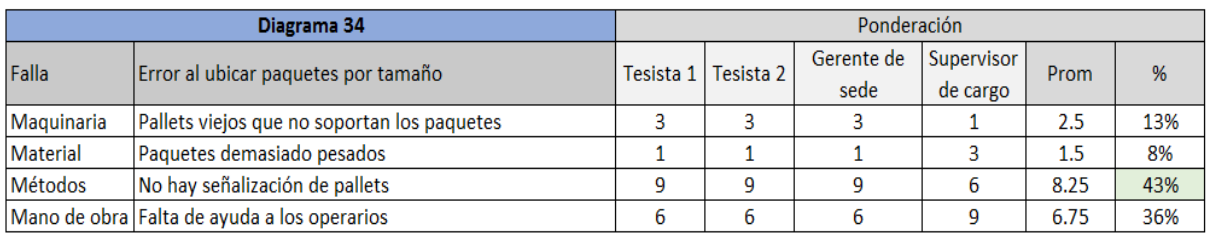

Fuente: Elaboración propia.

## Tabla n.° 50.Ponderación del diagrama de Ishikawa para la actividad de ubicar documentos en archivador por apellidos

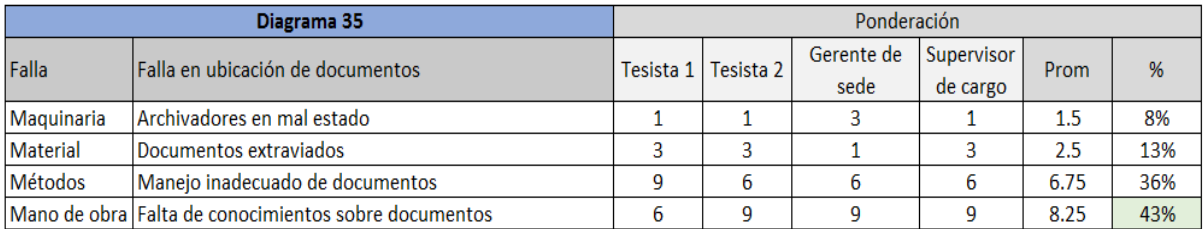

Fuente: Elaboración propia.

## Tabla n.° 51.Ponderación del diagrama de Ishikawa para la actividad de bajar encomienda del furgón

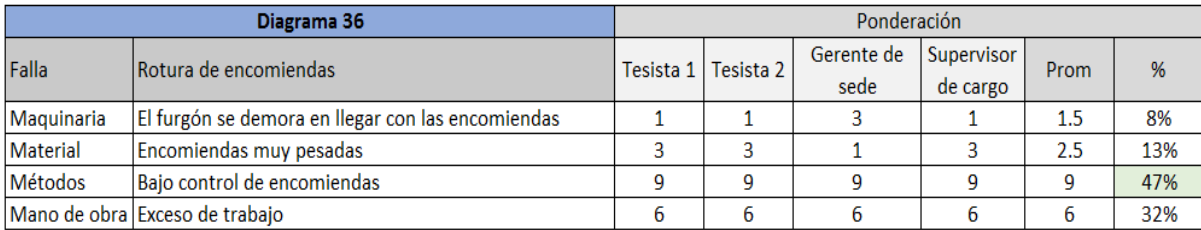

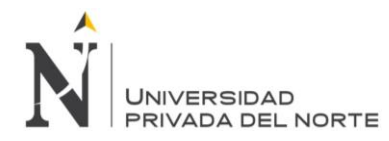

# Tabla n.° 52. Matriz AMEF Transportes Cruz del Sur – Área de cargo de encomiendas.

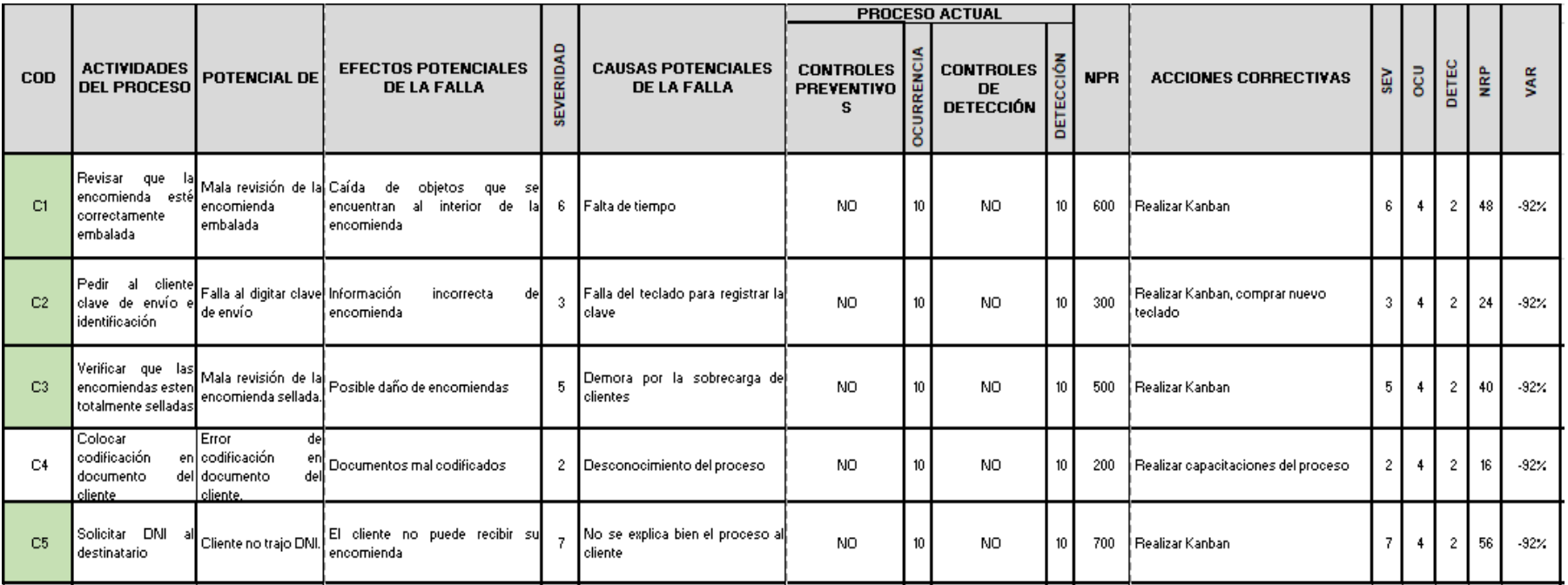

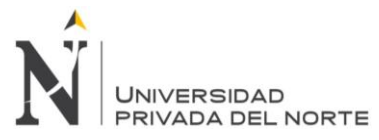

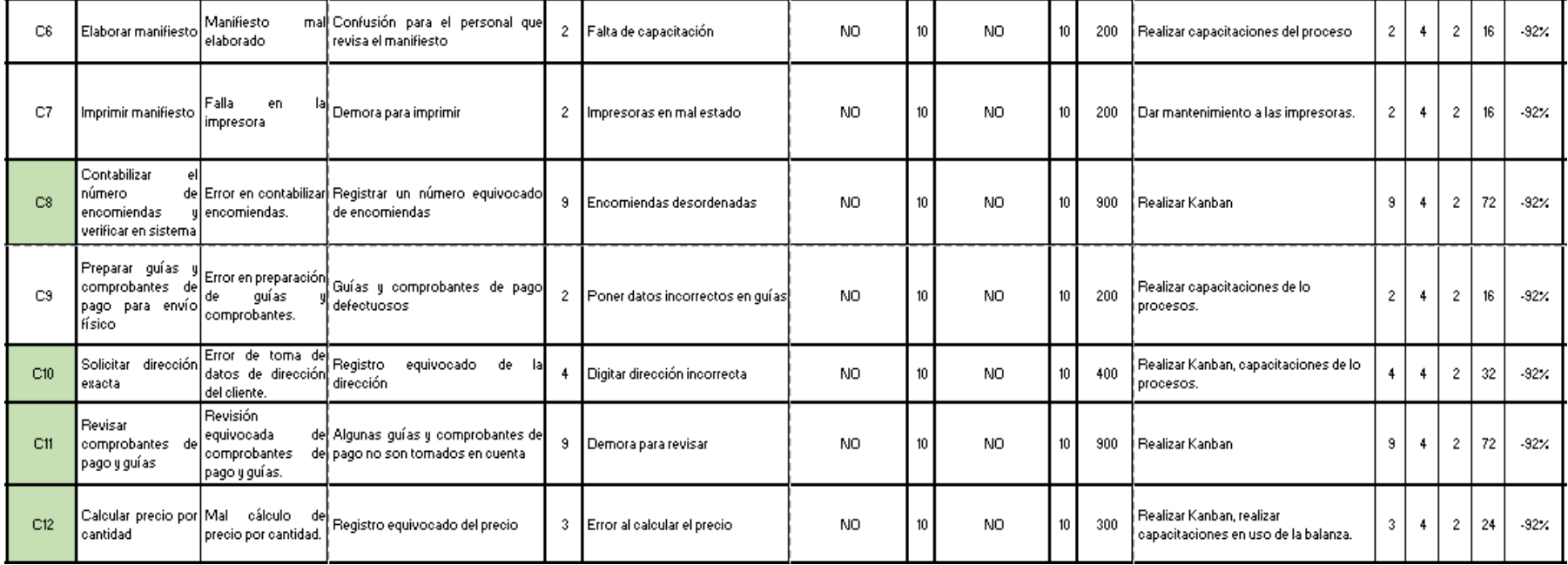

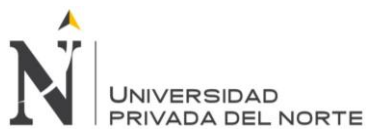

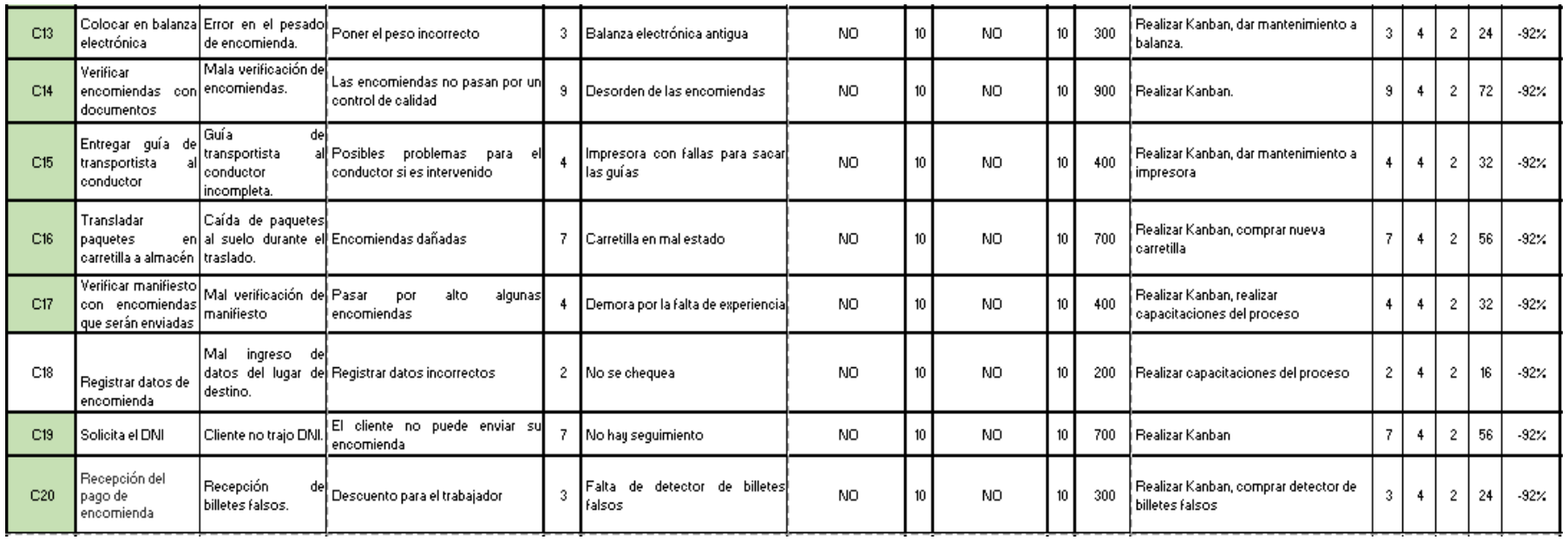

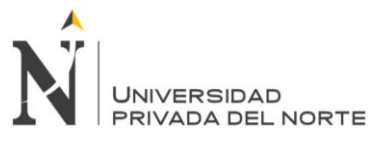

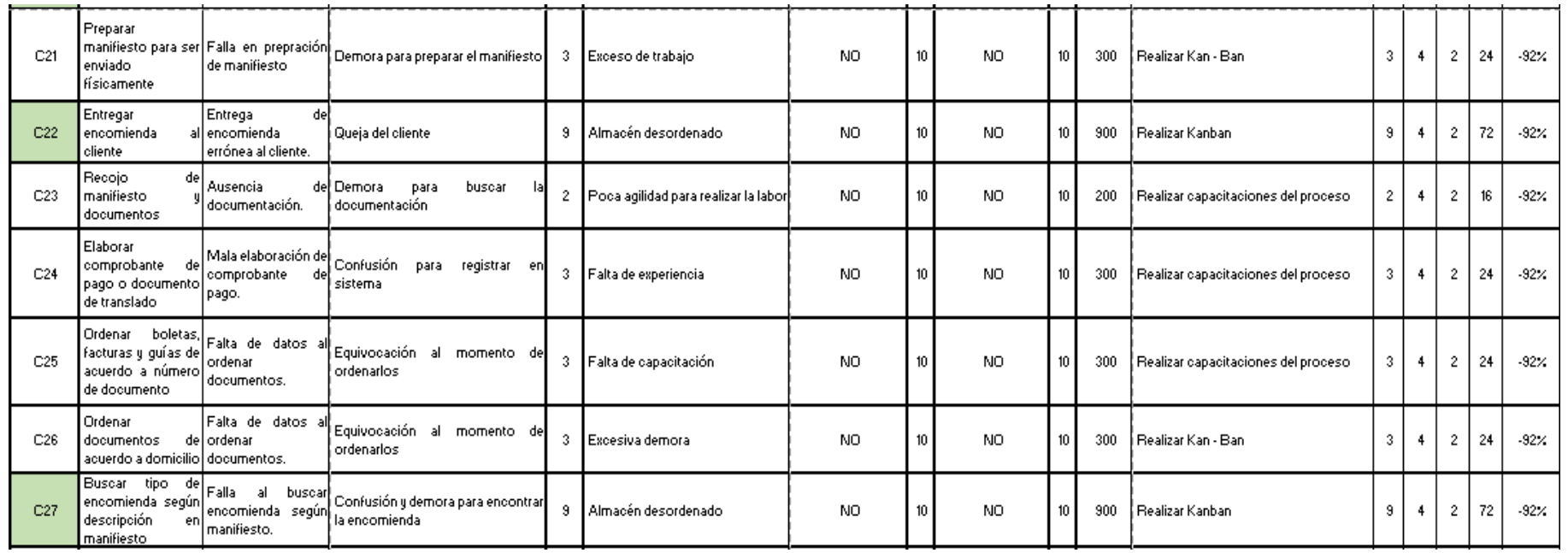

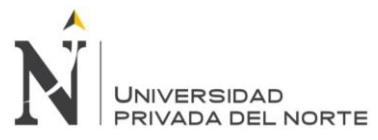

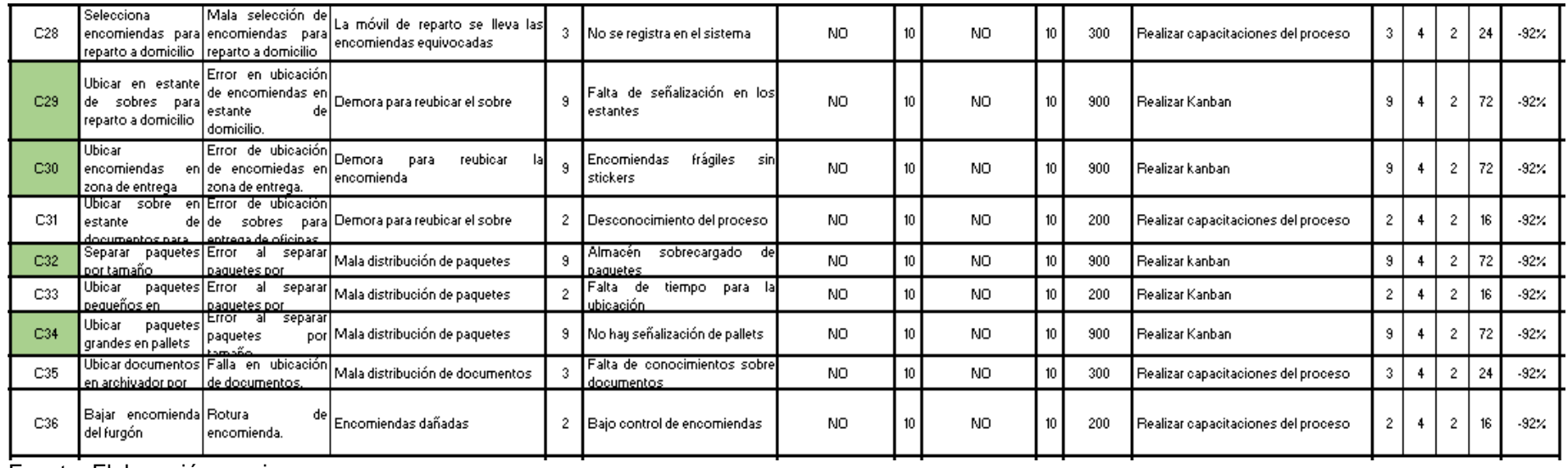

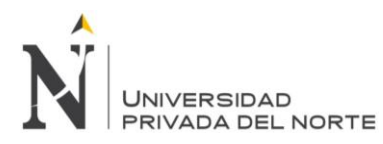

Figura n.° 16. Pareto de priorización de NPR según AMEF.

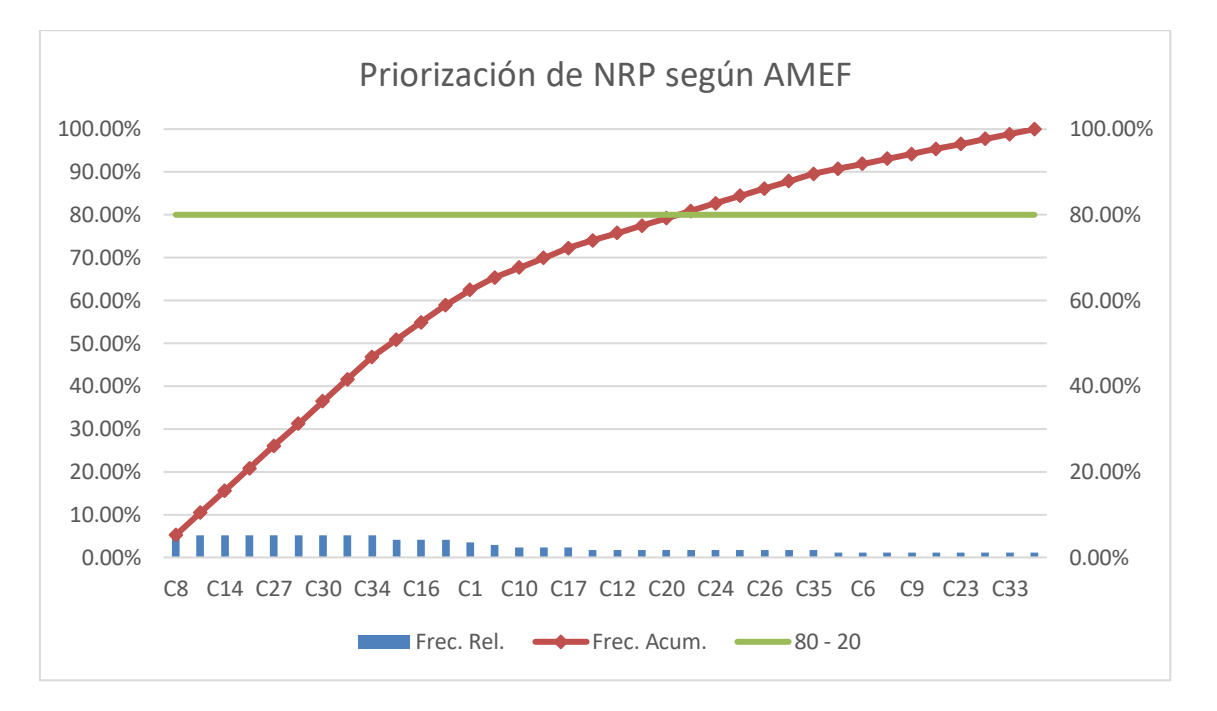

**Interpretación:** En el Pareto de AMEF podemos observar que existen 21 actividades con el NPR más alto que las demás actividades, en la cuales se aplicará la propuesta, ya que son las actividades más críticas de la empresa.
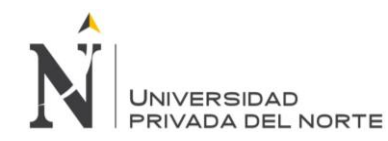

## **4.2.3. Propuesta del Kanban**

Se propuso aplicar la herramienta del Tablero de Kanban, el cual tiene como principales reglas las siguientes:

- Visualizar el trabajo y las fases del ciclo de producción o flujo de trabajo.
- Determinar el límite de "trabajo en curso" (o Work In Progress).
- Medir el tiempo en completar una tarea (lo que se conoce como "lead time").

Kanban se basa en la mejora continua de procesos y actividades, dividiendo el trabajo en partes. Una de las principales aportaciones es que utiliza técnicas visuales para ver la situación de cada tarea.

El trabajo se divide en partes, normalmente cada una de esas partes se escribe en un post-it y se pega en una pizarra. Los post-it suelen tener información de las tareas que está haciendo cada colaborador en tiempo real.

La pizarra posee diversas columnas (ejemplo, en espera de ser desarrollada, en análisis, en diseño, etc.).

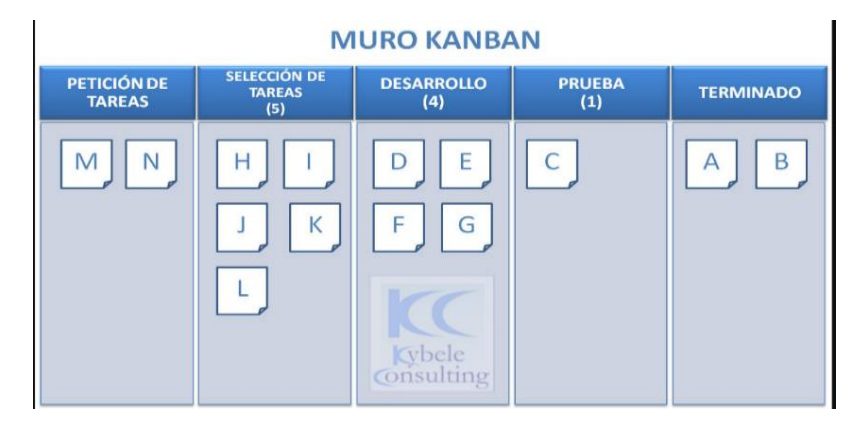

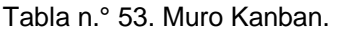

El objetivo de esta visualización es que quede claro el trabajo a realizar, en qué está trabajando cada persona, que todo el mundo tenga algo que hacer y el tener clara la prioridad de las tareas.

## 1. Determinar el límite de "trabajo en curso"

En Kanban se debe definir cuantas tareas como máximo puede realizarse en cada fase del ciclo de trabajo, por ejemplo, como máximo se debe tener cuatro actividades en proceso, como máximo tres en pendientes, etc. A ese número se le llama límite del "Work in progress". A esto se añade otra idea tan razonable como que para empezar con una nueva tarea alguna otra tarea previa debe haber finalizado.

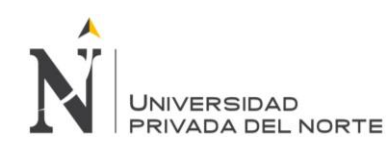

### 2. Medir el tiempo en completar una tarea

El tiempo que se tarda en terminar cada tarea se debe medir, a ese tiempo se le llama "lead time". El "lead time" cuenta desde que se hace un pedido hasta que se hace la entrega. Aunque la forma más conocida del Kanban es el "lead time", normalmente se suele utilizar también [otra manera importante que es el "cycle time".](http://stefanroock.wordpress.com/2010/03/02/kanban-definition-of-lead-time-and-cycle-time/) El "cycle time" mide desde que la tarea comienza hasta que termina. En otras palabras, el "lead time" mide lo que ven los clientes, lo que esperan, y con el "cycle time" se mide más el rendimiento del proceso.

## **Cómo aplicarlo en el área de cargo de Cruz del Sur:**

Se aplicará la metodología Kanban para cada una de las 21 actividades críticas con el fin de que los colaboradores organicen mejor sus actividades y sepan de alguna manera la forma correcta de la secuencia de sus funciones, por lo que de esta manera se optimizaría tiempos. Se implementarán cinco tableros (uno para cada subproceso) en los cuales con un post it se pondrán las tareas pendientes, en proceso y terminadas, además se llevará el control en base a un flujo continuo o sea actividad por actividad. De acuerdo al NPR se priorizan las actividades las cuales serán mostradas en este orden:

1. Para la primera actividad que es contabilizar el número de encomiendas y verificar en sistema se aplicará este tablero.

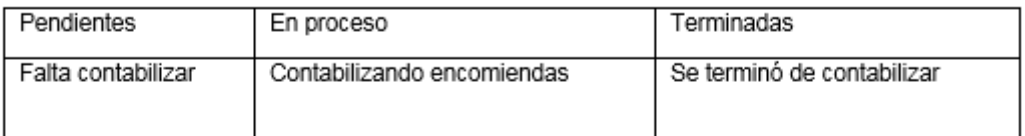

2. Revisar comprobantes de pago y guías.

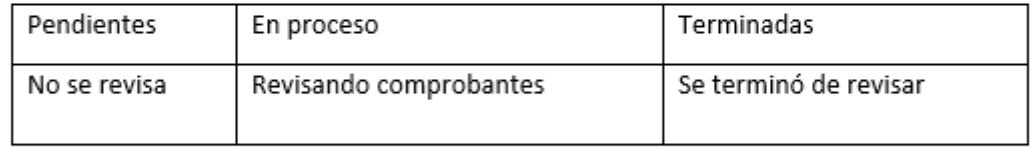

3. Verificar encomiendas con documentos.

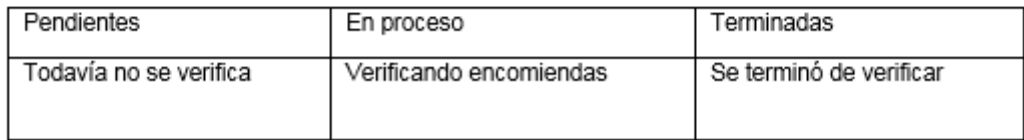

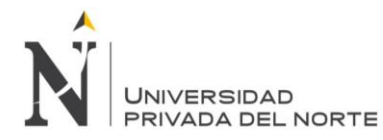

## 4. Entregar encomienda al cliente

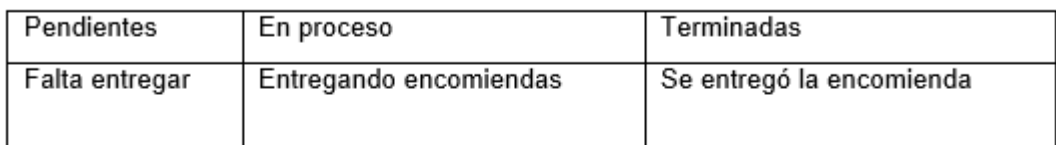

## 5. Buscar tipo de encomienda según descripción en manifiesto

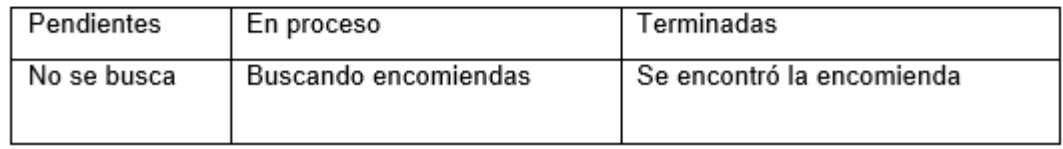

## 6. Ubicar en estante de sobres para reparto a domicilio

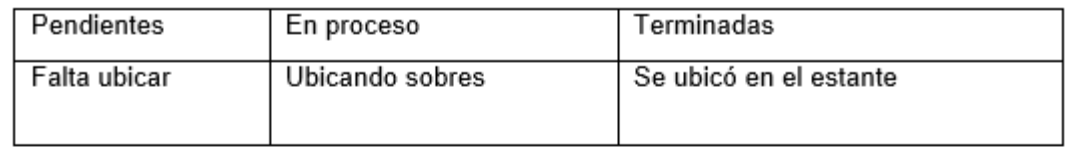

7. Ubicar encomienda en zona de entrega

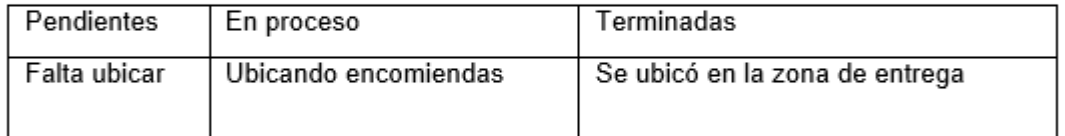

## 8. Separar paquetes por tamaño

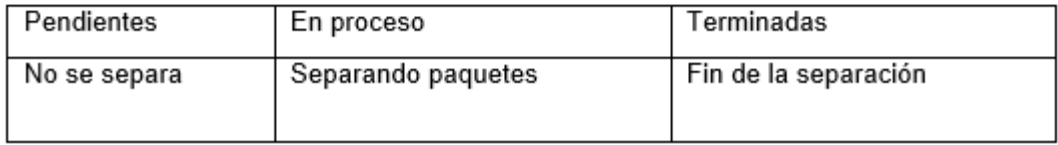

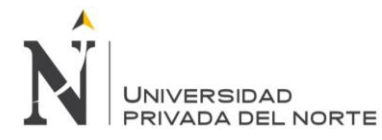

## 9. Solicitar DNI al destinatario

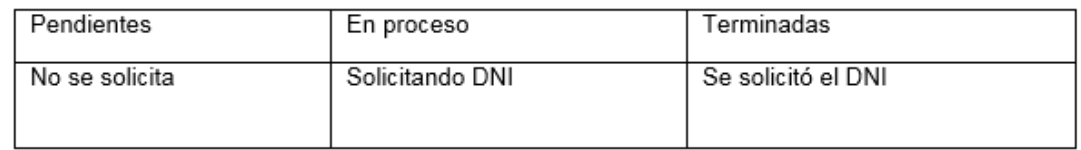

## 10. Trasladar paquetes en carretilla a almacén

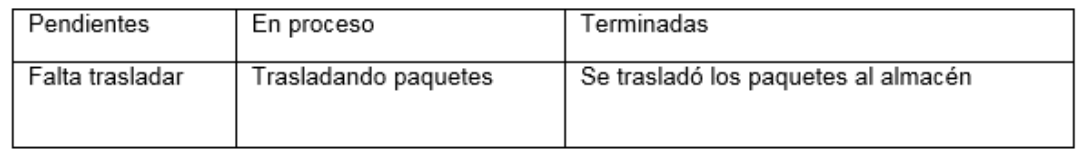

## 11. Solicita el DNI

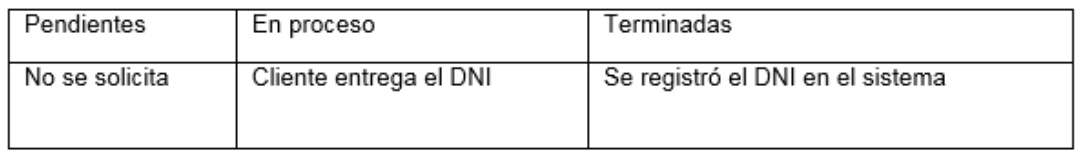

### 12. Revisar que la encomienda esté correctamente embalada

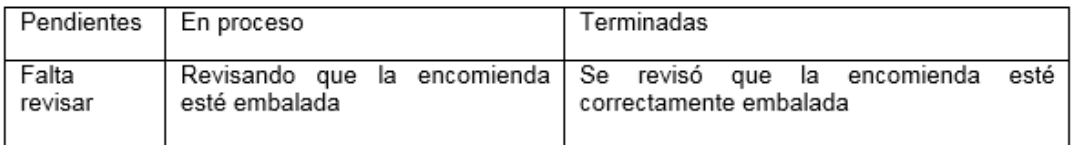

## 13. Verificar que las encomiendas estén totalmente selladas

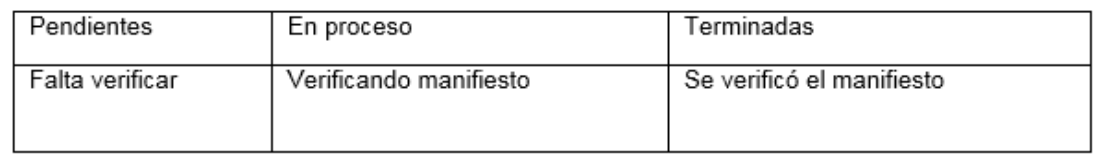

## 14. Solicitar dirección exacta

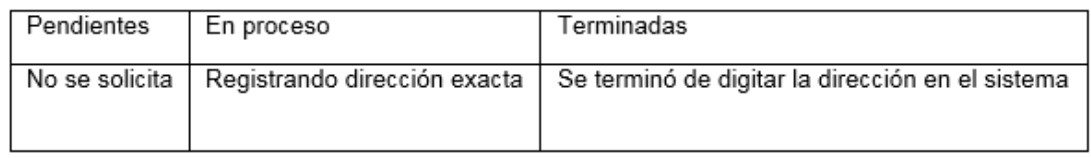

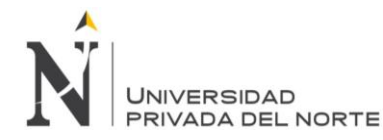

## 15. Entregar guía de transportista al conductor

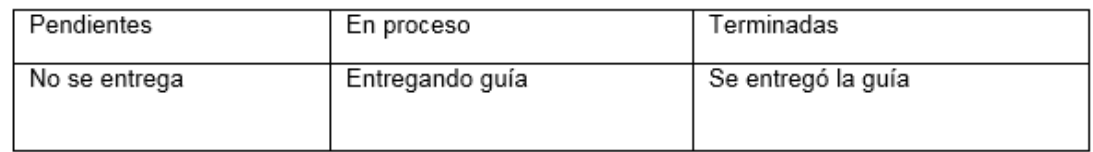

## 16. Verificar manifiesto con encomiendas que serán enviadas

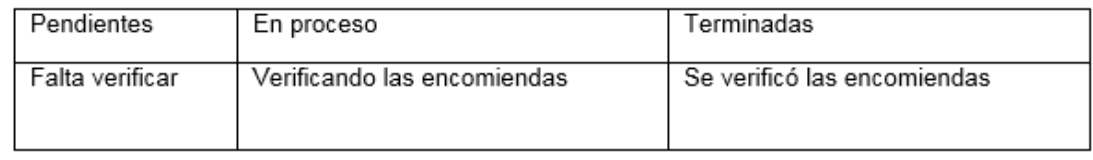

## 17. Pedir al cliente clave de envío e identificación

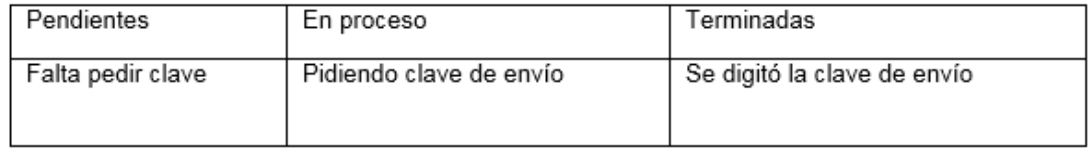

### 18. Calcular precio por cantidad

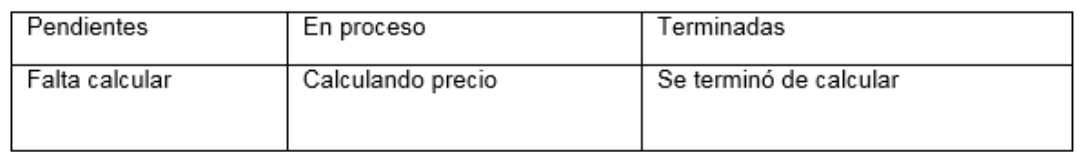

## 19. Colocar en balanza electrónica

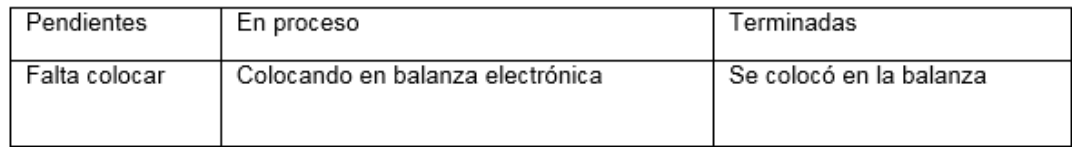

## 20. Recepción de pago de encomienda

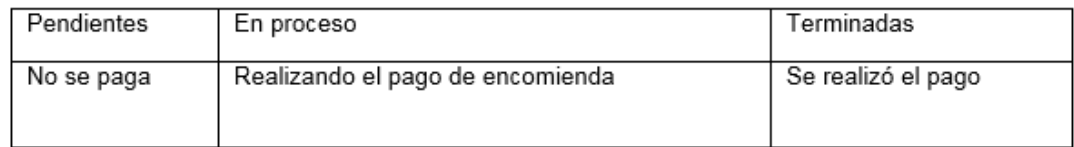

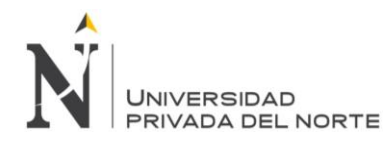

## 21. Ubicar paquetes grandes en pallets

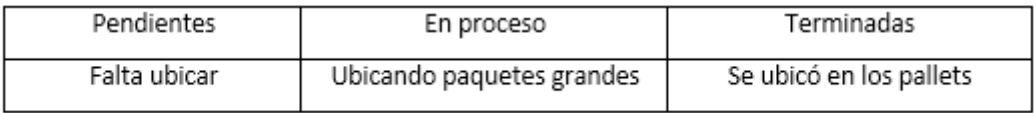

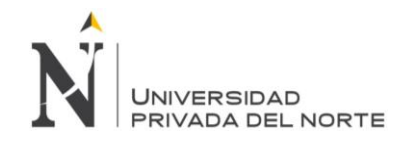

## **Diagrama GANTT:**

Para aplicar el KANBAN se tiene previamente que definir los objetivos, capacitar al personal y luego una posterior supervisión. Para establecer dichas actividades se utilizó un diagrama GANTT, el cual se muestra a continuación.

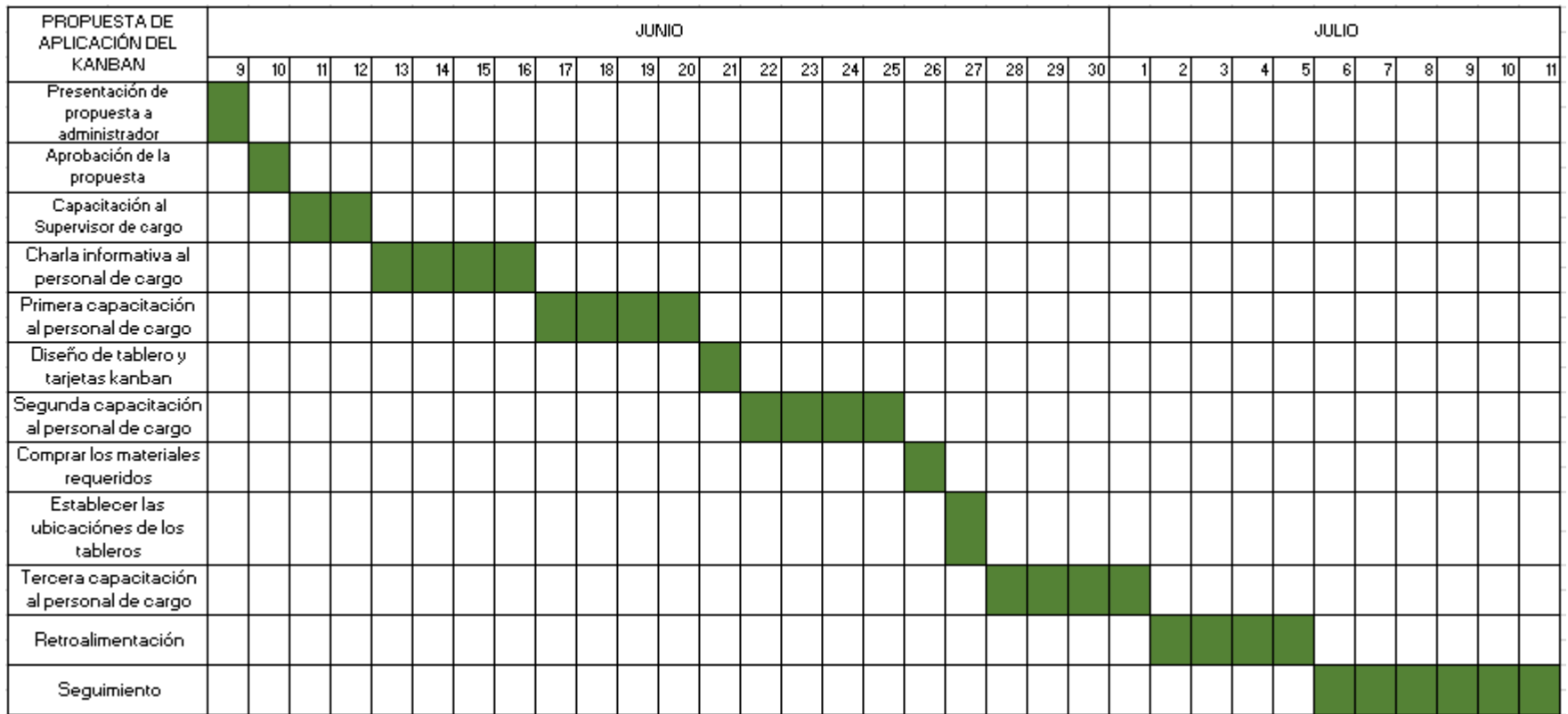

Elaboración propia.

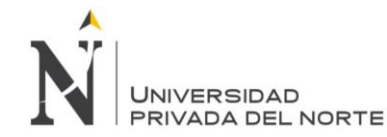

## **Interpretación del Diagrama de Gantt:**

- 1. Se presentó la propuesta de aplicación de la herramienta Kanban al administrador, detallándole un estudio previo sobre los tiempos muertos que existía en cada actividad que se desarrolla en el proceso de envió y entrega de encomiendas de la empresa de transportes Cruz del Sur.
- 2. Posteriormente el administrador dio el visto bueno para proceder con la aplicación de la herramienta Kanban.
- 3. La capacitación al supervisor del área de cargo consistió en los siguientes puntos:
	- Informar sobre la herramienta Kanban.
	- Para que sirve.
	- **Los beneficios.**
	- Como capacitar a personal de cargo.
	- **Forma correcta de aplicar el Kanban.**
- 4. Se brindó una charla informativa al personal de cargo, en la cual se informó una breve definición del Kanban, y los días que se iban a realizar las capacitaciones.
- 5. La primera capacitación al personal de cargo, se realizó en cuatro días ya que no se contaba con mucho tiempo disponible, en está capacitación se detalló los aspectos básicos del Kanban,
	- Definición del Kanban
	- Para que sirve
	- Las ventajas de aplicar un tablero Kanban en una organización
- 6. Se acordó con el personal de cargo utilizar pizarras acrílicas y post it para la aplicación del Kanban; además de considerar cuatro columnas, trabajador, actividades pendientes, en proceso y finalizadas.
- 7. En la segunda capacitación se abordó los siguientes temas:
	- ¿Por qué aplicamos Kanban?
	- **Es necesario reducir tiempos muertos.**
- 8. Se compró los materiales necesarios para implementar la herramienta Kanban, plumones, pizarras, post it, y motas.

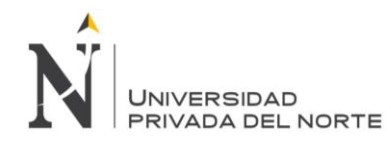

- 9. En coordinación con el personal de cargo se estableció las ubicaciones de los tableros, de acuerdo a la zona del subproceso, como se detalla a continuación:
	- Las actividades del tablero Kanban se agrupan de la siguiente manera según subprocesos del área de cargo, a la misma vez estos tableros se ubicaron en zonas estratégicas dentro del área para una mejor visualización de los trabajadores (Ver Anexo n. º61 al Anexo n. º70)

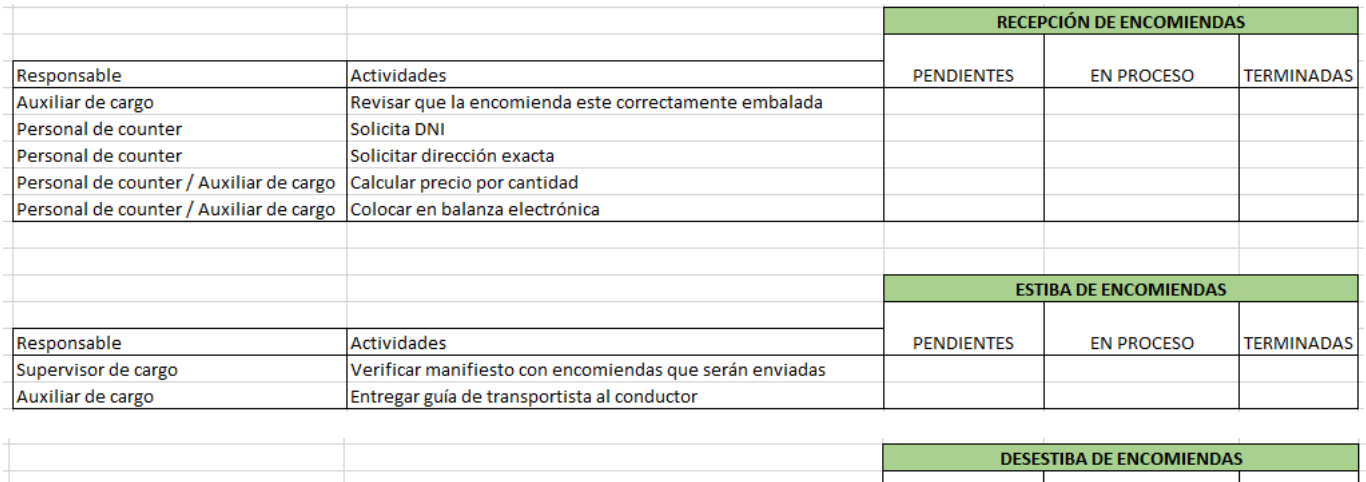

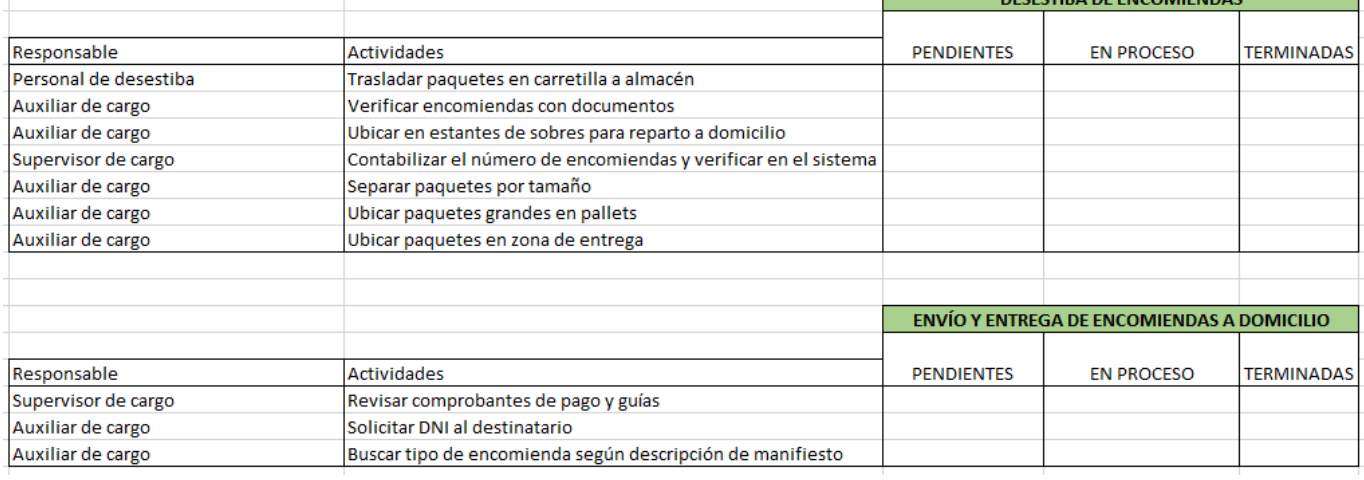

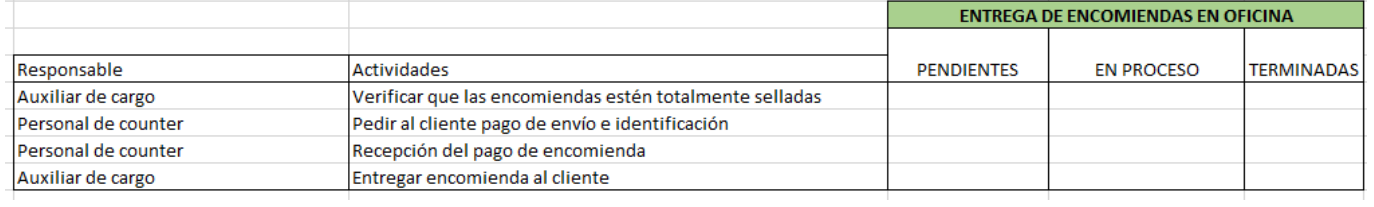

- 10. En la tercera capacitación al personal, se detalló cómo funciona el tablero Kanban, aclarándoles que ellos tienen que ubicar el post it según cómo avanzan con la actividad que están desarrollando.
- 11. En la retroalimentación se detalló toda la información brindada en las capacitaciones.
- 12. Se realizó un seguimiento de 6 días para medir los tiempos en que se estaban realizando las actividades criticas utilizando el Kanban y comprobar la disminución de tiempos muertos (Ver Tabla n. °8), además era necesario para ver si el personal estaba comprometido con el desarrollo de la herramienta Kanban.

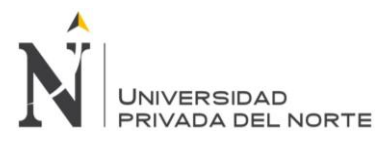

## Tabla n.° 54. Tiempo estándar de las actividades críticas.

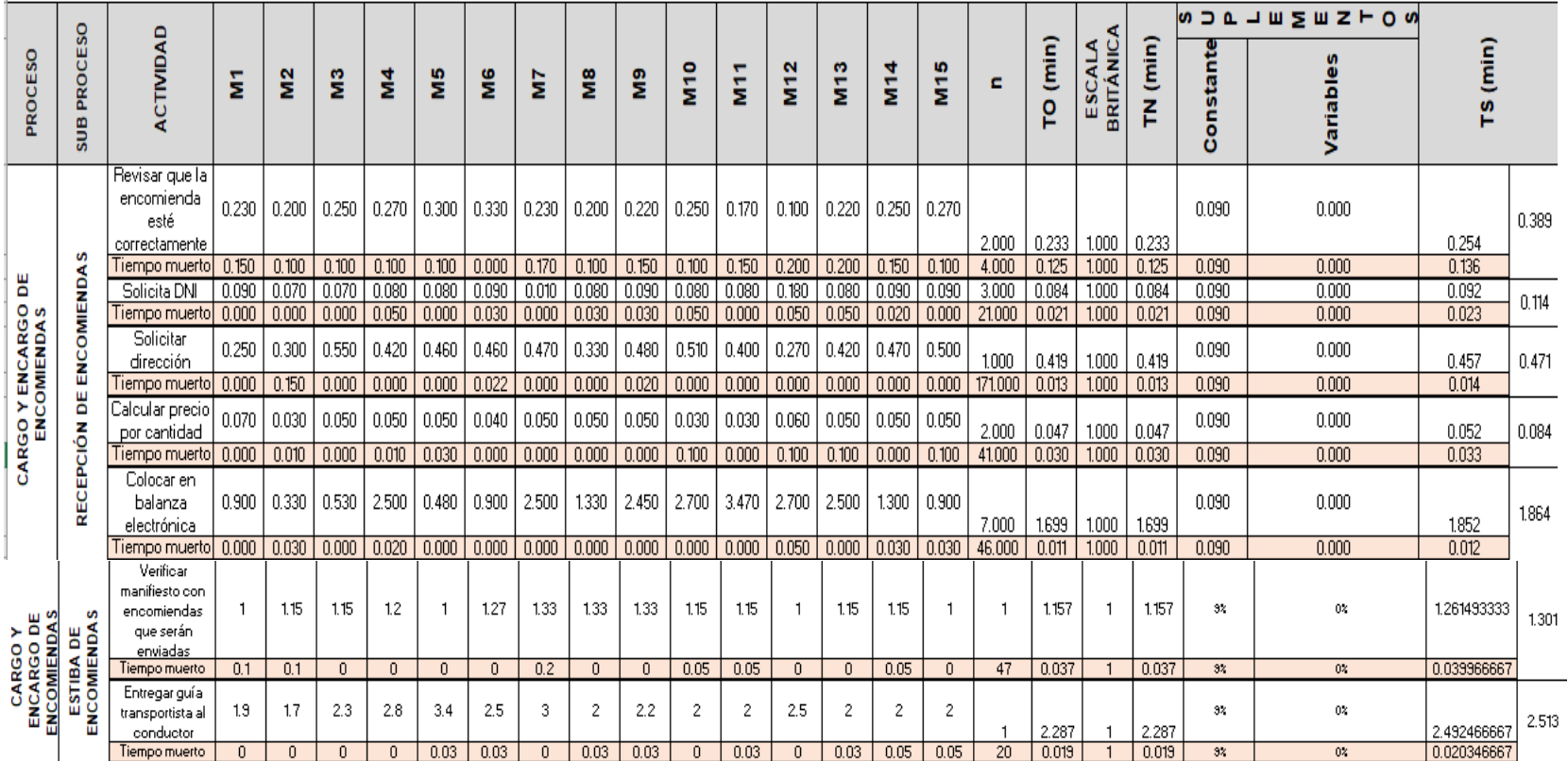

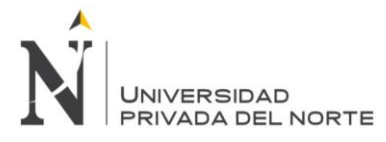

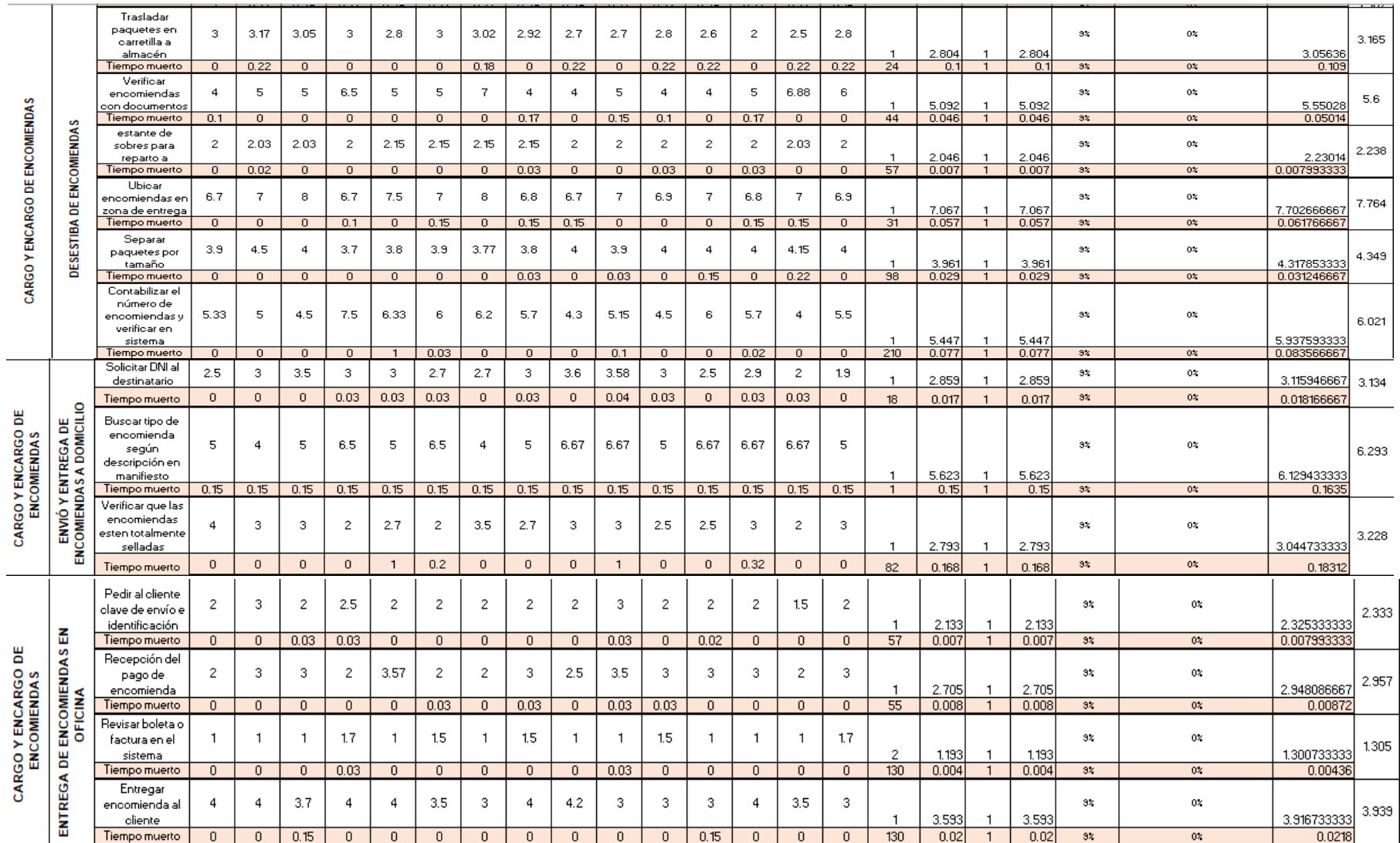

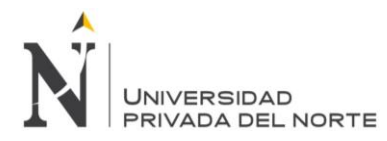

Tabla n.° 55. Costo por actividad después del Kanban.

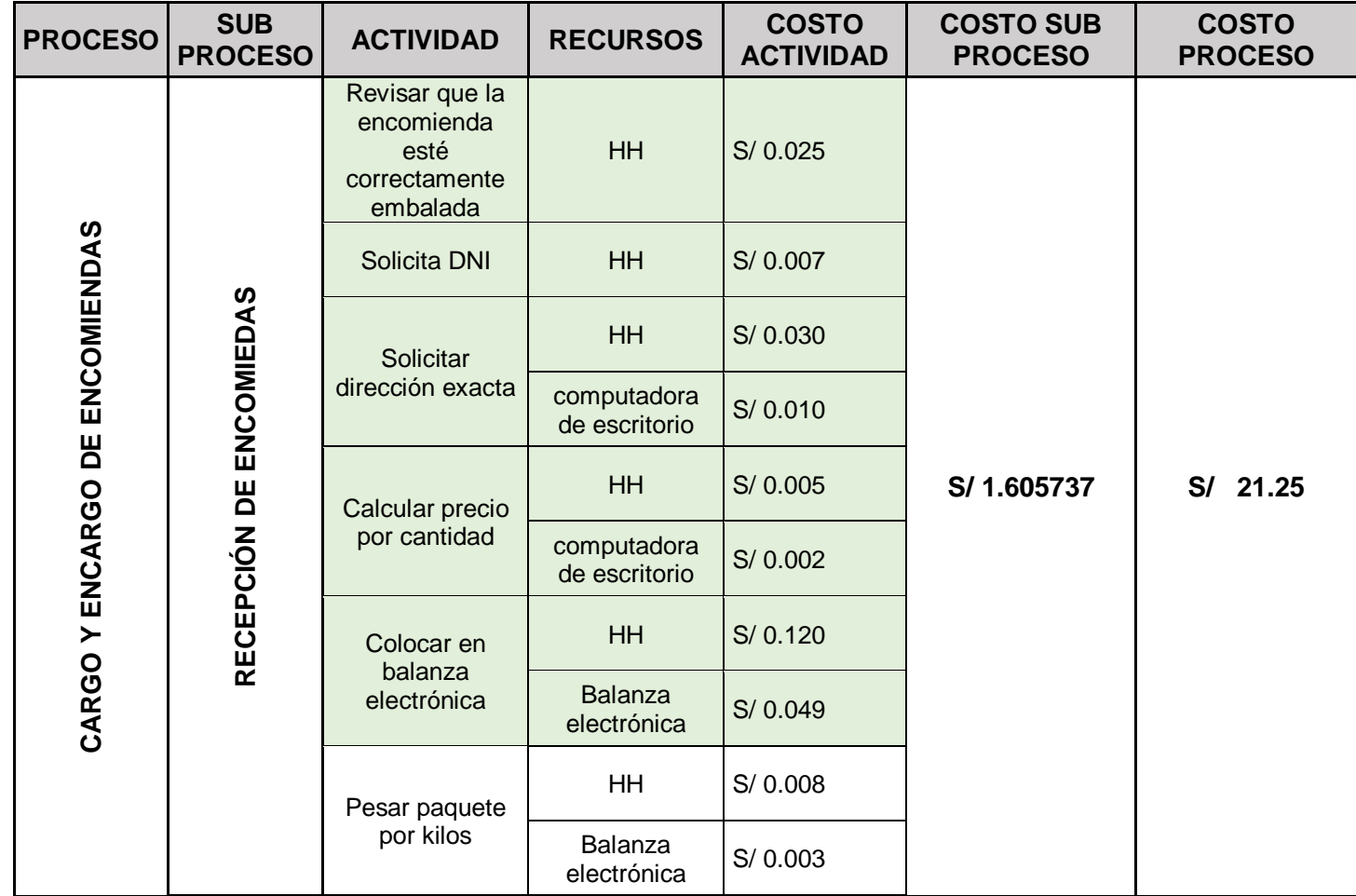

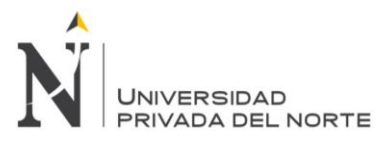

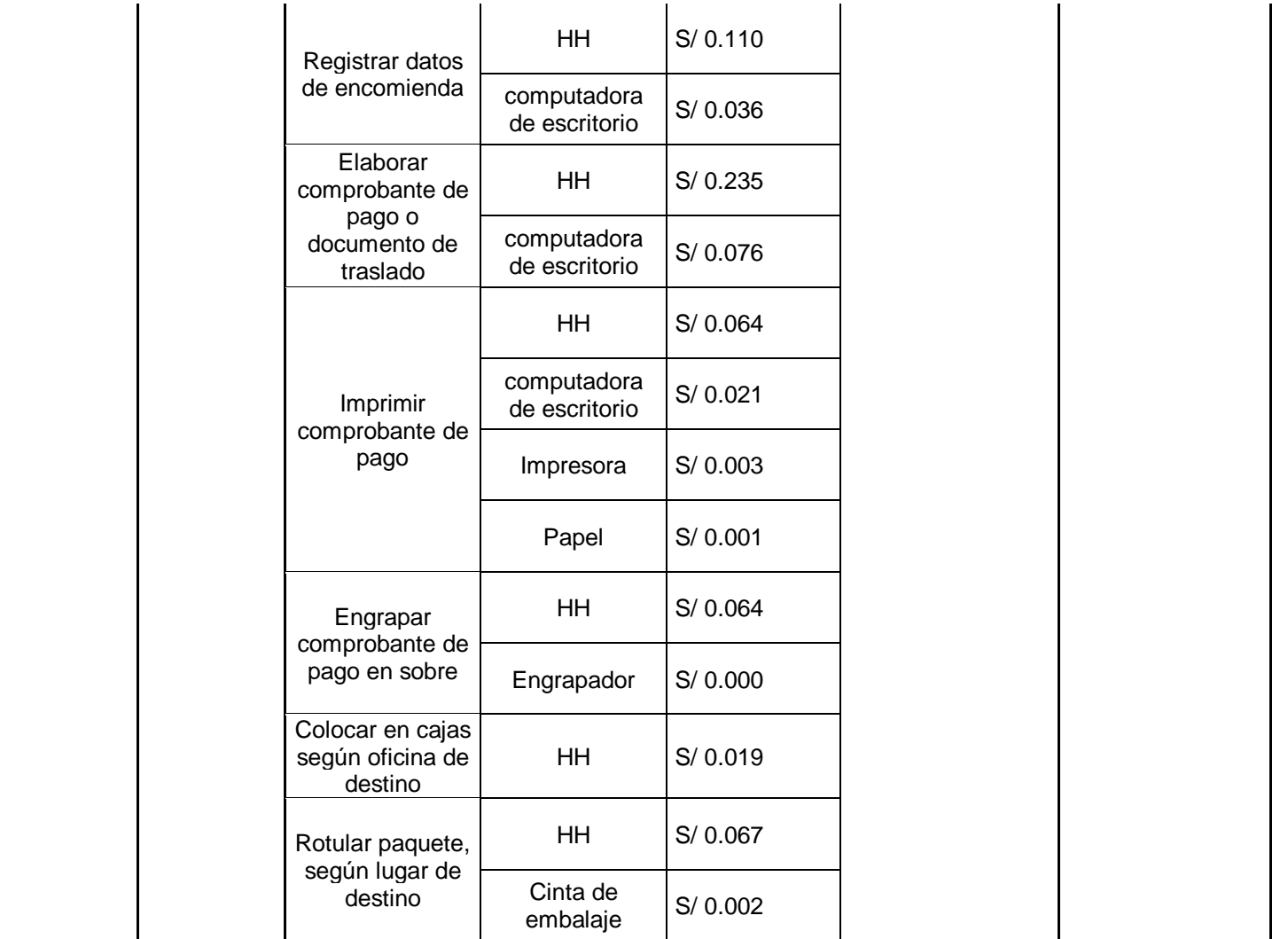

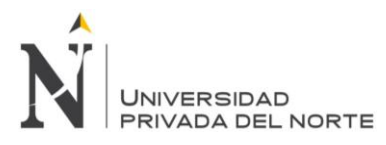

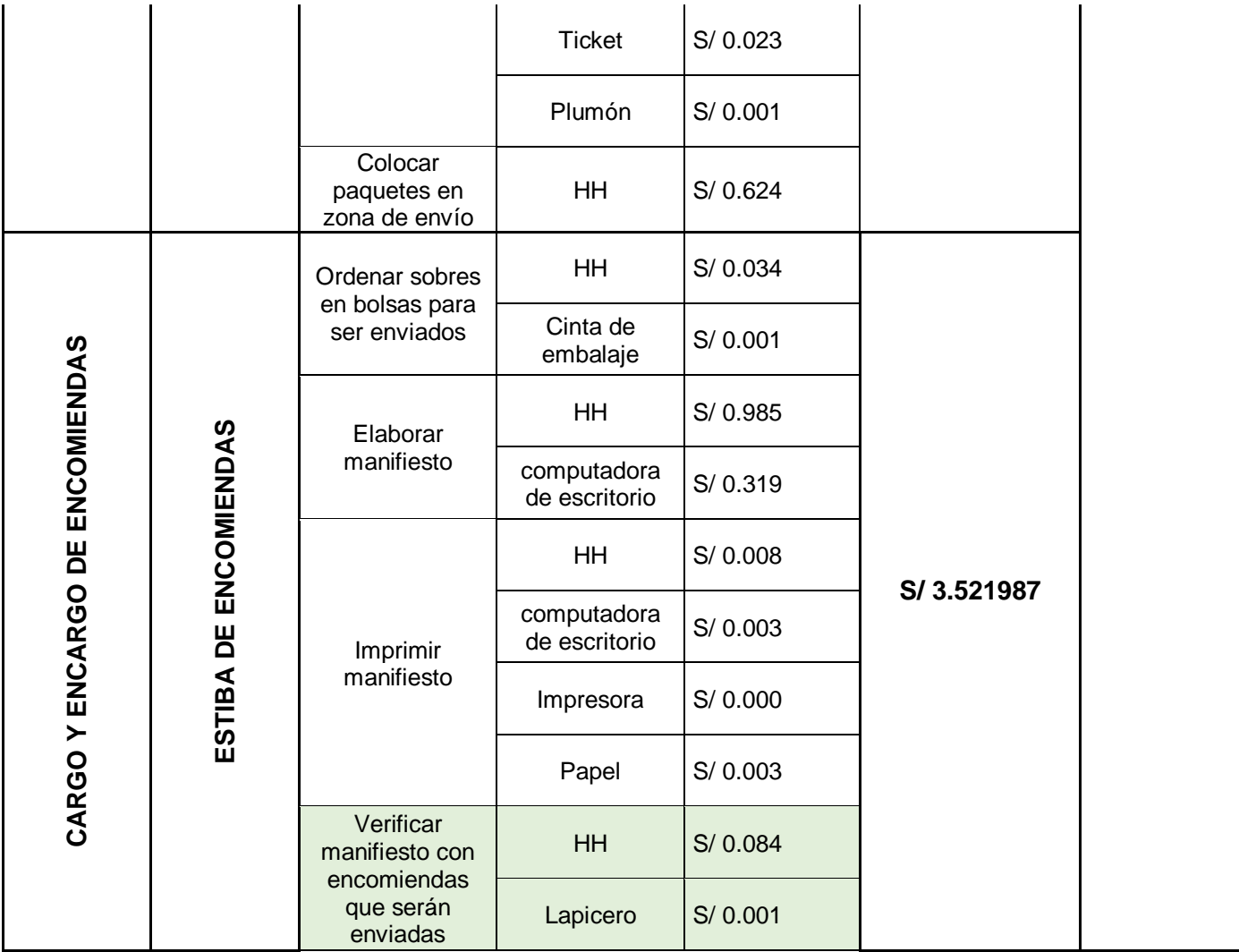

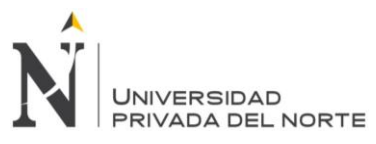

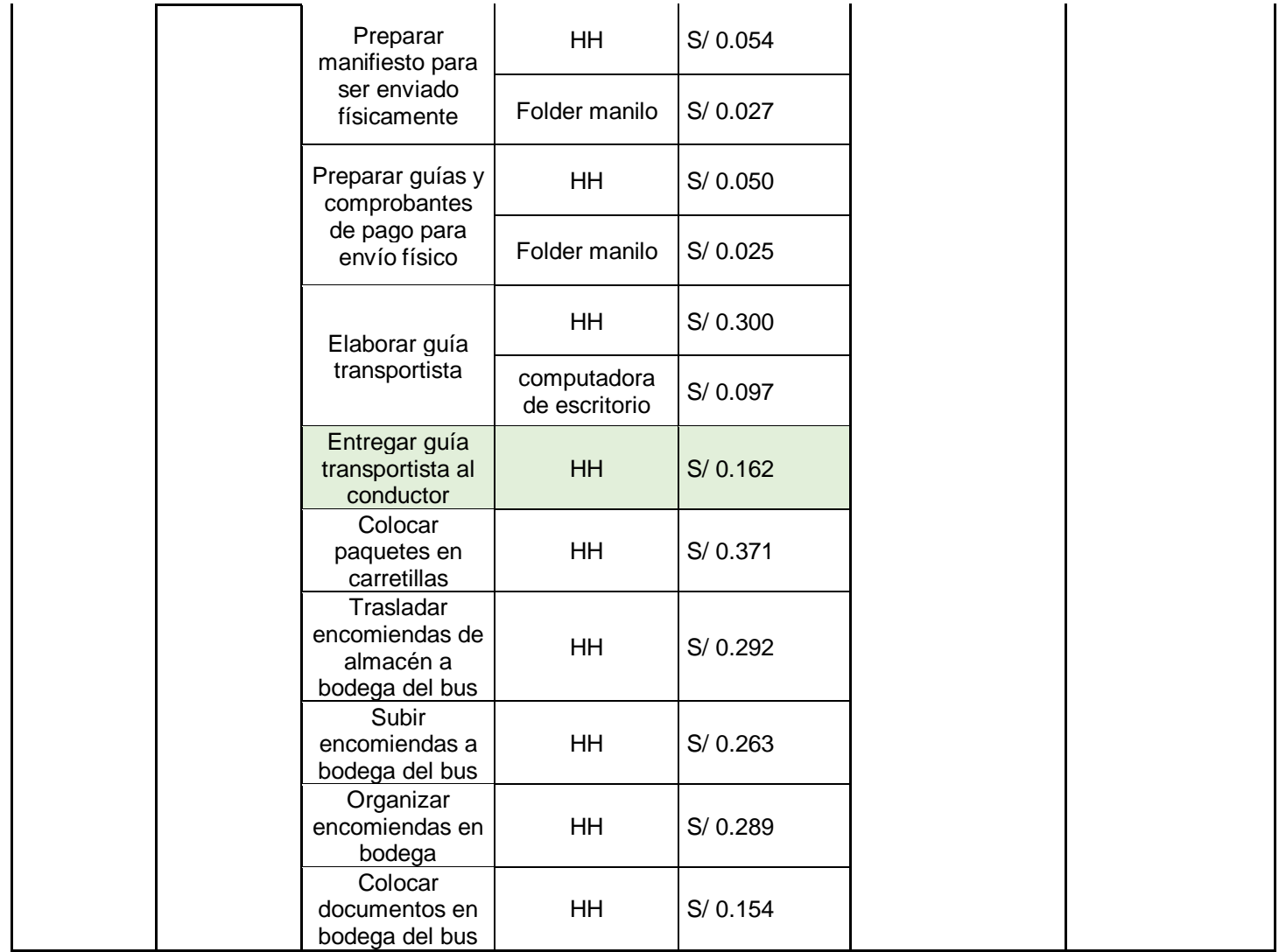

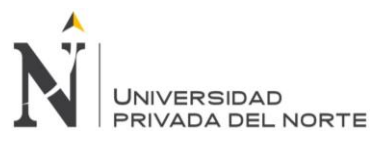

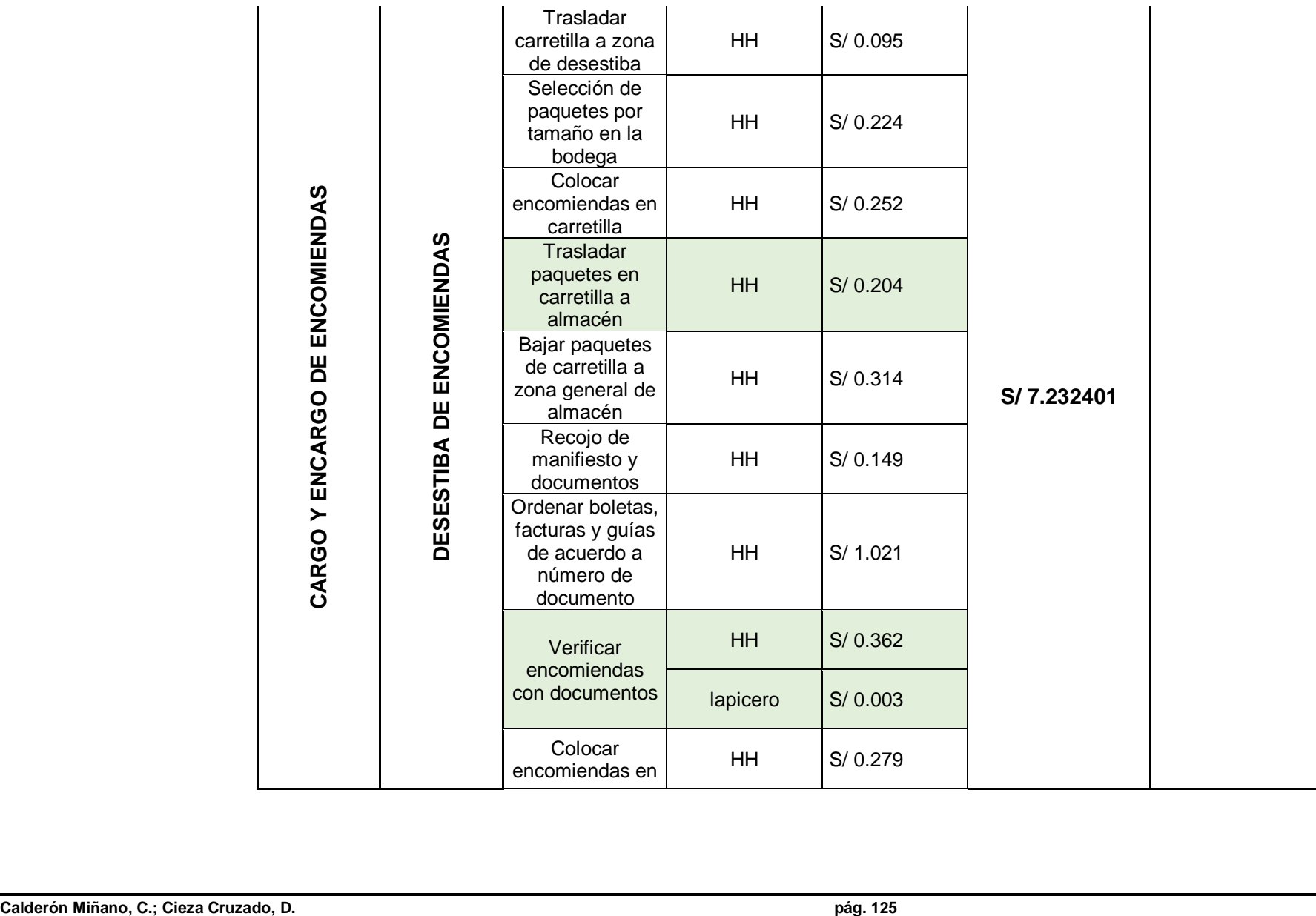

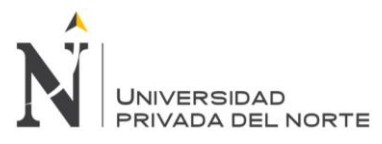

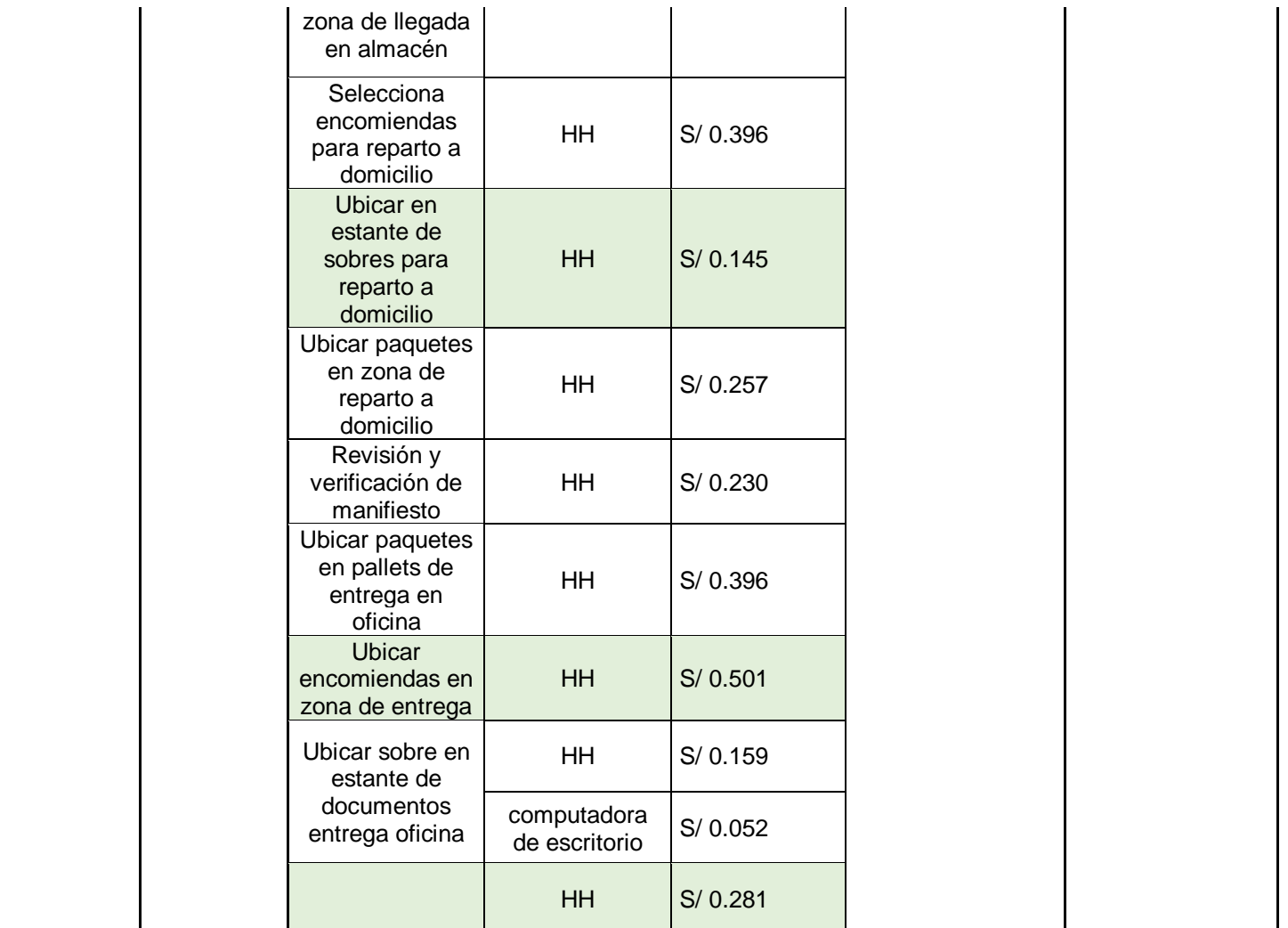

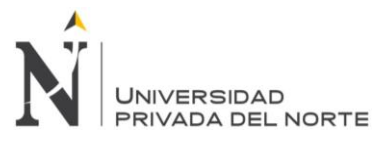

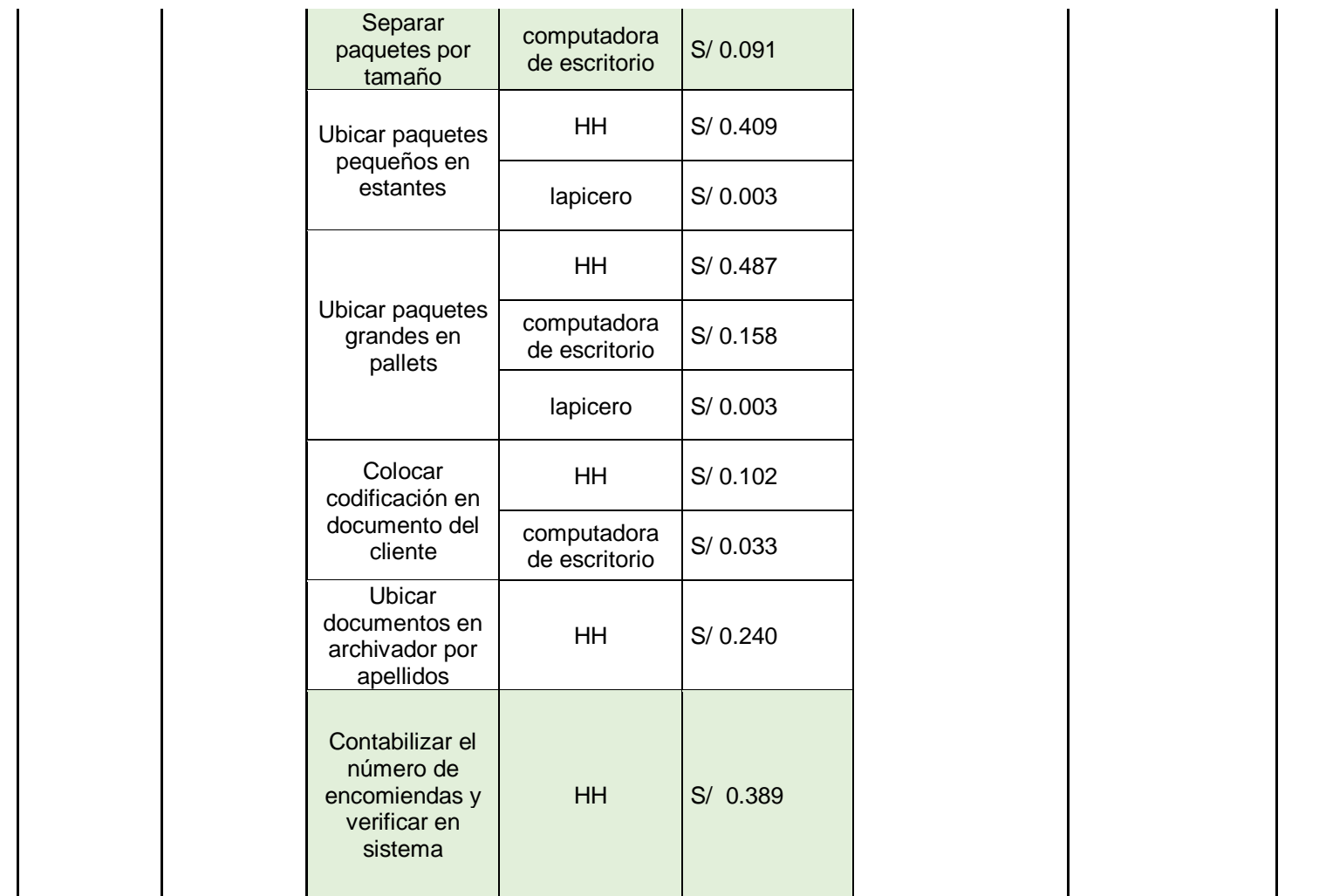

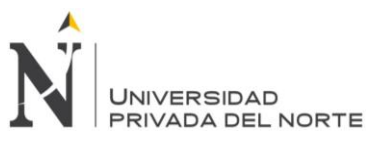

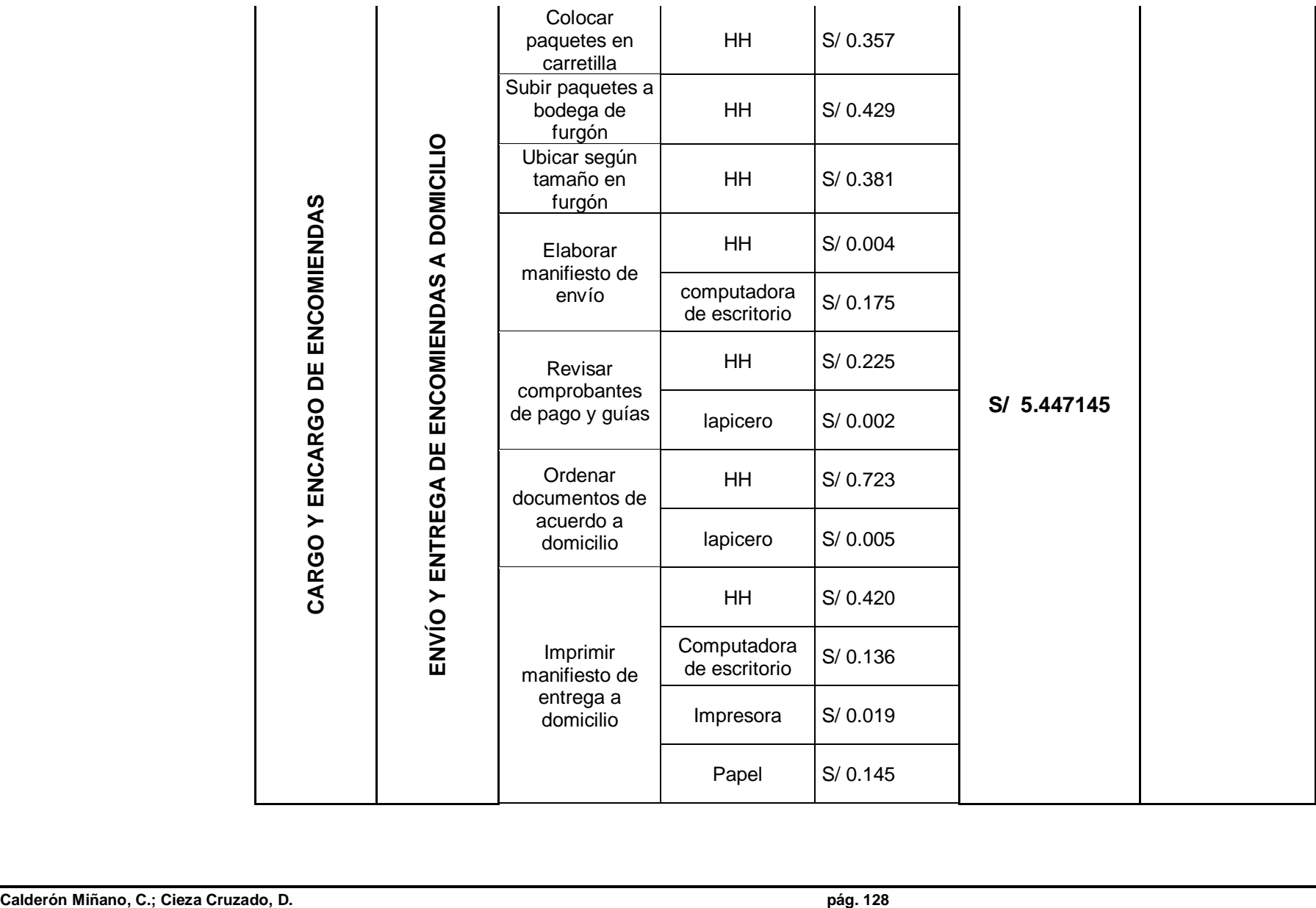

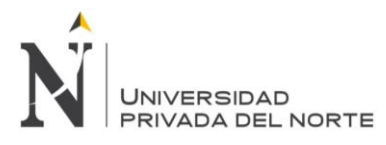

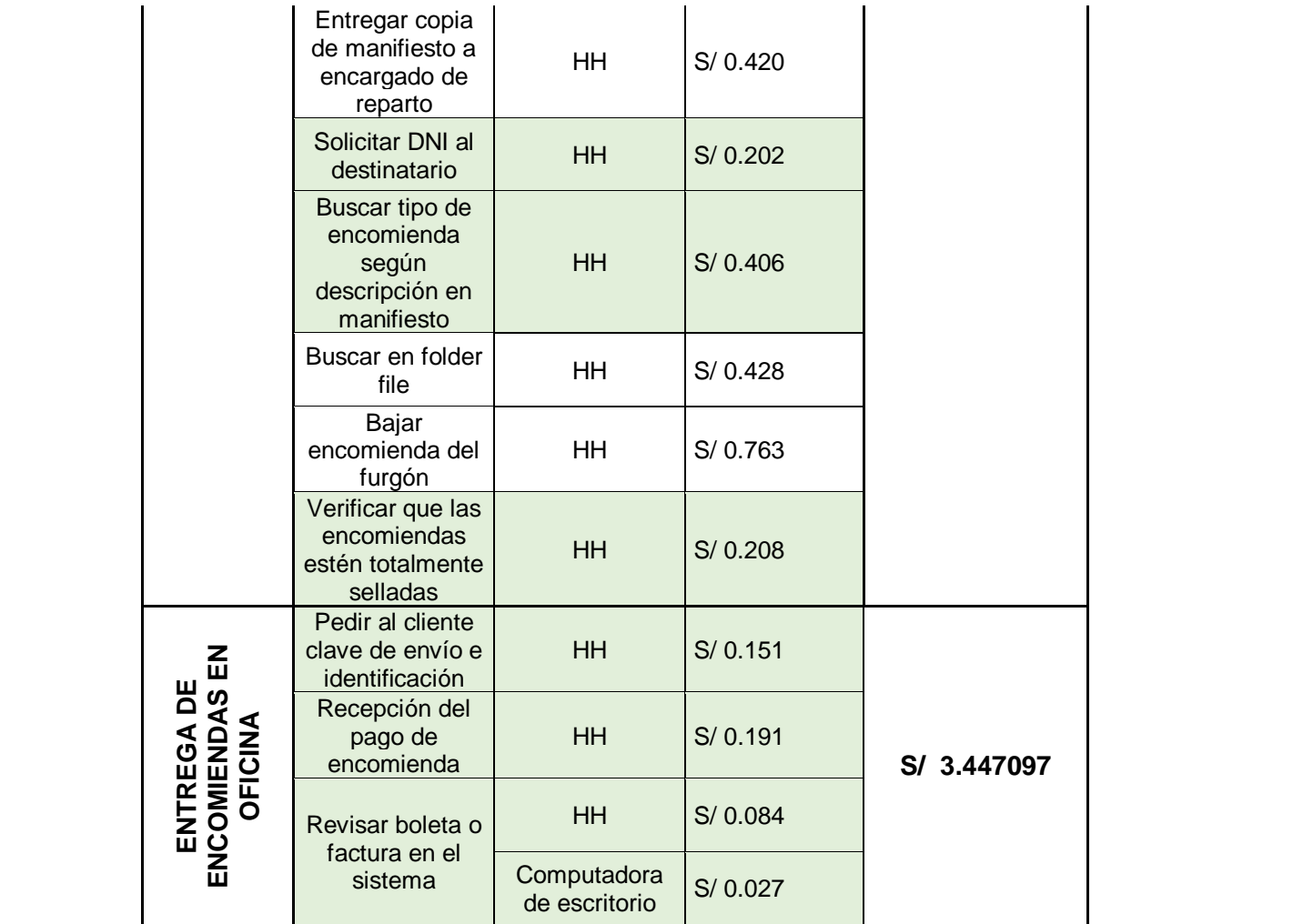

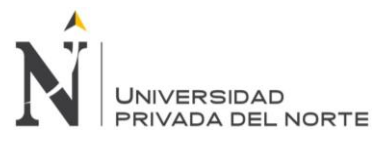

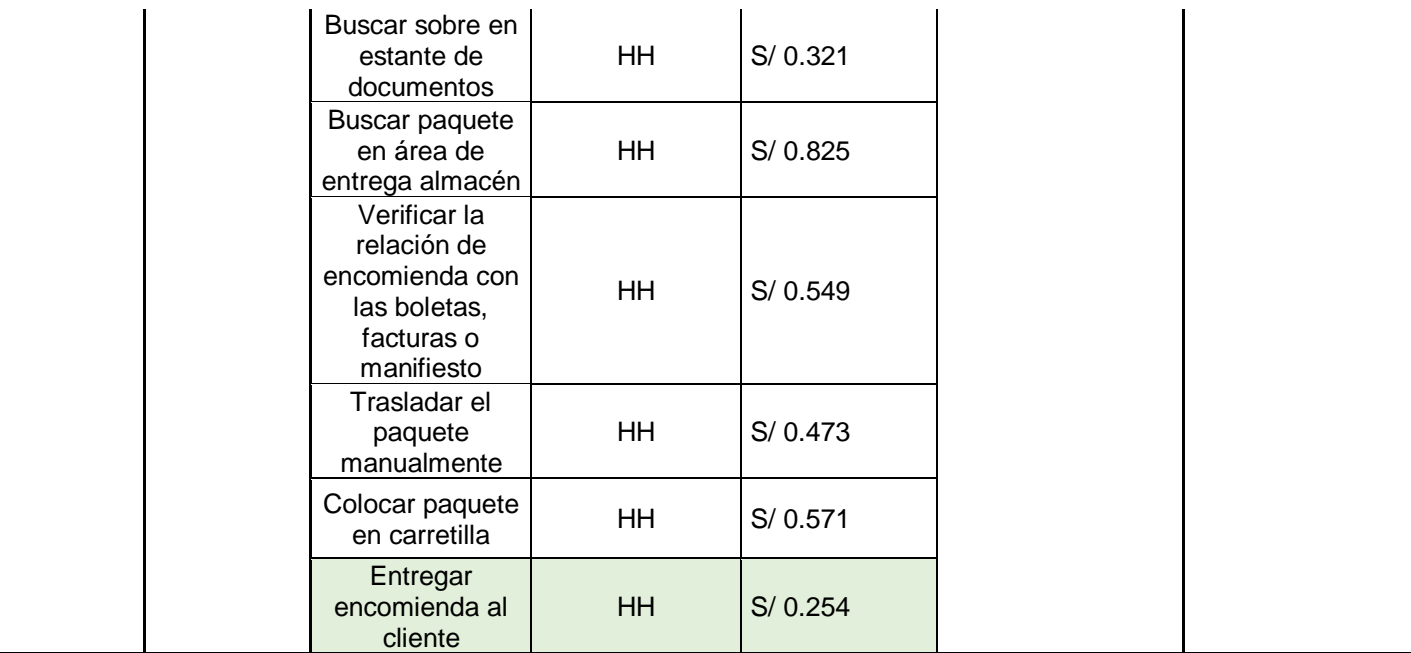

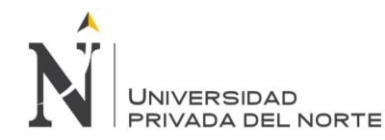

Con la herramienta Kanban se disminuyó los tiempos por actividad, se realizó un nuevo costeo para determinar el nuevo costo del proceso de envió y entrega de encomiendas, el cual es de S/.21.25; comparando con el costeo por actividad inicial se determinó que disminuyó en un 4.55%, el cual se detalla en la Tabla n. °56.

Tabla n.° 56. Comparación de costo del proceso antes y después de la propuesta.

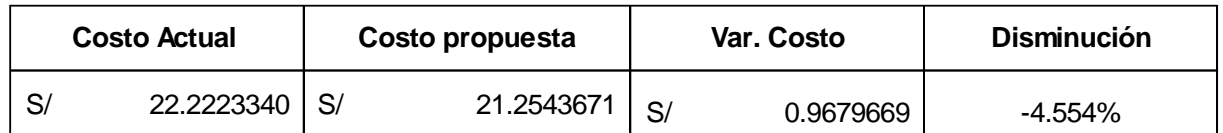

Fuente: Tabla n. º13. Costeo por actividades; Tabla n. º55. Costo por actividad después del Kanban.

## **4.2.4. Evaluación Financiera de la propuesta**

Para realizar la evaluación financiera se detalló las horas de capacitación de los trabajadores con la finalidad de calcular cuánto se va a gastar por orientar al personal sobre el Kanban y cómo aplicarlo, cabe mencionar que el encargado de las capacitaciones será el supervisor de cargo. (Ver Tabla n. °57).

Tabla n.° 57. Costo por capacitaciones de implementación del Kanban.

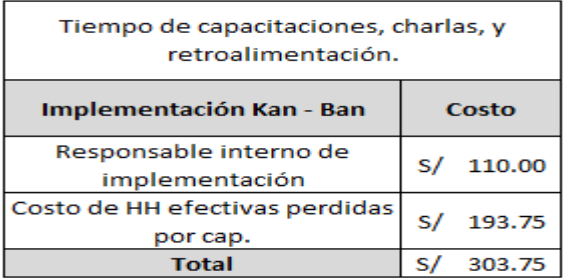

Se realizó una lista de todos los implementos necesarios para la aplicación del Kanban, la cantidad necesaria que se necesitó de cada uno, para determinar el costo unitario y posteriormente el costo total (Ver Tabla n. °58).

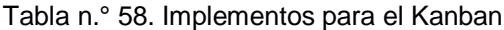

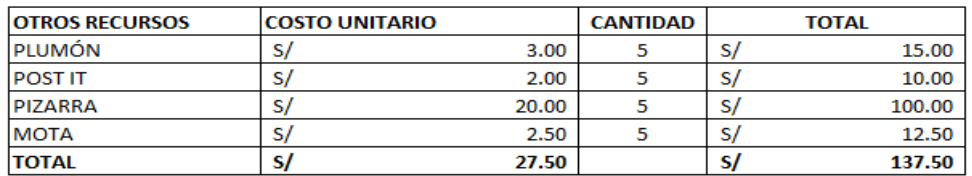

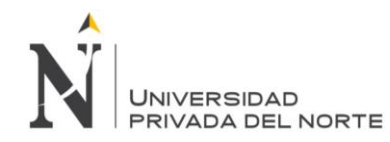

Posteriormente se cotizó nuevos equipos que son necesarios para mejorar reducir tiempos, ya que en las actividades críticas para reducir tiempos se necesita cambiar de quipos ya que están muy deteriorados. (Ver Tabla n.° 59).

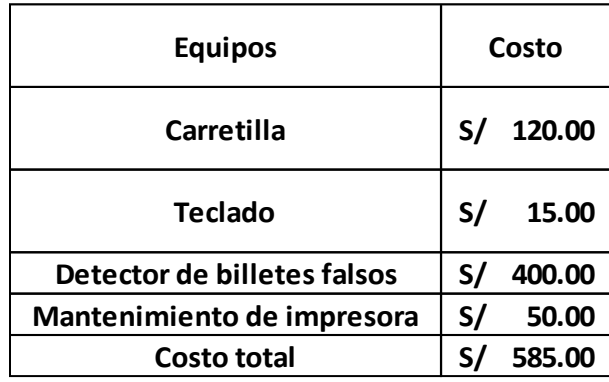

Tabla n.° 59. Costo de equipo.

Finalmente se consideró las capacitaciones de acuerdo a las actividades que lo requerían, para evitar confusiones por parte del personar ya que estás influyen en los ingresos de la empresa. Estas capacitaciones también estarán a cargo del supervisor de cargo, al cual se le dará un pago adicional (Ver Tabla n. °60)

Tabla n.° 60. Costo por capacitación de actividades.

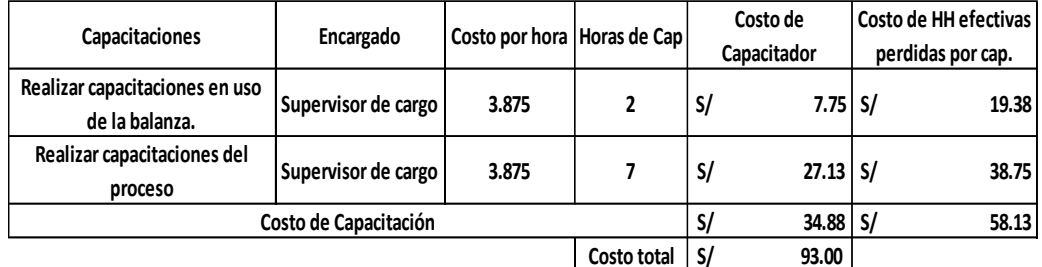

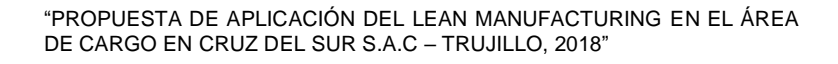

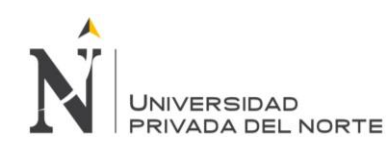

Con los datos anteriores se realizó un flujo de caja del proyecto, con el fin de calcular la Tasa Interna de Retorno (TIR), y el Valor Actual Neto (VAN) proyectado.

Para su cálculo se utilizó el ahorro que traería consigo la reducción de tiempos gracias a la aplicación del Kanban; dicho ahorro se encuentra en la Tabla n. °61.

De igual manera para el cálculo del VAN, se utilizó el ROE "Return on Equity", el cual es el cociente de las utilidades entre patrimonio de la empresa; por datos de gerencia, las utilidades están en S/. 128, 620,20 y el patrimonio está valorizado en S/. 3, 852,695.

A manera de resumen de lo antes mencionado se hizo la siguiente tabla:

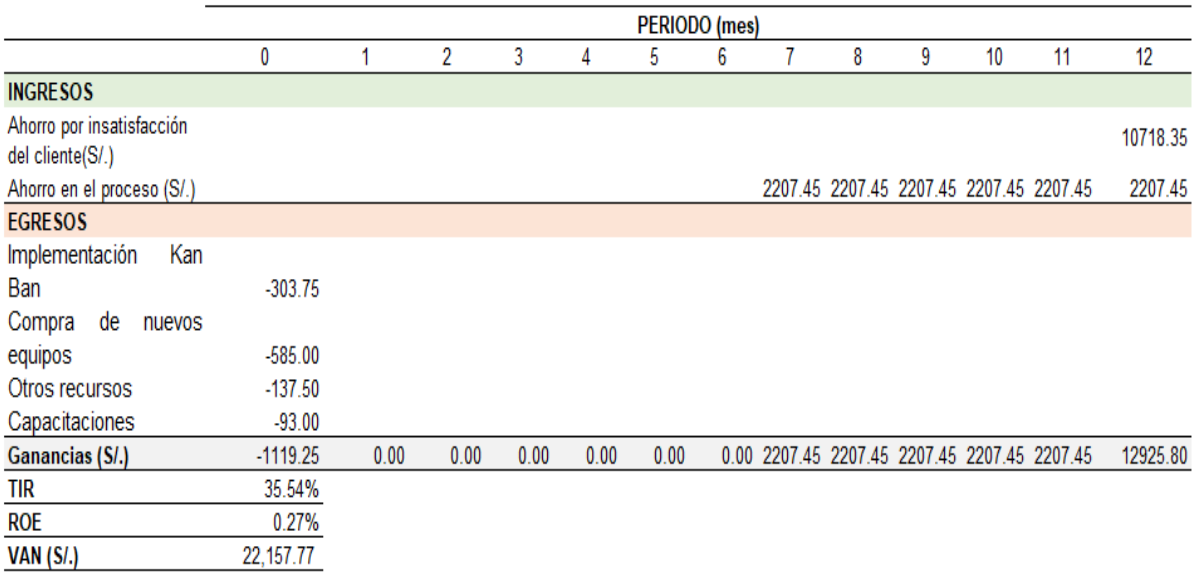

Tabla n.° 61. Flujo de caja del proyecto de inversión de la propuesta.

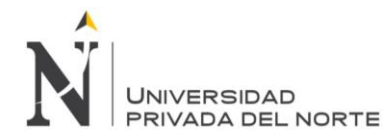

# **CAPÍTUILO 5. DISCUSIÓN**

Según nuestros resultados, después de haber propuesto la metodología Lean Manufacturing, se logró que los 8 trabajadores del área de cargo estén totalmente de acuerdo en que se implemente está metodología, para el proceso de envío y entrega de encomiendas ya que solucionando sus actividades críticas se optimizaría la productividad laboral en el área cargo. Por su parte en la investigación de Fasabi y La Rosa (2017), nos dicen que una implementación del modelo Lean Manufacturing sí mejoraría la gestión operativa en la empresa debido a que reduce tiempos improductivos; además 7 de los 15 trabajadores desconocen dicha metodología, sin embargo, están de acuerdo en llevarlo a cabo para el mejoramiento continuo de sus procesos.

Para determinar la situación actual de la empresa, se realizó un mapeo de procesos y se encontró que existían 5 subprocesos y 70 actividades a lo largo del proceso de envió y entrega de encomiendas, donde en algunas de estas se evidencio elevados tiempos muertos lo que retrasaban el proceso. Según Moreno y Alcántara (2015) concluyeron en su trabajo de investigación que existían 21 actividades para la contratación y desarrollo de choferes, por lo que el mapeo de procesos es de vital importancia para la empresa porque permite dar una estructura a la misma y también aplicar métodos más avanzados y complejos en pro de la mejora general de la organización.

En lo que respecta a nuestras actividades críticas se realizó varias técnicas como los diagramas de Ishikawa, Pareto, Fast o Pepsu, así como también distintas matrices como la de Cas – Subcas o la Casa de la Calidad, sin embargo todos estos datos sirvieron para completar la matriz AMEF en donde se detectaron 36 modos de fallas, de las cuales el 56% representan las actividades criticas (20 actividades), comparándolo con el trabajo de investigación de Da Costa (2010), nos dice que de sus 124 modos de falla, el 52,5% son sus actividades críticas, lo cual demuestra que es de suma importancia aplicar esta matriz para un mejor control de los procesos.

Se estableció también la propuesta de aplicar la herramienta Kanban para que las actividades críticas mencionadas anteriormente se vean reducidas en tiempo y se desarrollen de forma ordenada y precisa, ya que este tablero Kanban lograra disminuir en 4,5% los costos del área de cargo de la empresa Cruz del. Por su parte Arce (2014), cree que la implementación de Kanban será un desarrollo dentro del proceso, ya que se optimizarán recursos, y los tiempos reducirán el nivel de scrap por el exceso de inventario.

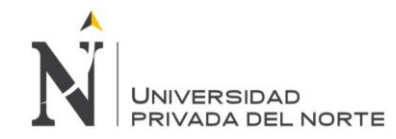

## **CONCLUSIONES**

- 1. Se propuso aplicar la metodología Lean Manufacturing en el área de cargo de la empresa Cruz del Sur S.A.C y se demostró que aplicando sus técnicas y herramientas se logró reducir de S/22, 22 a S/21,25 el costo del proceso del área de cargo (por encomienda), lo que genera un impacto positivo en ésta gestión ya que también se logró optimizar tiempos y por lo tanto aumentar la eficiencia y efectividad de los colaboradores.
- 2. Se analizó la situación actual del área de cargo de la empresa Cruz del Sur S.A.C y se llegó a la conclusión que existen 5 subprocesos que constan de 70 actividades que se desarrollan a lo largo del proceso de envío y entrega de encomiendas. En las cuales existe excesiva demora y tiempos muertos en las actividades.
- 3. Se determinaron 20 actividades críticas que representan el 30% del total de actividades que se desarrollan en el proceso de envío y entrega de encomiendas.
- 4. Se elaboró la aplicación de la propuesta del Kanban mediante Lean Manufacturing y se pudo llegar a la conclusión de que con la herramienta el proceso de envío y entrega de encomiendas disminuye sus costos en un 4.55%, debido a que se eliminan tiempos muertos y se disminuye el tiempo por actividad. Además, se concluye que mediante una evaluación financiera de la propuesta de la herramienta Kanban se obtiene un VAN de S/22, 157,77 y un TIR de 35.54%.

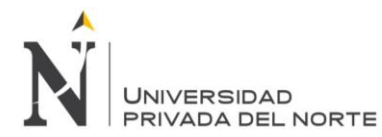

## **RECOMENDACIONES**

- 1. Aplicar la propuesta mediante la metodología Lean y llevar un control o seguimiento semanalmente para establecer una mejora de procesos en el área de cargo.
- 2. Realizar capacitaciones mensualmente con la finalidad de que los colaboradores resuelvan todas sus dudas sobre la propuesta y sobre sus actividades en donde se traten temas como flujo gramas, mapas de procesos, la finalidad del Kanban, ¿cómo funciona?, forma de diseñar el tablero.
- 3. Priorizar las actividades críticas y enfocarse en optimizarlas al máximo con la finalidad de reducir tiempos y aumentar la productividad laboral de los trabajadores del área de cargo.
- 4. Se recomienda aplicar la herramienta Kanban para mejorar el flujo continuo de las actividades. El tablero se ubicaría en una zona visualmente estratégica donde todos los colaboradores del área de cargo puedan observas y delimitar sus funciones. Este tablero consistiría en actividades pendientes, en proceso y terminadas, donde los trabajadores colocarían a través de un post it sus tareas de acuerdo a como vayan trabajando. La propuesta de aplicación del Kanban tiene un costo de S/441.25, sin embargo si se aplica de una manera correcta consigue una mejor productividad y disminuye costos.

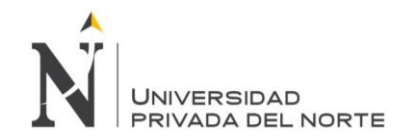

## **REFERENCIAS**

- Arce, I. (2014). *Propuesta para la implementación de la estrategia de manufactura Kanban en el área de calandria en zeta de la empresa Continental Tire Andina S.A.* (Tesis de Licenciatura). Universidad Politécnica Salesiana, Cuenca - Ecuador.
- Da Costa, M. (2010). *Aplicación del mantenimiento centrado en la confiabilidad a motores a gas de dos tiempos en pozos de alta producción*. (Tesis de Licenciatura). Pontificia Universidad Católica del Perú, Lima - Perú.
- Denove, C. & Power, J. (2006). *La Satisfacción del Cliente.* Estados Unidos: Portfolio. Recuperado de https://www.leadersummaries.com/ver-resumen/la-satisfaccion-del-cliente.
- EL COMERCIO. (2015). Las 9 empresas de transporte terrestre más grandes del Perú. Recuperado el 18 de mayo de 2018, de https://elcomercio.pe/economia/peru/9-empresas-transporte-terrestregrandes-peru-206196
- EOI. (2011). *Lean Manufacturing y sus herramientas..* Recuperado el 25 de abril de 2018, de http://www.eoi.es/blogs/nayellymercedeslazala/2011/12/18/lean-manufacturing-y-susherramientas/?gclid=CjwKCAjw8\_nXBRAiEiwAXWe2yXzdESc\_PzW0Y0mOxdd2BsrPyCG\_CvTr 9LigJo3p769-BMEriMMAzBoCOBoQAvD\_BwE
- Fasabi, I. & La Rosa, C. (2017). *P*r*opuesta de implementación del modelo Lean Manufacturing para mejorar la gestión operativa de la empresa Simulan E.IR.L.* (Tesis de Licenciatura). Universidad Privada Antenor Orrego, Trujillo - Perú.
- GESTIÓN. (2018). Economía peruana creció 2.81% en enero. Recuperado el 25 de abril de 2018, de https://gestion.pe/economia/economia-peruana-crecio-2-81-enero-impulsada-construccionavanzo-7-84-229421.
- Gobierno Federal de México (2008). *Herramientas para el Análisis y Mejora de Procesos.*  México.Programa Especial de Mejora de la Gestión en la Administración Pública Federal. Recuperado de: http://bsc-virtual.org/archivos/Guia\_Herramientas\_de\_Mejora.pdf
- Gutiérrez Pulido, H. (2014). *Productividad*. Guadalajara, México: Mc Graw Hill.Recuperado de http://www.academia.edu/10265514/Calidad-total-y-productividad-3edi-Gutierrez\_Pulido.

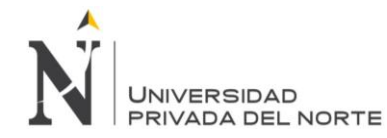

- Gutiérrez, H. (2013). *Control estadístico de la calidad y seis sigmas (3ªed),* México: Mc Graw Hill. Recuperado de: the contract of the contract of the contract of the contract of the contract of the contract of the contract of the contract of the contract of the contract of the contract of the contract of the contract of https://books.google.com.pe/books?id=lR2xgsdmdUoC&printsec=frontcover&source=gbs\_ge\_su mmary r&cad=0#v=onepage&q&f=false
- Kniberg, H. & Skarin, M. (2010). *Kanban y Scrum - obetniendo lo mejor de ambos*. Estados Unidos: Media Inc. Recuperado de: https://books.google.com.pe/books?id=lR2xgsdmdUoC&printsec=frontcover&source=gbs\_ge\_su mmary\_r&cad=0#v=onepage&q&f=false.
- Llontop, J. (2011). *Mejora en el proceso de desarrollo de nuevas líneas de productos basado en la metodología QFD asegurando la calidad del producto a lo largo de su ciclo de vida.* (Tesis de Licenciatura). Universidad Peruana de Ciencias Aplicadas, Lima - Perú.
- Moreno, I. & Alcántara, R. (2015). *Documentación y optimización de procesos como herramienta de mejora en una empresa de transporte de pasajeros.* (Tesis de Licenciatura). Universidad Nacional Autónoma de México, Ciudad de México - México.
- Rajadell, M. & Sánchez, J. (2010). *Lean Manufacturing: La evidencia de una necesidad.* España: Editorial Díaz de Santos
- Rey, N. & Hernández, T. (2015). *El proceso de C.oaching.* España: Editorial Compostela S.A.
- Rocha, L. (2010). *La Ingeniería de Valor en los Proyectos de Construcción.* México.Recuperado de http://www.arocha.org/en/
- Salas, D. & Velasco, J. (2009). *Propuesta de rediseño del proceso de servicio de carga y encomiendas en la empresa de transportes Linea S.A para disminuir los costos de calidad*. (Tesis de Postgrado). Universidad Peruana de Ciencias Aplicadas, Lima - Perú.

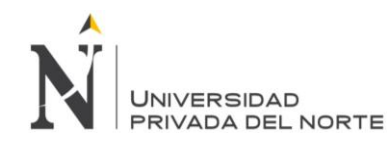

## **ANEXOS**

## **Anexo n. °1. Ficha de observación**

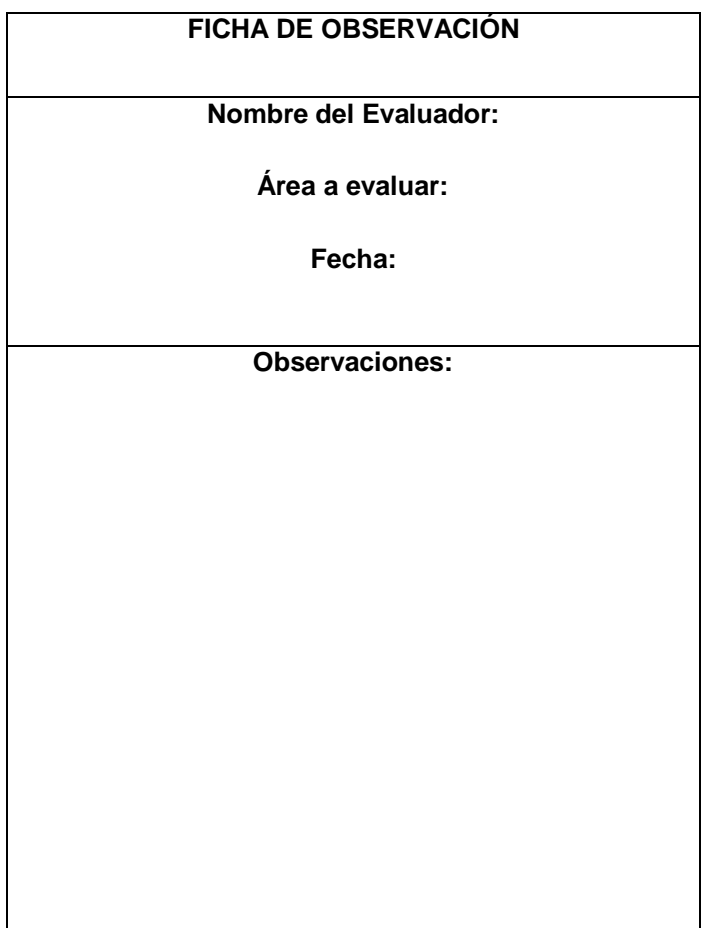

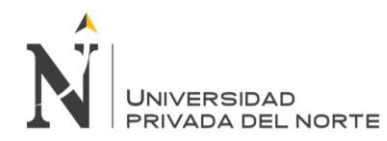

## **Anexo n.° 2. Diagrama PEPSU**

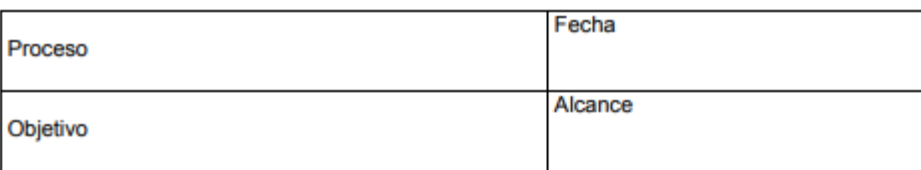

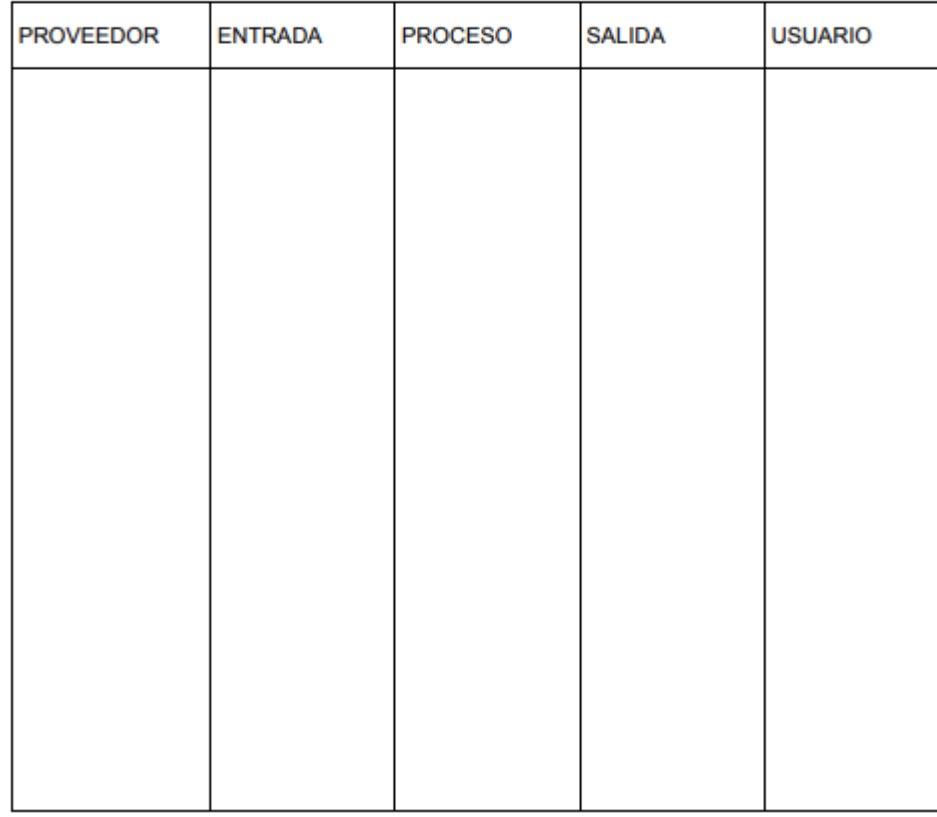

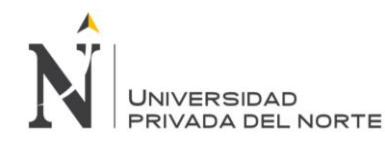

### **Anexo n. °3. Cuestionario a los clientes del área de cargo**

El siguiente cuestionario es dirigido a los clientes más frecuentes del servicio de cargo de encomiendas de la empresa de transportes Cruz del sur SAC. A continuación, usted deberá marcar con una X la alternativa que más se adecue a su requerimiento en cada actividad que realiza en el proceso de envió y entrega de encomiendas. Tener en cuenta que: 1, Oportunidad 2.Seguridad 3. Exactitud 4. Servicio 5. Calidad 6.Profesionalismo 7.Rapidez 8.Confianza P1. ¿Cuál es su requerimiento en atención, cuándo solicita servicio de envío encomienda?  $\overline{\mathbf{2}}$  $_{3}$  $\overline{4}$ 5 6 8

P2. ¿Qué es lo que más valora en la atención cuándo brinda información de Remitente, Destinatario y lugar de envío?

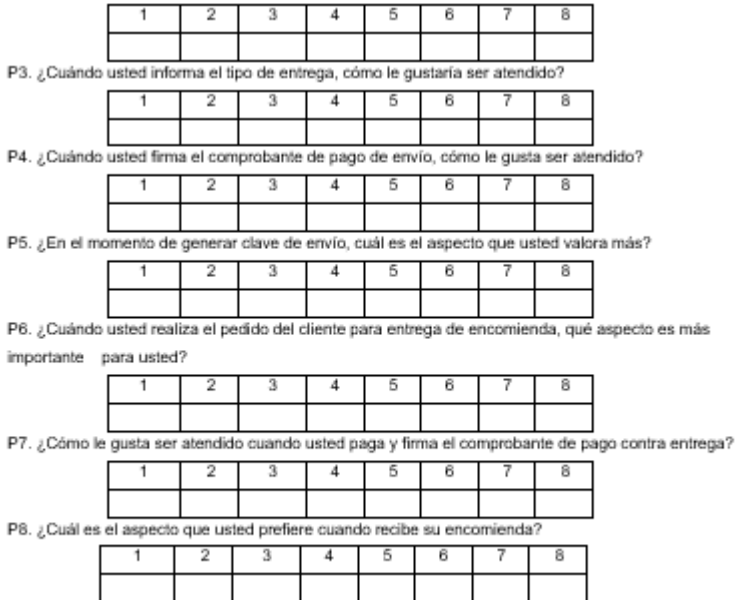

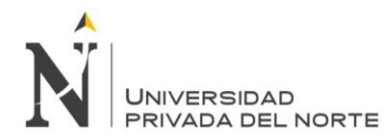

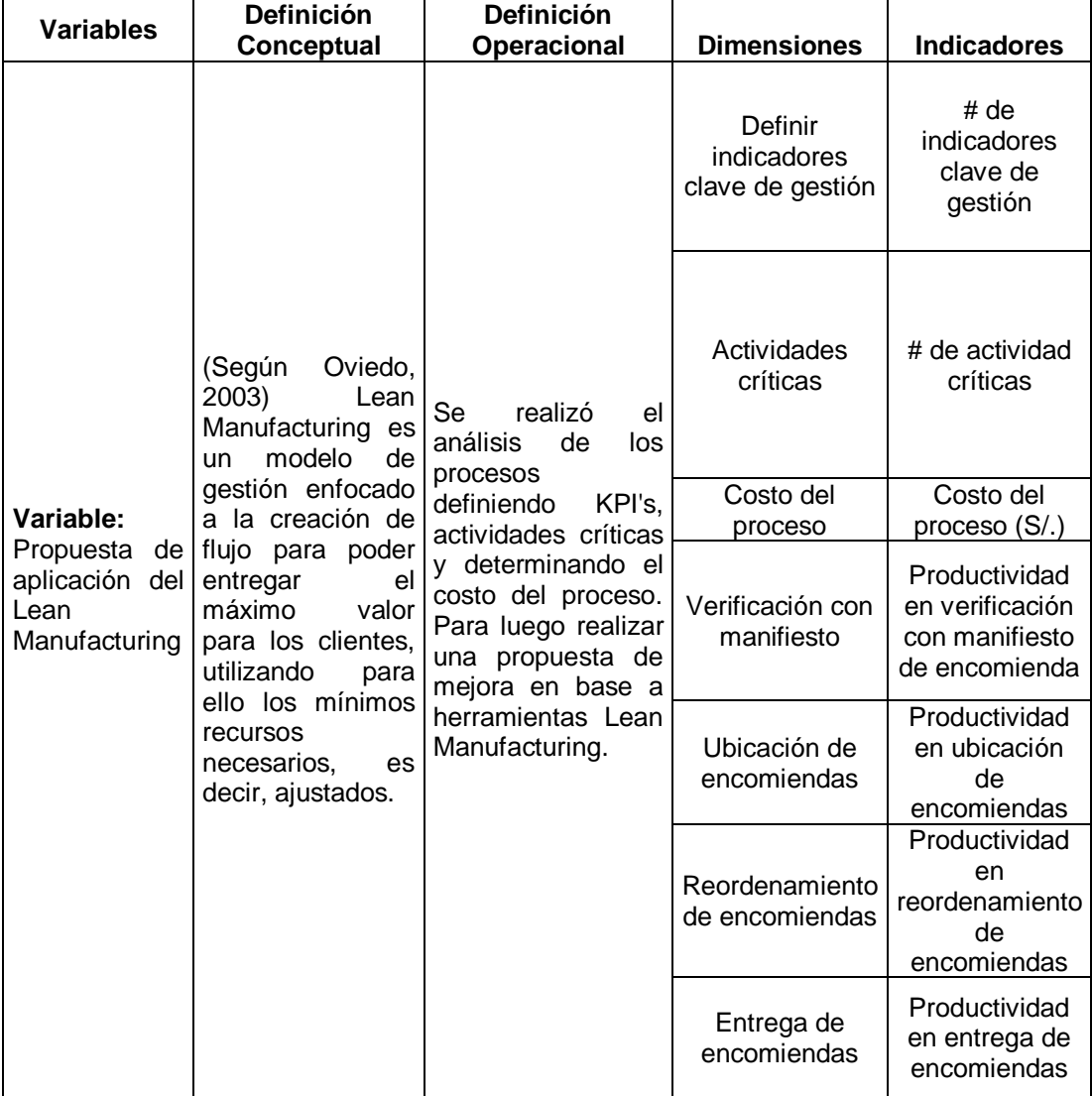

## **Anexo n. °4. Matriz de Operacionalización de variable.**

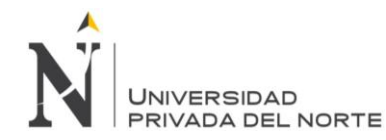

### **Anexo n.° 5. Solicitud para desarrollar la tesis en Cruz del Sur SAC (sede Trujillo).**

Trujillo, 29 de abril del 2018 SR. Gilmer Calderón Paredes Administrador de la empresa de Transportes Cruz del Sur Agencia Trujillo Asunto: Solicitamos autorización para realizar la tesis "Popuesta de aplicación del Lean<br>Manufacturing en el área de cargo en Cruz del Sur S.A.C - Trujillo, 2018", para optar por el grado de Licenciado en Administración. Reciba un cordial saludo de los estudiantes Christian Daniel Calderón Miñano con DNI Nº70001570 y Diana Rosa Cieza Cruzado con DNI Nº73656136, bachilleres en administración de empresas de la Universidad Privada del Norte, teniendo que elaborar nuestra tesis para optar por el grado de Licenciado en Administración, siendo el motivo por el cual acudimos a su despacho con el fin de que nos brinde la posibilidad de desarrollar dicho proyecto en la prestigiosa empresa que usted dignamente labora. Cabe resaltar que la empresa de Transportes Cruz del Sur SAC (Agencia Trujillo), es una empresa que se dedica a brindar el servicio de transportes de pasajeros y encomiendas, nosotros como bachilleres de la carrera de administración hemos acordado visitar sus instalaciones para obtener información que nos permita completar nuestra tesis Este estudio nos permitirá contribuir con la empresa con la empresa presentando opciones de mejora ante problemas en el desarrollo de actividades de la empresa. Conocedores del alto espíritu de colaboración a la educación estamos seguros de contar con lo solicitado. Agradeciéndole su atención por anticipado. Atentamente, sa Cieza Cruzado Christian Daniel Calderón Miñano N°73656136 N°70001570 TRANSPORTES CRUZ DEL SUR S.A.C. Lic. Gilmer Calderón Paredes

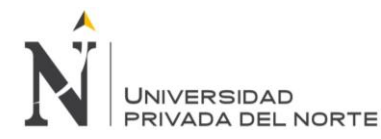

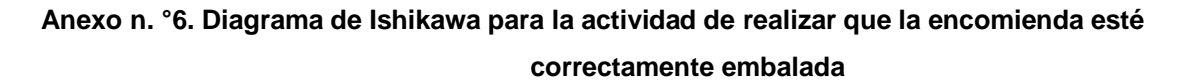

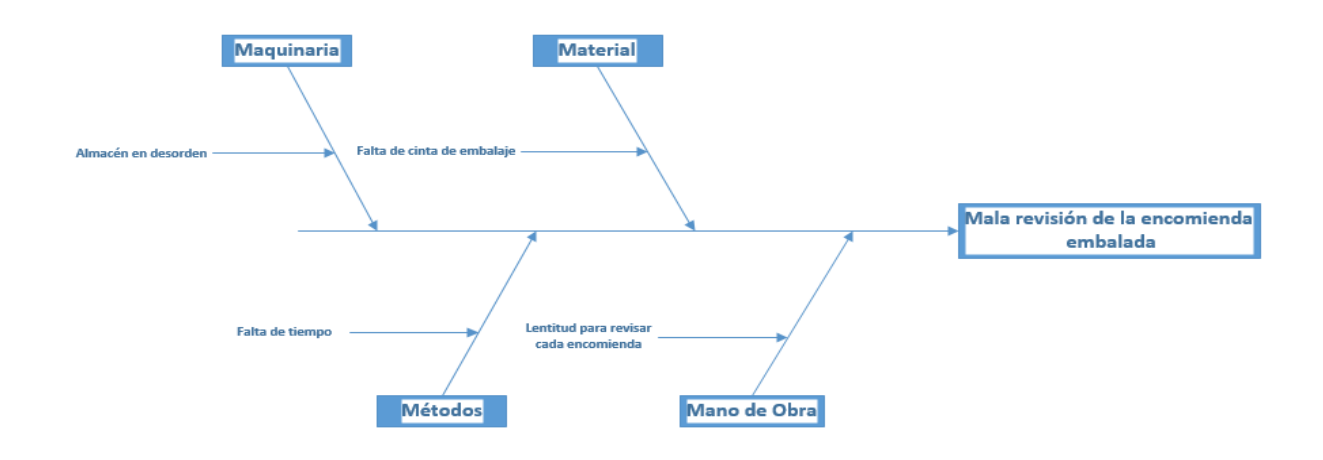

## **Anexo n. °7. Diagrama de Ishikawa para la actividad de pedir al cliente clave de envío e identificación**

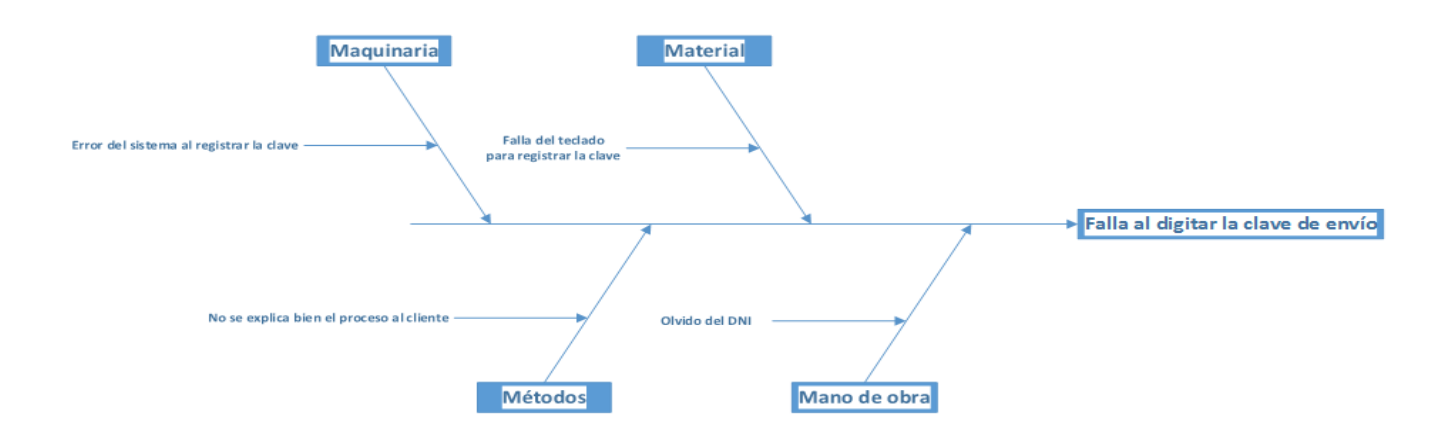

## **Anexo n. °8. Diagrama de Ishikawa para la actividad de verificar que las encomiendas estén totalmente selladas**

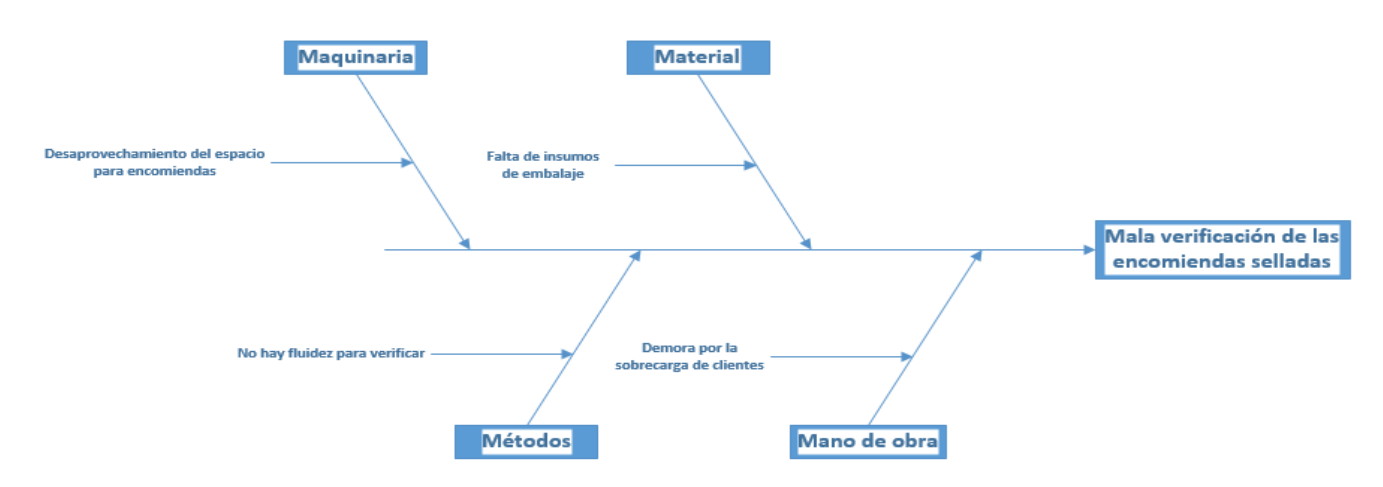
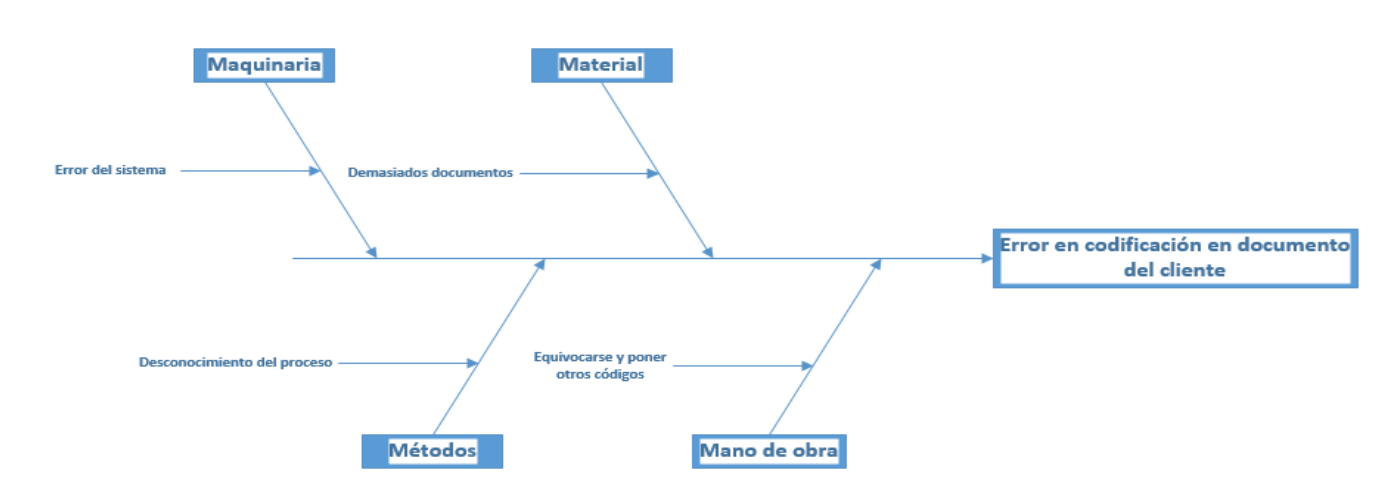

# **Anexo n. °9. Diagrama de Ishikawa para la actividad de colocar codificación en documento del cliente**

**Anexo n. °10. Diagrama de Ishikawa para la actividad de solicitar DNI al destinatario**

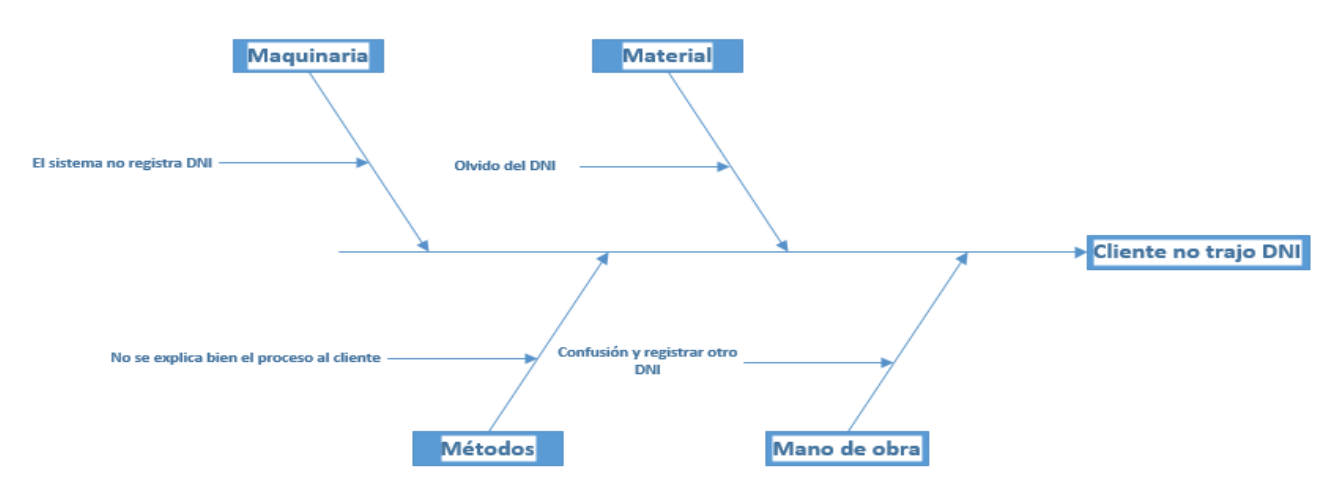

**Anexo n. °11. Diagrama de Ishikawa para la actividad de elaborar manifiesto**

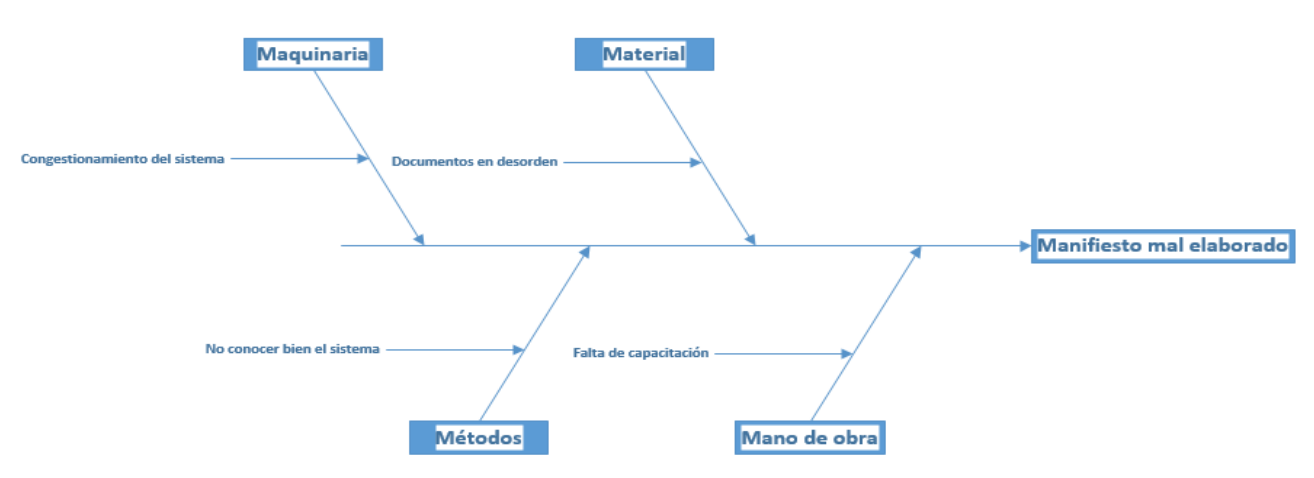

**Anexo n. °12. Diagrama de Ishikawa para la actividad de imprimir manifiesto**

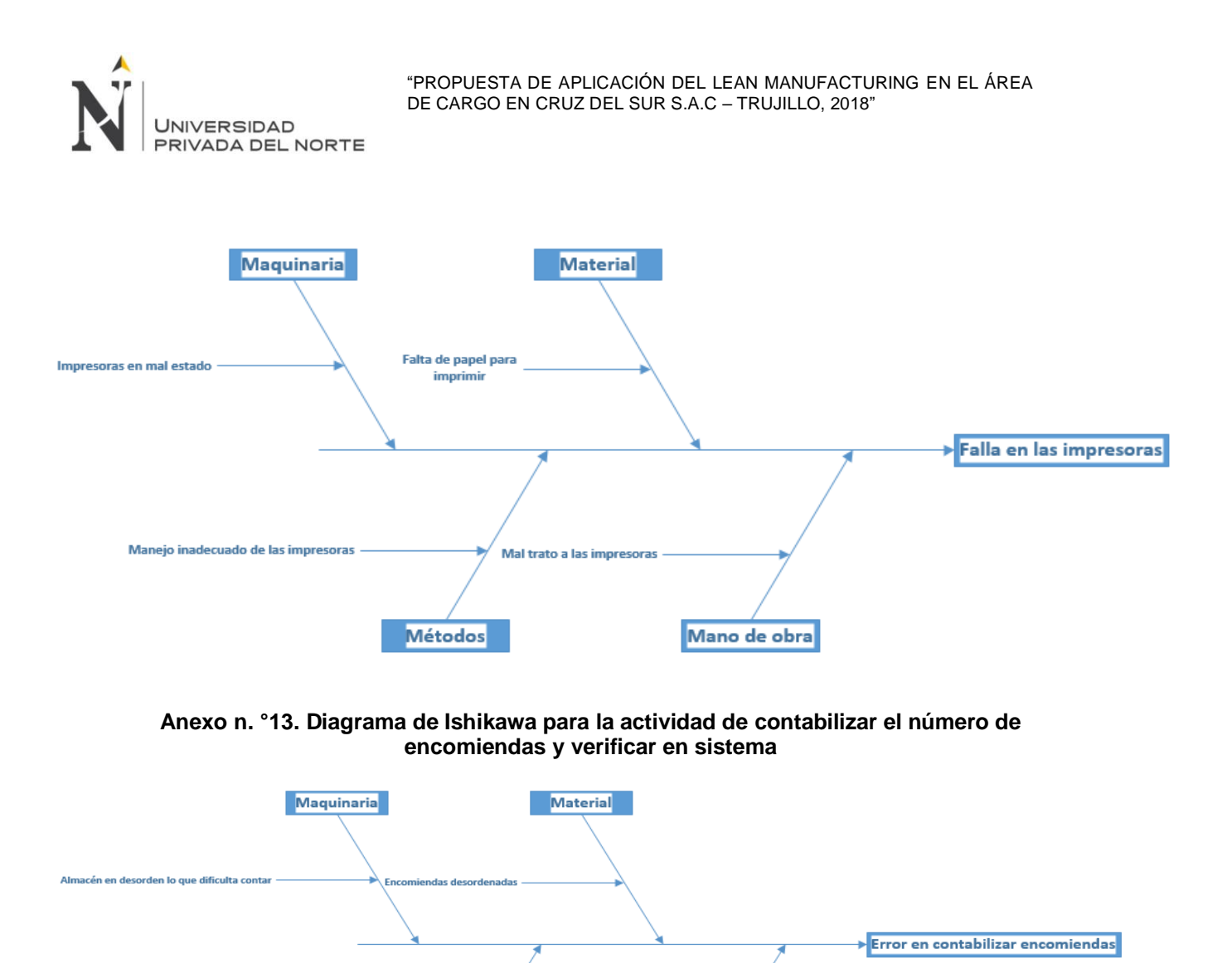

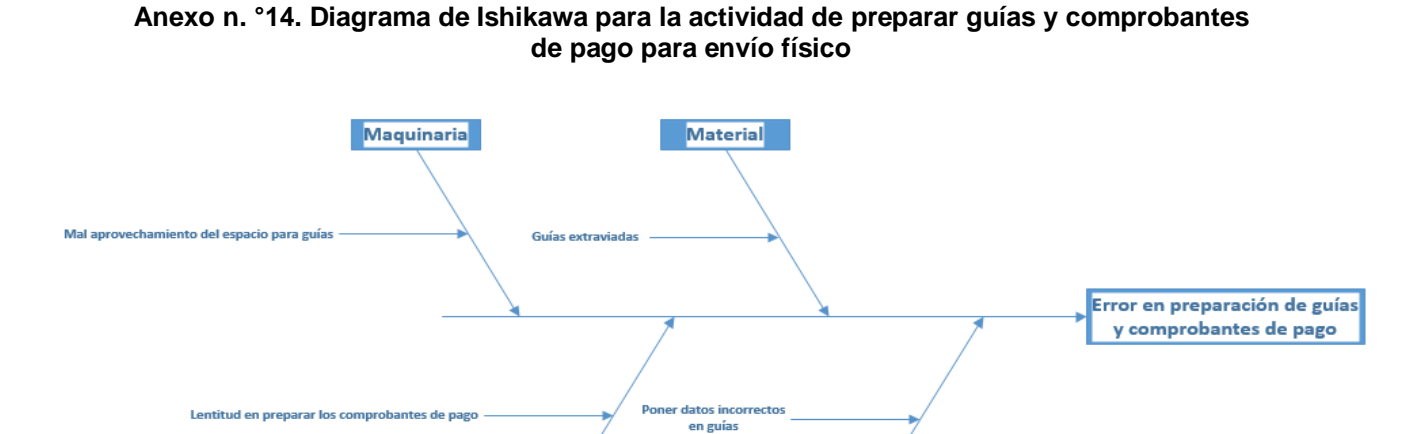

Mano de obra

Mano de obra

Distracción al co

Métodos

Métodos

Poca fluidez para realizar el proceso

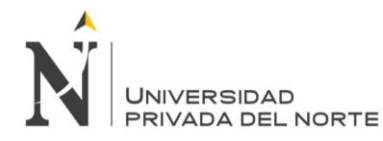

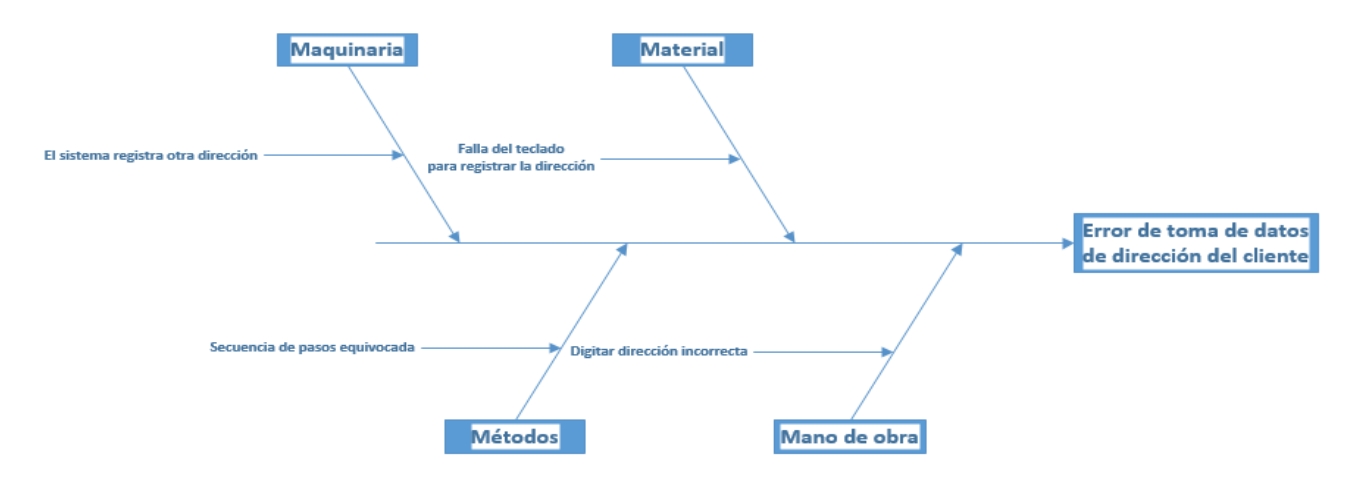

### **Anexo n. °15. Diagrama de Ishikawa para la actividad de solicitar dirección exacta**

### **Anexo n. °16. Diagrama de Ishikawa para la actividad de revisar comprobantes de pago y guías**

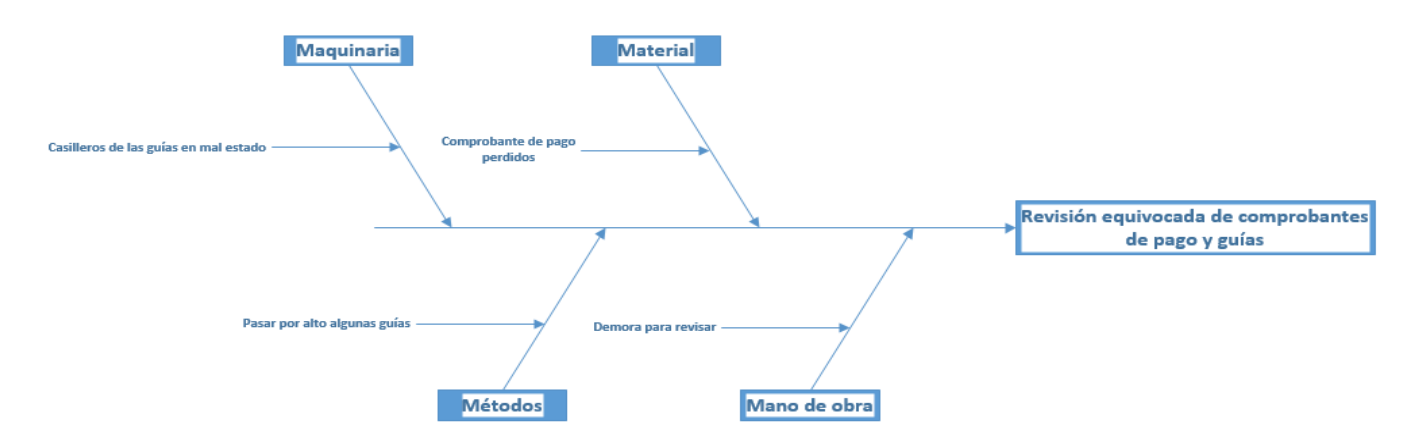

### **Anexo n. °17. Diagrama de Ishikawa para la actividad de calcular precio por cantidad**

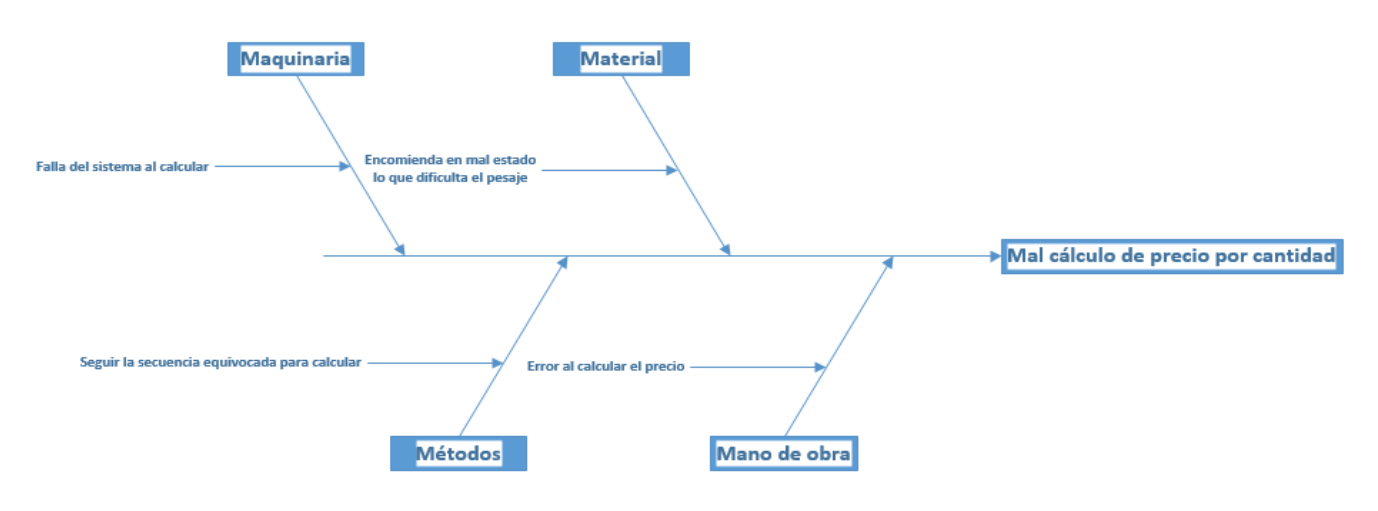

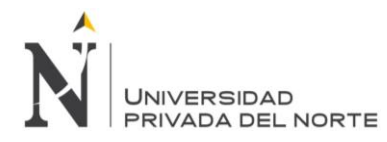

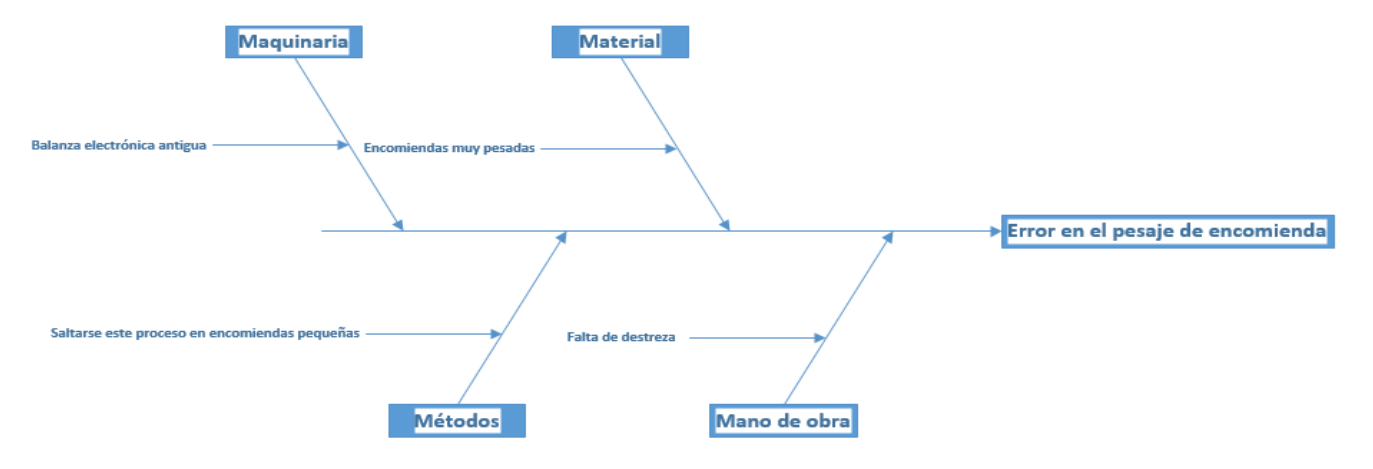

## **Anexo n. °18. Diagrama de Ishikawa para la actividad de colocar en balanza electrónica**

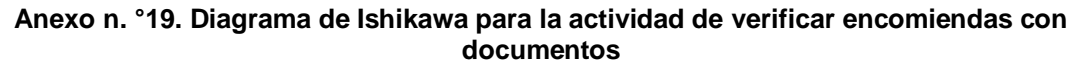

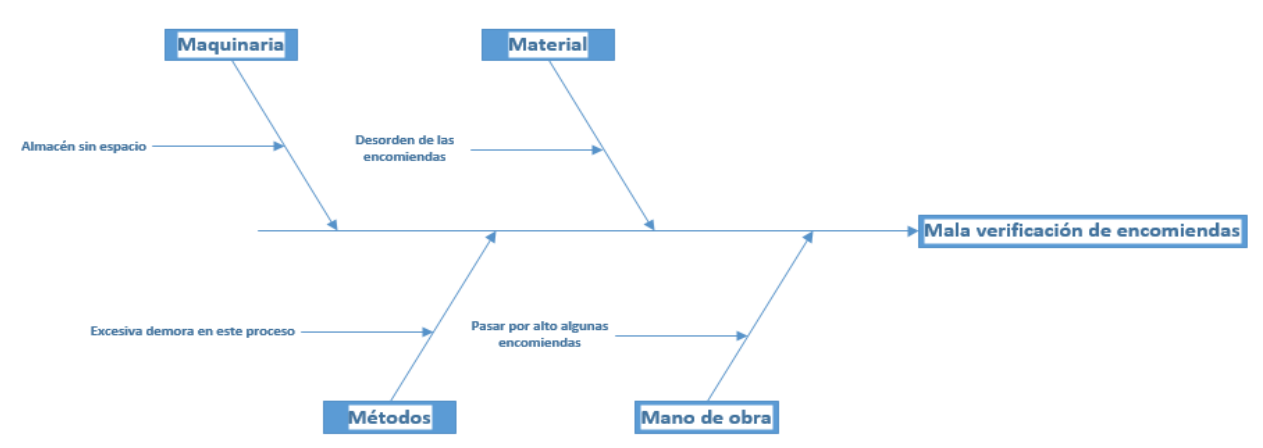

#### **Anexo n. °20. Diagrama de Ishikawa para la actividad de entregar guía de transportista al conductor**

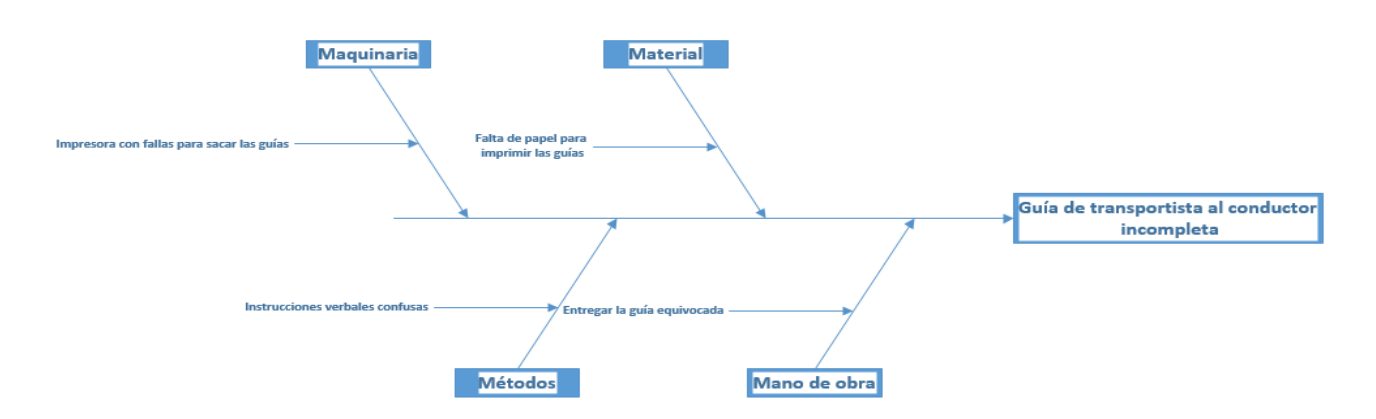

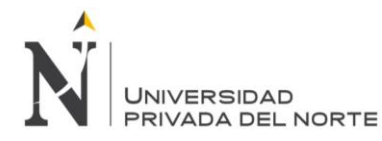

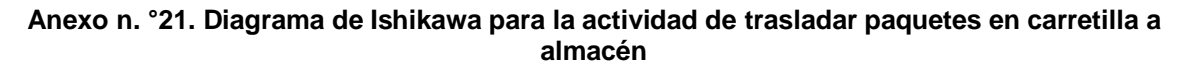

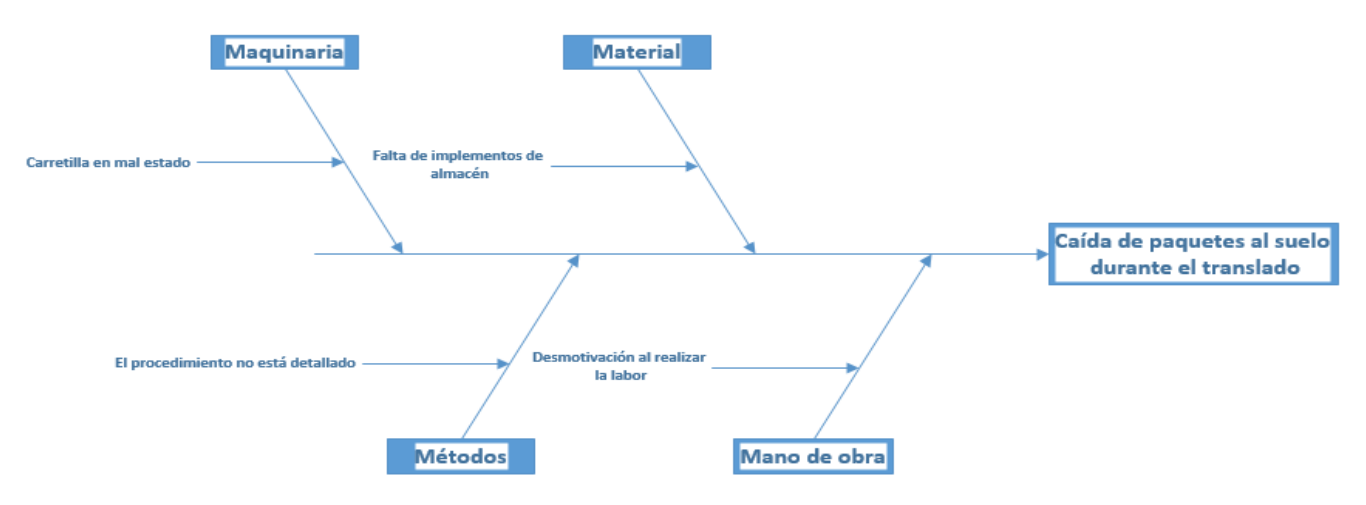

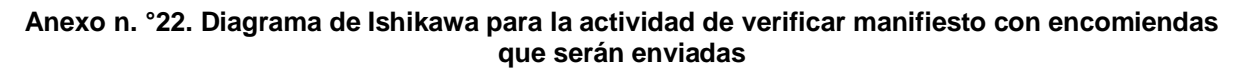

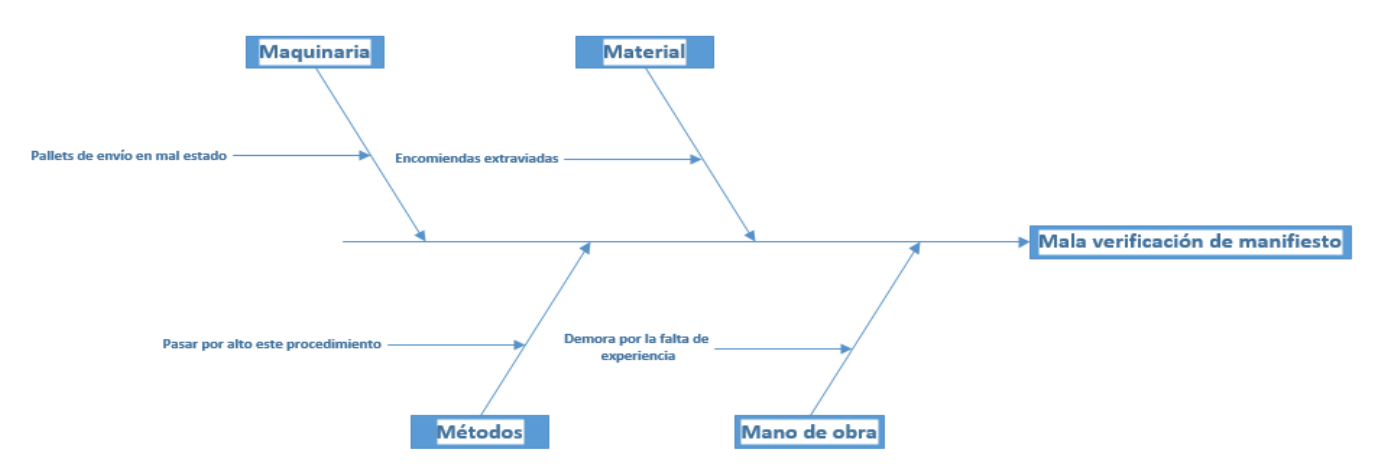

**Anexo n. °23. Diagrama de Ishikawa para la actividad de ingresar datos del lugar de destino**

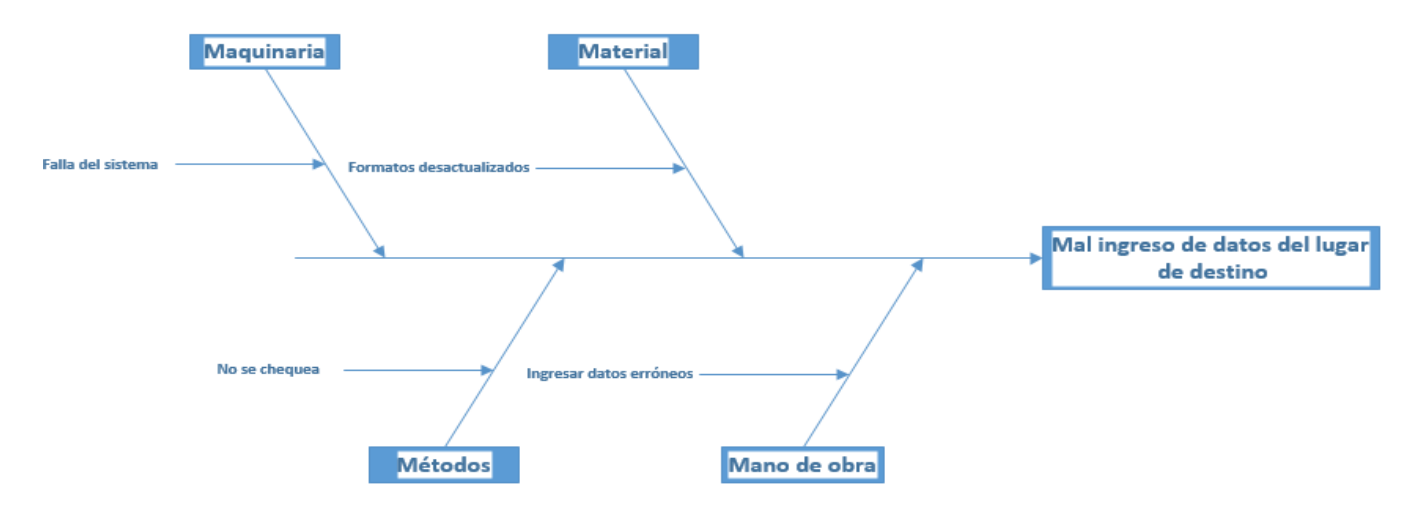

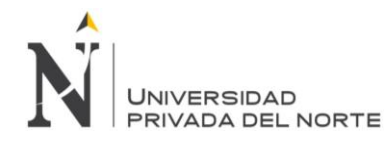

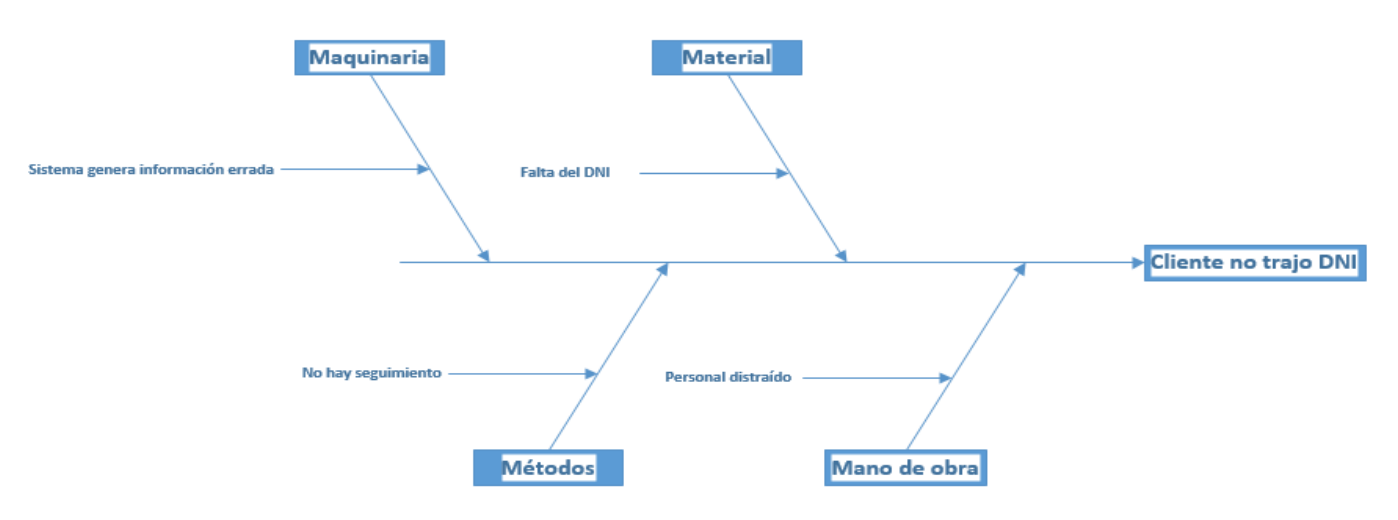

#### **Anexo n. °24. Diagrama de Ishikawa para la actividad de solicita el DNI**

**Anexo n. °25. Diagrama de Ishikawa para la actividad de recepción del pago de encomienda**

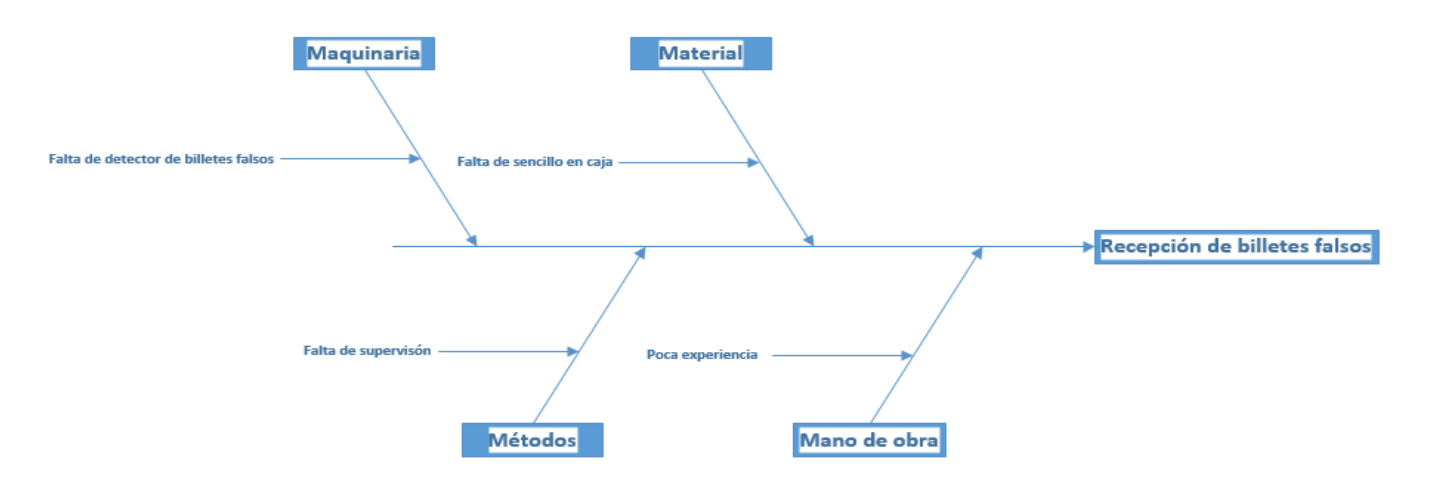

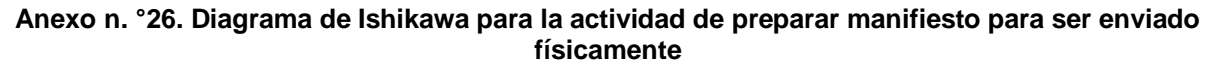

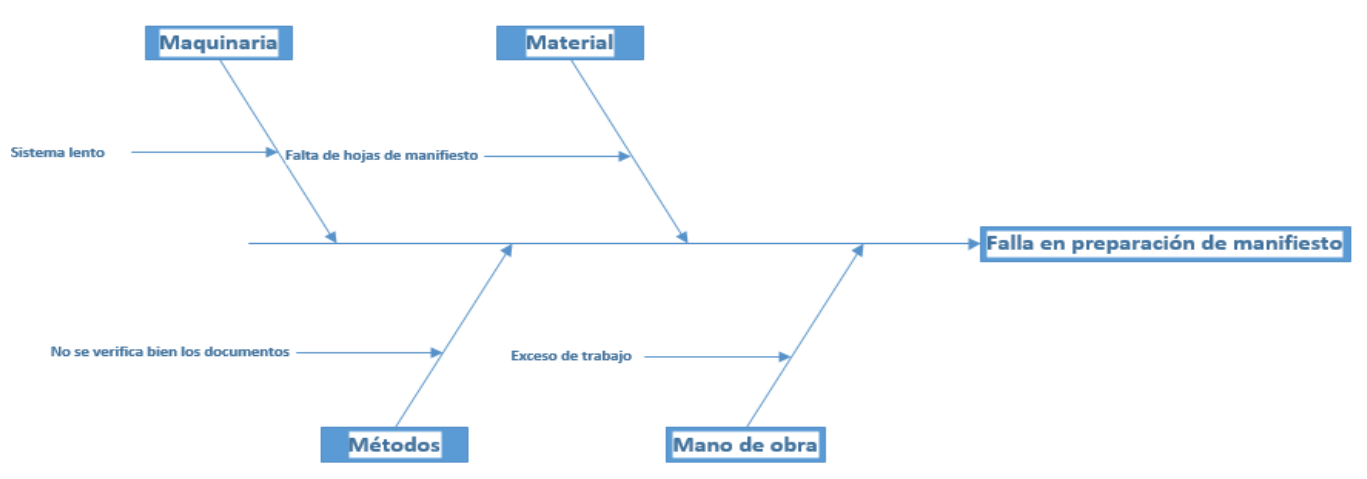

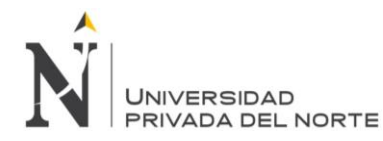

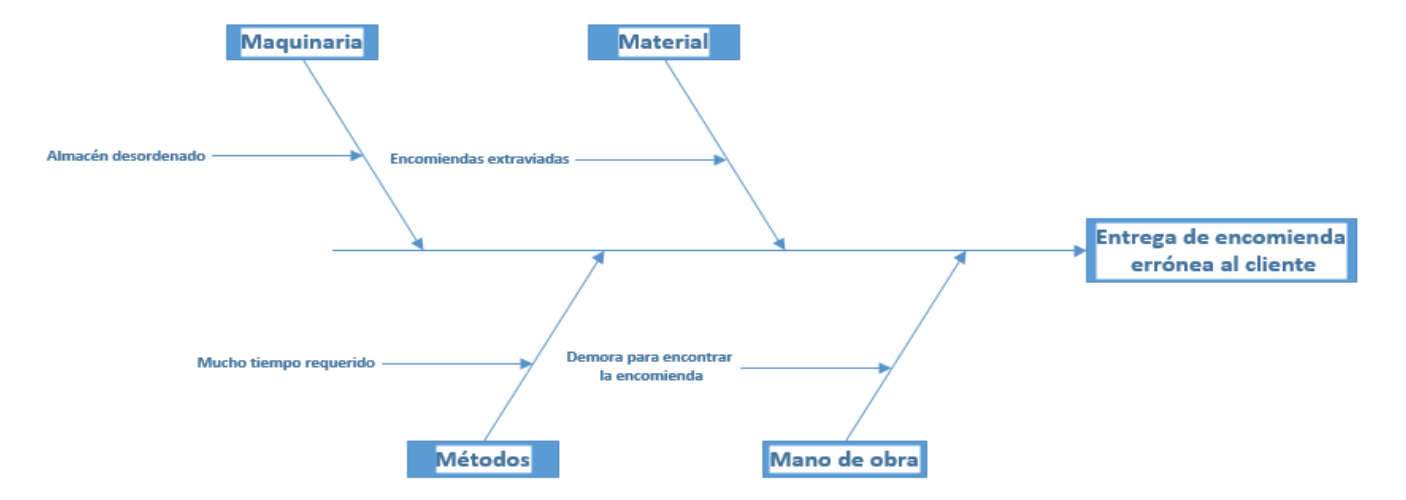

#### **Anexo n. °27. Diagrama de Ishikawa para la actividad de entregar encomienda al cliente**

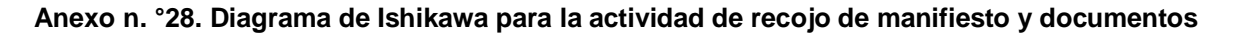

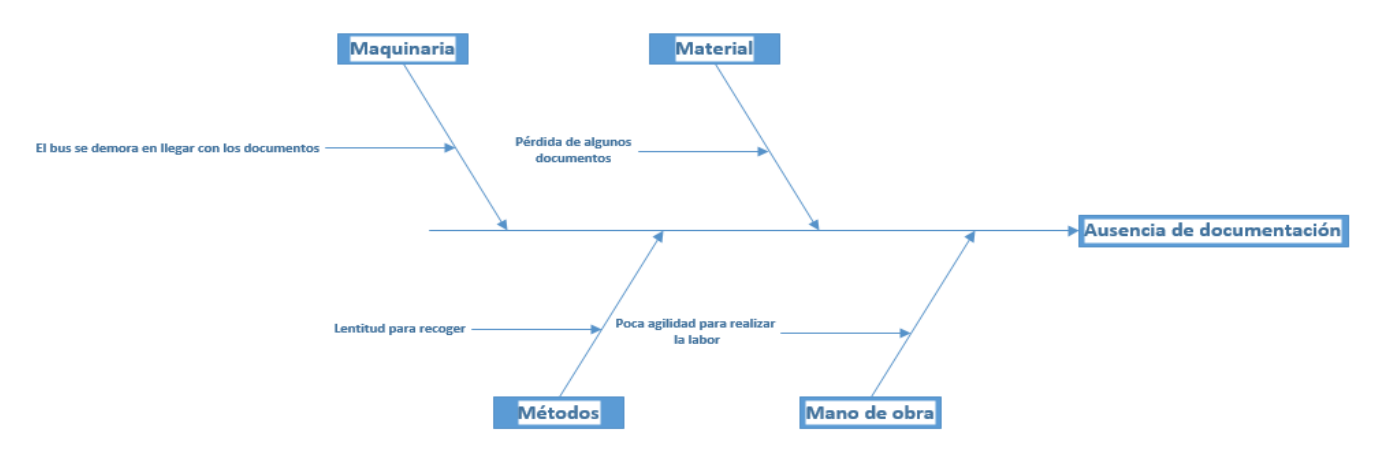

**Anexo n. °29. Diagrama de Ishikawa para la actividad de elaborar comprobante de pago o documento de traslado**

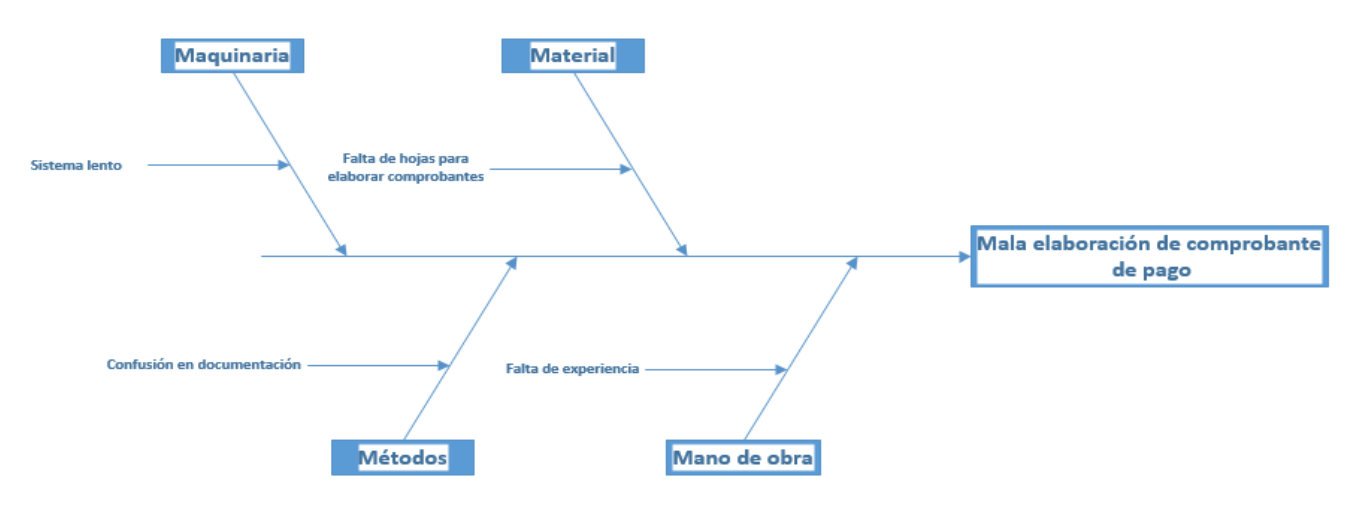

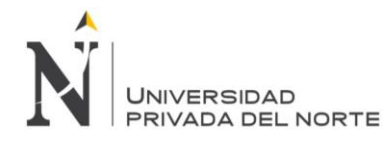

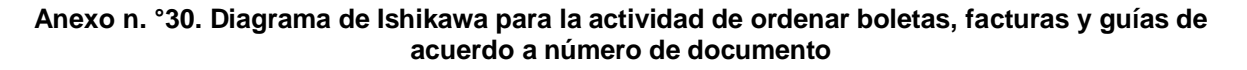

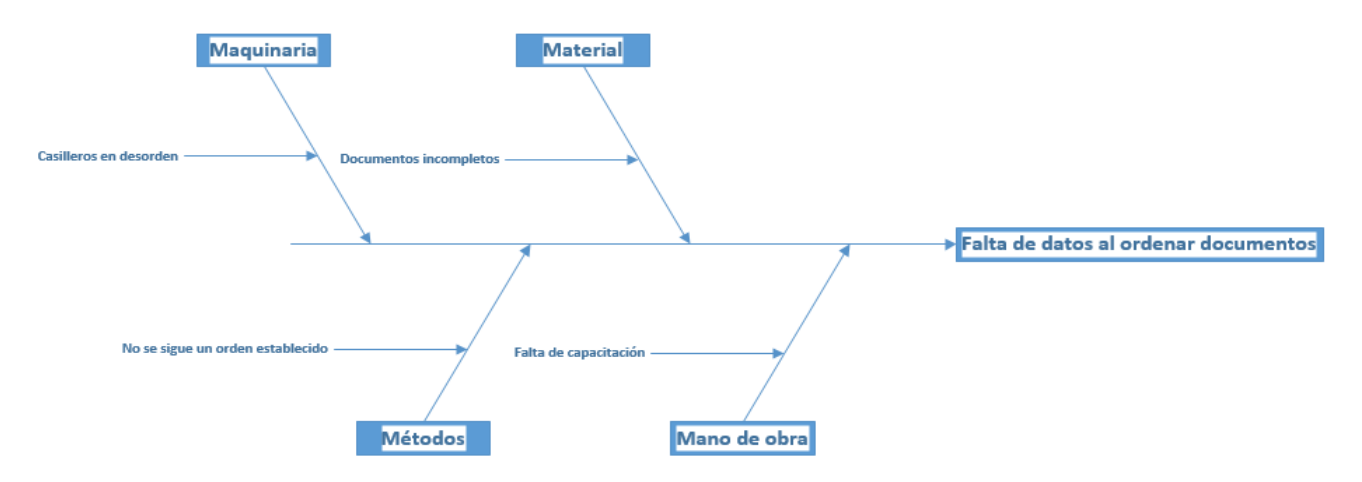

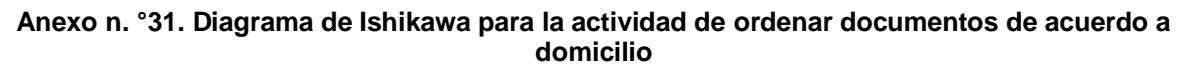

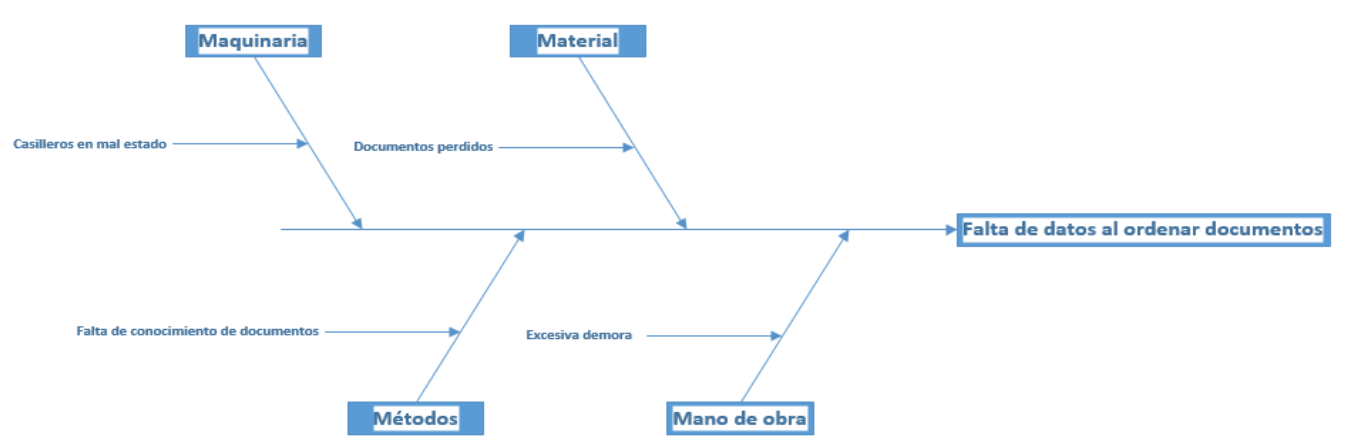

**Anexo n. °32. Diagrama de Ishikawa para la actividad de buscar tipo de encomienda según descripción de manifiesto**

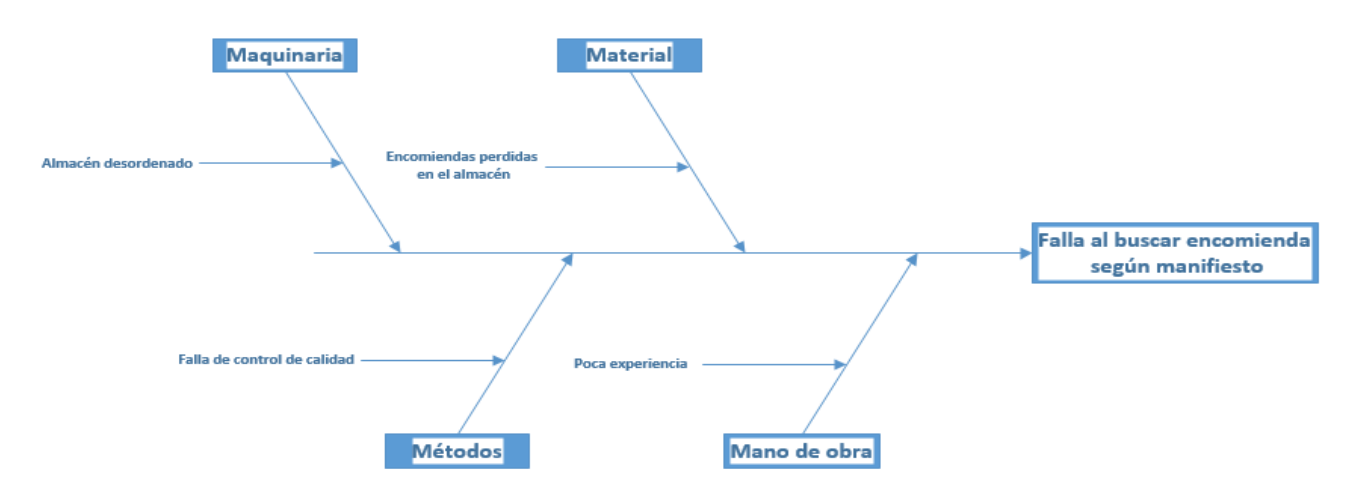

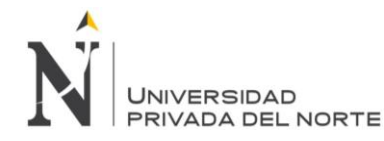

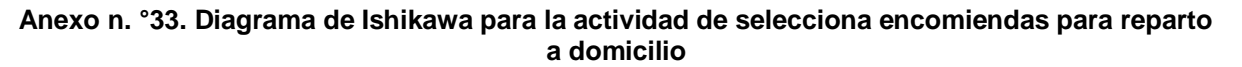

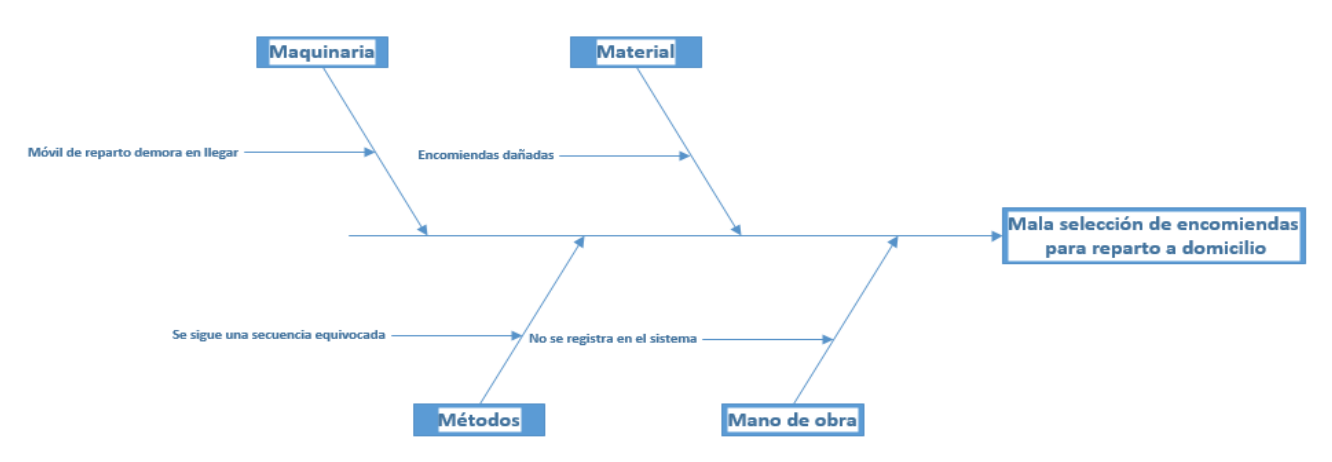

**Anexo n. °34. Diagrama de Ishikawa para la actividad de ubicar en estante de sobres para reparto a domicilio**

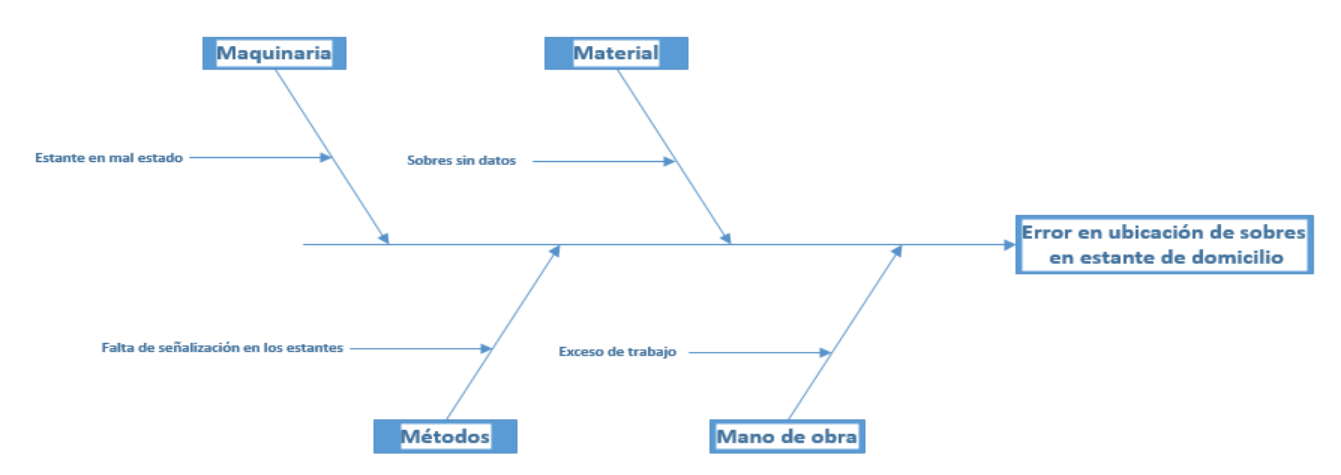

**Anexo n. °35. Diagrama de Ishikawa para la actividad de ubicar encomiendas en zona de entrega**

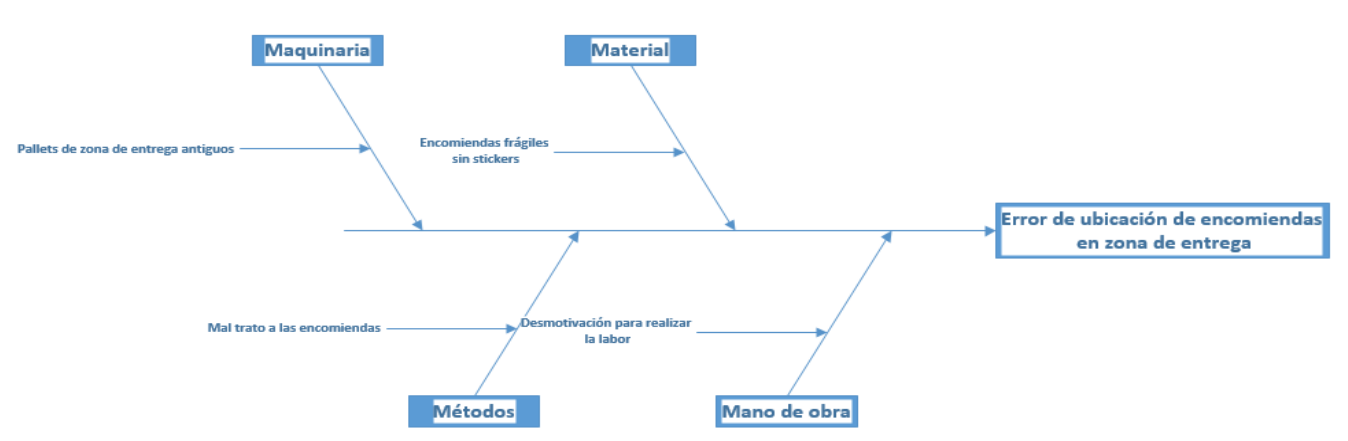

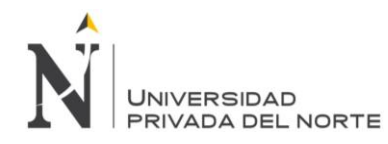

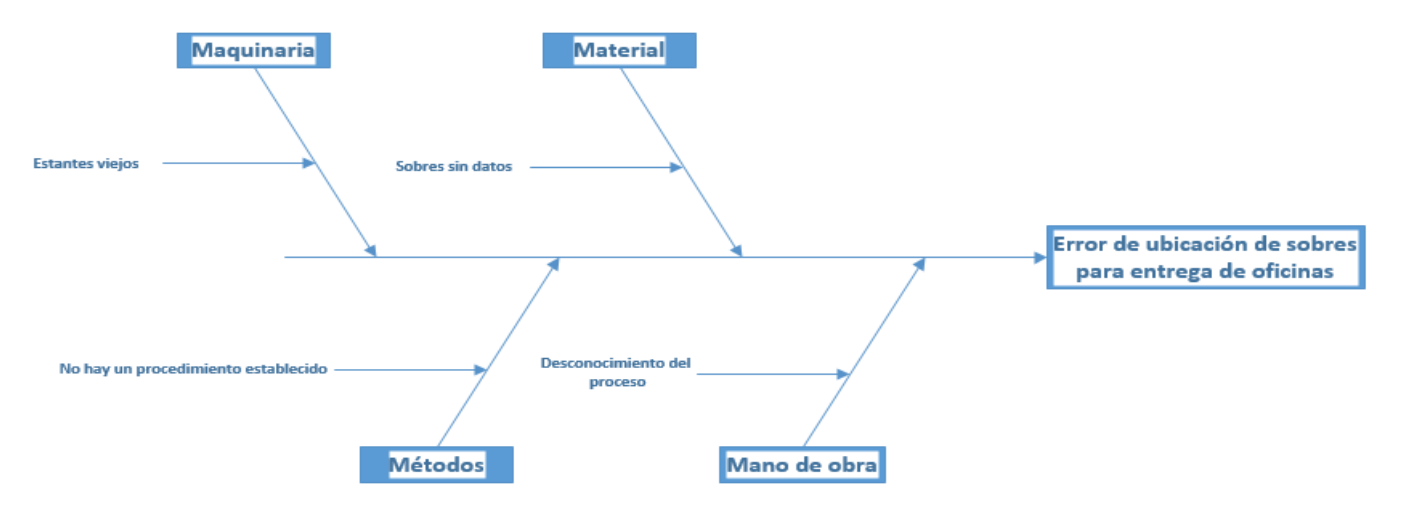

**Anexo n. °36. Diagrama de Ishikawa para la actividad de ubicar sobre en estante de documentos para entrega de oficina**

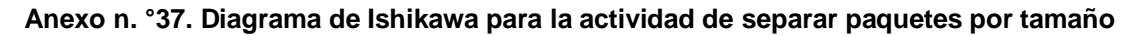

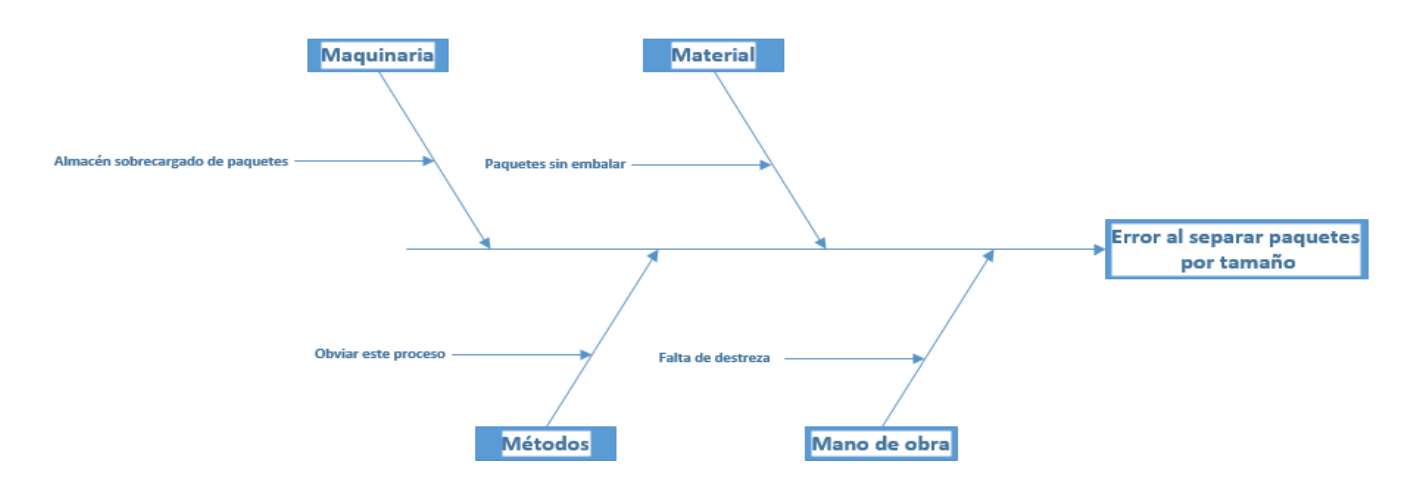

**Anexo n. °38. Diagrama de Ishikawa para la actividad de ubicar paquetes pequeños en estantes**

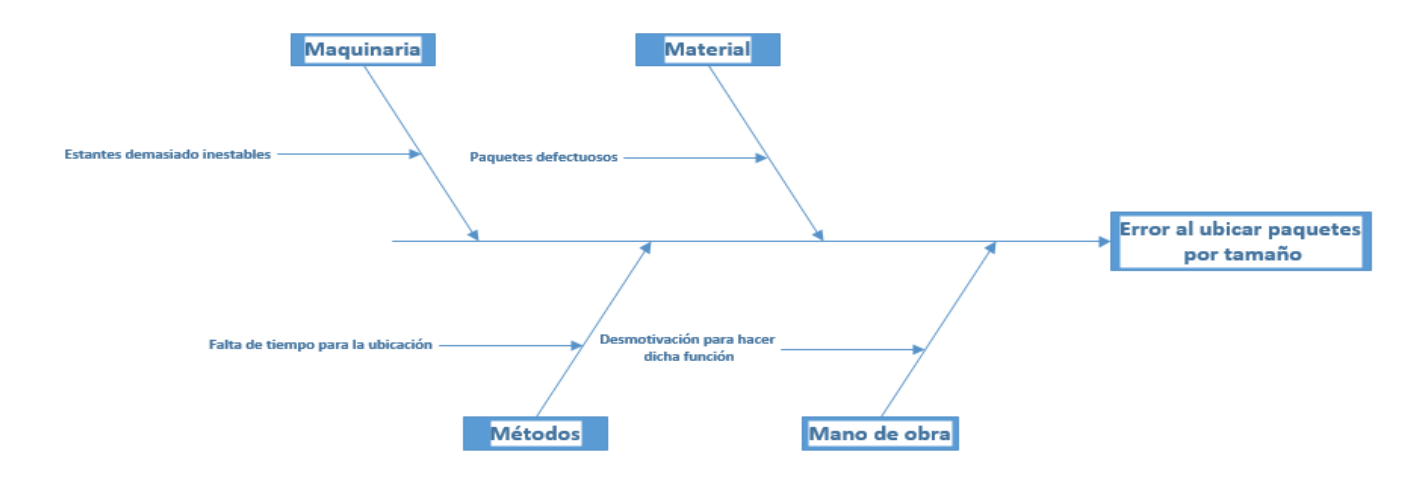

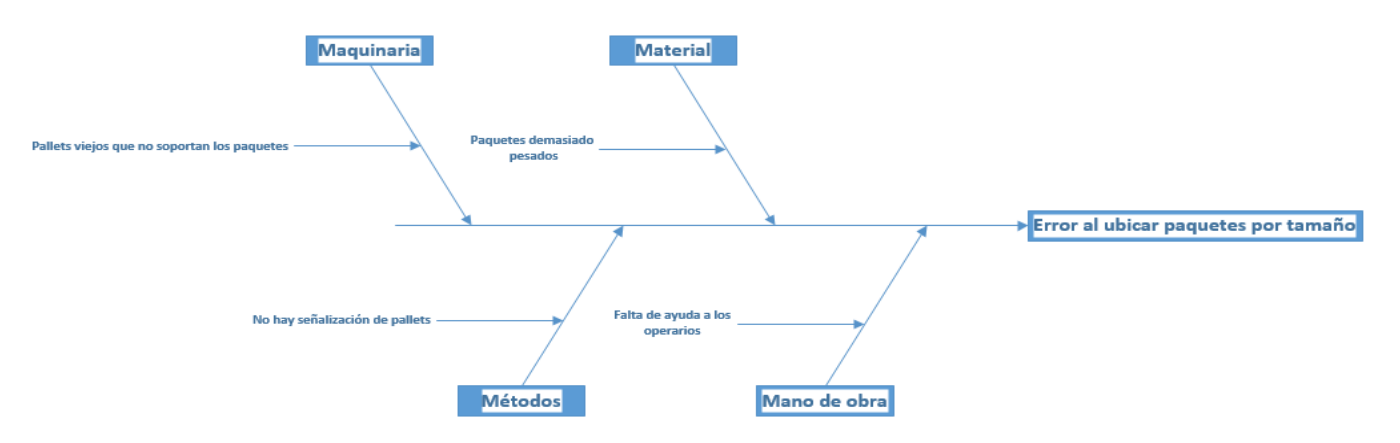

## **Anexo n. °39. Diagrama de Ishikawa para la actividad de ubicar paquetes grandes en pallets**

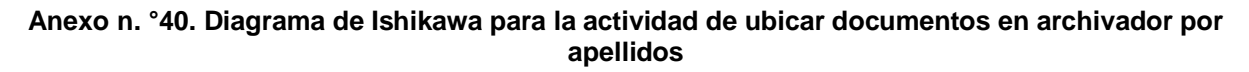

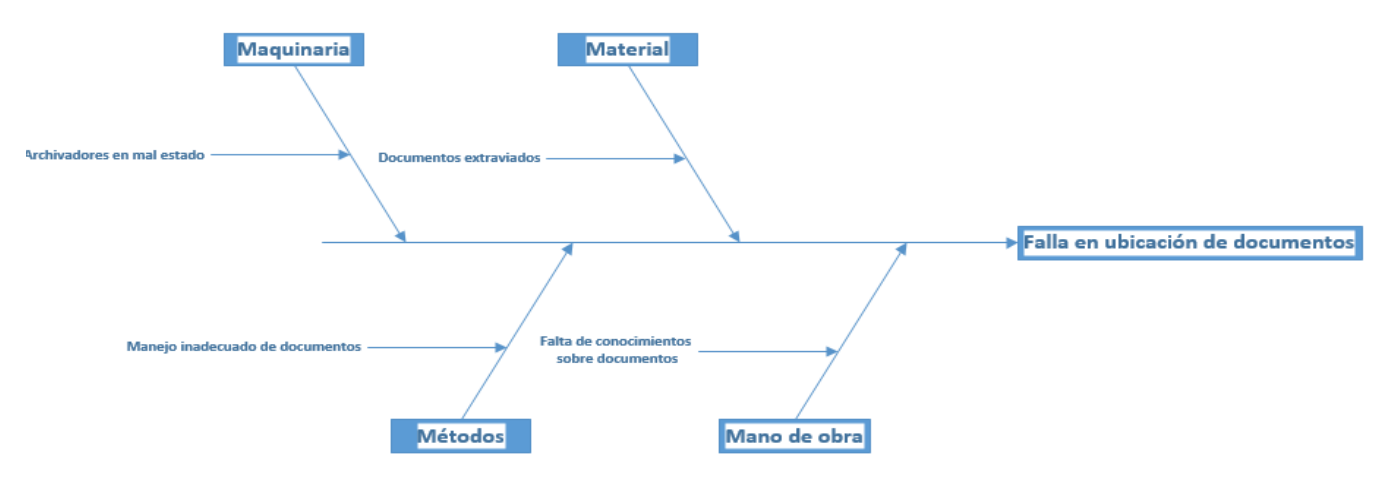

### **Anexo n. °41. Diagrama de Ishikawa para la actividad de bajar encomienda del furgón**

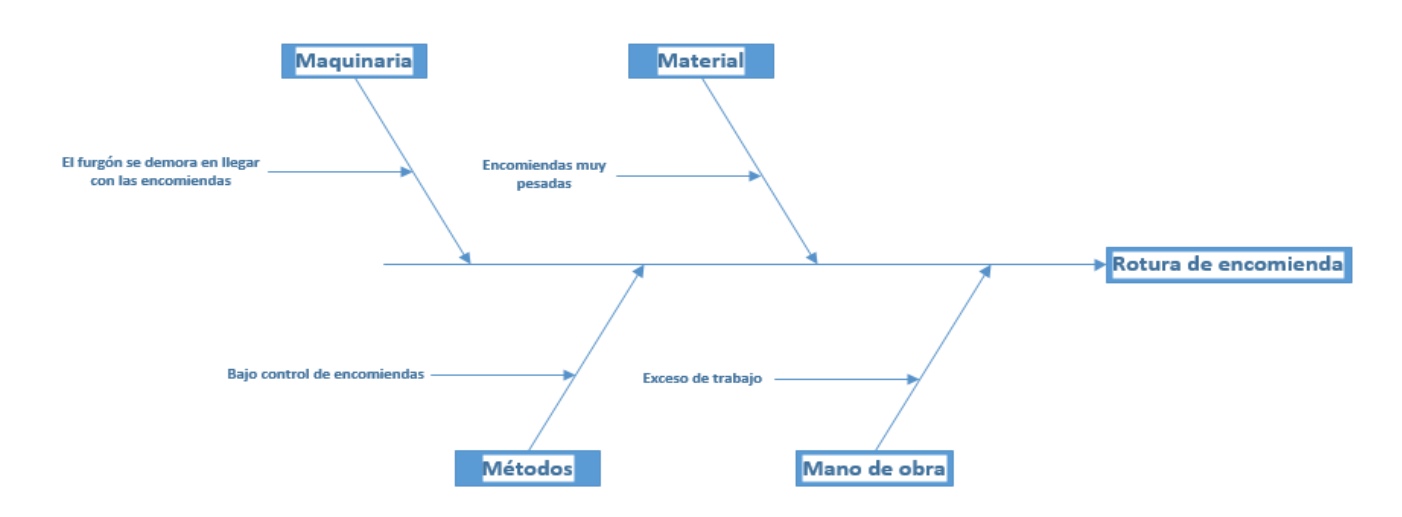

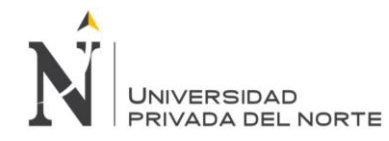

## **Anexo n. °42 Diagrama FAST.**

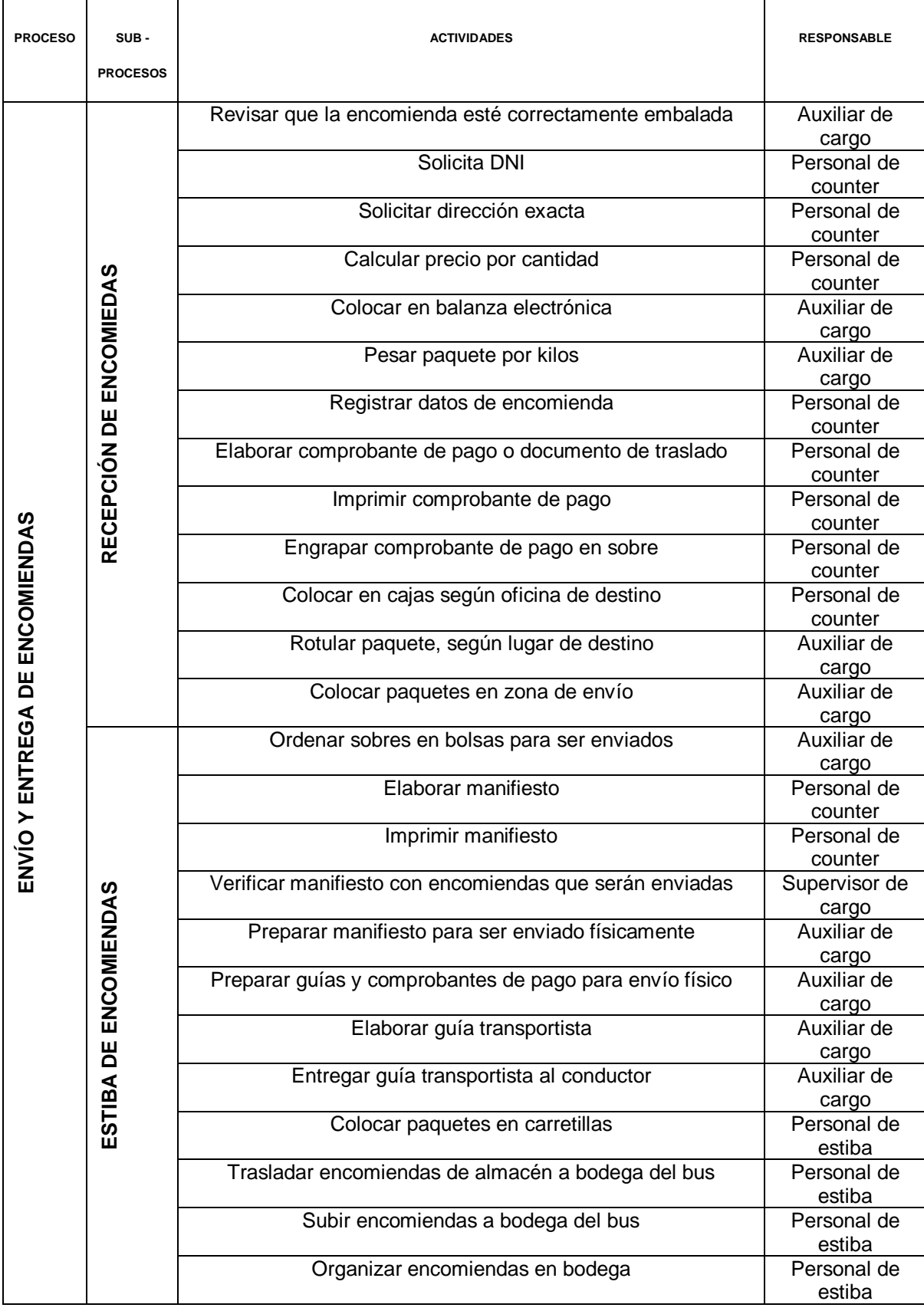

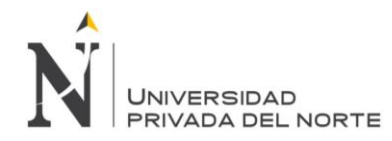

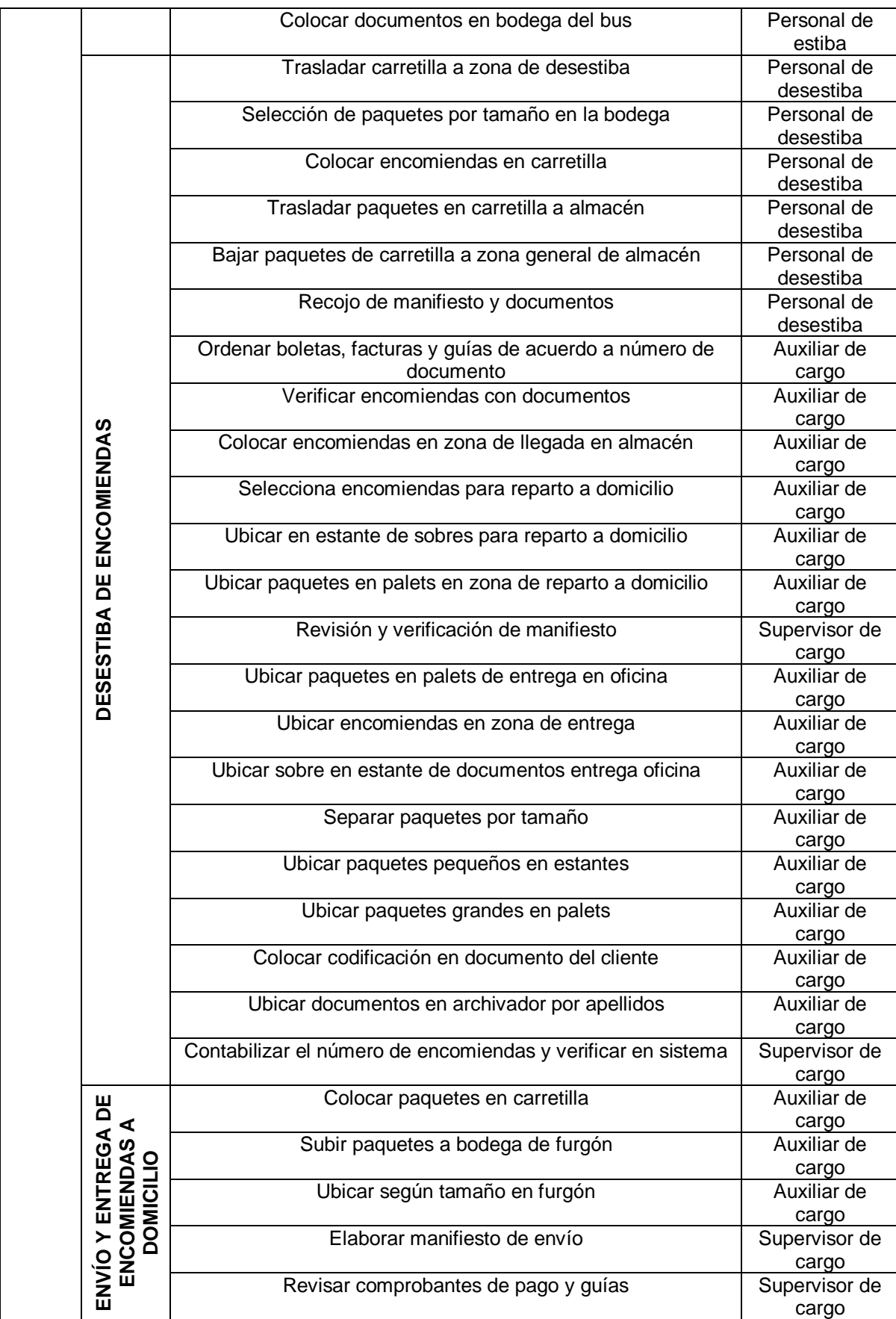

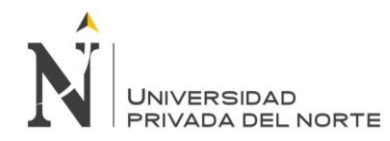

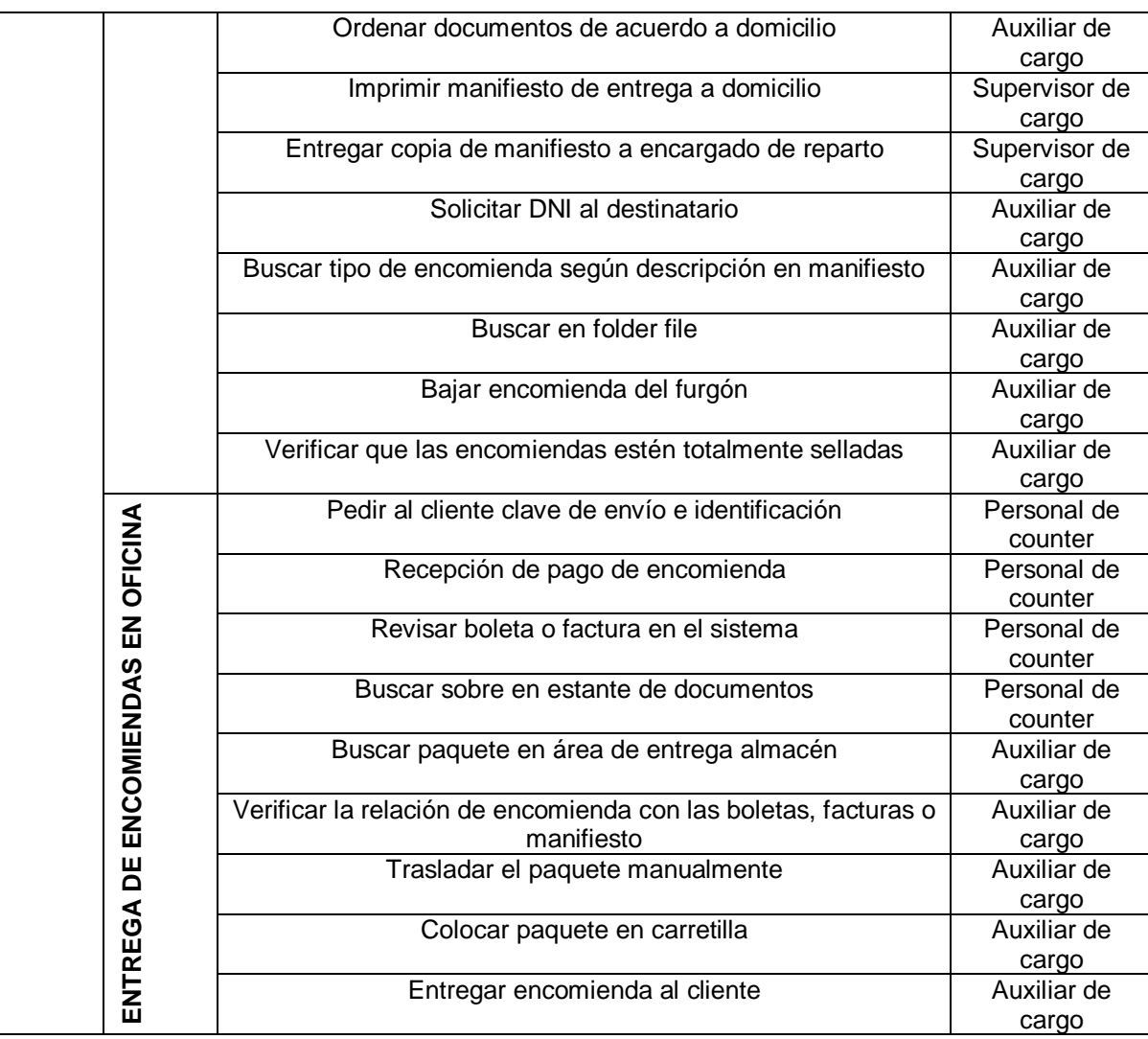

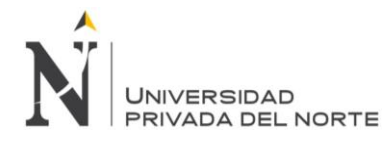

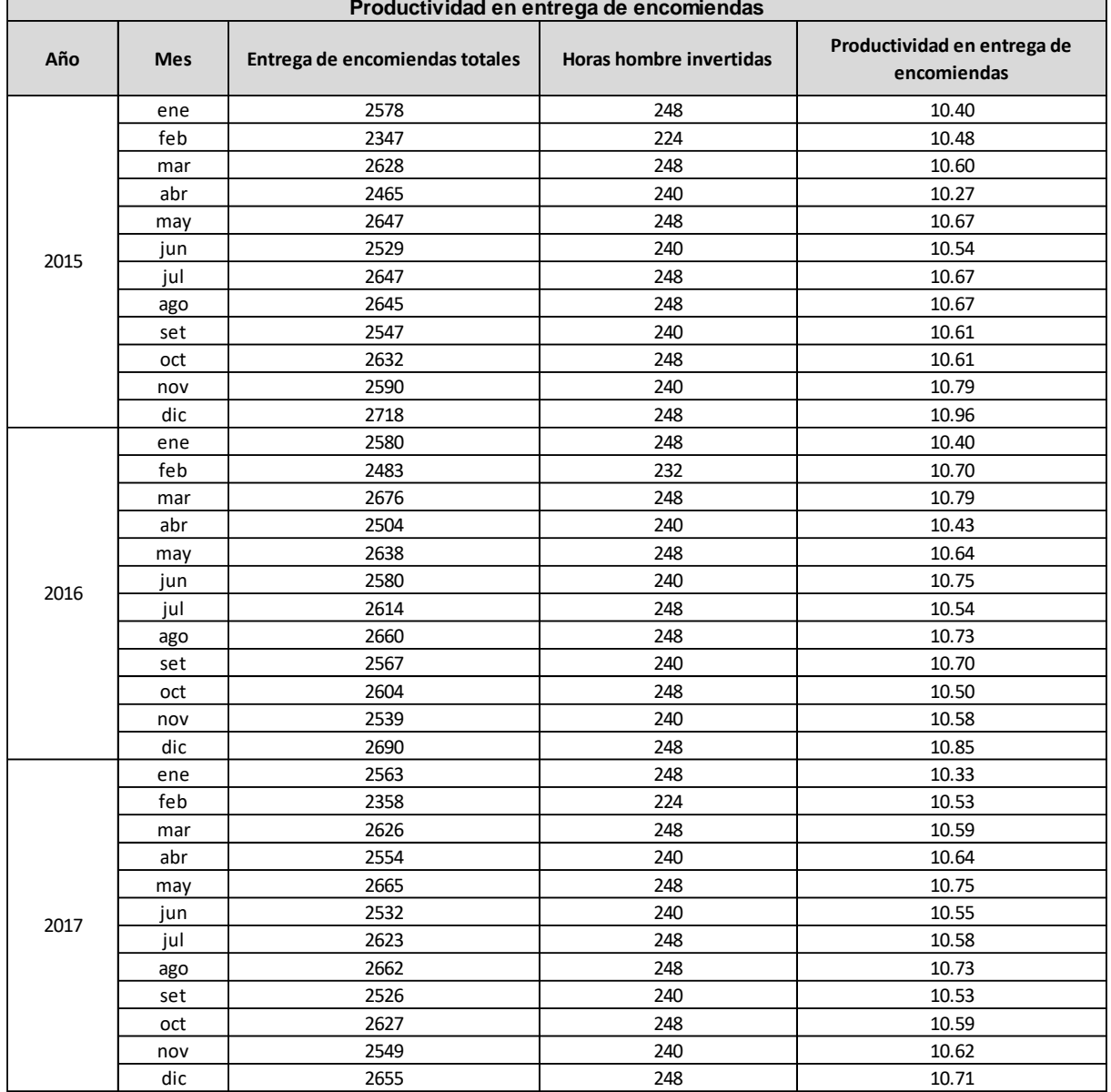

## **Anexo n. °43. Tabla de productividad en entrega de encomiendas 2015 – 2017.**

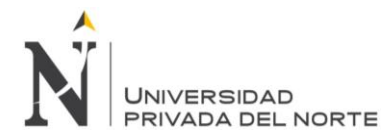

Г

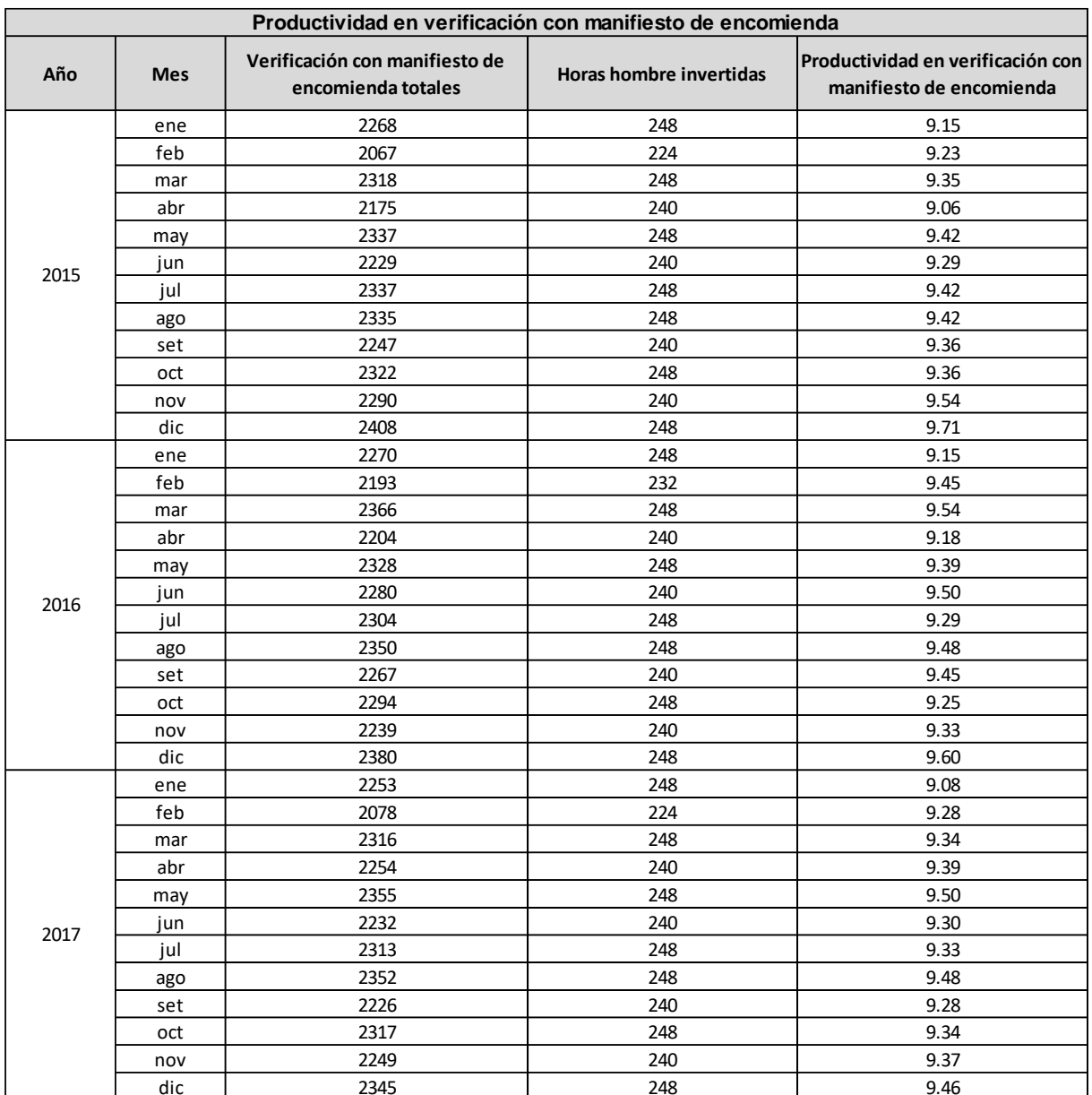

## **Anexo n. °44. Tabla de productividad en verificación con manifiesto de encomienda.**

h

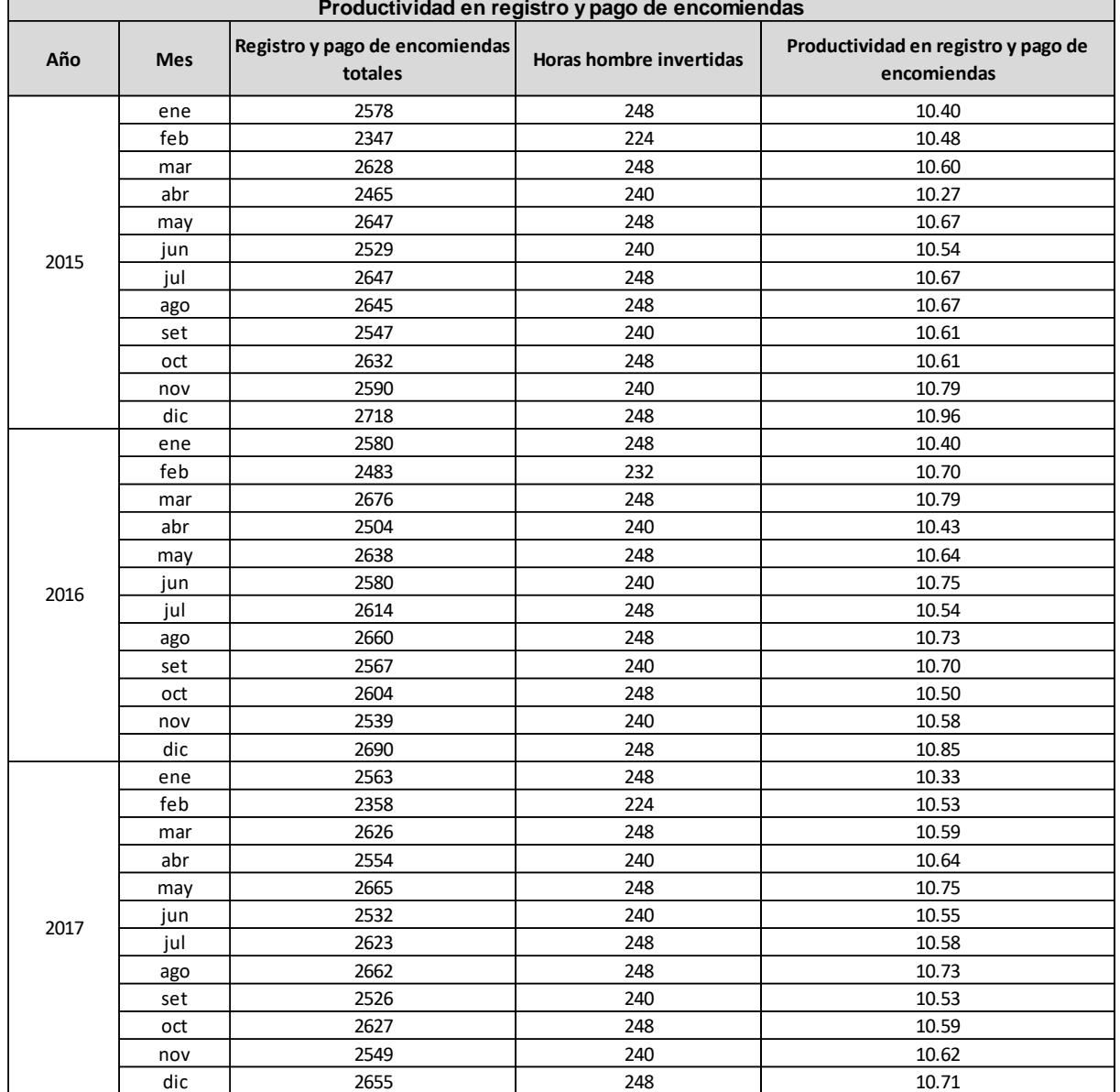

## **Anexo n. °45. Tabla de productividad en registro y pago de encomiendas 2015-2017.**

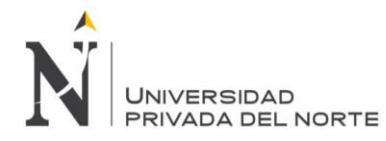

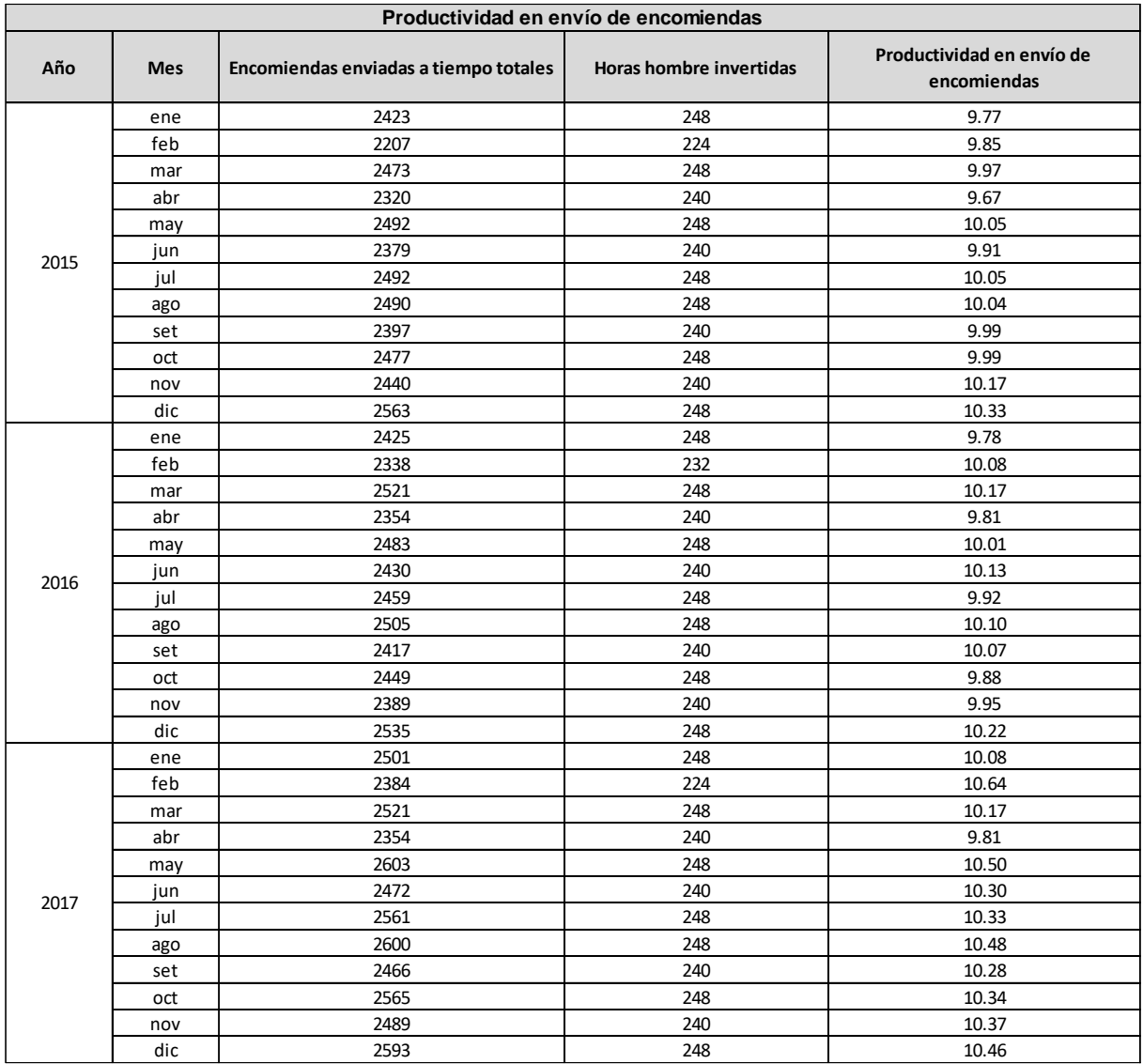

## **Anexo n. °46. Tabla de productividad en envío de encomiendas.**

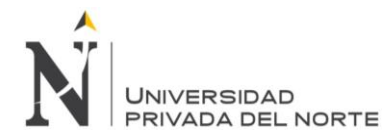

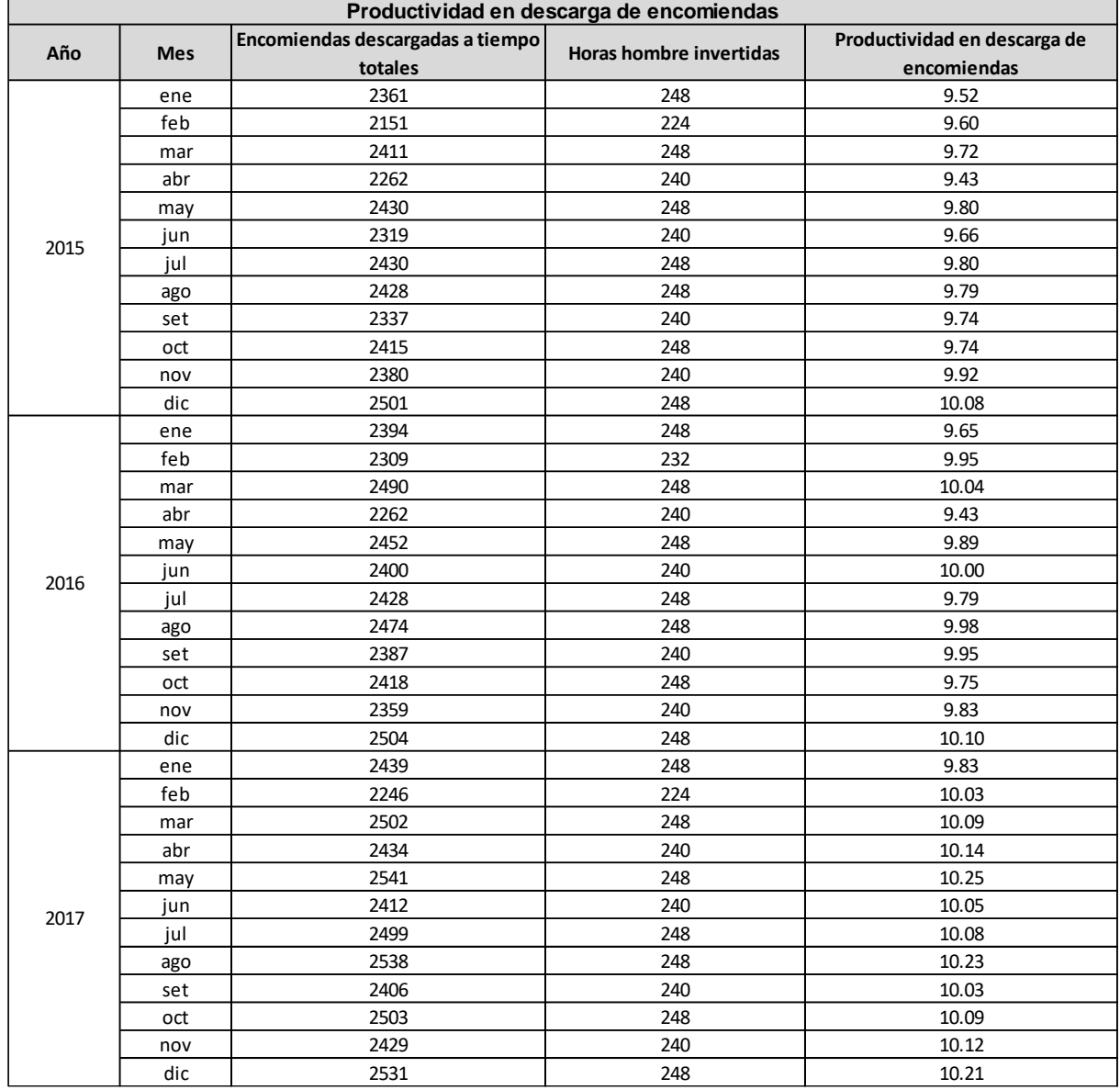

## **Anexo n. °47. Tabla de productividad en descarga de encomiendas 2015-2017.**

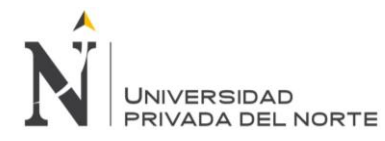

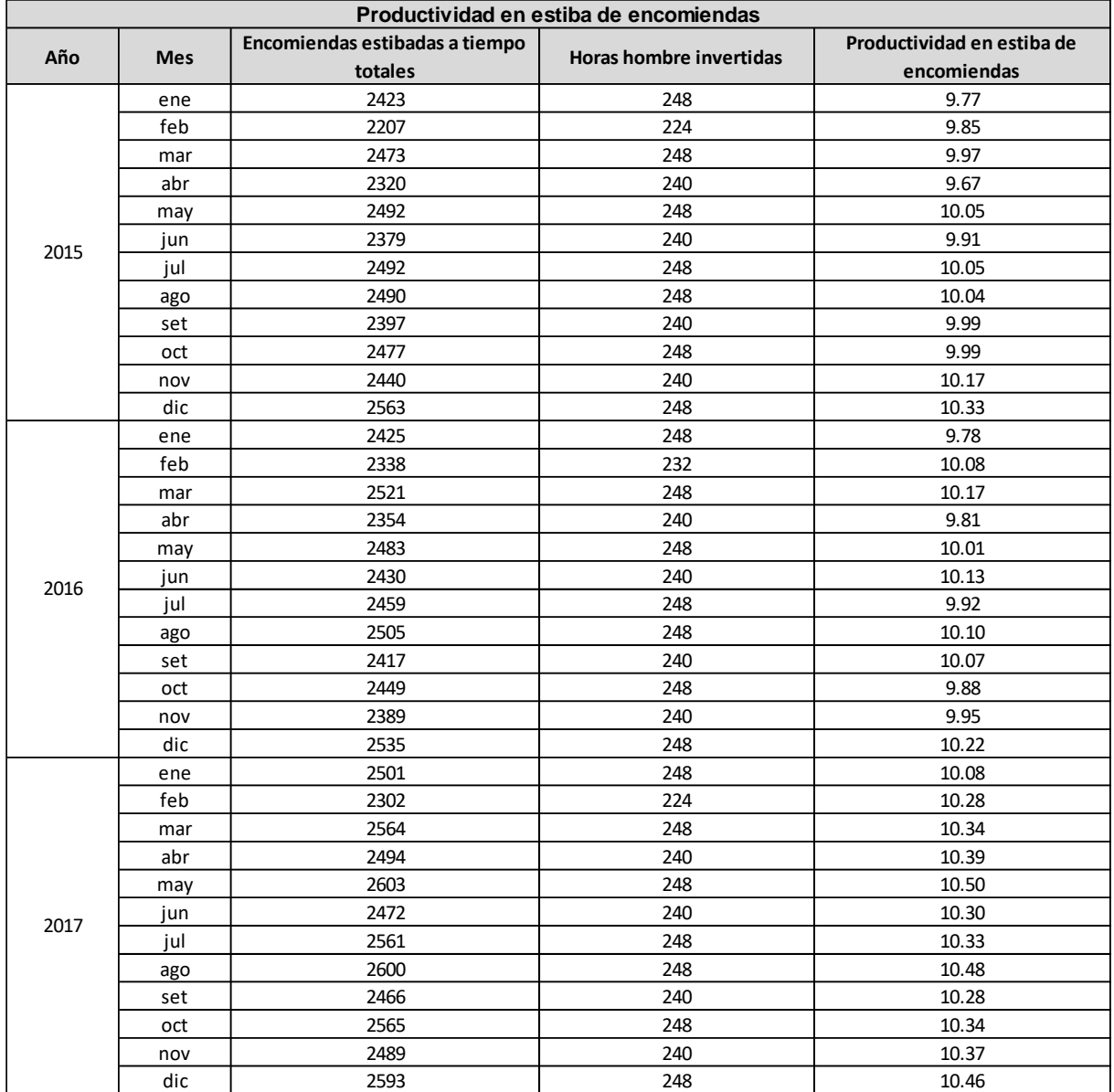

## **Anexo n. °48.Tabla de productividad en estiba de encomiendas 2015- 2017.**

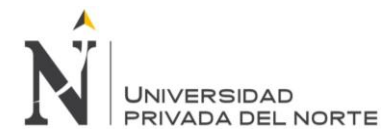

# **Anexo n. °49. Data Histórica de Ingresos del área de cargo.**

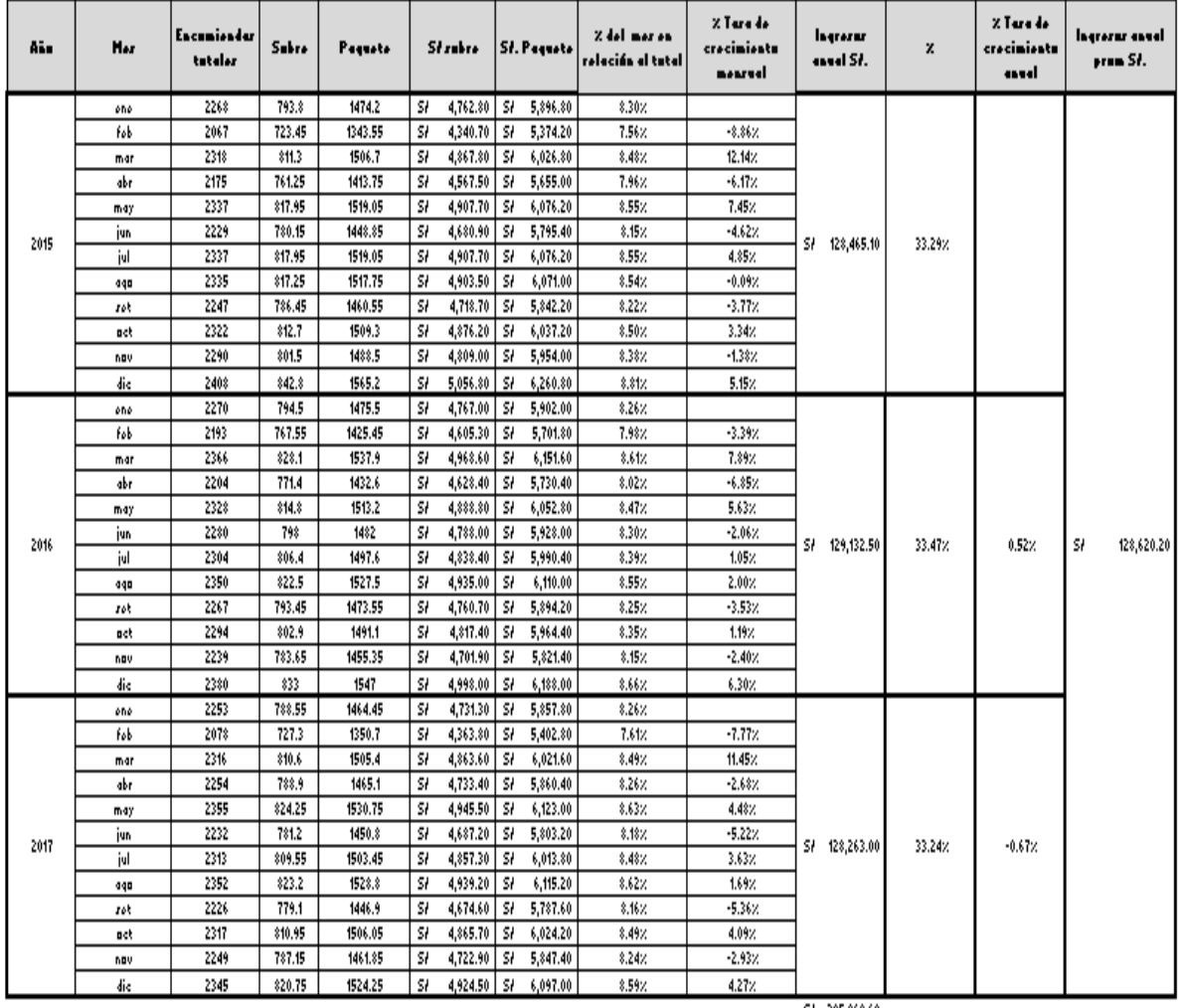

5/ 385,860.60

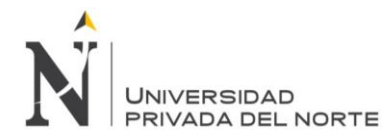

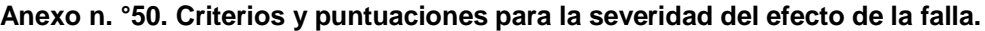

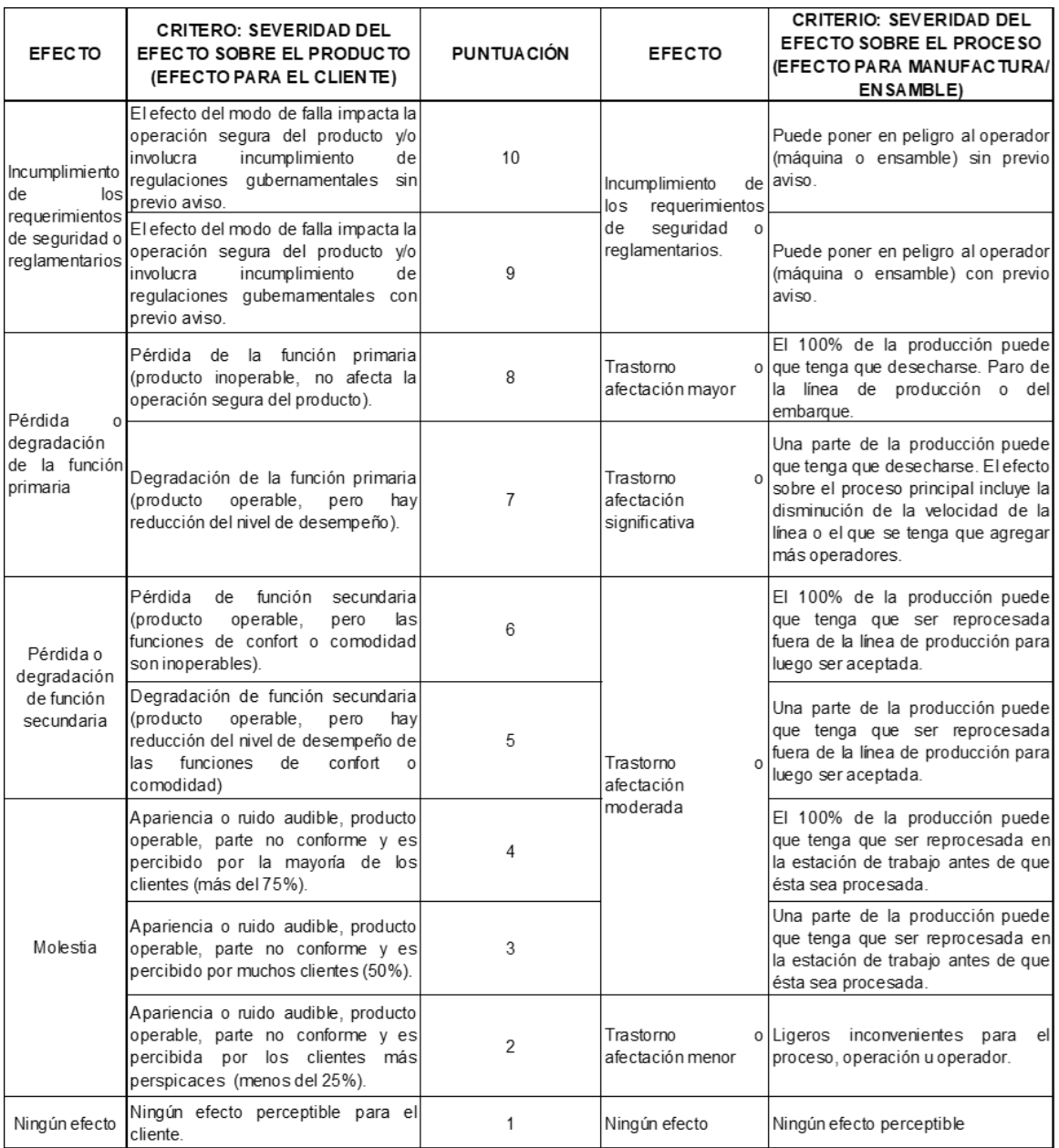

Fuente: Gutiérrez (2013).

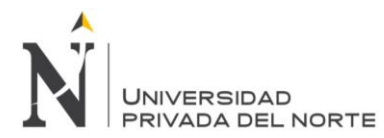

#### **Anexo n. °51. Criterios para la evaluación de la ocurrencia de las causas potenciales de falla en el AMEF.**

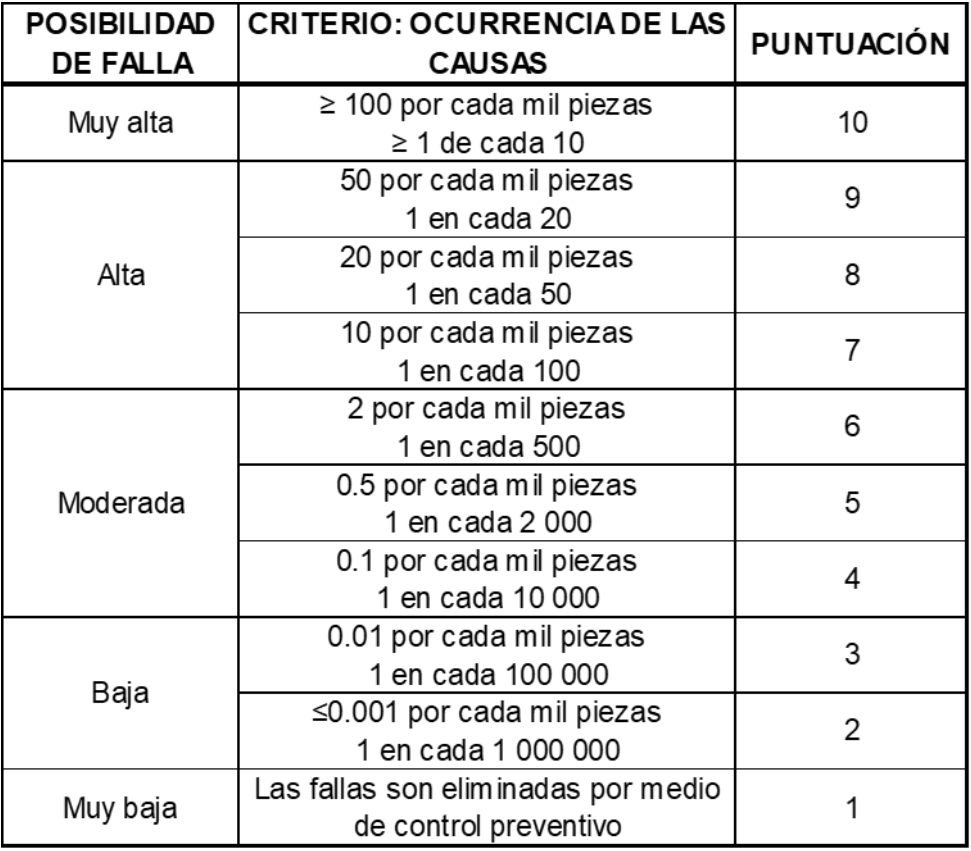

Fuente: Gutiérrez (2013).

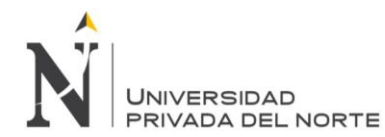

## **Anexo n. °52. Criterios para estimar la posibilidad de detección de los modos de falla.**

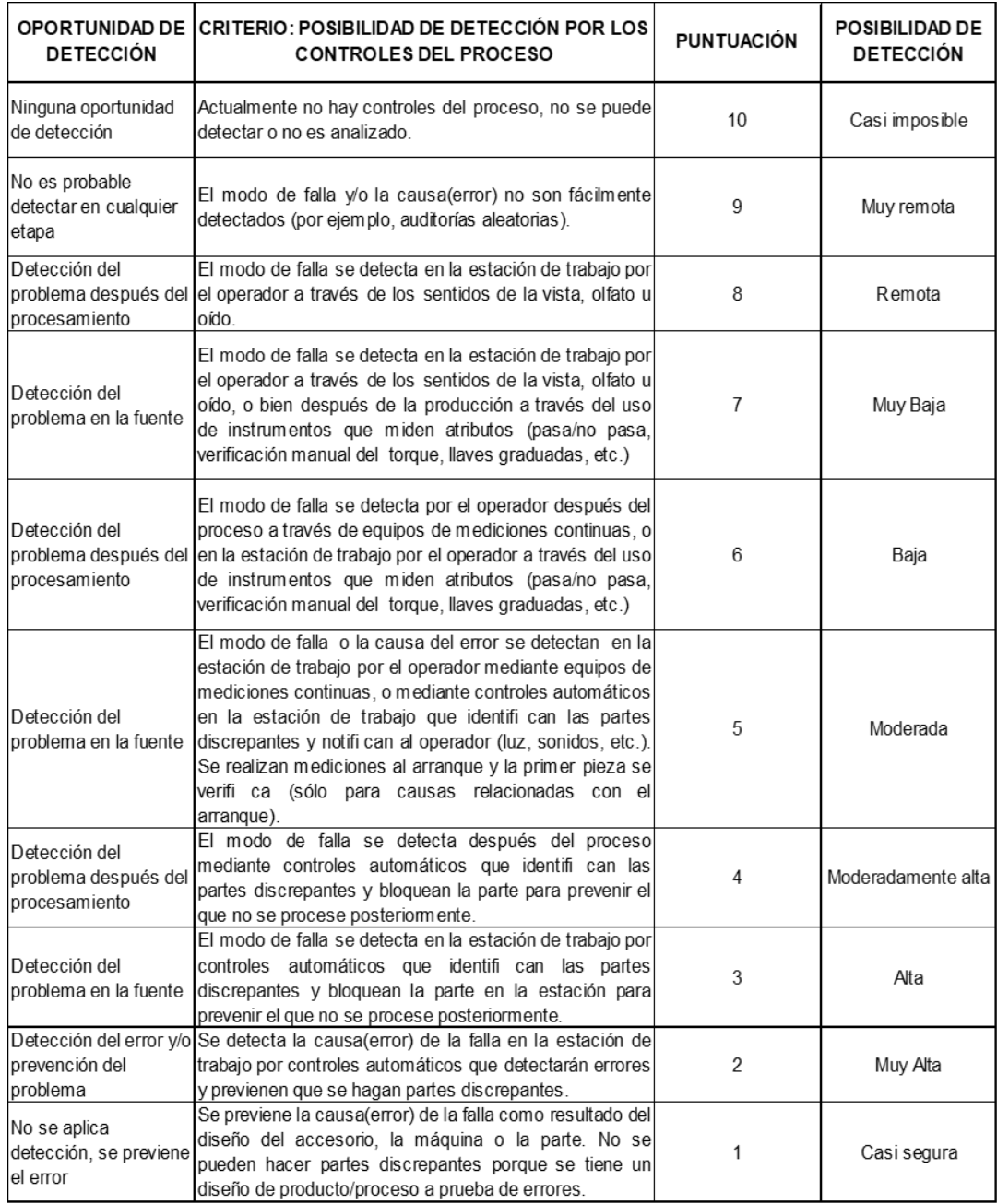

Fuente: Gutiérrez (2013)

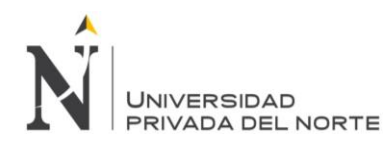

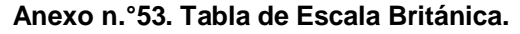

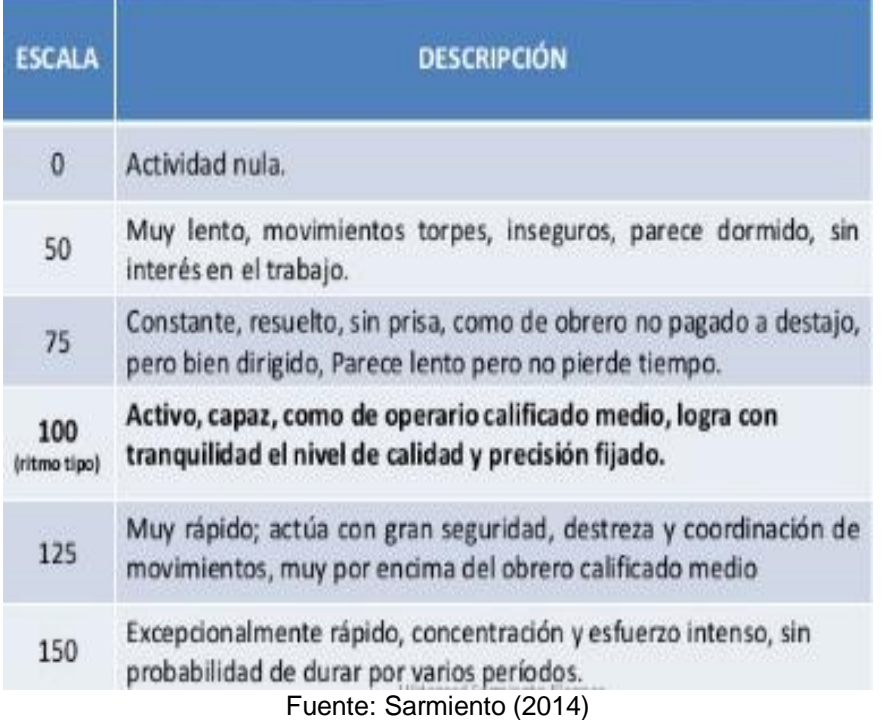

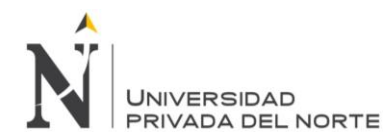

 $\overline{2}$ 

### **Anexo n.°54. Tabla de suplementos para el cálculo del tiempo estándar.**

#### 1. SUPLEMENTOS CONSTANTES

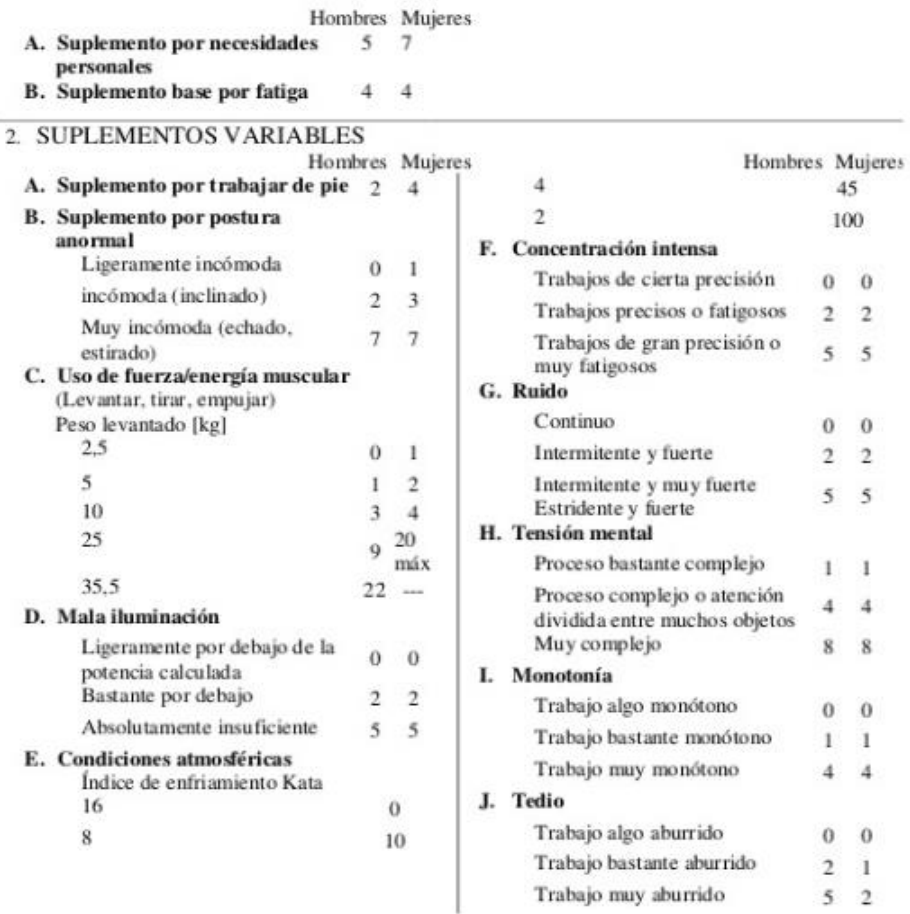

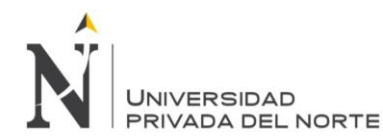

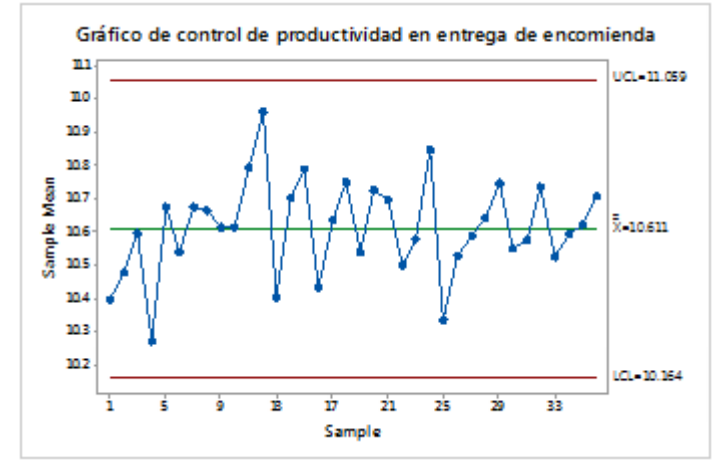

**Anexo n.° 55. Productividad en entrega de encomiendas 2015 -2017.**

#### **Anexo n.° 56. Productividad en verificación con manifiesto de encomienda 2015 -2017.**

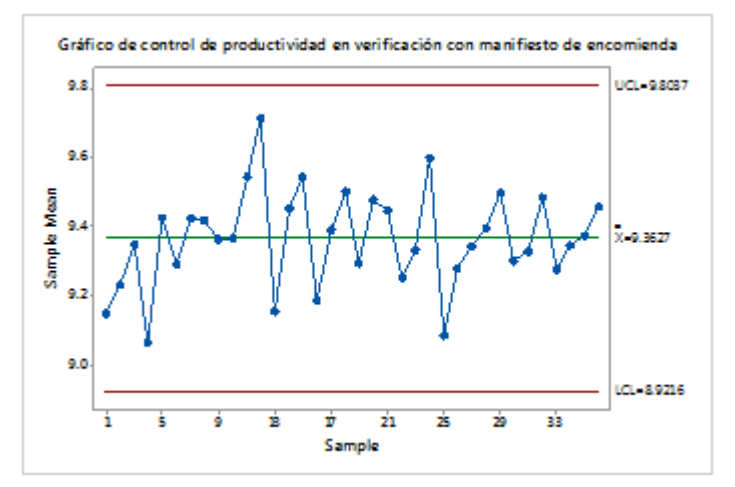

Fuente: Anexo n.°44.Tabla de productividad en verificación con manifiesto.

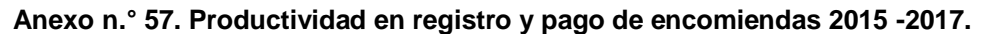

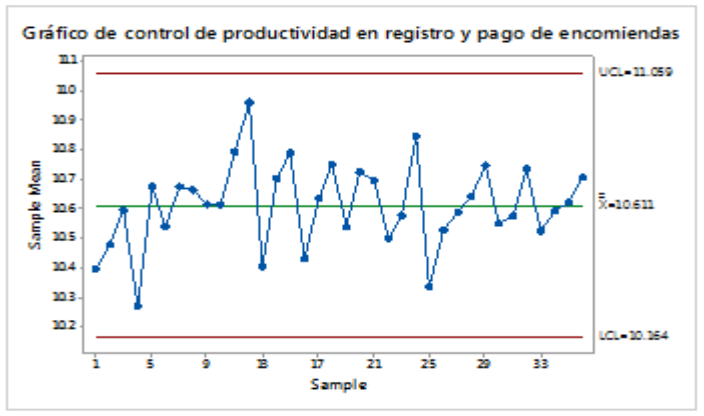

Fuente: Anexo n.°45. Tabla de productividad en registro y pago de encomiendas 2015-2017.

Fuente: Anexo n.°43. Tabla de productividad en entrega de encomiendas 2015 -2017.

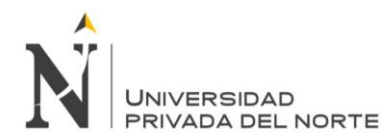

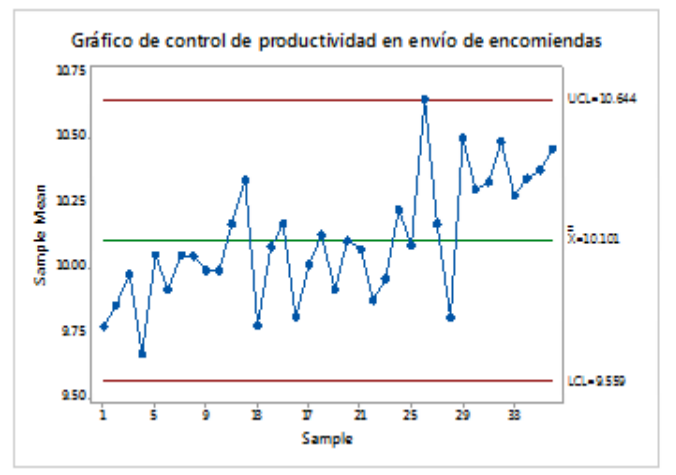

**Anexo n.°58. Productividad en envío de encomiendas 2015 – 2017.**

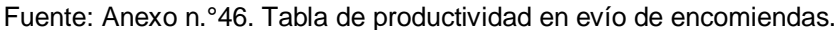

#### **Anexo n.°59. Productividad en descarga de encomiendas 2015 – 2017.**

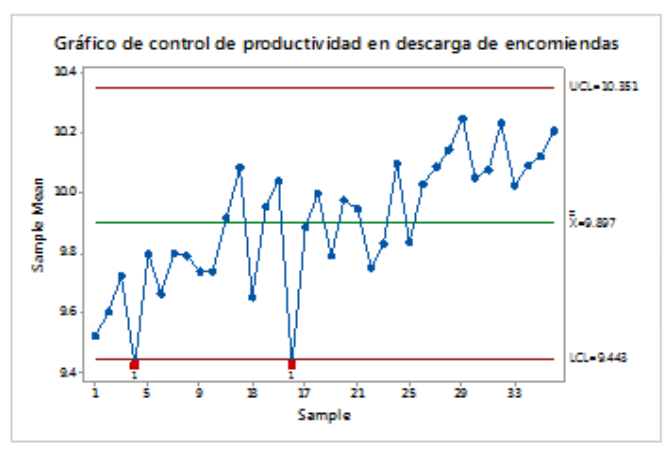

Fuente: Anexo n.°47. Tabla de productividad en descarga de encomiendas 2015-2017.

**Anexo n.°60. Productividad en estiba de encomiendas 2015 – 2017.**

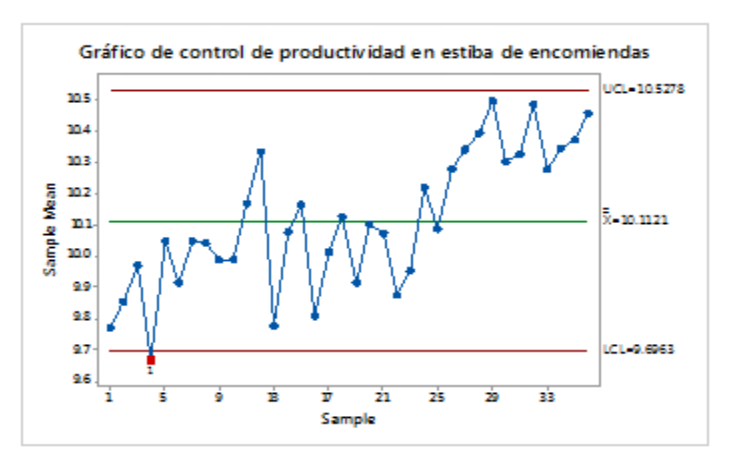

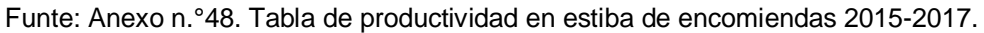

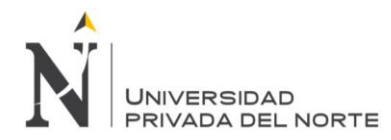

## **Anexo n.º61. Tablero Kanban de las actividades crìticas del subproceso de recepciòn de encomiendas.**

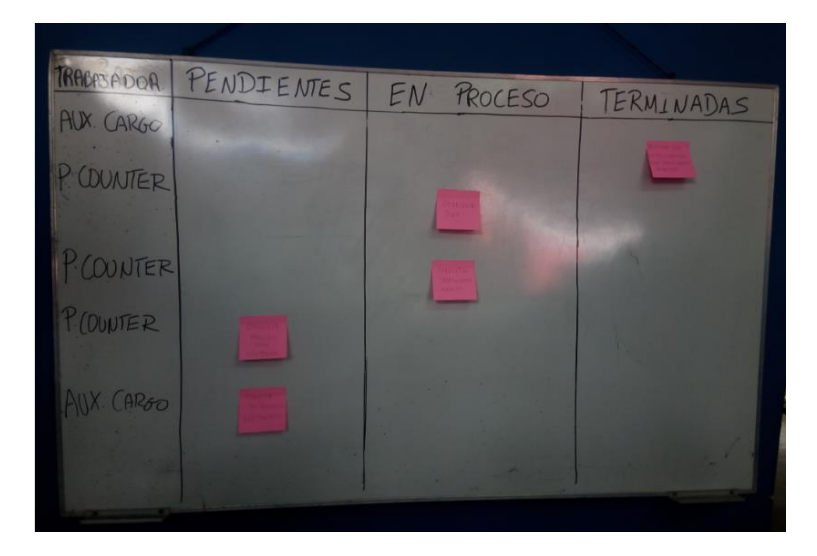

**Anexo n. º62. Zona del tablero Kanban de las actividades críticas del subproceso de recepción de encomiendas.**

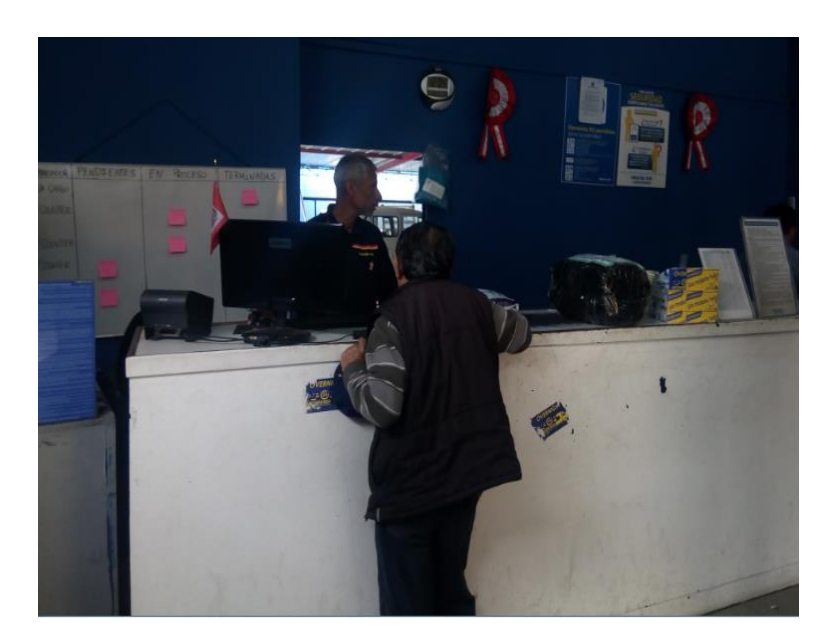

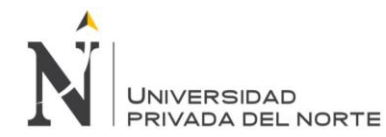

### **Anexo n. º63.Tablero Kanban de las actividades críticas del subproceso de estiba de encomiendas.**

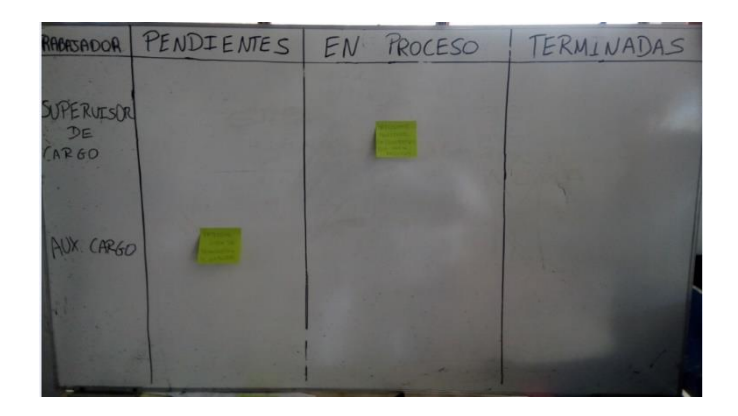

**Anexo n. º64. Zona del tablero Kanban de las actividades críticas del subproceso de estiba de encomiendas.**

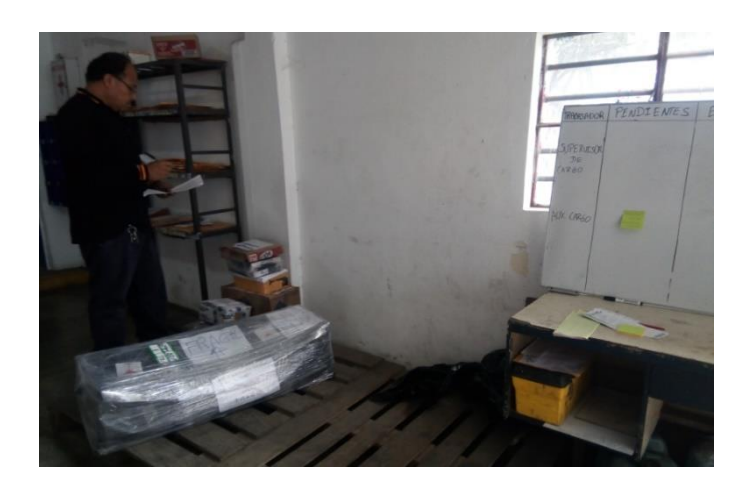

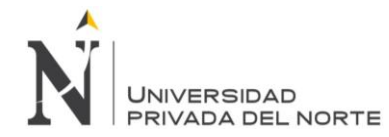

#### **Anexo n. º65.Tablero Kanban de las actividades críticas del subproceso de desestiba de encomiendas.**

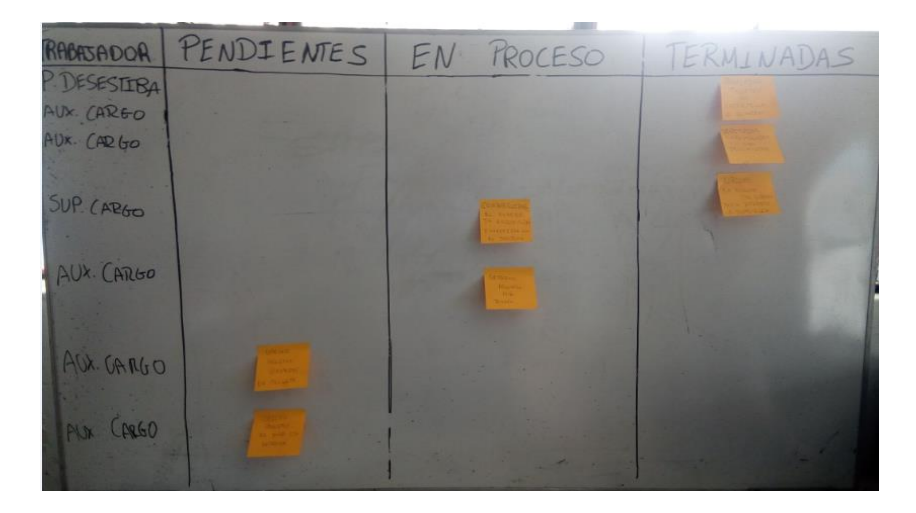

#### **Anexo n. º66. Zona del tablero Kanban de las actividades críticas del subproceso de desestiba de encomiendas.**

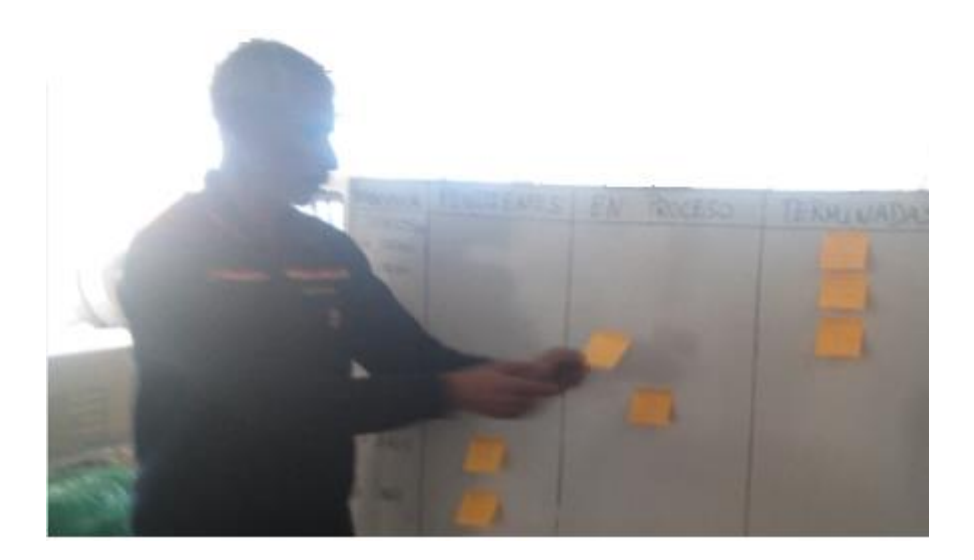

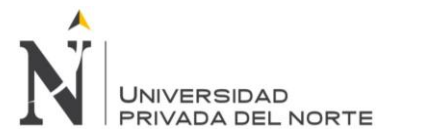

## **Anexo n. º67. Tablero Kanban de las actividades críticas del subproceso de entrega de encomiendas a domicilio.**

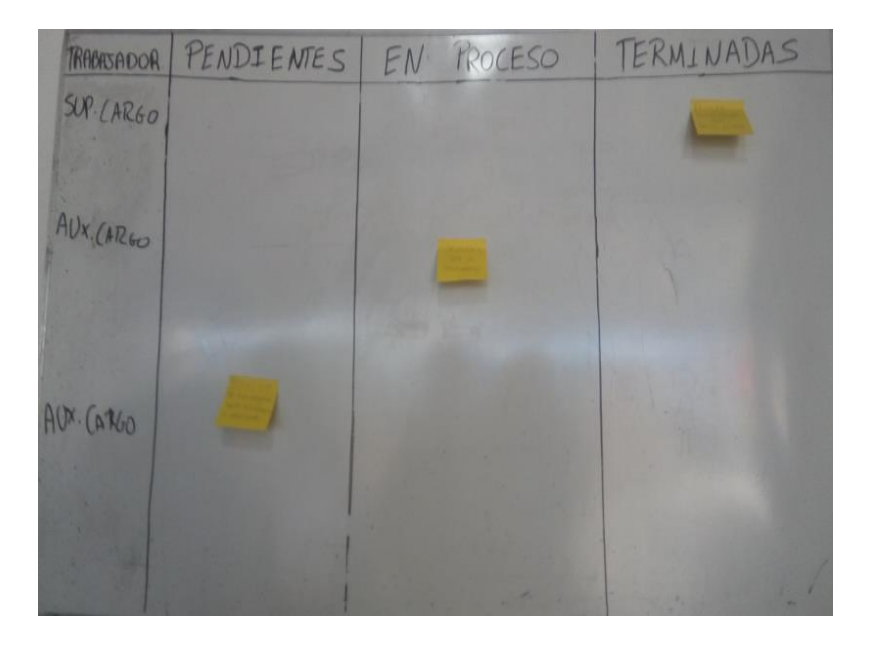

**Anexo n. º68. Zona del tablero Kanban de las actividades críticas del subproceso de entrega de encomiendas a domicilio.**

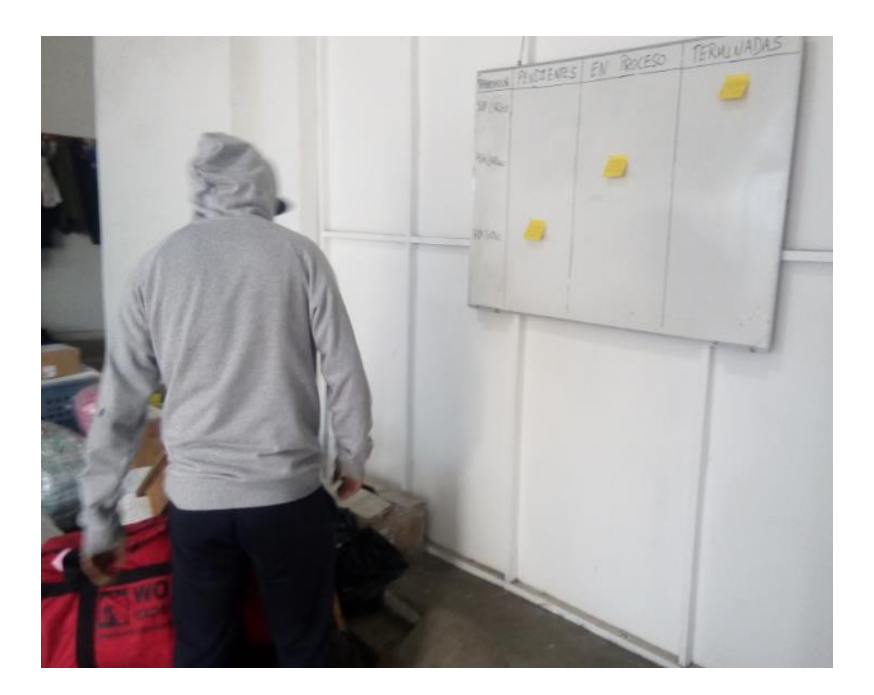

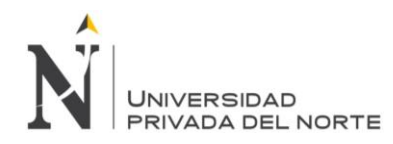

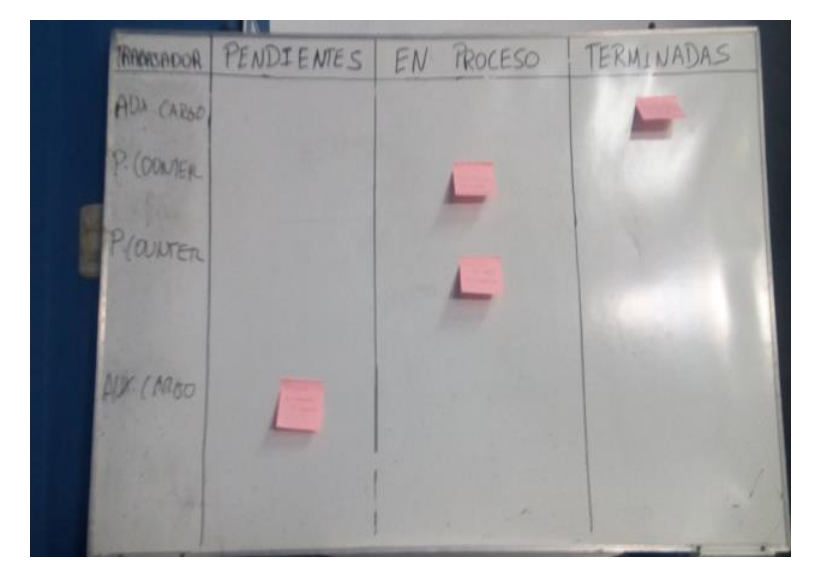

**Anexo n. º69. Tablero Kanban de las actividades críticas del subproceso de entrega de encomiendas en oficina.**

**Anexo n. º70. Zona del tablero Kanban de las actividades críticas del subproceso de entrega de encomiendas en oficina.**

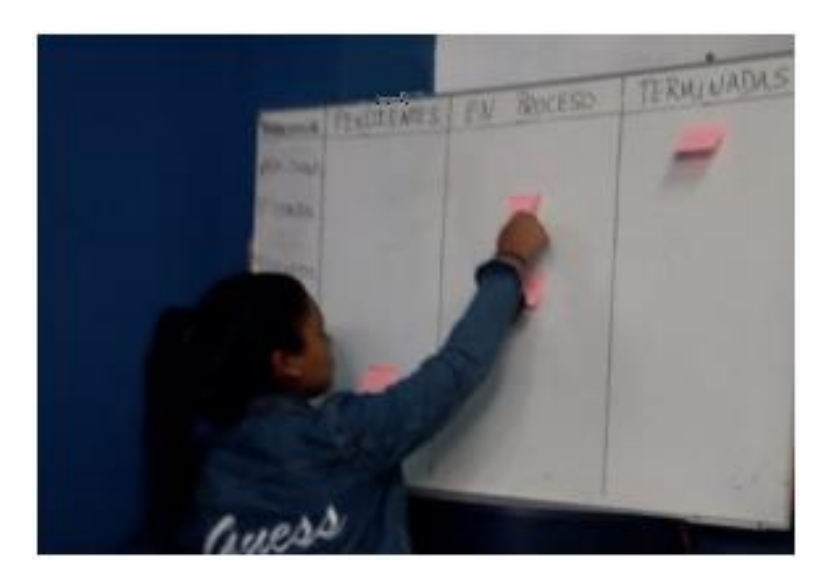